**ФЕДЕРАЛЬНОЕ АГЕНСТВО ПО ОБРАЗОВАНИЮ ГОСУДАРСТВЕННОГО ОБРАЗОВАТЕЛЬНОГО УЧРЕЖДЕНИЯ ВЫСШЕГО ПРОФЕССИОНАЛЬНОГО ОБРАЗОВАНИЯ КАЗАНСКИЙ ГОСУДАРСТВЕННЫЙ ТЕХНОЛОГИЧЕСКИЙ УНИВЕРСИТЕТ НИЖНЕКАМСКИЙ ХИМИКО-ТЕХНОЛОГИЧЕСКИЙ ИНСТИТУТ**

*Л.А. Апайчева, А.Г. Багоутдинова, Л.Е. Шувалова*

# **ТЕОРИЯ ФУНКЦИЙ КОМПЛЕКСНОГО ПЕРЕМЕННОГО**

# **ОПЕРАЦИОННОЕ ИСЧИСЛЕНИЕ**

*Учебное пособие*

Нижнекамск НХТИ КГТУ 2009

УДК 517.5

**Апайчева Л. А.** 

# **Теория функций комплексного переменного. Операционное исчисление/ Л.А. Апайчева, А.Г. Багоутдинова, Л.Е. Шувалова. – Нижнекамск: Изд-во НХТИ, 2009. – 216 с.**

Пособие содержит основные классические разделы теории функций комплексного переменного: дифференцирование, интегрирование, ряды Тейлора и Лорана, особые точки и вычеты, а также применение этой теории к операционному исчислению. Изложение материала сопровождается большим количеством типовых примеров, приводимых с решениями, и задач для самостоятельной работы.

Предназначено для студентов инженерно-технических специальностей вузов.

Подготовлено на кафедре математики и информатики НХТИ.

Печатается по решению редакционно-издательского совета Нижнекамского химико-технологического института КГТУ.

**Рецензенты: канд. физ.-мат. наук, доц. ИНЭКА**  *Р.М. Зайниев*. **канд. техн. наук, доц. НХТИ**

*В.В. Гетман*

# **ОГЛАВЛЕНИЕ**

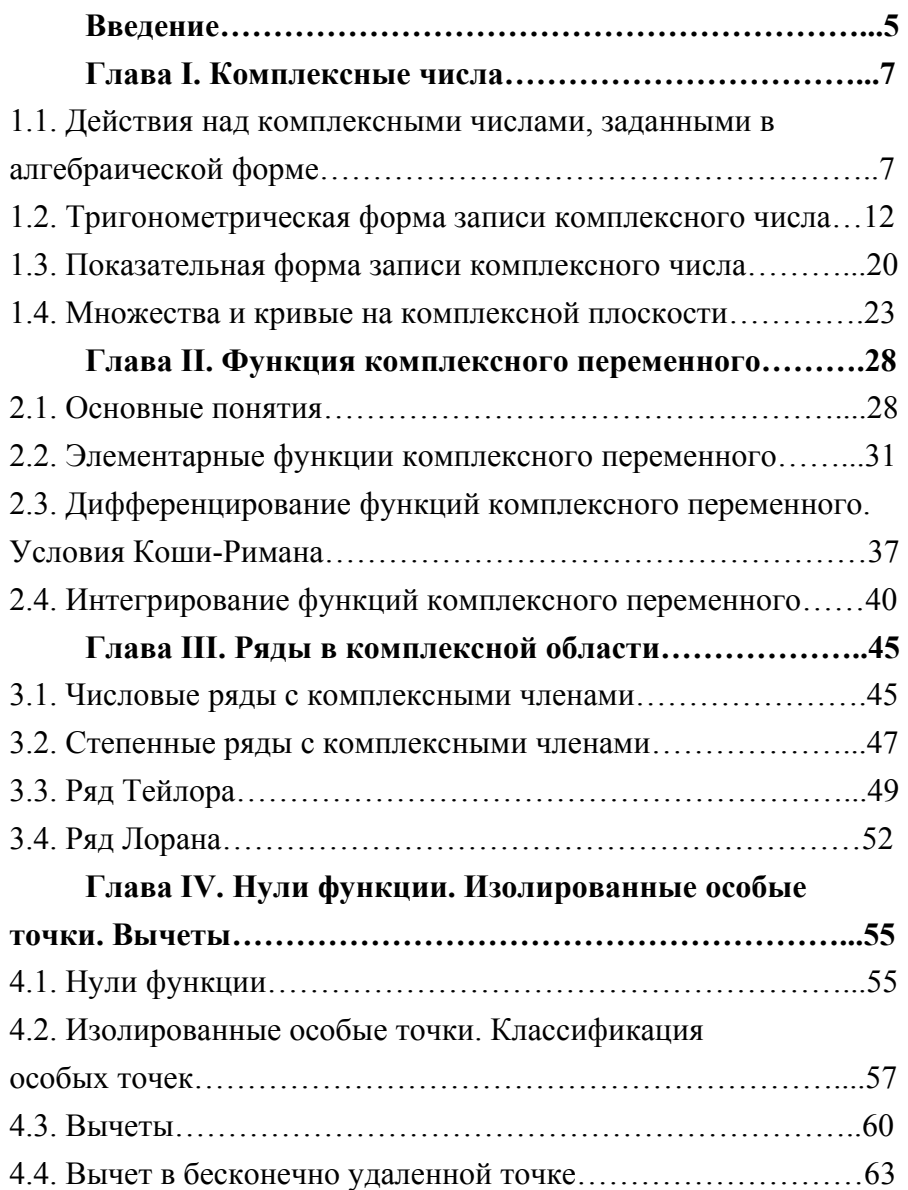

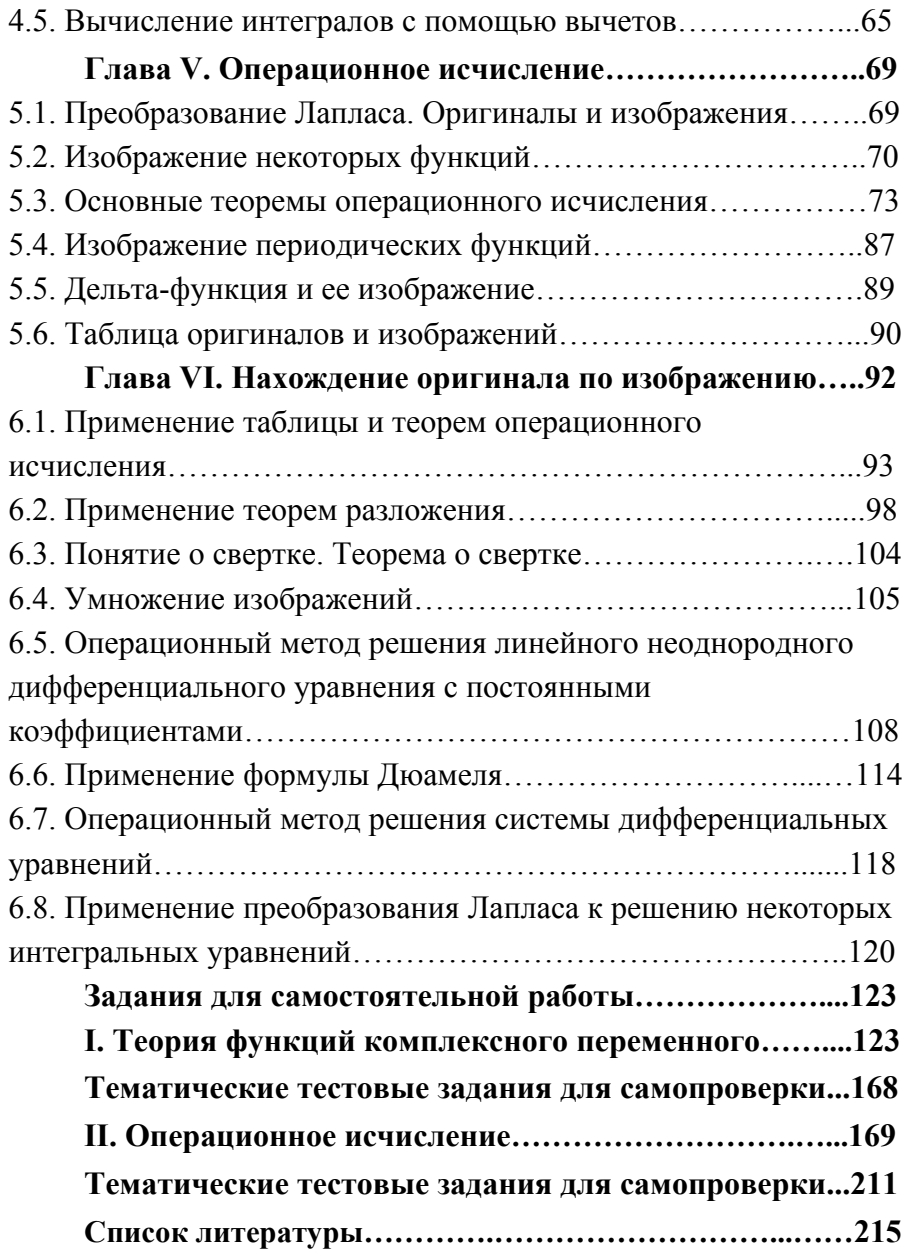

Впервые, по-видимому, мнимые величины появились в труде «Великое искусство, или об алгебраических правилах» Дж. Кардано (1545 г.), который счел их «бесполезными, непригодными к употреблению». Пользу мнимых величин, в частности, при решении кубического уравнения в так называемом неприводимом случае (когда действительные корни выражаются через кубические корни из мнимых величин) впервые оценил Р. Бомбелли (1572 г.). Он же дал некоторые простейшие правила действий с комплексными числами. Однако даже для многих крупных ученых XVII века алгебраическая и геометрическая сущность мнимых величин представлялась неясной и даже загадочной и мистической. Название «мнимые числа» ввел в 1637 году Р. Декарт.

Символ  $i = \sqrt{-1}$  был предложен Л. Эйлером (1777 г.)(от первой буквы французского слова imaginaire (мнимый)). Но лишь в IX веке после появления работ К. Гаусса, в которых давалось наглядное геометрическое изображение комплексных чисел (как точек или векторов на плоскости), существование комплексных чисел стало общепризнанным фактом.

Геометрическое истолкование комплексных чисел позволило определить многие понятия, связанные с функцией комплексного переменного, расширить область их применения.

Комплексные числа можно представить в алгебраической. тригонометрической и показательной формах. Формула Эйлера устанавливает между ними связь. Благодаря этой формуле элементарные функции комплексного переменного можно связать между собой: тригонометрические функции выражаются через показательную функцию, а обратные тригонометрические - через логарифмическую.

Важным приложений теории функций разделом комплексного переменного является операционное исчисление, находит широкое применение современной которое  $\mathbf{B}$ 

автоматике, телемеханике, теории автоматического регулирования и других областях. Методы операционного исчисления позволяют упростить алгоритм решения дифференциальных уравнений и систем дифференциальных уравнений с помощью перехода к решению более простых алгебраических уравнений.

Большой вклад в развитие теории функций комплексного переменного внесли русские и советские ученые.

Н. И. Мусхелишвили занимался ее применением к теории упругости, Н. Н. Келдыш и М. А. Лаврентьев – к аэро- и гидродинамике, Н.Н. Боголюбов и В. С. Владимиров – к проблемам квантовой теории поля.

# **ГЛАВА І** КОМПЛЕКСНЫЕ ЧИСЛА

Под комплексным числом понимается выражение вида

 $z = x + i y \equiv x + yi$ ,

где *х* и *у* - действительные числа, а *і* - мнимая единица, удовлетворяющая равенству  $i^2 = -1(\sqrt{-1} = i)$ . При этом х называется действительной, а *y* - мнимой частью числа z, что записывается так:

 $x = \text{Re } z$ ,  $v = \text{Im } z$ .

Действительному числу х соответствует комплексное число  $x+0i$ ; число  $i y = 0 + i y$  называется чисто мнимым числом.

Два комплексных числа  $z_1 = x_1 + i y_1$  и  $z_2 = x_2 + i y_2$  равны между собой  $(z_1 = z_2)$  тогда и только тогда, когда  $x_1 = x_2, y_1 = y_2$ .

Заметим, что знаками неравенств комплексные числа соединить нельзя, то есть запись  $z_1 > z_2$  не имеет смысла.

# 1.1. ДЕЙСТВИЯ НАД КОМПЛЕКСНЫМИ ЧИСЛАМИ, ЗАДАННЫМИ В АЛГЕБРАИЧЕСКОЙ ФОРМЕ

Выражение  $z = x + i y$  называется алгебраической формой записи комплексного числа.

Задание комплексного z можно рассматривать как задание точки на плоскости, абсциссой которой является  $x = \text{Re } z$ , ординатой  $y = \text{Im } z$ , т.е. числу  $z = x + iy$  соответствует точка  $M(x, y)$ . Между множеством точек плоскости  $xOv$  $\mathbf{M}$ множеством чисел (множество  $\mathcal{C}$ ) комплексных устанавливается взаимно однозначное соответствие: каждой точке  $M(x, y)$  соответствует единственное число  $z = x + iy$ ,

 $\overline{7}$ 

каждому числу  $z = x + iy$  соответствует единственная точка М с координатами  $(x, y)$ ; плоскость  $xOy$  называется комплексной **ПЛОСКОСТЬЮ** (ПЛОСКОСТЬ  $(z)$ ).

Два комплексных числа, у которых действительные части равны, а мнимые отличаются только знаком, называются (взаимно) **сопряженными**. Если  $z = x + iy$ , то сопряженное число обозначается  $\overline{z} = x - iy$ . Ясно, что  $\overline{\overline{z}} = z$ . Точки, изображающие сопряженные комплексные числа, расположены симметрично относительно действительной оси.

Пример 1.1. Записать действительную и мнимую части комплексных чисел, числа, сопряженные к ним, изобразить числа на комплексной плоскости:

$$
z_1 = 2 - 3i
$$
,  $z_2 = 4$ ,  $z_3 = i$ ,  $z_4 = -5 + 2i$ .  
\n $\text{Re } z_1 = 2, \text{Im } z_1 = -3; \text{Re } z_2 = 4, \text{Im } z_2 = 0;$   
\n $\text{Re } z_2 = 0 \text{ Im } z_1 = -1; \text{Re } z_2 = -5 \text{ Im } z_1 = 2;$ 

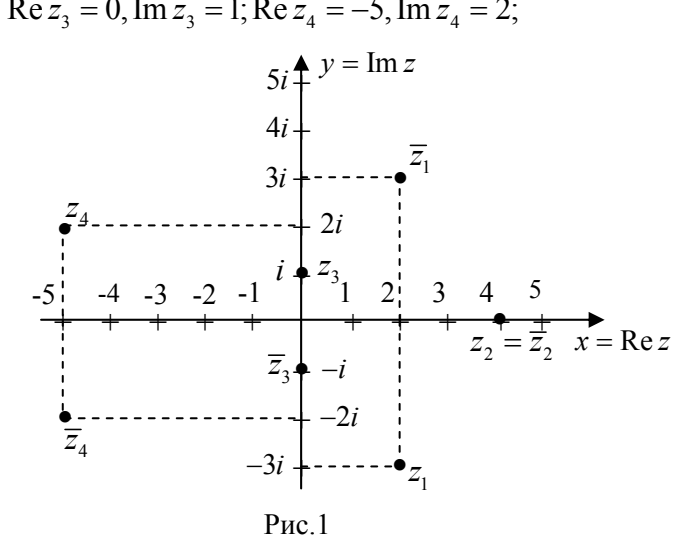

$$
\overline{z}_1 = 2 + 3i; \quad z_2 = \overline{z}_2 = 4; \quad \overline{z}_3 = -i; \quad \overline{z}_4 = -5 - 2i \ .
$$
  
EXAMPLEKCHBIMI  
W  
WICJIAM  

$$
z_1 = x_1 + i y_1
$$

Ha

 $\blacktriangleright$ 

 $z_2 = x_2 + i y_2$ допустимы следующие операции:

#### 1. Сложение и вычитание

 $z_1 \pm z_2 = (x_1 + iy_1) \pm (x_2 + iy_2) = (x_1 \pm x_2) + i(y_1 \pm y_2).$ 

При сложении (вычитании) комплексных чисел складываются (вычитаются) действительные и мнимые части соответственно.

В частности, сумма двух сопряженных чисел равна их удвоенной действительной части:

$$
(x + iy) + (x - iy) = 2x
$$
,  $u \pi x = 2 \text{Re } z$ ,

а их разность:  $(x + iy) - (x - iy) = 2iy$  или  $z - \overline{z} = 2i$  Im z.

#### 2. Умножение

$$
z_1 z_2 = (x_1 + i y_1)(x_2 + i y_2) = (x_1 x_2 - y_1 y_2) + i (x_1 y_2 + x_2 y_1).
$$

В частности, произведение сопряженных чисел равно:

$$
z z = (x + iy)(x - iy) = x2 + y2.
$$
 (1.1)

3. Деление. Частным от деления числа  $z_1$  на  $z_2$   $(z_2 \neq 0)$ 

называется число z такое, что справедливо равенство  $z \cdot z_2 = z_1$ .

Для нахождения частного двух комплексных чисел следует делимое и делитель умножить на число, сопряженное с делителем:  $\sim$ 

$$
\frac{z_1}{z_2} = \frac{(x_1 + iy_1)(x_2 - iy_2)}{(x_2 + iy_2)(x_2 - iy_2)} = \frac{x_1x_2 - ix_1y_2 + ix_2y_1 + y_1y_2}{x_2^2 + y_2^2} = \frac{x_1x_2 + y_1y_2}{x_2^2 + y_2^2} + i\frac{x_2y_1 - x_1y_2}{x_2^2 + y_2^2}, \qquad \text{ecm} \quad x_2^2 + y_2^2 \neq 0.
$$

#### 4. Возведение комплексных чисел в степень.

Для комплексных чисел выполняются следующие соотношения:

 $i^2 = -1$ ,  $i^3 = -i$ ,  $i^4 = 1$ ,  $i^5 = i$ ,...  $M \cup B$   $\qquad$   $0 \overline{0}$   $M \cup B$ случае  $i^{4k} = 1$ ,  $i^{4k+1} = i$ ,  $i^{4k+2} = -1$ ,  $i^{4k+3} = -i$ , rge  $k = 0, 1, 2, ...$ 

<u>Пример 1.2.</u> Выполнить действия: а)  $(1-i)^2$ ; б)  $(1+i)^3$ ; в)  $\frac{1}{i}$ *i* .

**a** 
$$
(1-i)^2 = 1 - 2i + i^2 = 1 - 2i - 1 = -2i
$$
;  
\n**6**  $(1+i)^3 = 1 + 3i + 3i^2 + i^3 = 1 + 3i - 3 - i = -2 + 2i$ ;  
\n**b**  $\frac{1}{i} = \frac{1}{i} \cdot \frac{i}{i} = \frac{i}{i^2} = -i$ .

<u>Пример 1.3.</u> Найти частное от деления чисел  $z_1 = i$  на  $z_2 = 1 + i$ .

$$
\frac{i}{i+1} = \frac{i(1-i)}{(1+i)(1-i)} = \frac{i-i^2}{1+1} = \frac{i+1}{2} = \frac{1}{2} + i\frac{1}{2}.
$$

<u>Пример 1.4.</u> Вычислить:  $z = \frac{(-1+5i)^2 (3-4i)}{2} + \frac{(10+7i)^2 (3-4i)}{2}$  $1+3i$  5  $(i)^{2}(3-4i)$   $(10+7i)$ *z i i*  $(-1+5i)^2(3-4i)$   $(10+$  $=\frac{(1+3i)(3-4i)}{1+3i}+\frac{(15+4i)}{5i}.$ 

$$
z = \frac{(1-10i-25)(3-4i)(1-3i)}{(1+3i)(1-3i)} + \frac{(10+7i)i}{5i^2} =
$$
  
= 
$$
\frac{-2(12+5i)(3-13i-12)}{10} + \frac{-7+10i}{-5} =
$$
  
= 
$$
\frac{43+201i}{5} + \frac{7-10i}{5} = 10+38, 2i.
$$

Пример 1.5. Вычислить: 4  $\bigg\}^2$ 3 *z*  $=\left(\frac{4}{\sqrt{3}+i}\right)^2$ .

$$
z = \left(\frac{4}{\sqrt{3} + i}\right)^2 = \frac{16}{3 + 2\sqrt{3}i - 1} = \frac{16}{2\left(1 + \sqrt{3}i\right)} = \frac{8}{\left(1 + \sqrt{3}i\right)} = \frac{8\left(1 - \sqrt{3}i\right)}{\left(1 + \sqrt{3}i\right)\left(1 - \sqrt{3}i\right)} = \frac{8\left(1 - \sqrt{3}i\right)}{1 + \left(\sqrt{3}\right)^2} = 2\left(1 - \sqrt{3}i\right) = 2 - 2\sqrt{3}i. \blacktriangleleft
$$

<u>Пример 1.6.</u> Вычислить:  $i^{17} - i^{26} + \frac{1}{i^{25}}$ *i*  $-i^{26} + \frac{1}{25}$ .

► Согласно правилу возведения комплексных чисел в

степень имеем:

$$
i^{17} - i^{26} + \frac{1}{i^{25}} = i^{16+1} - i^{24+2} + \frac{1}{i^{24+1}} = i + 1 + \frac{1}{i} = i + 1 + \frac{i}{i^2} = i + 1 - i = 1.
$$

#### 5. Извлечение корня из комплексного числа.

Корнем n - й степени из комплексного числа z называется число  $\omega$  такое, что  $\omega^n = z$ . Обозначение:  $\omega = \sqrt[n]{z}$ .

**Правило извлечения корня.** Для извлечения корня  $\sqrt[n]{z}$ (нахождения  $x = \text{Re}\sqrt[n]{z}$  и  $y = \text{Im}\sqrt[n]{z}$ ) следует, используя определение корня и правило возведения в степень, составить и решить систему уравнений относительно искомых х и у:

Пусть  $\sqrt[n]{z} = x + iy$ , тогда  $z = (x + iy)^n$ . Определим z из

системы уравнений  $\begin{cases} \text{Re } z = \text{Re}(x+iy)^n; \\ \text{Im } z = \text{Im}(x+iy)^n. \end{cases}$ 

<u>Пример 1.7.</u> Вычислить  $\sqrt{2-2\sqrt{3}i}$ .

• Обозначим:  $\sqrt{2-2\sqrt{3}i} = x + iy$ , тогда  $(x+iy)^2 = 2-2\sqrt{3}i$ , или  $x^2 - y^2 + 2ixy = 2-2\sqrt{3}i$ . Используя условие равенства комплексных чисел, записываем систему уравнений  $\begin{cases} x^2 - y^2 = 2 \\ 2xy = -2\sqrt{3} \end{cases}$ . Решаем систему:

$$
\begin{cases} x^2 - y^2 = 2 \\ y = -\sqrt{3}/x \end{cases}
$$
  $u \pi u$   $x^4 - 2x^2 - 3 = 0$ .

Полагаем  $t = x^2$ ,  $t > 0$ . Имеем  $t^2 - 2t - 3 = 0$ .

Отсюда находим  $t_1 = 3$ ,  $t_2 = -1$ . В результате получаем  $x_1 = \sqrt{3}$ ,  $x_2 = -\sqrt{3}$ ,  $y_1 = -1$ ,  $y_2 = 1$ .

Таким образом, имеем два значения квадратного корня:

$$
\sqrt{2-2\sqrt{3}i} = \sqrt{3}-i
$$
,  $\sqrt{2-2\sqrt{3}i} = -\sqrt{3}+i$ .

## 1.2. ТРИГОНОМЕТРИЧЕСКАЯ ФОРМА ЗАПИСИ КОМПЛЕКСНОГО ЧИСЛА

Комплексное  $x+i y$ определяется парой число вещественных чисел  $(x, y)$ и поэтому определяется точкой  $M(x, y)$  плоскости Оху или ее радиус- $\overline{\mathcal{V}}$  $\vec{r} = \vec{OM}$ (рис. 2). Длина вектором вектора:  $M(x,y)$  $|z| = r = \sqrt{x^2 + y^2}$  $(1.2)$  $\mathcal V$ называется модулем комплексного  $\omega$ числа, а угол его с осью  $Qx \phi = Arg z \Omega$  $\overline{x}$ аргументом комплексного числа. Здесь  $\mathcal{X}$  $-\infty <$  Arg  $z < +\infty$ . Значение Arg $z$ Рис. 2.

называют главным значением **аргумента** *z* и обозначают через  $\arg z$ , если  $-\pi < \arg z \leq +\pi$ . Главное значение аргумента определяется с помощью соотношений:

$$
\varphi = \arg z = \begin{cases}\n\arctg(y/x), & x > 0; \\
\pi/2, & x = 0, y > 0; \\
\pi + \arctg(y/x), & x < 0, y > 0; \\
-\pi + \arctg(y/x), & x < 0, y < 0; \\
\pi, & x < 0, y = 0; \\
-\pi/2, & x = 0, y < 0.\n\end{cases}
$$
\n(1.3)\n
$$
\arg z = \arg z + 2\pi k, \quad (k = 0, 1, 2, ...).
$$

При решении примеров удобно пользоваться схемой, которая изображена на рис.3.

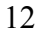

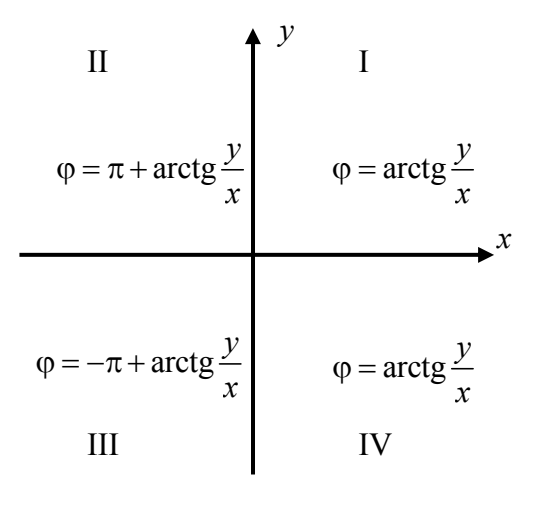

Рис. 3

Модуль r и аргумент  $\varphi$  комплексного числа z можно рассматривать как полярные координаты точки М. Тогда  $x = r \cos \varphi$ ,  $y = r \sin \varphi$ , и получаем тригонометрическую форму комплексного числа

$$
z = x + i y = r \cos \varphi + ir \sin \varphi = r (\cos \varphi + i \sin \varphi).
$$
 (1.4)

Пример 1.8. Представить в тригонометрической форме ROMITIENCHE UNCITATION  $z_1 = 2i$ ; 6)  $z_2 = -1$ ; B)  $z_3 = -i$ ; C)  $z_4 = 4$ ;  $\pi$ )  $z_5 = -\sqrt{3} - i$ .

• Числа  $z_1 = 2i$  и  $z_3 = -i$  – чисто мнимые  $(x_1 = x_3 = 0)$ ,  $y_1 = \text{Im } z_1 = 2 > 0$ ,  $y_3 = \text{Im } z_3 = -1 < 0$ , поэтому причем  $\arg z_1 = \pi/2$ ,  $\arg z_3 = -\pi/2$  (puc.4),  $|z_1| = 2$ ,  $|z_2| = 1$ . C помощью формулы (1.4) получаем  $2i = 2(\cos(\pi/2) + i \sin(\pi/2));$  $-i = \cos(-\pi/2) + i \sin(-\pi/2)$ .

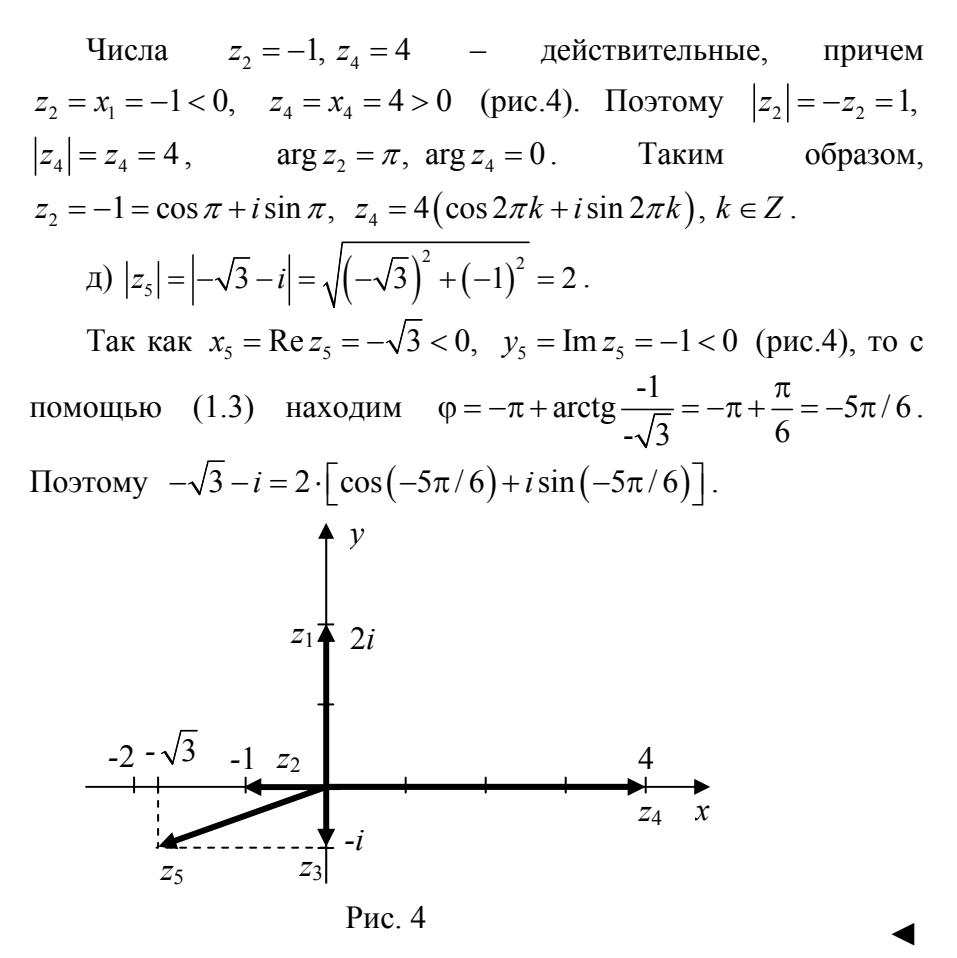

**Умножение**. Зададим два комплексных числа  $z_1$ и  $z_2$  в тригонометрической форме, то есть  $z_1 = r_1(\cos \varphi_1 + i \sin \varphi_1)$ ,  $z_2 = r_2 (\cos \varphi_2 + i \sin \varphi_2)$ , и вычислим их произведение:

 $z_1 \cdot z_2 = r_1 \cdot r_2 (\cos \varphi_1 + i \sin \varphi_1)(\cos \varphi_2 + i \sin \varphi_2) =$  $r_1 - r_2 \left[ (\cos \varphi_1 \cdot \cos \varphi_2 - \sin \varphi_1 \cdot \sin \varphi_2) + i (\cos \varphi_1 \cdot \sin \varphi_2 + \sin \varphi_1 \cdot \cos \varphi_2) \right]$  $z_1 \cdot z_2 = r_1 \cdot r_2 \left[ \cos(\varphi_1 + \varphi_2) + i \sin(\varphi_1 + \varphi_2) \right].$ ИЛИ

Получим новое число  $z = r(\cos \varphi + i \sin \varphi)$ , записанное в тригонометрической форме, для которого  $r = r_1 \cdot r_2$ ,  $\varphi = \varphi_1 + \varphi_2$ .

Правило умножения. При умножении комплексных чисел, заланных тригонометрической  $\mathbf{B}$ форме, их модули перемножаются, а аргументы складываются:

$$
|z_1 \cdot z_2| = |z_1| \cdot |z_2|, \qquad \text{Arg}(z_1 \cdot z_2) = \text{Arg } z_1 + \text{Arg } z_2.
$$
 (1.5)

Геометрически вектор  $z_1z_2$  получается из вектора  $z_1$ поворотом на угол  $\varphi_2$  и умножением его длины на длину вектора  $z_2$  (рис. 5а).

Сложение и вычитание комплексных чисел геометрически сводится к сложению и вычитанию изображающих эти числа векторов (рис. 5б).

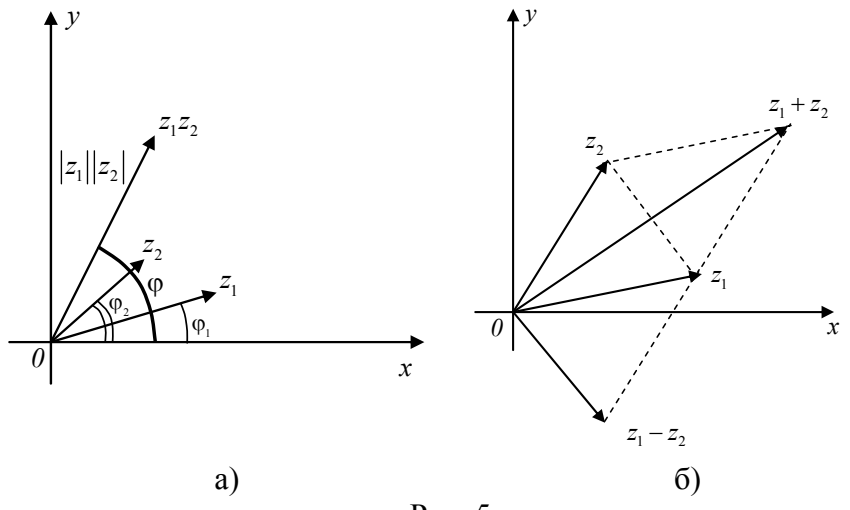

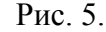

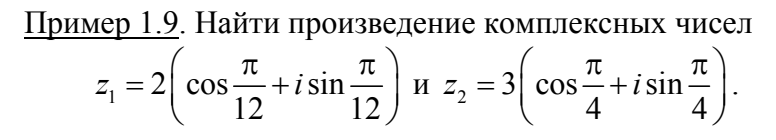

15

$$
z_1 z_2 = 2 \cdot 3 \cdot \left[ \cos \left( \frac{\pi}{12} + \frac{\pi}{4} \right) + i \sin \left( \frac{\pi}{12} + \frac{\pi}{4} \right) \right] =
$$
  
= 6 \left( \cos \frac{\pi}{3} + i \sin \frac{\pi}{3} \right) = 3 + 3\sqrt{3}i.

Деление. Рассмотрим частное комплексных чисел  $z_1/z_2$ , заданных в тригонометрической форме:

$$
\frac{z_1}{z_2} = \frac{r_1(\cos\varphi_1 + i\sin\varphi_1)}{r_2(\cos\varphi_2 + i\sin\varphi_2)} = \frac{r_1(\cos\varphi_1 + i\sin\varphi_1)(\cos\varphi_2 - i\sin\varphi_2)}{r_2(\cos\varphi_2 + i\sin\varphi_2)(\cos\varphi_2 - i\sin\varphi_2)} =
$$
  
= 
$$
\frac{r_1(\cos\varphi_1\cos\varphi_2 + \sin\varphi_1\sin\varphi_2) + i(\sin\varphi_1\cos\varphi_2 - \cos\varphi_1\sin\varphi_2)}{r_2(\cos^2\varphi + \sin^2\varphi)}
$$

или

$$
\frac{z_1}{z_2} = \frac{r_1}{r_2} \left( \cos (\varphi_1 - \varphi_2) + i \sin (\varphi_1 - \varphi_2) \right).
$$

**Правило деления.** Модуль частного, полученного в результате деления чисел, заданных в тригонометрической форме, равен частному от деления модуля числителя на модуль знаменателя, а аргумент частного равен разности аргументов делимого и делителя:

$$
\begin{aligned} \left| z_1 / z_2 \right| &= \left| z_1 \right| / \left| z_2 \right|, & \left| z_2 \right| \neq 0, \\ \text{Arg} \left( z_1 / z_2 \right) &= \text{Arg} \, z_1 - \text{Arg} \, z_2 \end{aligned} \tag{1.6}
$$

Пример 1.10. Записать в тригонометрической форме число  $2 - 2$ *i*  $\frac{2-2i}{-\sqrt{3}i}.$ 

$$
1-\sqrt{3}i
$$
  
\n
$$
z_1 = 2-2i, z_2 = 1-\sqrt{3}i, |z_1| = \sqrt{2^2 + (-2)^2} = 2\sqrt{2},
$$
  
\n
$$
|z_2| = \sqrt{1 + (\sqrt{3})^2} = 2, \text{tg } \varphi_1 = -1,
$$
  
\n
$$
\arg z_1 = -\frac{\pi}{4}, \text{tg } \varphi_2 = -\sqrt{3}, \text{arg } z_2 = -\frac{\pi}{3}.
$$

По формуле (1.6) получаем  $|z| = \sqrt{2}$ ,  $\arg z = -\frac{\pi}{4} + \frac{\pi}{3} = \frac{\pi}{12}$ .

Поэтому

$$
\frac{2-2i}{1-\sqrt{3}i} = \sqrt{2}\left(\cos\left(\frac{\pi}{12} + 2k\pi\right) + i\sin\left(\frac{\pi}{12} + 2k\pi\right)\right), k = 0, \pm 1, \pm 2, \dots
$$

Возведение в степень. Очевидным обобщением операции умножения является возведение в степень комплексного числа:

$$
z^{n} = (x + iy)^{n} = r^{n} (\cos n\varphi + i \sin n\varphi).
$$
\n(1.7)  
\nB частHocTH,  $\text{TPH}$   $r = 1$  IMeer MecT coot coot Houq tr tr  $(\cos \varphi + i \sin \varphi)^{n} = \cos n\varphi + i \sin n\varphi,$  (1.8)

названное формулой Муавра.

<u>Пример 1.11</u>. Вычислить по формуле Муавра  $(\sqrt{3} + i)^3$ .

$$
z = \sqrt{3} + i, r = \sqrt{x^2 + y^2} = \sqrt{(\sqrt{3})^2 + 1^2} = \sqrt{4} = 2,
$$
  

$$
\varphi = \arctg \frac{y}{x} = \arctg \frac{1}{\sqrt{3}} = \frac{\pi}{6}, \sqrt{3} + i = 2\left(\cos\frac{\pi}{6} + i\sin\frac{\pi}{6}\right).
$$

С помощью формулы Муавра находим

$$
\left(\sqrt{3} + i\right)^3 = 2^3 \left(\cos\frac{3\pi}{6} + i\sin\frac{3\pi}{6}\right) = 8\left(\cos\frac{\pi}{2} + i\sin\frac{\pi}{2}\right) = 8(0+i) = 8i. \blacktriangleleft
$$
  
Пример 1.12. Вычислить  $\frac{(1-i)^{40}}{(1+i)^{20}}$ .

$$
z_1 = 1 - i, z_2 = 1 + i, r_1 = r_2 = \sqrt{1 + 1} = \sqrt{2},
$$
  
\n
$$
\varphi_1 = \arctg\left(\frac{-1}{1}\right) = \arctg(-1) = -\frac{\pi}{4}, \varphi_2 = \arctg\frac{1}{1} = \arctg 1 = \frac{\pi}{4},
$$
  
\n
$$
\frac{(1 - i)^{40}}{(1 + i)^{20}} = \frac{(\sqrt{2})^{40} [\cos(-\pi/4) \cdot 40 + i \sin(-\pi/4) \cdot 40]}{(\sqrt{2})^{20} [\cos(\pi/4) \cdot 20 + i \sin(\pi/4) \cdot 20]} =
$$

$$
= \frac{2^{10} \left[\cos(-10\pi) + i\sin(-10\pi)\right]}{\cos(5\pi) + i\sin(5\pi)} = 2^{10} \left[\cos(-10\pi - 5\pi) + i\sin(-10\pi - 5\pi)\right] =
$$
  
=  $2^{10} \left(\cos(-15\pi) + i\sin(-15\pi)\right) = 2^{10} \left(\cos\pi - i\sin\pi\right) =$   
=  $2^{10} \left(-1 - i \cdot 0\right) = -2^{10}$ .

Извлечение корня. Для целого положительного числа п определена и операция извлечения корня для комплексных чисел. Корень n-й степени из комплексного числа z имеет n различных значений, которые находятся по формуле:

$$
\sqrt[n]{z} = \sqrt[n]{r} \left( \cos \frac{\varphi + 2k\pi}{n} + i \sin \frac{\varphi + 2k\pi}{n} \right),\tag{1.9}
$$

где  $k = 0, 1, 2, ..., n-1, \sqrt[n]{r}$  – арифметическое значение корня.

<u>Пример 1.13</u>. Найти: а)  $\sqrt[3]{-1+i}$ ; б)  $\sqrt[4]{-16}$ .

**a)** Tax 
$$
\text{rak } -1 + i = \sqrt{2} \left( \cos \frac{3\pi}{4} + i \sin \frac{3\pi}{4} \right)
$$
,  $\text{to no dopmyne}$ 

(1.9) находим

$$
\sqrt[3]{-1+i} = \sqrt[3]{\sqrt{2}} \left( \cos \frac{3\pi/4 + 2k\pi}{3} + i \sin \frac{3\pi/4 + 2k\pi}{3} \right) =
$$
  
=  $\sqrt[6]{2} \left[ \cos \left( \frac{\pi}{4} + \frac{2k\pi}{3} \right) + i \sin \left( \frac{\pi}{4} + \frac{2k\pi}{3} \right) \right], \{k = 0, 1, 2\}.$ 

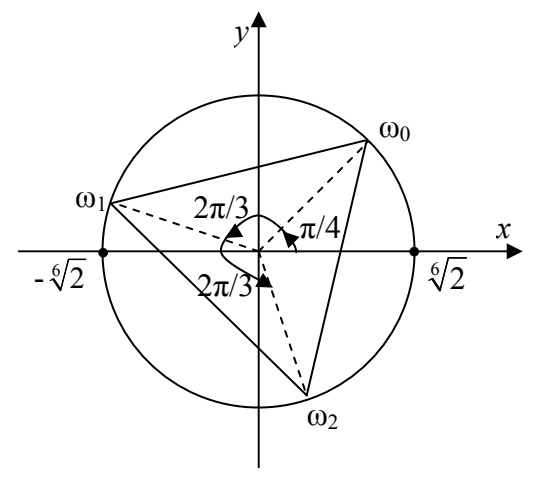

Рис. 6.

Ecn*u* 
$$
k = 0
$$
, to  $ω_0 = \sqrt[6]{2} \left( cos \frac{\pi}{4} + i sin \frac{\pi}{4} \right) = \sqrt[6]{2} \left( \frac{\sqrt{2}}{2} + i \frac{\sqrt{2}}{2} \right)$ ,  
\n $k = 1$ ,  $ω_1 = \sqrt[6]{2} \left[ cos \left( \frac{\pi}{4} + \frac{2\pi}{3} \right) + i sin \left( \frac{\pi}{4} + \frac{2\pi}{3} \right) \right] = \sqrt[6]{2} \left( cos \frac{11\pi}{12} + i sin \frac{11\pi}{12} \right)$ ,  
\n $k = 2$ ,  $ω_2 = \sqrt[6]{2} \left[ cos \left( \frac{\pi}{4} + \frac{4\pi}{3} \right) + i sin \left( \frac{\pi}{4} + \frac{4\pi}{3} \right) \right] = \sqrt[6]{2} \left( cos \frac{19\pi}{12} + i sin \frac{19\pi}{12} \right)$ .

Точки, соответствующие полученным значениям, изображены на рис. 6. Они образуют правильный треугольник, вписанный в окружность радиуса  $R = \sqrt[6]{2}$  с центром в начале координат.

б) Запишем число -16 в тригонометрической форме:

 $-16 = 16(\cos \pi + i \sin \pi), r = 16, \varphi = \pi.$ 

С помощью формулы (1.9) получаем

$$
\sqrt[4]{-16} = \sqrt[4]{16} \left( \cos \frac{\pi + 2\pi k}{4} + i \sin \frac{\pi + 2\pi k}{4} \right); \ \ \{k = 0, 1, 2, 3\} \, .
$$

Полагая последовательно  $k$  равным 0, 1, 2, 3, найдем все четыре значения  $\sqrt[4]{-16}$ :

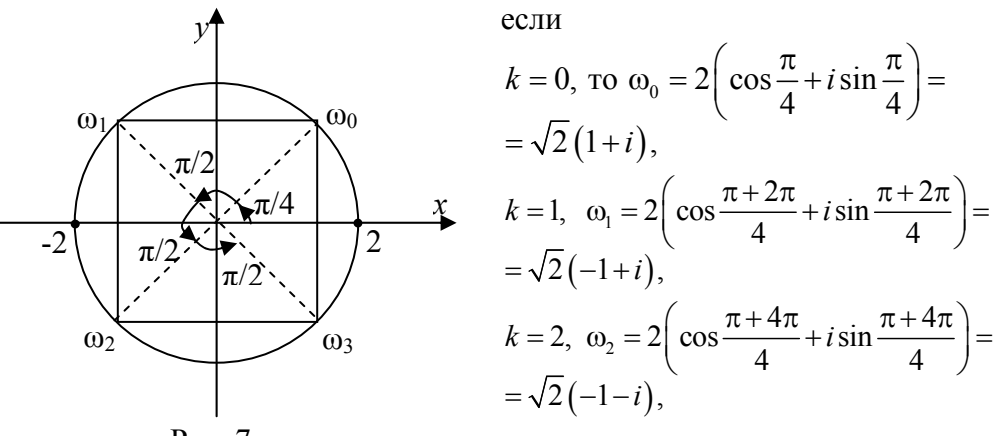

Рис. 7.

$$
k = 3
$$
,  $\omega_3 = 2\left(\cos\frac{\pi + 6\pi}{4} + i\sin\frac{\pi + 6\pi}{4}\right) = 2\left(\cos\frac{7\pi}{4} + i\sin\frac{7\pi}{4}\right) = \sqrt{2}(1 - i)$ .

Точки. соответствующие полученным числам. изображены на рис. 7. Они образуют квадрат, вписанный в окружность радиуса  $R = 2$  с центром в начале координат. ◀

# 1.3. ПОКАЗАТЕЛЬНАЯ ФОРМА ЗАПИСИ КОМПЛЕКСНОГО ЧИСЛА

Связь между показательной и тригонометрическими функциями устанавливает формула Эйлера

$$
e^{i\varphi} = \cos\varphi + i\sin\varphi \tag{1.10}
$$

Комплексное число z может быть представлено  $\overline{B}$ показательной форме

$$
z = re^{i\varphi}, \quad \text{rge } r = |z| - \text{mogy.},
$$
  
 
$$
\varphi = \arg z - \text{aprymentr.}
$$
 (1.11)

комплексного Таким образом, ДЛЯ каждого числа z возможны три формы представления:

алгебраическая:  $z = x + i y$ ,  $z = r(\cos \varphi + i \sin \varphi),$ тригонометрическая:

 $z = r e^{i\varphi}$ .

 $\overline{\phantom{a}}$ 

Z

#### показательная:

Пример 1.14. Комплексные числа: а)  $z = -4i$ ;

6)  $z = -\frac{1}{\sqrt{2}} - \frac{1}{\sqrt{2}} i$ ; в)  $z = 1 + i\sqrt{3}$ , записанные в алгебраической

форме, представить в тригонометрической и показательной формах.

**a)** Moayub 
$$
r = |z| = 4
$$
,  $x = 0$ ,  $y = -4$ . Отсюда  $\varphi = -\frac{\pi}{2}$ 

поэтому

$$
z = -4i = 4 \cdot \left( \cos \left( -\frac{\pi}{2} \right) + i \sin \left( -\frac{\pi}{2} \right) \right) = 4e^{-i\frac{\pi}{2}}.
$$
  
6)  $r = |z| = \sqrt{\left( -\frac{1}{\sqrt{2}} \right)^2 + \left( -\frac{1}{\sqrt{2}} \right)^2} = 1, \ x = -\frac{1}{\sqrt{2}} < 0, \ y = -\frac{1}{\sqrt{2}} < 0.$ 

Следовательно, по формуле (1.3) имеем

$$
\varphi = -\pi + \arctg \frac{y}{x} = -\pi + \arctg 1 = -\pi + \frac{\pi}{4} = -\frac{3\pi}{4}
$$

С помощью формулы Эйлера (1.10) находим

$$
z = -\frac{1}{\sqrt{2}} - \frac{1}{\sqrt{2}} i = 1 \cdot \left[ \cos\left( -\frac{3\pi}{4} \right) + i \sin\left( -\frac{3\pi}{4} \right) \right] = e^{-\frac{3\pi}{4}i}.
$$
  
\nB)  $r = |z| = \sqrt{x^2 + y^2} = \sqrt{1^2 + (\sqrt{3})^2} = 2, \ x = 1 > 0, \ y = \sqrt{3} > 0.$   
\nTor*q* =  $\arctg \frac{y}{x} = \arctg \sqrt{3} = \frac{\pi}{3}, \text{noorony}$   
\n $z = 1 + i\sqrt{3} = 2 \left( \cos\frac{\pi}{3} + i \sin\frac{\pi}{3} \right) = 2e^{i\frac{\pi}{3}}, \text{ with}$   
\n $z = 1 + i\sqrt{3} = 2 \left[ \cos\left(\frac{\pi}{3} + 2\pi k\right) + i \sin\left(\frac{\pi}{3} + 2\pi k\right) \right] = 2e^{i\frac{\pi}{3} + 2\pi k}i, \ k \in \mathbb{R}$ 

(если не ограничиваться одним главным значением  $\arg z = \frac{\pi}{2}$ ).

Пример 1.15. Решить уравнение

$$
z^2 + 4|z| = 0
$$

 $\blacktriangleright$  Пусть  $z = x + iy$ . Тогда данное уравнение запишется в виде  $(x+iy)^2 + 4\sqrt{x^2 + y^2} = 0$ , откуда  $(x^2 - y^2 + 4\sqrt{x^2 + y^2}) + 2xy i = 0$ .

Комплексное число равно нулю тогда и только тогда, когда его действительная и мнимая части равны нулю; поэтому для нахождения неизвестных хи у получим систему уравнений

$$
\begin{cases} x^2 - y^2 + 4\sqrt{x^2 + y^2} = 0, \\ xy = 0. \end{cases}
$$

Из второго уравнения этой системы находим:  $x = 0$  или  $y = 0$ .

При  $x = 0$  первое уравнение системы запишется в виде  $-y^2 + 4|y| = 0$  или  $|y|^2 - 4|y| = 0$ . Отсюда находим  $|y| = 0$  или  $|y| = 4$ , то есть  $y_1 = 0$ ,  $y_2 = 4$ ,  $y_3 = -4$ . Таким образом, числа  $z_1 = 0$ ,  $z_2 = 4i$ ,  $z_3 = -4i$  являются решениями данного уравнения.

При  $y=0$  для нахождения х получаем уравнение  $x^{2} + 4|x| = 0$ . Отсюда следует, что  $x = 0$ , и тем самым  $z = 0$ .

Таким образом, корнями данного уравнения являются числа  $z_1 = 0$ ,  $z_2 = 4i$ ,  $z_3 = -4i$ . ◀

Пример 1.16. Найти действительные значения х и у из уравнения

$$
(4-3i)x-(2-5i)y=2+9i
$$
.

• Преобразуя данное уравнение, получаем  $(4x-2y)-i(3x-5y)=2+9i$ .

Приравнивая действительные и мнимые части в левой и правой части последнего уравнения, имеем систему уравнений для определения неизвестных значений хи у:

$$
\begin{cases}\n4x - 2y = 2, \\
3x - 5y = -9.\n\end{cases}
$$
\nOrсюда находим:  $x = 2, y = 3$ .

\nПример 1.17. Решить уравнение  $z^2 - 3z + 3 + i = 0$ .

\n→ Так как  $D = 9 - 4(3 + i) = -3 - 4i$ , to

$$
z_{1,2} = \frac{3 \pm \sqrt{-3 - 4i}}{2} = \frac{3 \pm \omega}{2}
$$
,  $\text{rge } \omega^2 = -3 - 4i$ .

Полагаем  $\omega = x + iy$ , тогда  $x^2 + 2ixy - y^2 = -3 - 4i$ .

Два комплексных числа равны, следовательно, равны их действительные и мнимые части:

$$
\begin{cases} x^2 - y^2 = -3, \\ xy = -2. \end{cases}
$$

Находим решение этой системы. Имеем

$$
\begin{cases}\ny = -\frac{2}{x} \\
x^2 - \frac{4}{x^2} + 3 = 0,\n\end{cases}\n\qquad\n\begin{cases}\ny = -\frac{2}{x} \\
x^4 + 3x^2 - 4 = 0.\n\end{cases}
$$

Отсюда находим  $x^2 = 1$ ,  $x_1 = 1$ ,  $x_2 = -1$ ,  $y_1 = -2$ ,  $y_2 = 2$ , то есть  $\omega_1 = 1 - 2i$ ,  $\omega_2 = -1 + 2i$ . Поэтому  $z_1 = 2 - i$ ,  $z_2 = 1 + i$ .

## 1.4. МНОЖЕСТВА И КРИВЫЕ НА КОМПЛЕКСНОЙ ПЛОСКОСТИ

Расстояние  $\rho(z_1, z_2)$ между точками плоскости комплексного переменного  $z_1 = x_1 + iy_1$  и  $z_2 = x_2 + iy_2$  находится по известной из аналитической геометрии формуле

$$
\rho(z_1, z_2) = \sqrt{(x_2 - x_1)^2 + (y_2 - y_1)^2} = |z_2 - z_1|.
$$
 (1.12)

 $z = z(t) = x(t) + iy(t)$ Уравнение вида определяет на комплексной плоскости кривую, параметрические уравнения которой имеют вид:  $x = x(t)$ ,  $y = y(t)$ . Исключением параметра t из этих уравнений получаем уравнение кривой в виде  $F(x, y) = 0$ .

Заменой  $x = (z + \overline{z})/2$ ,  $y = (z - \overline{z})/2i$  последнее уравнение приводится к виду  $F\left(\frac{z+\overline{z}}{2},\frac{z-\overline{z}}{2i}\right) = 0$ .

Пример 1.18. Записать уравнение окружности радиуса R с центром в точке  $O(x_0, y_0)$ .

• В параметрической форме уравнение окружности имеет вид:

$$
\begin{cases} x = x_0 + R \cos t, \\ y = y_0 + R \sin t, \end{cases} \quad 0 \le t < 2\pi
$$

Отсюда получаем  $z(t) = x(t) + iy(t) = x_0 + R\cos t + i(y_0 + R\sin t) =$ 

 $= x_0 + iy_0 + R(\cos t + i \sin t).$ 

Используя формулу Эйлера (1.10), запишем уравнение окружности в виде:  $z(t) = z_0 + R \cdot e^{it}$ ,  $z_0 = x_0 + iy_0$ ,  $0 \le t \le 2\pi$ .

Отсюда

$$
|z - z_0| = R \cdot |e^{it}| = R \cdot |\cos t + i \sin t| = R \sqrt{\cos^2 t + \sin^2 t} = R.
$$

Таким образом, уравнение окружности радиуса  $R$  с центром в точке  $z_0$  можно записать в виде:

$$
|z - z_0| = R,
$$
\n
$$
(1.13)
$$

а внутренность круга с центром  $z_0$ радиуса  $R$  (рис. 8a) записывается неравенством

$$
|z-z_0| < R. \tag{1.14}
$$

Кольцо с центром в точке  $z_0$ , радиусы внешней и внутренней окружностей которого R  $r$ , задается  $\boldsymbol{\mathrm{M}}$ неравенством  $r<|z-z_0|< R$  (рис. 86).

Верхняя полуплоскость комплексной плоскости  $\overline{\phantom{a}}$ множество точек, для которых  $y > 0$ , т.е. в комплексной форме  $\text{Im } z > 0$  (рис. 8в); соответственно  $\text{Im } z < 0$  $\mathcal{L} = \mathcal{L}$ **НИЖНЯЯ** полуплоскость. Неравенство  $Re z > 0$ определяет правую полуплоскость (рис. 8г),  $\text{Re } z < 0$  – левую полуплоскость.

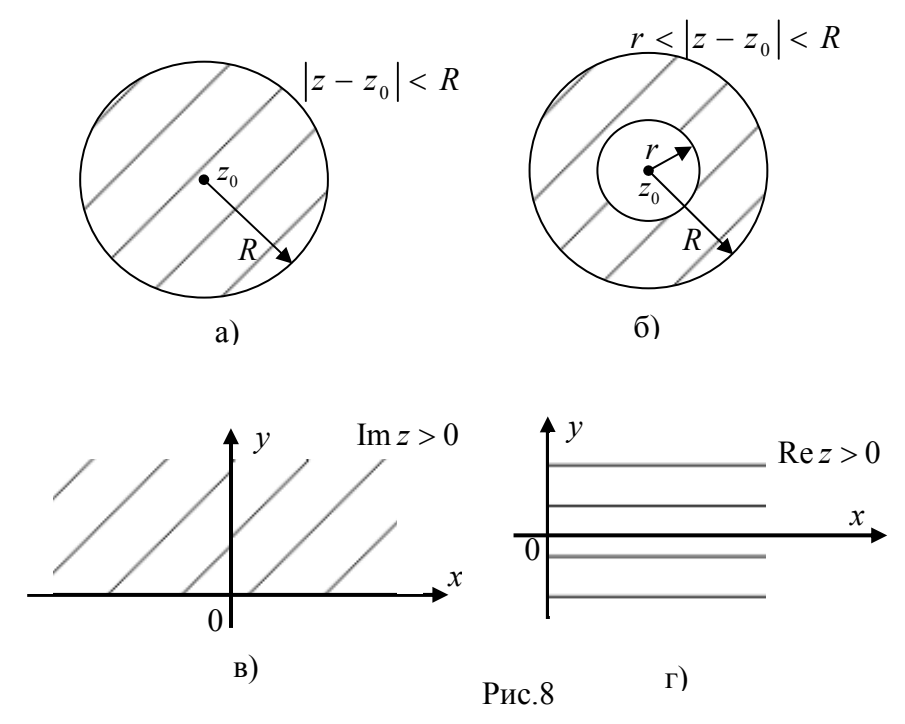

Пример 1.19. Найти множество точек координатной плоскости Оху, изображающих комплексные числа  $z$ , удовлетворяющих условию:

a)  $|z+i-2| \le 2$ ; 6)  $|z+i| > |z-i|$ ; B)  $\begin{cases} 1 \le |z+1| \le 2, \\ \pi/2 \le \arg z \le \pi. \end{cases}$ 

• а) Запишем комплексное число  $z$  в алгебраической форме  $z = x + i y$ . Тогда

$$
z + i - 2 = (x - 2) + i(y + 1).
$$

По определению модуля комплексного числа

$$
|z+i-2| = \sqrt{(x-2)^2 + (y+1)^2}
$$

вследствие чего неравенство из условия примера а) принимает вид:

$$
\sqrt{(x-2)^2 + (y+1)^2} \le 2 \text{ min } (x-2)^2 + (y+1)^2 \le 2^2.
$$

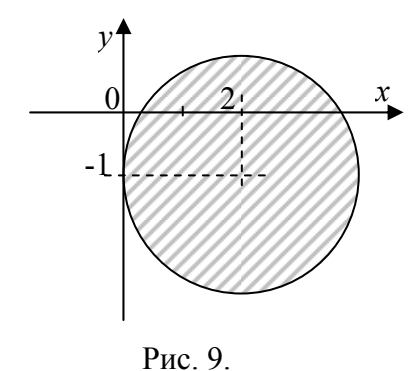

Множество точек координатной плоскости удовлетворяющих  $Oxy$ , последнему неравенству, представляет собой множество **BCCX** точек. лежащих внутри  $\mathbf{M}$ на окружности радиуса 2 с центром в точке  $(2, -1)$ (рис. 9). Этот ответ можно

получить из геометрических соображений, учитывая, что для каждого z число  $|z+i-2|=|z-(2-i)|$  равно расстоянию между точкой  $z$  и точкой  $2-i$ .

б) Пусть  $z = x + iy$ . Тогда данное соотношение перепишется в виде  $|x+(y+1)i| > |x+(y-1)i|$ , или  $x^2 + (y+1)^2 > x^2 + (y-1)^2$ . Отсюда находим  $(y+1)^2 > (y-1)^2$ , то есть

 $(y+1-y+1)(y+1+y-1) > 0$ .

Таким образом,  $y > 0$ , и, следовательно, исходному соотношению удовлетворяют только комплексные числа, для которых  $Jm z > 0$ . Такие точки заполняют всю верхнюю полуплоскость.

в) Искомое множество точек есть пересечение кольца, ограниченного окружностями<br>радиусов 1 и 2 с центром в  $(-1; 0)$ , и второго точке квадранта (рис. 10).  $\blacktriangleleft$ 

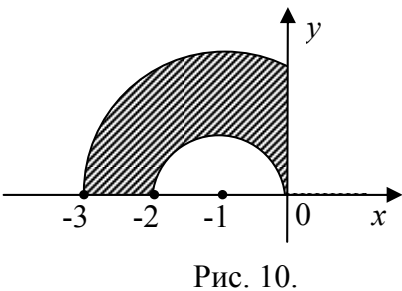

# **ГЛАВА II** ФУНКЦИЯ КОМПЛЕКСНОГО ПЕРЕМЕННОГО

#### 2.1. ОСНОВНЫЕ ПОНЯТИЯ

Говорят, что в области D определена функция  $\omega = f(z)$ , если каждой точке  $z \in D$  поставлено в соответствие одно (однозначная функция) или несколько (многозначная функция) значений  $\omega$ .

Пусть  $z = x + iy$  и  $\omega = u + iv$ . Тогда зависимость  $\omega = f(z)$ между комплексной функцией  $\omega$  и комплексной переменной  $z$ может быть описана с помощью двух действительных функций и и v действительных переменных  $x$  и  $y$ :  $u = \text{Re } f(z)$  действительная часть,  $v = \text{Im } f(z)$  - мнимая часть функции  $f(z)$ :  $u = u(x, y)$ ,  $v = v(x, y)$ ,  $f(z) = u(x, y) + i \cdot v(x, y)$ .

Говорят, что однозначная функция  $\omega = f(z)$  при  $z \rightarrow z_0$ имеет конечный предел  $A$  ( $z_0$  и  $A$  - комплексные числа), если для всякого числа  $\varepsilon > 0$  найдется такое число  $\delta > 0$ , что из условия  $|z-z_0| < \delta$  следует неравенство  $|f(z)-A| < \varepsilon$ . В этом случае пишут  $\lim_{z\to z_0} f(z) = A$ .

Функция  $\omega = f(z)$  называется **непрерывной в точке**  $z_0$ , если  $\lim_{z\to z_0} f(z) = f(z_0)$ . Функция, непрерывная в каждой точке некоторой области D, называется непрерывной в этой области

Рассмотрим область D, ограниченную замкнутой не самопересекающейся линией  $\tilde{A}$ . Эта область называется односвязной (рис. 11).

Если область D ограничена двумя замкнутыми не пересекающимися и не самопересекающимися линиями  $\tilde{A}_1$  и  $\tilde{A_2}$ , то область  $D$ называется двусвязной (рис. 12).

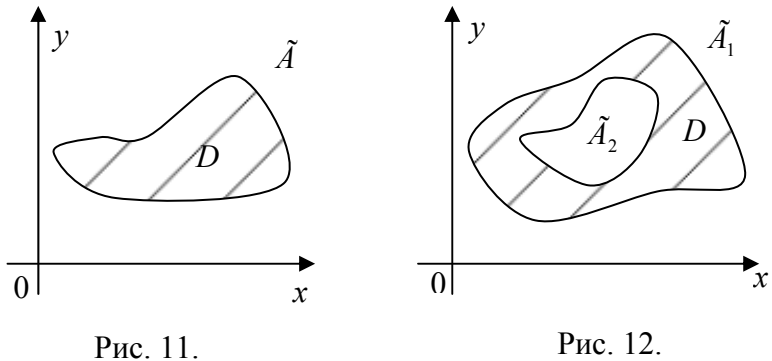

Рис. 12.

Пример 2.1. Найти действительную и мнимую части функции: a)  $\omega = \overline{z} - iz^2$ , 6)  $\omega = \frac{1}{z}$ .

$$
\begin{aligned}\n\blacktriangleright \text{ If } y \text{ or } z = x + iy \text{. } \text{Tor} \text{ and } \overline{z} = x - iy \\
\text{a) } \omega &= \overline{z} - iz^2 = x - iy - i(x + iy)^2 = x - iy - x^2i + 2xy + iy^2 = \\
&= (x + 2xy) + i(y^2 - x^2 - y) \text{. } \text{TAKIMM} \text{ of } \text{pa} \text{3OM}, \\
\text{Re } \omega &= x + 2xy \text{, } \text{Im } \omega = y^2 - x^2 - y \\
\text{6) } \omega &= \frac{1}{\overline{z}} = \frac{1}{x - iy} = \frac{x + iy}{(x - iy)(x + iy)} = \frac{x + iy}{x^2 + y^2} = \frac{x}{x^2 + y^2} + i \frac{y}{x^2 + y^2} \\
\text{Ho } \text{From } \text{Re } \omega &= \frac{x}{x^2 + y^2}, \text{ Im } \omega = \frac{y}{x^2 + y^2}.\n\end{aligned}
$$

Задание функции комплексного переменного  $f(z)$  с областью определения  $D$  и областью значений  $G$  есть отображение множества  $D$  на множество  $G, f: D \to G$  (рис. 13).

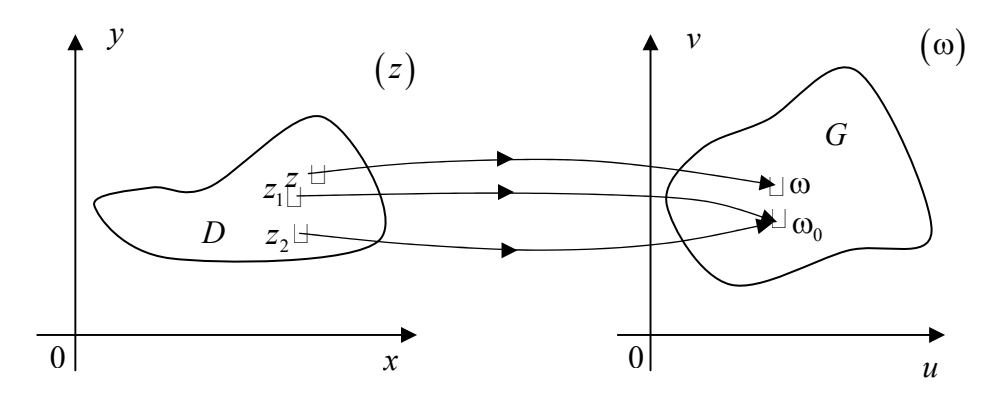

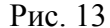

Точка  $\omega \in G$  называется образом точки  $z$  при отображении  $\omega = f(z)$ , точка  $z \in D$  - прообразом.

 $\Pi$ <sub>0</sub> определению предполагается однозначность отображения. T.e. каждому числу  $z\in D$ соответствует единственное значение  $\omega \in G$ , но при этом может оказаться, что точка со является образом двух или более точек  $z \in D$  (на рис. 13 это точка  $\omega_0$ , так как  $\omega_0 = f(z_1)$  и  $\omega_0 = f(z_2)$ ).

Если любое значение  $\omega \in G$  является образом только одной точки  $z \in D$ , то отображение называется однолистным в  $D$ , в противном случае - неоднолистным.

Примерами однолистных отображений в комплексной плоскости являются отображения  $\omega = z$ ,  $\omega = \overline{z}$ . Примером неоднолистного отображения в С является  $\omega = z^2$ , так как различным точкам, например,  $z_1 = 1$  и  $z_2 = -1$ , соответствует одно значение  $\omega = 1$ .

Функция называется многозначной, если каждому значению z ставится в соответствие несколько комплексных чисел

<u>Пример 2.2</u>. Найти образ точки  $z_0 = 1 - i$  при отображении  $\omega = z^2$ .

$$
\bullet \quad \omega = (1 - i)^2 = 1 - 2i - 1 = -2i \; .
$$

## 2.2. ЭЛЕМЕНТАРНЫЕ ФУНКЦИИ КОМПЛЕКСНОГО ПЕРЕМЕННОГО

### 1. Дробно-рациональная функция

$$
\omega = \frac{a_0 z^n + a_1 z^{n-1} + \dots + a_n}{b_0 z^m + b_1 z^{m-1} + \dots + b_m};
$$

в частности, рациональной функцией является многочлен

 $\omega = a_0 z^n + a_1 z^{n-1} + \dots + a_n$ .

2. Показательная функция  $e^z$  определяется формулой

$$
\omega = e^z = e^{x+iy} = e^x \left( \cos y + i \sin y \right). \tag{2.1}
$$

Показательная функция е<sup>z</sup> обладает следующими свойствами: а)  $e^{z_1+z_2} = e^{z_1}e^{z_2}$ , где  $z_1$ и  $z_2$  - любые комплексные величины;

6)  $e^{z+2k\pi i} = e^z$   $(k = 0, \pm 1, \pm 2,...),$  T.e.  $e^z$ является периодической функцией с периодом  $2\pi i$ ;

B)  $e^{z_1}/e^{z_2}=e^{z_1-z_2}$ .

Полагая в формуле (2.1)  $x = 0$ ,  $y = \varphi$ , получим формулу Эйлера (1.10).

Для комплексного переменного z формулы Эйлера имеют вид:

$$
\frac{e^{iz} = \cos z + i \sin z}{e^{-iz} - \cos z - i \sin z}
$$
\n
$$
(2.2)
$$
\n
$$
(2.3)
$$

$$
e^{\alpha} = \cos z - i \sin z \tag{2.3}
$$

 $3<sub>1</sub>$ Тригонометрические функции  $\sin z$   $\pi$   $\cos z$ определяются равенствами:

$$
\sin z = \frac{e^{iz} - e^{-iz}}{2i} \,, \tag{2.4}
$$
\n
$$
\cos z = \frac{e^{iz} + e^{-iz}}{2} \,. \tag{2.5}
$$

Функции sin z и cos z периодические с действительным периодом  $2\pi$  и имеют только действительные нули  $z = k\pi$  и  $z = \frac{\pi}{2} + k\pi$   $(k = 0, \pm 1, \pm 2,...)$  соответственно.

Функции tg z и ctg z определяются равенствами

$$
\[ \text{tg } z = \frac{\sin z}{\cos z}, \qquad \text{ctg } z = \frac{\cos z}{\sin z}. \tag{2.6}
$$

Для тригонометрических функций остаются в силе все формулы тригонометрии.

Отметим, что тригонометрические функции sin z, cos z в комплексной плоскости  $\mathcal{C}$ неограничены:  $\lim \sin z = \infty$ ,  $\lim \cos z = \infty$ .

4. Гиперболические функции определяются формулами:

sh 
$$
z = \frac{e^z - e^{-z}}{2}
$$
,  
\nch  $z = \frac{e^z + e^{-z}}{2}$ . (2.8)

$$
\text{th } z = \frac{\text{sh } z}{\text{ch } z}, \qquad \text{ch } z = \frac{\text{ch } z}{\text{sh } z}.
$$

Из формул (2.7), (2.8) вытекает соотношение:

$$
|e^z = \text{ch}\,z + \text{sh}\,z|,\tag{2.9}
$$

называемое формулой Эйлера.

Формулы Эйлера (2.2), (2.9) связывают тригонометрические и гиперболические функции с показательной.

Так как ch z - четная функция, a sh z - нечетная функция, то

$$
e^{-z} = \operatorname{ch} z - \operatorname{sh} z.
$$

Тригонометрические и гиперболические функции связаны между собой формулами:

Для гиперболических функций справедливы следующие формулы:

$$
\begin{array}{|l|l|}\n\text{sh}(z_1 + z_2) = \text{sh } z_1 \cdot \text{ch } z_2 + \text{ch } z_1 \cdot \text{sh } z_2, \\
\text{sh } 2z = 2 \text{ sh } z \text{ ch } z, \\
\text{ch}(z_1 + z_2) = \text{ch } z_1 \cdot \text{ch } z_2 + \text{sh } z_1 \cdot \text{sh } z_2, \\
\text{ch } 2z = 2 \text{ ch}^2 z - 1, \\
\text{ch}^2 z - \text{sh}^2 z = 1, \qquad \text{ch}^2 z + \text{sh}^2 z = \text{ch } 2z.\n\end{array} \tag{2.11}
$$

Гиперболические функции в действительной области не являются периодическими, в комплексной области функции sh z и ch z являются периодическими, и период, как и у функции  $e^z$ , мнимое число  $T = 2\pi i$ ; функции th z и cth z имеют период  $\pi i$ .

Логарифмическая функция  $5<sub>1</sub>$  $\ln z$ , где  $z\neq 0$ . определяется как функция, обратная показательной, причем

Эта функция является многозначной. Главным значением Ln z называется то значение, которое получается при  $k = 0$ , оно обозначается

$$
\ln z = \ln |z| + i \arg z, \quad \text{rge } -\pi < \arg z \le \pi. \tag{2.13}
$$

Справедливы следующие соотношения:

Ln 
$$
(z_1 \cdot z_2)
$$
 = Ln  $z_1$  + Ln  $z_2$ ,  
Ln  $(z_1 / z_2)$  = Ln  $z_1$  - Ln  $z_2$ ,

$$
\operatorname{Ln} z^n = n \operatorname{Ln} z \; .
$$

6. Обратные тригонометрические функции Arcsin z, Arccosz, Arctgz, Arcctgz определяются как функции, обратные соответственно к  $\sin z$ ,  $\cos z$ ,  $\tan z$ ,  $\cos z$ .

Например, если  $z = \sin \omega$ , то  $\omega$  называется арксинусом числа z и обозначается  $\omega = \arcsin z$ .

Все эти функции являются многозначными и выражаются через логарифмические функции

$$
\text{Arc}\sin z = -i \ln \left( i \, z + \sqrt{1 - z^2} \right),\tag{2.14}
$$

$$
Arc\cos z = -i\operatorname{Ln}\left(z + \sqrt{z^2 - 1}\right),\tag{2.15}
$$

$$
Ar \, \text{ctg} \, z = -\frac{i}{2} \, \text{Ln} \, \frac{i - z}{i + z}, \ z \neq \pm i \,, \tag{2.16}
$$

$$
\text{Arcctg}\,z = -\frac{i}{2}\,\text{Ln}\,\frac{z+i}{z-i},\ z \neq \pm i\,. \tag{2.17}
$$

7. Общая степенная функция  $\omega = z^a$ , где  $a = \alpha + i\beta$  – любое комплексное число, определяется соотношением

$$
z^{a} = e^{a \ln z}
$$
 (2.18)  
Эта функция многозначная; ee главное значение равно

$$
z^a = e^{a \ln z} \,. \tag{2.19}
$$

8. Общая показательная функция  $\omega = a^z$  ( $a \ne 0$  – любое комплексное число) определяется равенством

$$
a^z = e^{z \ln a}.
$$
 (2.20)

Главное значение этой функции

$$
a^2=e^{2i\pi a}.
$$

Пример 2.3. Найти ln z и Ln z для следующих чисел:

a) 
$$
z = i
$$
; 6)  $z = 1 - \sqrt{3}i$ .

• а) Находим модуль и аргумент числа  $z = i$ :  $|z|=1$ ,  $\arg z = \pi/2$ . По формулам (2.13), (2.12) получаем  $\ln i = \ln 1 + \frac{\pi}{2}i = \frac{\pi}{2}i$ ,  $\ln i = \left(\frac{\pi}{2} + 2k\pi\right)i$ ,  $k = 0, \pm 1, \pm 2, ...$ 

б) Для числа  $z = 1 - \sqrt{3}i$  находим модуль и аргумент:  $|z|=2$ , tg  $\varphi = -\sqrt{3}$ ,  $\varphi = -\pi/3$ . Поэтому  $\ln(1-\sqrt{3}i) = \ln 2 - \frac{\pi}{3}i$ , Ln $\left(1-\sqrt{3}i\right)$  = ln 2 +  $\left(2k\pi-\frac{\pi}{3}\right)i$ ,  $k = 0, \pm 1, \pm 2,...$ ◀ <u>Пример 2.4</u>. Дана функция  $\omega = e^z$ . Найти ее значение при: a)  $z = \pi i$ ; 6)  $z = \pi \left(2 - \frac{1}{3}i\right)$ ; B)  $z = -2 + \left(\frac{\pi}{2} + 2\pi k\right)i$ ,  $k \in \mathbb{Z}$ . a)  $\Pi$ o формуле Эйлера (2.2)<br>  $\omega = e^{\pi i} = \cos \pi + i \sin \pi = -1$ ; находим 6)  $\omega = e^{\pi \left(2-\frac{1}{3}i\right)} = e^{2\pi} \cdot e^{-\frac{\pi}{3}i} = e^{2\pi} \left[ \cos \left(-\frac{\pi}{3}\right) + i \sin \left(-\frac{\pi}{3}\right) \right] =$  $= e^{2\pi} \left( \frac{1}{2} - \frac{\sqrt{3}}{2} i \right);$ B)  $\omega = e^{-2 + (\frac{\pi}{2} + 2\pi k)i} = e^{-2} \cdot e^{\frac{\pi}{2}i} = e^{-2} \left( \cos \frac{\pi}{2} + i \sin \frac{\pi}{2} \right) = e^{-2} i = \frac{i}{e^2}$ . <u>Пример 2.5</u>. Найти Re z, Im z, если a)  $z = \sin\left(\frac{\pi}{3} + 2i\right)$ ; (6)  $z = \sin\left(2 + \frac{\pi}{6}i\right)$ . • a)  $\sin\left(\frac{\pi}{3} + 2i\right) = \sin\frac{\pi}{3}\cos 2i + \cos\frac{\pi}{3}\sin 2i = \frac{\sqrt{3}}{2}\cos 2i + \frac{1}{2}\sin 2i$ . С учетом формул (2.10) находим  $\sin\left(\frac{\pi}{3} + 2i\right) = \frac{\sqrt{3}}{2}$ ch 2+ $\frac{1}{2}i$ sh 2. Отсюда имеем Re  $z = \frac{\sqrt{3}}{2}$ ch 2, Im  $z = \frac{1}{2}$ sh 2. б) С учетом формул (2.10), (2.11) последовательно находим

$$
z = \sin\left(2 + \frac{\pi}{6}i\right) = \sin 2 \cdot \cosh \frac{\pi}{6}i + \cosh 2 \cdot \sin \frac{\pi}{6}i =
$$
  
=  $\sin 2 \cdot \cos \frac{\pi}{6} + i \cosh 2 \cdot \sin \frac{\pi}{6} = \frac{\sqrt{3}}{2} \sin 2 + i \cdot \frac{1}{2} \cosh 2$ .  
Urtax, unneem Re  $z = \frac{\sqrt{3}}{2} \sin 2$ , Im  $z = \frac{1}{2} \cosh 2$ .

Пример 2.6. Вычислить  $i^{-i}$ .

► По формуле (2.18) запишем  $i^{-i}$  в виде  $i^{-i} = e^{-i \text{Ln} i}$ . Найдем значение для Lni:

Ln 
$$
i = \ln 1 + i \left( \frac{\pi}{2} + 2k\pi \right) = i \left( \frac{\pi}{2} + 2k\pi \right)
$$
,  $k = 0, \pm 1, \pm 2,...$   
Позтому  $i^{-i} = e^{-i^2 \left( \frac{\pi}{2} + 2k\pi \right)} = e^{\frac{\pi}{2} + 2k\pi}$ ,  $k = 0, \pm 1, \pm 2,...$ 

Пример 2.7. Решить уравнение 
$$
4\cos z + 5 = 0
$$
.

Задача  $\blacktriangleright$ сводится к нахождению величины  $z = \text{Arccos}\left(-\frac{5}{4}\right).$ 

С помощью формулы (2.15) находим

$$
z = -i \ln \left( -\frac{5}{4} + \sqrt{\left( -\frac{5}{4} \right)^2 - 1} \right) = -i \ln \left( -0, 5 \right).
$$

Далее воспользуемся формулой (2.12)

$$
\text{Ln}(-0,5) = \ln |-0,5| + i \arg(-0,5) + 2k\pi i = \ln 0,5 + (2k\pi + \pi)i \,.
$$

Теперь будем иметь

$$
z = i \ln 2 + (2k+1)\pi, \ \ k = 0, \pm 1, \pm 2, \dots
$$

Пусть  $z = x + iy$ . Доказать, Пример  $2.8$ . что Resin  $z = \sin x \cdot ch y$ .

 $\triangleright$  Используя формулы (2.10), имеем  $\sin(x+iy) = \sin x \cdot \cos iy +$ +  $\cos x \cdot \sin iy = \sin x \cdot \cosh y + \cos x \cdot i \sin y$ .
## 2.3. ДИФФЕРЕНЦИРОВАНИЕ ФУНКЦИЙ КОМПЛЕКСНОГО ПЕРЕМЕННОГО. УСЛОВИЯ КОШИ – РИМАНА

Производной однозначной функции комплексного переменного  $\omega = f(z)$  называется предел отношения

 $\frac{\Delta\omega}{\Delta z} = \frac{f(z + \Delta z) - f(z)}{\Delta z}$ , если  $\Delta z$  любым способом стремится к нулю.

Таким образом,

$$
f'(z) = \lim_{\Delta z \to 0} \frac{\Delta \omega}{\Delta z} = \lim_{\Delta z \to 0} \frac{f(z + \Delta z) - f(z)}{\Delta z}
$$

Функция, имеющая производную при данном значении  $z$ , называется дифференцируемой при этом значении  $z$ .

Если  $z = x + i y$ ,  $\omega = f(z) = u(x, y) + iv(x, y)$ , то в каждой дифференцируемости функции  $f(z)$  выполняются точке соотношения

$$
\frac{\partial u}{\partial x} = \frac{\partial v}{\partial y}, \quad \frac{\partial u}{\partial y} = -\frac{\partial v}{\partial x}, \tag{2.21}
$$

называемые условиями Коши - Римана.

Условия Коши - Римана являются необходимыми условиями дифференцируемости функции  $\omega = f(z)$  в точке  $z = x + i y$ .

Однозначная функция  $f(z)$  называется аналитической в точке z, если она дифференцируема (выполнены условия Коши - Римана) в некоторой окрестности этой точки. Функция  $f(z)$ аналитической области  $D$ , если называется  $\overline{B}$ она дифференцируема в каждой точке области.

Для любой аналитической функции  $f(z)$  имеем

$$
f'(z) = \frac{\partial u}{\partial x} + i \frac{\partial v}{\partial x} = \frac{\partial v}{\partial y} - i \frac{\partial u}{\partial y} = \frac{\partial u}{\partial x} - i \frac{\partial u}{\partial y} = \frac{\partial v}{\partial y} + i \frac{\partial v}{\partial x}.
$$
 (2.22)

Пример 2.9. Показать, что функция

 $f(z) = (x^3 - 3xy^2) + i(3x^2y - y^3)$  дифференцируема и найти ее производную.

3 десь  $u(x, y) = x^3 - 3xy^2$ ,  $v(x, y) = 3x^2y - y^3$  всюду  $\blacktriangleright$ дифференцируемые функции переменных х и у.

$$
\frac{\partial u}{\partial x} = 3x^2 - 3y^2, \frac{\partial u}{\partial y} = -6xy, \frac{\partial v}{\partial x} = 6xy, \frac{\partial v}{\partial y} = 3x^2 - 3y^2.
$$

Условия Коши – Римана:  $\frac{\partial u}{\partial x} = \frac{\partial v}{\partial y}$ ,  $\frac{\partial u}{\partial y} = -\frac{\partial v}{\partial x}$  выполняются.

Найдем производную по формуле (2.22):

$$
f'(z) = (3x^2 - 3y^2) + 6ixy.
$$

Пример 2.10. Найти аналитическую функцию по известной  $u(x, y) = 2\sin x \cosh y - x$ ee действительной части  $\overline{M}$ дополнительном условии  $f(0) = 0$ .

• Имеем  $\frac{\partial u}{\partial x}$  = 2 cos x ch y -1. По первому из условий Коши

– Римана должно быть  $\frac{\partial u}{\partial x} = \frac{\partial v}{\partial y}$ , так что  $\frac{\partial v}{\partial y} = 2\cos x \cosh y - 1$ .  $v(x, y) = \int (2\cos x \cosh y - 1) dy = 2\cos x \sin y - y + \varphi(x)$ . Отсюда Определим неизвестную функцию  $\varphi(x)$ . Дифференцируя  $v(x, y)$  по х и используя второе из условий Коши - Римана (2.21), получим

$$
-2\sin x \sin y + \varphi'(x) = -\frac{\partial u}{\partial y} = -2\sin x \sin y,
$$

откуда  $\varphi'(x) = 0$ , а значит  $\varphi(x) = C$ , где  $C = const$ .

Итак,  $v(x, y) = 2\cos x \sin y - y + C$ , и, следовательно,

 $f(z) = (2 \sin x \cosh y - x) + i(2 \cos x \sin y - y + C)$ .

Поскольку ch  $y = \cos iy$ , sh  $y = \frac{1}{i} \sin iy = -i \sin iy$ , то

$$
f(z) = (2\sin x \cdot \cos iy + 2\cos x \cdot \sin iy) - (x + iy) + C \cdot i
$$

ИЛИ

$$
f(z) = u + iv = 2\sin(x + iy) - (x + iy) + C \cdot i
$$

Так как  $z = x + iy$ , то имеем

$$
f(z) = 2\sin z - z + Ci.
$$

Постоянную С находим из условия  $f(0) = 0$ . Получаем  $C=0$ .

Таким образом, получаем

$$
f(z) = 2\sin z - z.
$$

<u>Замечание</u>. Искомую функцию  $f(z) = u(x, y) + iv(x, y) + C$ можно преобразовать к переменной z заменой х и у:

$$
x = \frac{z+z}{2}, y = \frac{z-z}{2i}
$$

Определение. Функция  $\varphi(x, y)$  называется гармонической в области D, если она имеет в этой области непрерывные частные производные до второго порядка включительно и удовлетворяет в этой области уравнению Лапласа

$$
\frac{\partial^2 \varphi}{\partial x^2} + \frac{\partial^2 \varphi}{\partial y^2} = 0.
$$

Если функция  $f(z) = u + iv$  аналитична в некоторой области D, то ее действительная часть  $u(x, y)$  и мнимая часть  $v(x, y)$ являются гармоническими в этой области.

Однако, если  $u_1(x, y)$  и  $v_1(x, y)$  – любые две гармонические функции, то функция  $f_1(z) = u_1(x, y) + iv_1(x, y)$  может и не быть аналитической функцией. Для аналитичности  $f_1(z)$  нужно, чтобы функции и и v дополнительно удовлетворяли условиям Коши - Римана.

## 2.4. ИНТЕГРИРОВАНИЕ ФУНКЦИЙ КОМПЛЕКСНОГО ПЕРЕМЕННОГО

Пусть однозначная функция  $f(z)$  определена и непрерывна в области  $D$ , а  $L$  - кусочно-гладкая замкнутая или незамкнутая дуга линии, лежащая в  $D$ .

 $\text{Hyct}_z = x + iy, \ f(z) = u + iv, \ \text{rge} \ u = u(x, y), \ v = v(x, y)$ действительные функции переменных х и у.

Вычисление интеграла от функции  $f(z)$  комплексного переменного  $\overline{z}$ сводится  $\mathbf{K}$ вычислению обычных криволинейных интегралов, а именно,

$$
\int_{l} f(z) dz = \int_{l} u dx - v dy + i \int_{l} v dx + u dy.
$$
 (2.23)

 $\int f(z)dz$ , вообще говоря, зависит Интеграл **OT** ПУТИ

интегрирования  $l$ .

Если кривая *l* задана уравнением  $y = y(x)$ ,  $a \le x \le b$ , то в формуле (2.23) можно записать  $dy = y'(x)dx$ ; если кривая l задана параметрическими уравнениями  $x = x(t)$ ,  $y = y(t)$ ,  $t_1 \le t \le t_2$ , то полагаем  $dx = x'(t) dt$ ,  $dy = y'(t) dt$ .

Пусть функция  $f(z)$  аналитична в односвязной области  $D$ , а  $l$  – некоторая кривая (с начальной точкой  $z_1$  и конечной точкой  $z_2$ ), лежащая в области D. Тогда

1) имеет место формула Ньютона-Лейбница

$$
\int_{l} f(z) dz = F(z_2) - F(z_1), \qquad (2.24)
$$

где  $F(z)$  – первообразная для функции  $f(z)(F'(z)) = f(z)$  в области D), то есть этот интеграл не зависит от вида кривой  $l$ , а зависит от начальной и конечной точек  $z_1$  и  $z_2$ ;

2) если *l* - замкнутая кривая, то верна теорема Коши:

$$
\iint\limits_{l} f(z) \, dz = 0 \tag{2.25}
$$

(через [ обозначается интеграл по замкнутой кривой l);

3) если точка  $z_0$  лежит внутри замкнутой кривой  $l$ , то верна интегральная формула Коши:

$$
f(z_0) = \frac{1}{2\pi i} \iint_{i} \frac{f(z)}{z - z_0} dz
$$
 (2.26)

 $\overline{M}$ 

$$
f^{(n)}(z_0) = \frac{n!}{2\pi i} \iint\limits_l \frac{f(z)}{(z - z_0)^{n+1}} dz, \quad n = 1, 2, \dots
$$
 (2.27)

(обход кривой 1 совершается против часовой стрелки).

<u>Пример 2.11</u>. Вычислить интеграл  $J = \int z^2 \text{Im } z \, dz$ , где  $l$  –

отрезок прямой от точки  $z_1 = 0$  до точки  $z_2 = 2 + 2i$ .

• Так как *l* – отрезок прямой  $y = x$  (рис. 14), то  $dy = dx$ . Поскольку  $z = x + iy$  и Im  $z = y$ , тогда находим

$$
J = \int_{l} (x + iy)^2 y d(x + iy) = \int_{l} (x^2 y + 2ixy^2 - y^3)(dx + idy) =
$$

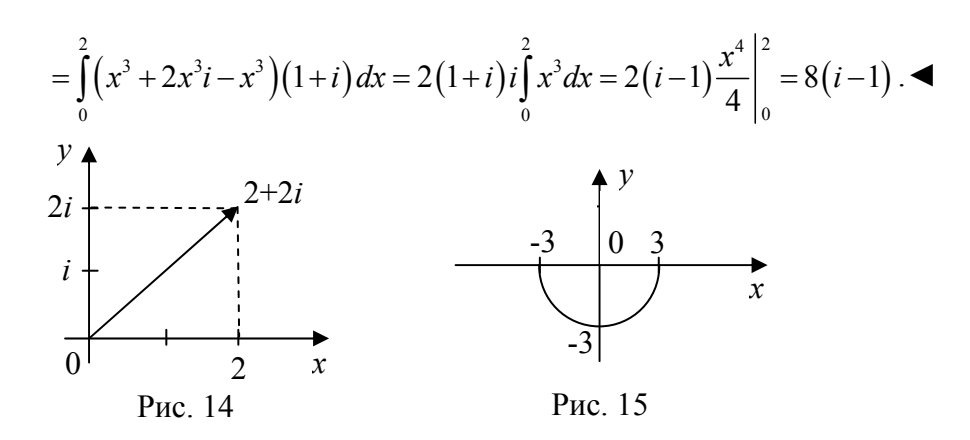

<u>Пример 2.12</u>. Вычислить интеграл  $J = \int |z| \text{Re } z \, dz$ , где  $l$  –

полуокружность  $|z|=3$ , Im  $z \le 0$ .

 $\blacktriangleright$ Запишем уравнение полуокружности (рис. 15) в параметрическом виде:  $x = 3\cos t$ ,  $y = 3\sin t$ ,  $-\pi \le t \le 0$ . Так как  $z = x + iy$ ,  $|z| = 3$ , Re  $z = x$ , To  $J = \int 3x d(x + iy) = 3 \int_{0}^{0} 3 \cos t (-3 \sin t + 3i \cos t) dt =$  $=27 \int_{0}^{0} \left(-\sin t \cos t + i \cos^2 t\right) dt = \frac{27}{2} \int_{0}^{0} \left(-\sin 2t + i \left(1 + \cos 2t\right)\right) dt =$  $=\frac{27}{2}\left(\frac{1}{2}\cos 2t + i\left(t + \frac{1}{2}\sin 2t\right)\right)\Big|_{-\pi}^{0} = \frac{27}{2}\pi i.$ 

Пример 2.13. Вычислить интеграл от функции комплексного переменного  $\left[\overline{z} dz, l - \overline{n} \text{onyокружност}_b |z|=1, \text{ Im } z \ge 0.\right]$ 

• Так как для всех точек полуокружности выполняется условие:  $r = |z| = 1$ , то полагаем  $z = re^{i\varphi} = e^{i\varphi}$ ,  $0 \le \varphi \le \pi$ . Тогда  $\overline{z} = e^{-i\varphi}$ ,  $dz = ie^{i\varphi} d\varphi$ . Имеем

$$
\int_{l} \overline{z} \, dz = \int_{0}^{\pi} e^{-i\varphi} \cdot i \cdot e^{i\varphi} \, d\varphi = i \int_{0}^{\pi} d\varphi = \pi i \, .
$$

Пример 2.14. Вычислить интеграл  $\mathop{\parallel}\nolimits_{\mathcal{C}^{\rm OS}}$ *l*  $\iint_{l} \frac{\cos z \, dz}{z - \pi}$  по замкнутой кривой *l* (обход осуществляется против часовой стрелки). a)  $l:|z|=1$ ; 6)  $l:|z-\pi|=2$ .

► а) Так как функция  $\frac{\cos z}{2}$  $z - \pi$ аналитична на всей комплексной плоскости *C*, кроме точки  $z = \pi$ , которая не лежит внутри окружности  $|z|=1$  и на этой окружности, то по теореме Коши (2.25) получим

$$
\iint\limits_l \frac{\cos z}{z-\pi} dz = 0.
$$

б) Так как функция cos*z* аналитична на всей комплексной плоскости *C*, а точка  $z = \pi$  лежит внутри окружности  $|z-\pi|=2$ , то по интегральной формуле Коши (2.26) находим

$$
f(z_0=\pi)=\frac{1}{2\pi i}\iint\limits_{|z-\pi|=2}\frac{\cos z}{z-\pi}dz,
$$

откуда

$$
\iint\limits_{|z-\pi|=2} \frac{\cos z}{z-\pi} dz = 2\pi i \cdot f(z_0=\pi) = 2\pi i \cdot \cos \pi = -2\pi i.
$$

<u>Пример 2.15</u>. Вычислить интеграл  $\prod_{l} \frac{2az}{(z-l)^2 (z+3)}$ *z dz*  $\oint_{l} \frac{z \, dz}{(z-1)^2 (z+3)}$  no

замкнутой кривой *l* (обход осуществляется против часовой стрелки).

a) 
$$
l : |z| = \frac{1}{2};
$$
 6)  $l : |z| = 2.$ 

• а) Так как функция  $\frac{2}{(z-1)^2(z+3)}$ *z*  $(z-1)^{2}(z+$ аналитична на всей комплексной плоскости *C*, за исключением  $z = 1$ ,  $z = -3$ , которые не лежат внутри окружности  $|z| = \frac{1}{2}$ 2  $z = \frac{1}{2}$  и на этой окружности, то по теореме Коши получим:

$$
\iint\limits_{|z|=\frac{1}{2}} \frac{zdz}{(z-1)^2(z+3)} = 0.
$$

б) Так как функция  $f(z) = \frac{z}{z+3}$  аналитична на всей комплексной плоскости *C*, за исключением точки *z* = −3 , которая не лежит внутри окружности  $|z|=2$  и на этой окружности, а  $z = 1$  лежит внутри окружности  $|z| = 2,$ то по интегральной теореме Коши (2.27) находим:

$$
f'(z_0 = 1) = {1 \over 2\pi i} \int_{|z|=2} {z \over (z-1)^2} dz
$$
,

откуда

$$
\int_{|z|=2} \frac{z}{(z-1)^2} dz = 2\pi i \cdot f'(z_0 = 1) = 2\pi i \cdot \left(\frac{z}{z+3}\right)' \Big|_{z_0=1} =
$$
\n
$$
= 2\pi i \cdot \frac{3}{(z+3)^2} \Big|_{z_0=1} = \frac{3\pi i}{8}.
$$

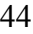

# **ГЛАВА III** РЯДЫ В КОМПЛЕКСНОЙ ОБЛАСТИ

## 3.1. ЧИСЛОВЫЕ РЯДЫ С КОМПЛЕКСНЫМИ ЧЛЕНАМИ

Пусть имеем ряд с комплексными членами

$$
\omega_1 + \omega_2 + \dots + \omega_n + \dots = \sum_{n=1}^{\infty} \omega_n , \qquad (3.1)
$$

ГДе  $\omega_n = u_n + i v_n$ .

Ряд (3.1) сходится тогда и только тогда, когда сходятся как ряд

$$
u_1 + u_2 + \dots + u_n + \dots = \sum_{n=1}^{\infty} u_n , \qquad (3.2)
$$

так и ряд

$$
v_1 + v_2 + \dots + v_n + \dots = \sum_{n=1}^{\infty} v_n \tag{3.3}
$$

Ряд (3.1) называется абсолютно сходящимся, если сходится ряд

$$
|\omega_1| + |\omega_2| + ... + |\omega_n| + ... = \sum_{n=1}^{\infty} |\omega_n|.
$$
 (3.4)

Ряды (3.2), (3.3), (3.4) являются рядами с действительными членами, и вопрос об их сходимости решается с помощью известных признаков сходимости рядов в действительной области.

с комплексными членами справедливы Лля рядов следующие признаки сходимости:

1) если существует сходящийся ряд с положительными членами  $\sum_{n=1}^{\infty} a_n$ такой, что для всех натуральных *п* выполняется условие

 $|\omega_n|$ ≤  $a_n$ , то ряд (3.1) сходится, и притом абсолютно;

2) если  $\lim_{n \to \infty} \frac{|\omega_{n+1}|}{n}$  $n \rightarrow \infty \mid \omega_n$  $\left. \frac{\omega_{n+1}}{\omega} \right| = l$  $\lim_{n \to \infty} \left| \frac{\omega_{n+1}}{\omega} \right| = l$ , то при  $l < 1$  ряд (3.1) сходится

абсолютно (**признак Даламбера**);

3) если  $\lim_{n \to \infty} \sqrt[n]{| \omega_n |} = l$ , то при  $l < 1$  ряд (3.1) абсолютно сходится (**признак Коши**).

<u>Пример 3.1</u>. Исследовать на сходимость ряд  $\sum_{n=1}^{\infty} \frac{C}{n^2}$ *i n n e n* ∞  $\sum_{n=1}^{\infty} \frac{e}{n^2}.$ ► Общий член ряда  $\omega_n = \frac{c}{r^2} = \frac{\cos n}{r^2}$  $\cos n + i \sin$ *n*  $e^{in}$   $\cos n + i \sin n$  $\omega_n = \frac{e^{in}}{n^2} = \frac{\cos n + i \sin n}{n^2}$ , его модуль  $2 \cdot \sin^2$ 2  $\sqrt{2}$   $\sqrt{2}$   $\sqrt{2}$  $\cos n + i \sin n \vert \sqrt{\cos^2 n + \sin^2 n} = 1$ *n*  $n + i \sin n$   $\sqrt{\cos^2 n + \sin^2 n}$  $|\omega_n| = \left| \frac{\cos n + i \sin n}{n^2} \right| = \frac{\sqrt{\cos^2 n + \sin^2 n}}{n^2} = \frac{1}{n^2}.$ Ряд  $\sum_{n=1}^{\infty} |\omega_n| = \sum_{n=1}^{\infty} \frac{1}{n^2}$ 1  $\sum_{n=1}^{\infty} | \omega_n | = \sum_{n=1}^{\infty} \frac{1}{n}$ ∞ ∞  $\sum_{n=1}^{\infty} |\omega_n| = \sum_{n=1}^{\infty} \frac{1}{n^2}$  сходится, следовательно,  $\text{Pa}_{\text{A}} \sum_{n=1}^{\infty} |\omega_n| = \sum_{n=1}^{\infty} \frac{1}{n^2}$  сходится, следовательно, рассматриваемый ряд абсолютно сходится.

Пример 3.2. Исследовать на сходимость ряд 1 *i n n e n* ∞  $\sum_{n=1}^{\infty} \frac{e^{-n}}{n}.$ 

► Имеем  $e^{i\pi/2} = \cos(\pi/n) + i\sin(\pi/n)$ . Таким образом, вопрос о сходимости данного ряда сводится к вопросу о сходимости рядов с действительными членами:

$$
\sum_{n=1}^{\infty} \frac{\cos(\pi/n)}{n} \cdot n \sum_{n=1}^{\infty} \frac{\sin(\pi/n)}{n}.
$$

π

Первый из этих рядов расходится. Это следует из признака сравнения данного ряда с расходящимся гармоническим рядом. Далее, поскольку sin *n n*  $\frac{\pi}{\pi}$  П $\frac{\pi}{\pi}$  при *n* → ∞, то сходимость второго ряда доказывается по признаку сравнения со сходящимся рядом Дирихле 1 1  $\sum_{n=1}^{\infty} n^{\alpha}$ ∞  $\sum_{n=1}^{\infty} \frac{1}{n^{\alpha}}$  при  $\alpha = 2 > 1$ .

46

Следовательно, данный ряд расходится.

### 3.2. СТЕПЕННЫЕ РЯДЫ С КОМПЛЕКСНЫМИ ЧЛЕНАМИ

Ряд вида

$$
c_0 + c_1 z + c_2 z^2 + \dots + c_n z^n + \dots = \sum_{n=0}^{\infty} c_n z^n , \qquad (3.5)
$$

где  $c_0, c_1, \ldots$  - комплексные постоянные, а  $z$  - комплексная переменная, называется степенным рядом в комплексной области.

Теорема Абеля. Если степенной ряд (3.5) сходится при некотором значении  $z = z_0$ , то он сходится и притом абсолютно при всех значениях  $z$ , для которых  $|z| < |z_0|$ . Если ряд (3.5) расходится при  $z = z_1$ , то он расходится и при любом  $z$ , для которого  $|z| > |z_1|$ .

Область сходимости ряда (3.5) есть круг с центром в начале координат.

Радиус сходимости степенного ряда определяется по формулам

$$
R = \lim_{n \to \infty} \left| \frac{c_n}{c_{n+1}} \right|, \quad (c_n \neq 0),
$$
\n
$$
R = \frac{1}{\lim_{n \to \infty} \sqrt[n]{|c_n|}},
$$
\n(3.6)

 $(3.7)$ 

или

если соответствующие пределы существуют.

Пример 3.3. Найти круг и радиус сходимости ряда

 $\sum_{n=1}^{\infty} (1+i)^n z^n$ .

**•** Вычислим модуль коэффициента  $c_n = (1 + i)^n$ :

$$
|c_n| = |(1+i)^n| = |1+i|^n = (\sqrt{2})^n = 2^{n/2}.
$$

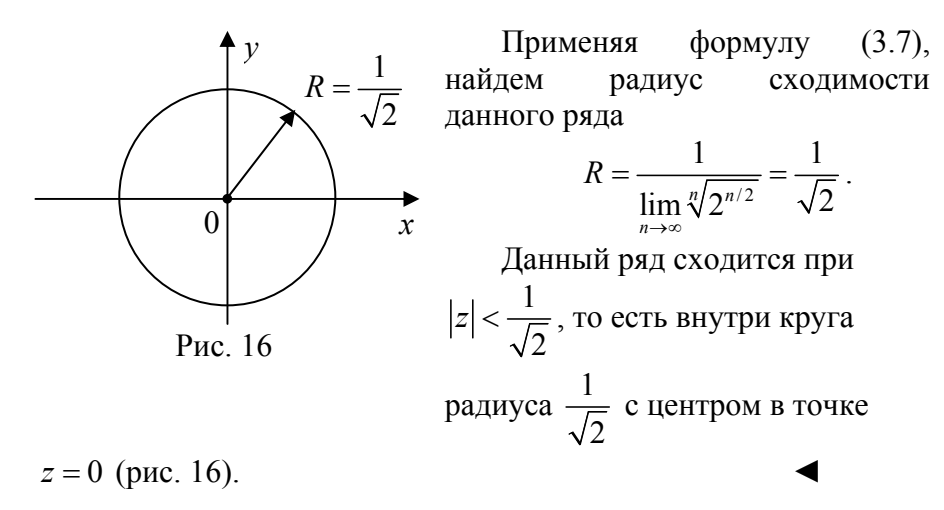

Пусть дан степенной ряд

$$
c_0 + c_1(z - z_0) + c_2(z - z_0)^2 + \dots + c_n(z - z_0)^n + \dots,
$$
 (3.8)

где  $c_0, c_1, c_2, ..., z_0$  – комплексные числа,  $z$  – комплексная переменная.

Этот ряд сходится в круге  $|z-z_0|$  < R, где R определяется по формулам (3.6) или (3.7).

Пример 3.4. Найти область сходимости ряда

$$
\sum_{n=1}^{\infty} \frac{1}{n^2 (1+i)^n} (z-i)^n.
$$
  
\n
$$
\sum_{n=1}^{\infty} \frac{1}{n^2 (1+i)^n}, \text{ a } c_{n+1} = \frac{1}{(n+1)^2 (1+i)^{n+1}}, \text{ to}
$$
  
\n
$$
R = \lim_{n \to \infty} \left| \frac{c_n}{c_{n+1}} \right| = \lim_{n \to \infty} \frac{(n+1)^2 |1+i|^{n+1}}{n^2 |1+i|^n} = \lim_{n \to \infty} \left( \frac{n+1}{n} \right)^2 |1+i| = \sqrt{2}.
$$

$$
^{48}
$$

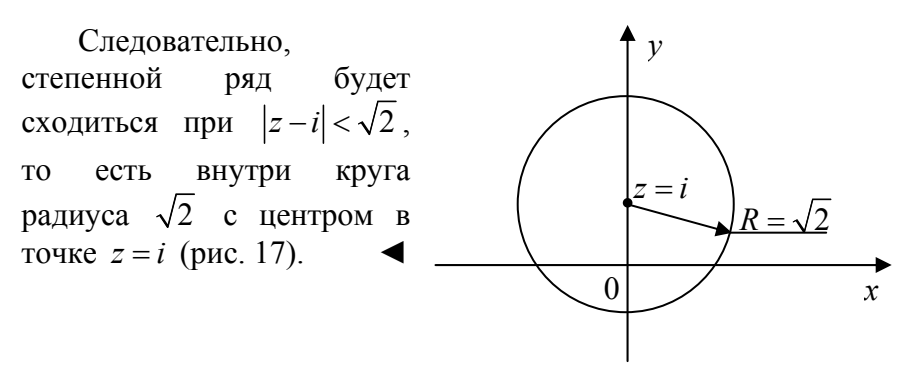

Рис. 17

# 3.3. РЯД ТЕЙЛОРА

Функция, аналитическая в области  $D$ , в окрестности каждой точки  $z_0$  этой области представляется в виде степенного ряда

$$
f(z) = \sum_{n=0}^{\infty} c_n (z - z_0)^n = c_0 + c_1 (z - z_0) + c_2 (z - z_0)^2 + \dots + c_n (z - z_0)^n + \dots, \quad (3.9)
$$

радиус сходимости  $R$  которого не меньше, чем расстояние от точки z<sub>0</sub> до границы области D.

Коэффициенты ряда вычисляются по формуле

$$
c_n = \frac{1}{2\pi i} \iint\limits_{\gamma} \frac{f(z)}{(z - z_0)^{n+1}} dz, \ \ n = 0, 1, \dots,
$$
 (3.10)

где  $\gamma$  - произвольный контур, принадлежащий области  $D$  и охватывающий точку  $z_0$ , в частности,  $\gamma$ - окружность  $|z-z_0| = \rho$ , или по формуле

$$
c_n = \frac{f^{(n)}(z_0)}{n!}, \ n = 0, 1, 2, \dots
$$
 (3.11)

Степенной ряд (3.9), коэффициенты которого определяются равенствами ((3.10) или (3.11)) называется рядом Тейлора функции  $f(z)$  с центром в точке  $z_0$ .

Имеют место следующие утверждения:

1. Функция, аналитическая в точке  $z_0$ , раскладывается в окрестности этой точки в степенной ряд.

2. На границе круга сходимости ряда есть хотя бы одна особая точка функции, то есть радиус сходимости круга равен расстоянию от центра разложения  $z_0$  до ближайшей особой точки функции.

Приведем разложения некоторых элементарных функций в ряд Тейлора по степеням z:

$$
e^{z} = 1 + z + \frac{z^{2}}{2!} + \frac{z^{3}}{3!} + \dots + \frac{z^{n}}{n!} + \dots, |z| < \infty,
$$
 (3.12)

$$
\sin z = z - \frac{z^3}{3!} + \frac{z^5}{5!} - \frac{z^7}{7!} + \dots + (-1)^{n+1} \frac{z^{2n-1}}{(2n-1)!} + \dots, \ |z| < \infty, \ (3.13)
$$

$$
\cos z = 1 - \frac{z^2}{2!} + \frac{z^4}{4!} - \frac{z^6}{6!} + \dots + (-1)^{n+1} \frac{z^{2n-2}}{(2n-2)!} + \dots, \ |z| < \infty, \ (3.14)
$$

$$
\left| \sin z = z + \frac{z^3}{3!} + \frac{z^5}{5!} + \frac{z^7}{7!} + \dots + \frac{z^{2n-1}}{(2n-1)!} + \dots, \, |z| < \infty, \right| \tag{3.15}
$$

$$
\text{ch}\,z = 1 + \frac{z^2}{2!} + \frac{z^4}{4!} + \frac{z^6}{6!} + \dots + \frac{z^{2n-2}}{(2n-2)!} + \dots, \ |z| < \infty. \tag{3.16}
$$

Заменив *z* на *iz* в разложении функции *e*<sup>2</sup>, получим

$$
e^{iz} = 1 + iz + \frac{(iz)^2}{2!} + \frac{(iz)^3}{3!} + \frac{(iz)^4}{4!} + \dots = \left(1 - \frac{z^2}{2!} + \frac{z^4}{4!} - \dots\right) + i\left(z - \frac{z^3}{3!} + \frac{z^5}{5!} - \dots\right)
$$

Используя разложения (3.13), (3.14) функций  $\sin z$ и  $\cos z$ , получим формулу Эйлера

 $e^{iz} = \cos z + i \sin z$ .

Для функций  $\ln(1+z)$ ,  $(1+z)^n$  имеют место следующие разложения в ряд Тейлора в окрестности точки  $z_0 = 0$ :

$$
\ln(1+z) = \sum_{n=1}^{\infty} \frac{(-1)^{n+1}}{n} z^n = z - \frac{z^2}{2} + \frac{z^3}{3} - \dots + \frac{(-1)^{n+1}}{n} z^n + \dots, |z| < 1, \quad (3.17)
$$

$$
(1+z)^{m} = 1 + \sum_{n=1}^{\infty} \frac{m(m-1)...(m-n+1)}{n!} z^{n}, \ |z| < 1.
$$
 (3.18)

 $\bf{B}$ частности. при  $m = -1$  получим сумму ряда геометрической прогрессии

$$
\frac{1}{1-z} = \sum_{n=0}^{\infty} z^n = 1 + z + z^2 + \dots + z^n + \dots, |z| < 1.
$$
 (3.19)

Пример 3.5. Разложить в ряд Тейлора функцию  $f(z) = \sin \frac{\pi (z-1)}{4}$  в окрестности точки  $z_0 = 1$ .

 $\blacktriangleright$  Используя формулу (3.13) имеем

$$
\sin\frac{\pi(z-1)}{4} = \frac{\pi(z-1)}{4} - \frac{\pi^3(z-1)^3}{3!4^3} + \frac{\pi^5(z-1)^5}{5!4^5} + \dots + (-1)^{n+1} \frac{\pi^{2n-1}(z-1)^{2n-1}}{(2n-1)!4^{2n-1}} + \dots
$$

Пример 3.6. Разложить в ряд Тейлора в окрестности точки  $z_0 = 0$  функцию  $f(z) = \frac{z}{z^2 - 4z + 3}$ .

• Сначала разложим функцию на элементарные дроби:

 $rac{z}{z^2-4z+3} = \frac{z}{(z-3)(z-1)} = \frac{A}{z-3} + \frac{B}{z-1}.$ Определим неизвестные коэффициенты А и В:

 $z = A(z-1) + B(z-3)$ .

Полагая  $z = 1$ ,  $z = 3$ , находим  $A = \frac{3}{2}$ ,  $B = -\frac{1}{2}$ . Тогда  $\frac{z}{z^2-4z+3} = \frac{3}{2} \cdot \frac{1}{z-3} - \frac{1}{2} \cdot \frac{1}{z-1}.$ Преобразуем правую часть следующим образом:

 $f(z) = -\frac{1}{2} \cdot \frac{1}{1-z/3} + \frac{1}{2} \cdot \frac{1}{1-z}$ .

Используя разложение (3.19) функции  $\frac{1}{1-z}$ , получим

$$
f(z) = -\frac{1}{2} \left( 1 + \frac{z}{3} + \frac{z^2}{9} + \dots + \frac{z^n}{3^n} + \dots \right) + \frac{1}{2} \left( 1 + z + z^2 + \dots + z^n + \dots \right) =
$$
  
=  $\frac{1}{3} z + \frac{4}{9} z^2 + \frac{13}{27} z^3 + \dots$ 

#### 3.4. РЯД ЛОРАНА

Ряды Лорана, названные по имени французского математика П. Лорана (1813-1854 гг.), широко применяются в теории аналитических функций. Эти ряды являются обобщением степенных рядов.

Если функция  $\omega = f(z),$ аналитическая  $\overline{B}$ кольце  $r<|z-z_0|< R$ , то она разлагается в этом кольце в ряд

$$
f(z) = \sum_{n=-\infty}^{\infty} c_n (z - z_0)^n = \sum_{n=-\infty}^{-1} c_n (z - z_0)^n + \sum_{n=0}^{\infty} c_n (z - z_0)^n, \quad (3.20)
$$

где коэффициенты  $c_n$  находятся по формулам

$$
c_n = \frac{1}{2\pi i} \iint\limits_{\gamma} \frac{f(z)dz}{(z - z_0)^{n+1}}, \ \ n = 0, \pm 1, \pm 2, \dots \tag{3.21}
$$

Здесь  $\gamma$  – произвольная окружность с центром в точке  $z_0$ , лежащая внутри заданного кольца.

Ряд (3.20) называется **рядом Лорана** для функции  $f(z)$  в рассматриваемом кольце. Разложение в ряд Лорана единственно. В формуле (3.20)

$$
\sum_{n=-\infty}^{-1} c_n (z - z_0)^n = \sum_{n=1}^{\infty} \frac{c_{-n}}{(z - z_0)^n} = ... + \frac{c_{-n}}{(z - z_0)^n} + \frac{c_{-n+1}}{(z - z_0)^{n-1}} + ... + \frac{c_{-2}}{(z - z_0)^2} + \frac{c_{-1}}{z - z_0}
$$
(3.22)

называется **главной частью** ряда Лорана; ряд

$$
\sum_{n=0}^{\infty} c_n (z - z_0)^n = c_0 (z - z_0) + c_1 (z - z_0)^2 + \dots + c_n (z - z_0)^n
$$
 (3.23)

называется **правильной частью** ряда Лорана.

На практике при нахождении коэффициентов стараются избегать применения формул (3.21), так как они приводят к громоздким выкладкам. Обычно, если это возможно, используются готовые разложения в ряд Тейлора элементарных функций.

Ряд Лорана представляет собой сумму двух рядов (3.22) и (3.23).

Ряд Лорана называется сходящимся в некоторой точке *z* , если в этой точке сходятся оба ряда (3.22) и (3.23), при этом сумма ряда (3.20) равна сумме рядов (3.22) и (3.23).

Пусть  $c_{-n}$  ≠ 0 и существует конечный предел

$$
r = \lim_{n \to \infty} \frac{|c_{-n-1}|}{|c_{-n}|},
$$
\n(3.24)

53

то ряд (3.22) сходится в области  $|z-z_0| > r$ . Пусть ряд (3.23) сходится в круге  $|z-z_0|$  < R. Тогда, если

1)  $r > R$ , то ряд (3.20) расходится;

2)  $r < R$ , то ряд (3.20) сходится в кольце  $r < |z - z_0| < R$ , здесь  $r \geq 0$ , 0 < R < ∞.

Пример 3.7. Определить область сходимости ряда Лорана

$$
\sum_{n=1}^{\infty} \frac{3^n}{(z+2-i)^n} + \sum_{n=0}^{\infty} \left(\frac{z+2-i}{4-3i}\right)^n.
$$
  
 
$$
\sum_{n=1}^{\infty} \frac{3^n}{(z+2-i)^n}
$$
 *wheem*  $c_{-n} = 3^n$ ,  $c_{-n-1} = 3^{n+1}$ .

Поэтому по формуле (3.24) находим  $r = \lim_{n \to \infty} \frac{3^{n+1}}{2^n} = 3$ 3 *n*  $r = \lim_{n \to \infty} \frac{5}{3^n}$ +  $=\lim_{n\to\infty}\frac{3}{3^n}=3$ .

Первый ряд сходится в области  $|z+2-i|>3$ . Для ряда

$$
\sum_{n=0}^{\infty} \left( \frac{z+2-i}{4-3i} \right)^n
$$
 InmeeM  
\n
$$
c_n = (4-3i)^{-n}, c_{n+1} = (4-3i)^{-n-1}.
$$
  
\nToory no dopmyne (3.6)  
\n
$$
R = \lim_{n \to \infty} \frac{|4-3i|^{-n}}{|4-3i|^{-n-1}} = |4-3i| = 5,
$$

то есть второй ряд сходится в области *|z* + 2 − *i*| < 5 . Итак,  $r = 3 < R = 5$ . Следовательно, данный ряд сходится в кольце  $3 < |z + 2 - i| < 5$  (рис. 18).

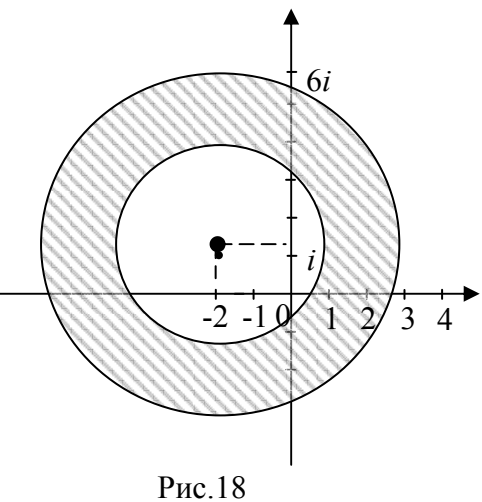

54

# ГЛАВА IV НУЛИ ФУНКЦИИ, ИЗОЛИРОВАННЫЕ ОСОБЫЕ ТОЧКИ. ВЫЧЕТЫ

#### 4.1. НУЛИ ФУНКЦИИ

Пусть функция  $f(z)$  является аналитической в точке  $z_0$ . Точка  $z_0$  называется **нулем функции**, если  $f(z_0) = 0$ . В разложении функции в ряд Тейлора в окрестности нуля отсутствует свободный член:  $c_0 = 0$ .

Если в разложении отсутствуют слагаемые, содержащие степени разности  $(z-z_0)$  до *n*-й степени, то есть разложение имеет вид

$$
f(z) = c_n (z - z_0)^n + c_{n+1} (z - z_0)^{n+1} + ..., c_n \neq 0,
$$

то точка  $z_0$  называется нулем порядка *n* функции  $f(z)$ .

Нуль первого порядка называется простым нулем.

Точка z<sub>0</sub> тогда и только тогда является нулем n - го порядка функции  $f(z)$ , аналитической в точке  $z_0$ , когда в некоторой окрестности этой точки имеет место равенство

$$
f(z) = (z - z_0)^n \varphi(z),
$$

где функция  $\varphi(z)$  аналитична в точке  $z_0$  и  $\varphi(z_0) \neq 0$ .

<u>Пример 4.1</u>. Найти все нули функции  $f(z) = z^6 + z^5 + 9z^4 +$  $+9z<sup>3</sup>$ , определить их порядок.

• Раскладываем многочлен на множители

 $f(z) = z<sup>5</sup>(z+1) + 9z<sup>3</sup>(z+1) = (z<sup>5</sup> + 9z<sup>3</sup>)(z+1) = z<sup>3</sup>(z<sup>2</sup> + 9)(z+1).$ 

Находим нули функции:  $z_1 = 0$ ,  $z_2 = -1$ ,  $z_3 = 3i$ ,  $z_4 = -3i$ . Разложение многочлена на линейные множители имеет вид

$$
f(z) = z3(z+1)(z+3i)(z-3i)
$$

Для точки  $z_1 = 0$  из равенства  $f(z) = z^3 \varphi(z), \varphi(0) \neq 0$ , получаем  $z = 0$  – нуль 3-го порядка; для точки  $z_2 = -1$  из равенства  $f(z) = (z+1)\varphi(z)$ ,  $\varphi(-1) \neq 0$ , получаем, что  $z = -1$  – простой нуль; для точек  $z_3 = -3i$ ,  $z_4 = 3i$  аналогично находим, что это нули первого порядка (простые нули).

Пример 4.2. Найти нули аналитической функции  $f(z)$  и определить их порядок.

a)  $f(z) = 1 - e^z$ , 6)  $f(z) = \sin z - z$ .

• а) Находим нули функции  $f(z) = 1 - e^z$ , решая уравнение  $1-e^z = 0$ . Имеем нули  $z_n = 2n\pi i$ ,  $n = 0, \pm 1, \pm 2,...$  Так как  $f'(z) = -e^z$ ,  $f'(2n\pi i) = -e^{2n\pi} = -1 \neq 0$ ,  $f(2n\pi i) = 1 - e^{2n\pi i} = 0$ , T<sub>0</sub> точки  $z = 2n\pi i$   $(n = 0, \pm 1, \pm 2,...)$  – простые нули.

б) Решая уравнение  $\sin z - z = 0$ , находим нуль функции  $f(z)$ :  $z = 0$ . Для определения порядка нуля используем разложение (3.13) функции sin z в ряд Тейлора по степеням z. Имеем

$$
\sin z - z = \left( z - \frac{z^3}{3!} + \frac{z^5}{5!} - \frac{z^7}{7!} + \dots \right) - z = -\frac{z^3}{3!} + \frac{z^5}{5!} - \frac{z^7}{7!} + \dots
$$

Поскольку в полученном разложении коэффициенты  $c_0 = c_1 = c_2 = 0$ , a  $c_3 = -\frac{1}{3!}$ , to to variately  $z = 0$  – Hynn the subset порядка функции  $f(z)$ .

### 4.2. ИЗОЛИРОВАННЫЕ ОСОБЫЕ ТОЧКИ. КЛАССИФИКАЦИЯ ОСОБЫХ ТОЧЕК

Точка z<sub>0</sub> называется изолированной особой точкой функции  $f(z)$ , если существует окрестность  $0 < |z - z_0| < \delta$  этой точки (с исключенной точкой  $z_0$ ), в которой  $f(z)$  аналитична, кроме самой точки  $z = z_0$ .

Изолированная особая точка z<sub>0</sub> (конечная или бесконечная) функции  $f(z)$  называется:

1) устранимой особой точкой, если существует конечный предел  $\lim_{z\to z_0} f(z)$ ;

2) полюсом, если  $\lim_{z \to z_0} f(z) = \infty$ ;

3) существенно особой точкой, если  $\lim_{z\to z_0} f(z)$  не существует.

Для того чтобы точка  $z_0$  была полюсом функции  $f(z)$ , необходимо и достаточно, чтобы эта точка была нулем для функции  $\varphi(z) = \frac{1}{f(z)}$ .

Точку  $z_0$  называют полюсом порядка  $n (n \ge 1)$  функции  $f(z)$ , если эта точка является нулем порядка *n* для функции  $\varphi(z) = \frac{1}{f(z)}.$ 

В случае  $n = 1$  полюс называют простым.

Для того чтобы точка  $z_0$  являлась полюсом порядка *n* функции  $f(z)$ , необходимо и достаточно, чтобы функцию

 $f(z)$  можно было представить в виде  $f(z) = \frac{\varphi(z)}{(z-z_0)^n}$ , где

 $\varphi(z)$  аналитична в точке  $z_0$  и  $\varphi(z_0) \neq 0$ .

Пример 4.3. Определить тип особых точек функций:

a) 
$$
f(z) = \frac{\sin z}{z}
$$
; 6)  $f(z) = \frac{1}{(z-1)^3}$ ; b)  $f(z) = \frac{\cos z}{z-\pi}$ 

• а) Особая точка функции  $f(z)$  есть  $z_0 = 0$ . Имеем  $\lim_{z\to 0}$   $\frac{\sin z}{z}$  = 1. Следовательно, точка  $z_0 = 0$  – устранимая особая точка.

б) Особая точка функции  $f(z) z_0 = 1$ . Для функции  $\varphi(z) = \frac{1}{f(z)} = (z-1)^3$  точка  $z_0 = 1$  – нуль порядка  $3.$ 

Следовательно, для  $f(z) z_0 = 1$  – полюс третьего порядка.

в) Особая точка  $z_0 = \pi$  является простым полюсом для функции  $f(z)$ , так как  $f(z) = \frac{\varphi(z)}{z-\pi}$ , где  $\varphi(z) = \cos z$ аналитична в точке  $z_0 = \pi$  и  $\varphi(\pi) = \cos \pi = -1 \neq 0$ .  $\blacktriangleleft$ 

Имеют место следующие утверждения:

1. Для того чтобы точка z<sub>0</sub> была устранимой особой точкой функции  $f(z)$ , необходимо и достаточно, чтобы лорановское разложение  $f(z)$  в окрестности точки  $z_0$  не содержало главной части.

2. Для того чтобы точка  $z_0$  была полюсом функции  $f(z)$ , необходимо и достаточно, чтобы главная часть лорановского разложения  $f(z)$  в окрестности  $z_0$  содержало лишь конечное число членов

$$
f(z) = \frac{c_{-k}}{(z - z_0)^k} + \dots + \frac{c_{-1}}{z - z_0} + \sum_{n=0}^{\infty} c_n (z - z_0)^n \quad (c_{-k} \neq 0). \tag{4.1}
$$

Наибольший из показателей степеней у разностей  $z-z_0$ , содержащихся в знаменателях членов главной части ряда Лорана, совпадает с порядком полюса.

3. Точка z тогда и только тогда является существенно особой точкой для функции  $f(z)$ , когда главная часть ее лорановского разложения в окрестности точки z<sub>0</sub> содержит бесконечно много членов.

4. Бесконечно удаленная точка  $z = \infty$  является полюсом *m*го порядка функции  $f(z)$  тогда и только тогда, когда функция  $f(z)$  представима в виде произведения

 $f(z) = \varphi(z) \cdot z^m$ ,

 $\varphi(z)$  аналитична в бесконечно где удаленной точке.  $\lim_{z\to\infty}\varphi(z)\neq 0$ ,  $\lim_{z\to 5}\varphi(z)\neq\infty$ .

5. Для того чтобы  $z = \infty$  была существенно особой точкой функции  $f(z)$ , необходимо и достаточно, чтобы точка  $u = 0$ была существенно особой точкой функции  $\varphi(u) = f\left(\frac{1}{u}\right)$ , то есть ряд Лорана функции  $f(z)$  содержал бесконечное число ненулевых членов с положительными степенями  $z$ .

<u>Пример 4.4</u>. Определить характер особой точки  $z_0 = 0$  для функций:

a) 
$$
f(z) = \frac{1 - e^{z^2}}{z}
$$
;   
5)  $f(z) = \frac{\sin z}{z^4}$ ;   
b)  $f(z) = e^{1/z^2}$ .

• а) Используя разложение в ряд Тейлора (3.12) для функции  $e^z$  в окрестности точки  $z_0 = 0$ , получим лорановское разложение функции  $f(z)$  в окрестности нуля

$$
f(z) = \frac{1}{z} \left( 1 - e^{z^2} \right) = \frac{1}{z} \left( 1 - \left( 1 + z^2 + \frac{z^4}{2!} + \frac{z^6}{3!} + \dots \right) \right) = -z - \frac{z^3}{2!} - \frac{z^5}{3!} + \dots
$$

Это разложение не содержит главной части. Поэтому точка  $z_0 = 0$  является устранимой особой точкой.

б) Для разложения функции  $f(z) = \frac{\sin z}{z^4}$  в ряд Тейлора в окрестности точки  $z_0 = 0$  используем формулу (3.13). Имеем

$$
f(z) = \frac{1}{z^4} \left( z - \frac{z^3}{3!} + \frac{z^5}{5!} - \frac{z^7}{7!} + \dots \right) = \frac{1}{z^3} - \frac{1}{3!z} + \frac{z}{5!} - \frac{z^3}{7!} + \dots
$$

Разложение в ряд Лорана в окрестности точки  $z_0 = 0$ содержит конечное число членов с отрицательными степенями  $z$ . Следовательно, точка  $z_0 = 0$  является полюсом порядка три, так как наибольший отрицательный показатель степени у z равен 3.

в) Используя разложение (3.12), получим

$$
f(z) = e^{1/z^2} = 1 + \frac{1}{z^2} + \frac{1}{2!z^4} + \frac{1}{3!z^6} + \frac{1}{4!z^8} + \dots
$$

Это разложение содержит бесконечное множество членов с отрицательными степенями. Следовательно, точка  $z_0 = 0$ является существенно особой точкой функции  $f(z)$ .

#### 4.3. ВЫЧЕТЫ

**Вычетом** аналитической функции  $f(z)$  в изолированной особой точке  $z_0$  называется интеграл

$$
res f(z_0) = \frac{1}{2\pi i} \iint\limits_{\gamma} f(z) dz,
$$
 (4.2)

который берется по простому замкнутому контуру  $\gamma$ , охватывающему точку  $z_0$ , не содержащему внутри других особых точек и не проходящему через такие точки.

Вычет может быть обозначен так:  $res[f(z); z_0]$ или  $res f(z)$ , или res  $f(z_0)$  (residu – вычет (франц.)).  $\frac{z}{z-z_0}$ 

При нахождении интегралов удобно использовать формулы для вычисления вычетов.

1. Вычет в изолированной особой точке  $z_0$ равен функции  $f(z)$ коэффициенту  $c_{-1}$ ряда Лорана при  $0 < |z - z_0| < R$ , to ectb

$$
\frac{1}{2\pi i} \iint\limits_{\gamma} f(z) dz = \mathop{res}\limits_{z=z_0} f(z) = c_{-1}.
$$
 (4.3)

• Формула (4.3) непосредственно получается из формулы  $(3.10)$  при  $n = -1$ .

2. Вычет функции  $f(z)$  в устранимой особой точке  $z_0$ равен нулю.

3. Пусть 
$$
z_0
$$
 – простой полюс функции  $f(z)$ , тогда  
\n
$$
res f(z_0) = \lim_{z \to z_0} (f(z)(z - z_0))
$$
\n(4.4)

4. Пусть  $z_0$  – простой полюс для функции  $f(z) = \frac{\varphi(z)}{\psi(z)}$ , то

есть  $z_0$  – простой нуль для функции  $\psi(z)$ :  $\psi(z_0) = 0$ ,  $\varphi(z_0) \neq 0$ . Тогда вычет  $f(z)$  в точке  $z_0$  выражается формулой

$$
res f(z_0) = \frac{\varphi(z_0)}{\psi'(z_0)}.
$$
\n(4.5)

5. Пусть  $z_0$  – полюс порядка  $n (n \ge 1)$  для функции  $f(z)$ . Тогда вычет  $f(z)$  в точке  $z_0$  выражается формулой

$$
res f(z_0) = \frac{1}{(n-1)!} \lim_{z \to z_0} \frac{d^{n-1}}{dz^{n-1}} \Big( f(z) (z - z_0)^n \Big). \tag{4.6}
$$

6. Если точка z<sub>0</sub> есть существенно особая точка функции  $f(z)$ , то для нахождения вычета в точке  $z_0$  необходимо найти коэффициент  $c_{-1}$  в лорановском разложении функции  $f(z)$  в окрестности точки  $z_0$ ; это и будет res  $f(z_0)$ .

<u>Пример 4.5</u>. Найти вычеты функции  $f(z) = \frac{\cos z}{z^2 - \pi^2}$  в ее особых точках.

• Особые точки функции  $f(z)$  находим из уравнения  $z^2 - \pi^2 = 0$ . Имеем:  $z_1 = -\pi$ ,  $z_2 = \pi$  – простые полюса.

Вычислим вычеты в особых точках двумя способами.

1-ый способ. Находим вычет по формуле (4.4):

$$
res f(\pi) = \lim_{z \to \pi} (z - \pi) \cdot \frac{\cos z}{z^2 - \pi^2} = \lim_{z \to \pi} \frac{\cos z}{z + \pi} = -\frac{1}{2\pi},
$$
  

$$
res f(-\pi) = \lim_{z \to -\pi} (z + \pi) \cdot \frac{\cos z}{z^2 - \pi^2} = \lim_{z \to -\pi} \frac{\cos z}{z - \pi} = \frac{1}{2\pi}.
$$

2-ой способ. Находим вычет по формуле (4.5):

$$
res f(\pi) = \lim_{z \to \pi} \frac{\cos z}{(z^2 - \pi^2)} = \lim_{z \to \pi} \frac{\cos z}{2z} = -\frac{1}{2\pi},
$$
  

$$
res f(-\pi) = \lim_{z \to -\pi} \frac{\cos z}{(z^2 - \pi^2)} = \lim_{z \to -\pi} \frac{\cos z}{2z} = \frac{1}{2\pi}.
$$

<u>Пример 4.6</u>. Найти вычеты функции  $f(z) = \frac{z-4}{z^3 + 2z^2}$  в ее особых точках.

• Находим особые точки функции из уравнения  $z^{2}(z+2)=0$ . Особыми точками функции  $f(z)$  являются  $z_1 = -2$  – простой полюс,  $z_2 = 0$  – полюс второго порядка. По формуле (4.5) находим

$$
res(f(z);-2) = \lim_{z \to -2} \frac{z-4}{(z^3+2z^2)} = \lim_{z \to -2} \frac{z-4}{3z^2+4z} = -\frac{3}{2}
$$

По формуле (4.6) получаем

$$
res(f(z);0) = \frac{1}{(2-1)!} \lim_{z \to 0} \left( (z-0)^2 \frac{z-4}{z^2(z+2)} \right)' = \lim_{z \to 0} \left( \frac{z-4}{z+2} \right)' =
$$
  
= 
$$
\lim_{z \to 0} \frac{6}{(z+2)^2} = \frac{3}{2}.
$$

<u>Пример 4.7</u>. Найти вычет функции  $f(z) = \sin \frac{1}{z}$  в особой точке  $z = 0$ .

• Разложим данную функцию в ряд Лорана в окрестности точки  $z = 0$ , используя разложение в ряд Тейлора (3.13):  $\sin \frac{1}{z} = \frac{1}{z} - \frac{1}{3!z^3} + \frac{1}{5z^5} - \dots$ 

Отсюда находим  $c_{-1} = 1$ , т.е.  $res(f(z); 0) = 1$ .

## 4.4. ВЫЧЕТ В БЕСКОНЕЧНО УДАЛЕННОЙ ТОЧКЕ

Пусть функция  $f(z)$  аналитична в некоторой проколотой окрестности *U* бесконечно удаленной точки ∞. Вычетом функции  $f(z)$  в точке  $\infty$  называется число

$$
\operatorname{res}_{\infty} f(z) = \frac{1}{2\pi i} \int_{\gamma} f(z) dz = \frac{1}{2\pi i} \int_{|z| = \rho} f(z) dz,
$$
 (4.7)

где  $\gamma$  – некоторый замкнутый контур, а  $|z| = \rho$  – окружность достаточно большого радиуса, целиком лежащая в  $U$ . Обход контура и окружности производится по часовой стрелке.

Если разложение (3.20) сходится в некоторой окрестности точки ∞, то

$$
\mathop{res}\limits_{\infty} f(z) = -c_{-1}.\tag{4.8}
$$

Если функция  $f(z)$  аналитична на всей комплексной плоскости, за исключением изолированных особых точек  $z_1, z_2, ..., z_n$ , TO

$$
res f(z) = -\sum_{k=1}^{n} res f(z).
$$
 (4.9)

<u>Пример 4.8</u>. Найти вычеты функции  $f(z) = \frac{z}{(z-i)(z+2)^2}$  во

всех особых точках, определить их тип, найти вычет в бесконечно удаленной точке.

• Особыми точками  $f(z)$  являются точки:  $z_1 = i -$ простой полюс,  $z_2 = -2$  - полюс второго порядка. Вычислим вычет в TOUKE  $z_1 = i$ :  $res f(z) = res \frac{z}{(z-i)(z+2)^2} = lim_{z \to i} \frac{(z-i)z}{(z-i)(z+2)^2} =$ 

 $=\lim_{z\to i}\frac{z}{(z+2)^2}=\frac{i}{(i+2)^2}.$ 

Упрощая это выражение, имеем

$$
\frac{i}{(i+2)^2} = \frac{i(2-i)^2}{(2+i)^2(2-i)^2} = \frac{i(4-4i+i^2)}{(4+1)^2} = \frac{i(3-4i)}{25} = \frac{3i-4i^2}{25} = \frac{4}{25} + \frac{3}{25}i
$$

Вычислим вычет в точке  $z = -2$ :

$$
\begin{split} & \mathop{res}_{-2} f(z) = \mathop{res}_{-2} \frac{z}{(z-i)(z+2)^2} = \lim_{z \to -2} \left( \frac{\left(z+2\right)^2 z}{\left(z-i\right)\left(z+2\right)^2} \right) = \\ &= \lim_{z \to -2} \left( \frac{z}{z-i} \right)' = -\lim_{z \to -2} \frac{i}{\left(z-i\right)^2} = -\frac{i}{\left(-2-i\right)^2} = -\frac{i}{\left(2+i\right)^2} = -\frac{i}{4+4i+i^2} = \\ &= -\frac{i}{3+4i} = -\frac{i(3-4i)}{\left(3+4i\right)\left(3-4i\right)} = \frac{-3i+4i^2}{9+16} = \frac{-3i-4}{25} = -\frac{4}{25} - \frac{3}{25}i \,. \end{split}
$$

Найдем вычет в бесконечно удаленной точке используя  $(4.9)$ :

$$
res_{\infty} f(z) = -\Big( res_{i} f(z) + res_{-2} f(z) \Big) = -\Big( \frac{4}{25} + \frac{3}{25} i - \frac{4}{25} - \frac{3}{25} i \Big) = 0 \, . \blacktriangleleft
$$

## 4.5. ВЫЧИСЛЕНИЕ ИНТЕГРАЛОВ С ПОМОЩЬЮ ВЫЧЕТОВ

1. Вычисление интегралов по замкнутому контуру. **Теорема Коши о вычетах**. Если функция  $f(z)$  является аналитической на границе С области  $D$  и всюду внутри области, за исключением конечного числа особых точек  $z_1, z_2, ..., z_n$ , то

$$
\left[\iint\limits_C f(z)dz = 2\pi i \sum_{k=1}^n \text{resf}(z_k)\right].
$$
\n(4.10)

<u>Пример 4.9.</u> Вычислить интеграл  $\iint_{|z|=1/2} z \sin \frac{1}{z^2} dz$ .

B области D:  $|z| < 1/2$  функция  $f(z) = z \sin \frac{1}{z^2}$  $\blacktriangleright$ аналитична всюду, кроме точки  $z = 0$ . Разложение Лорана имеет вид

$$
z\sin\frac{1}{z^2} = z\left(\frac{1}{z^2} - \frac{1}{3!z^6} + \frac{1}{5!z^{10}} - \frac{1}{7!z^{14}} + \dots\right) = \frac{1}{z} - \frac{1}{3!z^5} + \frac{1}{5!z^9} - \frac{1}{7!z^{13}} + \dots,
$$

 $z = 0$  – существенно особая точка функции  $f(z)$ . Поскольку  $res(f(z); 0) = c_{-1} = 1$ , то используя формулу (4.3), имеем

$$
\int_{|z|=1/2} z \sin \frac{1}{z^2} dz = 2\pi i \cdot res(f(z);0) = 2\pi i.
$$

Пример 4.10. Вычислить интеграл с помощью вычетов  $\iint\limits_{|z-3i|=3} \frac{z^5+8z}{z^4-16} dz$ .

• Найдем особые точки функции  $f(z) = \frac{z^5 + 8z}{z^4 - 16}$  из уравнения  $z^4 - 16 = 0$ 

 $z^4 - 16 = (z^2 - 4)(z - 2i)(z + 2i)$ . Имеем особые точки:  $z_1 = 2i$ ,  $z_2 = -2i$ ,  $z_3 = 2$ ,  $z_4 = -2$ .

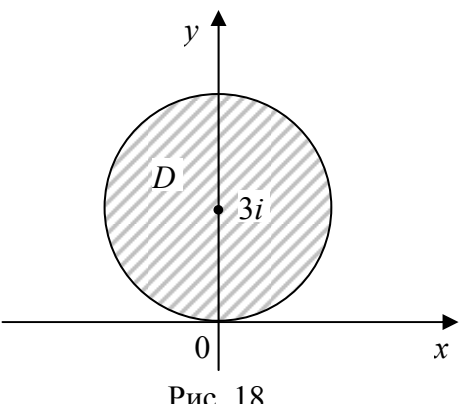

В области *D*:  $|z-3i| < 3$ 18)  $(pnc.$ функция аналитична всюду, кроме точки  $z = 2i$ . Поэтому  $\iint\limits_{|z-3i|=3} f(z) dz = 2\pi i \cdot \mathop{res}\limits_{2i} f(z).$ 

Вычислим вычет функции  $f(z)$  в особой точке  $z = 2i$ - простой полюс:

$$
PAC. 18
$$
  
\n
$$
res \ f(z) = res \frac{z^5 + 8z}{z^4 - 16} =
$$
  
\n
$$
= \lim_{z \to 2i} \frac{z^5 + 8z}{(z^4 - 16)} = \lim_{z \to 2i} \frac{z^5 + 8z}{4z^3} = \frac{(2i)^5 + 16i}{4 \cdot (2i)^3} = \frac{32i + 16i}{-32i} = -\frac{3}{2}.
$$

Cледовательно, 
$$
\iint_{|z-3i|=3} \frac{z^5+8z}{z^4-16} dz = 2\pi i \cdot \left(-\frac{3}{2}\right) = -3\pi i.
$$
 ◀

2. Вычисление определенных интегралов с помощью **вычетов**. Интегралы вида  $J = \int^{2\pi} R(\cos x, \sin x) dx$ , где  $R$  – рациональная функция от  $\cos x$  и  $\sin x$ , сводятся к интегралам по окружности  $|z|=1$  с помощью замены переменного  $z = e^{ix}$ .

Пример 4.11. Вычислить интеграл с помощью вычетов  $\int_{0}^{2\pi} \frac{\sin^2 x}{5 + 3\cos x} dx$ .

• Полагаем  $z = e^{ix}$ . При этом область интегрирования [0;2 $\pi$ ] отобразится в окружность |z| = 1, 0 ≤ arg z ≤ 2 $\pi$ , dz = i e<sup>ix</sup> dx.

 $dx = \frac{dz}{iz}$ . По формуле Эйлера имеем: Отсюда  $\cos x = \frac{e^{ix} + e^{-ix}}{2} = \frac{1}{2}(z + \frac{1}{z}),$   $\sin x = \frac{e^{ix} - e^{-ix}}{2i} = \frac{1}{2i}(z - \frac{1}{z}).$ 

Подставив в интеграл, находим

$$
J = \int_{0}^{2\pi} \frac{\sin^2 x}{5 + 3\cos x} dx = \iint_{|z|=1} \frac{\frac{1}{4i^2} \left(z - \frac{1}{z}\right)}{5 + \frac{3}{2} \left(z + \frac{1}{z}\right)} \cdot \frac{dz}{iz} = -\frac{1}{4i} \iint_{|z|=1} \frac{z^2 - 2 + \frac{1}{z^2}}{\left(5 + \frac{3}{2}z + \frac{3}{2}z\right)} dz =
$$
  
=  $\frac{i}{2} \iint_{|z|=1} \frac{z^4 - 2z^2 + 1}{\left(10z + 3z^2 + 3\right)z^2} dz$ .

Далее вычисляем интеграл по замкнутой кривой с помощью вычетов.

Находим особые точки подынтегральной функции

$$
f(z) = \frac{z^4 - 2z^2 + 1}{(3z^2 + 10z + 3)z^2},
$$

для этого определяем нули знаменателя:  $z^2(3z^2+10z+3)=0$ ,

$$
z_1 = -3, z_2 = -\frac{1}{3}, z_3 = 0.
$$

Внутри области  $|z|$ <1 функция  $f(z)$  имеет особые точки  $z = -\frac{1}{3}$  – простой полюс,  $z = 0$  – полюс 2-го порядка.

Вычисляем вычет в точке  $z = -\frac{1}{3}$  по формуле (4.4):

$$
res\left(f(z);-\frac{1}{3}\right) = \lim_{z \to -1/3} \frac{(z+1/3)(z^4 - 2z^2 + 1)}{3(z+1/3)(z+3)z^2} = \lim_{z \to -1/3} \frac{(z^2 - 1)^2}{3(z+3)z^2} = \frac{(1/9-1)^2}{3(-1/3+3)1/9} = \frac{8}{9}.
$$

Вычисляем вычет в точке  $z = 0$  по правилу (4.6):

$$
res(f(z);0) = \lim_{z \to 0} \left( \frac{z^2 (z^4 - 2z^2 + 1)}{(3z^2 + 10z + 3)z^2} \right) = \lim_{z \to 0} \left( \frac{z^4 - 2z^2 + 1}{3z^2 + 10z + 3} \right)' =
$$
  
= 
$$
\lim_{z \to 0} \frac{(4z^3 - 4z)(3z^2 + 10z + 3) - (z^4 - 2z^2 + 1)(6z + 10)}{(3z^2 + 10z + 3)^2} = -\frac{10}{9}.
$$

Вычисляем интеграл по замкнутому контуру используя формулу  $(4.10)$ 

$$
\int_{|z|=1} f(z) dz = \int_{|z|=1} \frac{z^4 - 2z^2 + 1}{(10z + 3z^2 + 3)z^2} dz = 2\pi i \left( \operatorname{res}_{-1/3} f(z) + \operatorname{res}_{0} f(z) \right) =
$$
\n
$$
= 2\pi i \left( \frac{8}{9} - \frac{10}{9} \right) = \frac{-4\pi i}{9}.
$$
\nCideqolaretho, *u*meem

$$
\int_{0}^{2\pi} \frac{\sin^2 x}{5 + 3\cos x} dx = \frac{i}{2} \iint_{|z|=1} \frac{z^4 - 2z^2 + 1}{(10z + 3z^2 + 3)z^2} dz = \frac{i}{2} \cdot \left(\frac{-4i\pi}{9}\right) = -\frac{2\pi}{9} . \blacktriangleleft
$$

# **ГЛАВА V** ОПЕРАЦИОННОЕ ИСЧИСЛЕНИЕ

### 5.1. ПРЕОБРАЗОВАНИЕ ЛАПЛАСА. ОРИГИНАЛЫ И ИЗОБРАЖЕНИЯ

Функцией – оригиналом называется функция  $f(t)$ аргумента  $t_{-}$ удовлетворяет действительного которая следующим условиям:

a)  $f(t) = 0$  при  $t < 0$ ;

б) на любом конечном отрезке  $[a,b] \in [0,+\infty)$  функция  $f(t)$ имеет не более чем конечное число точек разрыва первого рода;

в)  $f(t)$  возрастает не быстрее показательной функции, то есть существуют такие постоянные  $M > 0$  и  $S_0 \ge 0$ , что

$$
|f(t)| < \mathbf{M} e^{S_0 t} \text{ mpt } t > 0
$$

Число  $S_0$  называется показателем роста функции  $f(t)$ .

Пусть  $p = \alpha + \beta i$  – комплексный параметр. Рассмотрим интеграл

$$
F(p) = \int_{0}^{\infty} e^{-pt} f(t) dt.
$$
 (5.1)

Если интеграл справа существует, то функция  $F(p)$ называется изображением функции  $f(t)$ , а сама операция (5.1)  $f(t)$  к  $F(p)$  называется интегральным перехода от преобразованием Лапласа. Несобственный интеграл в формуле (5.1) называется интегралом (оператором) Лапласа.

Тот факт, что  $F(p)$  есть изображение  $f(t)$ , символически записывается так:  $f(t) \doteq F(p)$  или  $F(p) = L\{f(t)\}\$ или

 $F(p) \rightarrow f(t)$ , что означает, что изображению  $F(p)$ соответствует оригинал  $f(t)$ .

Для любой функции – оригинала  $f(t)$  изображение  $F(p)$ определено в полуплоскости  $\text{Re } p > S_0$ , где  $S_0$  – показатель роста  $f(t)$ , и является в этой полуплоскости аналитической.

Теорема (единственность изображения). Если оригиналы  $f(t)$  и  $g(t)$  непрерывны и имеют одинаковые изображения  $F(p)$ , то эти функции совпадают.

# 5.2. ИЗОБРАЖЕНИЕ НЕКОТОРЫХ ФУНКЦИЙ

# $1^0$ . Единичная функция Хевисайда.

Простейшим оригиналом является функция Хевисайда, которая определяется так (рис. 19):

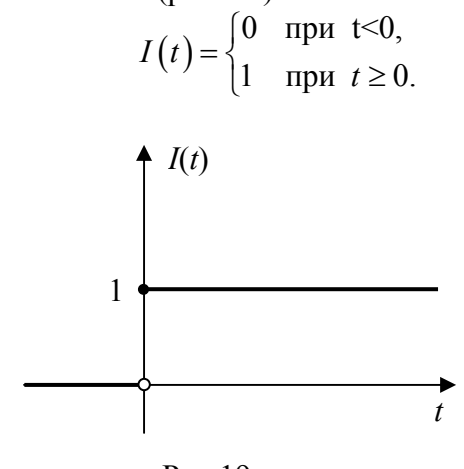

Рис 19

Найдем изображение этой функции по формуле (5.1):

$$
L\{I(t)\} = \int_{0}^{\infty} 1 \cdot e^{-pt} \, dt = \lim_{b \to \infty} \int_{0}^{b} e^{-pt} \, dt = \lim_{b \to \infty} \left( -\frac{1}{p} e^{-pt} \right) \Big|_{0}^{b} = \frac{1}{p},
$$
\n
$$
F(p) = \frac{1}{p} \min I(t) = \frac{1}{p}. \tag{5.2}
$$

то есть ( ) <sup>1</sup> *F p*

<u>Замечание.</u> В дальнейшем функцию – оригинал  $f(t)I(t)$ будем обозначать в виде *f* (*t*) , считая, что

$$
f(t) = \begin{cases} f(t) & \text{impl } t \ge 0, \\ 0 & \text{impl } t < 0. \end{cases}
$$

$$
2^0
$$
. Изображение функции  $f(t) = e^{\alpha t}$ .

Пусть <sup>α</sup> – действительное число. По формуле (5.1) находим  ${e^{at}} = \int e^{at} \cdot e^{-pt} dt = \lim_{h \to 0} \int e^{-(p-a)t} dt = \lim_{h \to 0} \frac{1}{h} e^{-(p-a)t}$  $b \rightarrow \infty$   $\frac{b}{0}$   $b \rightarrow \infty$   $a-p$   $\begin{bmatrix} 0 & 0 \\ 0 & 0 \end{bmatrix}$  $\hat{f}^{at}$  =  $\int_{0}^{\infty} e^{at} \cdot e^{-pt} dt = \lim_{h \to 0} \int_{0}^{h} e^{-(p-a)t} dt = \lim_{h \to 0} \frac{1}{h} e^{-(p-a)t}$  $b \rightarrow \infty$ **J** b  $L\{e^{at}\} = \int_{0}^{\infty} e^{at} \cdot e^{-pt} dt = \lim_{h \to 0} \int_{0}^{\infty} e^{-(p-a)t} dt = \lim_{h \to 0} \frac{1}{h} e^{-(p-a)t} \Big|_{0}^{h}$  $a-p$  $\int_{0}^{\infty} c^{at} e^{-pt} dt = \lim_{h \to 0} \int_{0}^{h} c^{-(p-a)t} dt = \lim_{h \to 0} \frac{1}{h} = c^{-(p-a)t}$  $=\int_{0}^{\infty} e^{at} \cdot e^{-pt} dt = \lim_{b \to \infty} \int_{0}^{\infty} e^{-(p-a)t} dt = \lim_{b \to \infty} \frac{1}{a-p} e^{-(p-a)t} \Big|_{0}^{b} = 0$  $\lim_{h \to 0} \left( \frac{1}{1 - e^{-(p-a)b}} \right)$ *b e*  $p - a$   $p - a$  $-(p-a)$  $=\lim_{b\to\infty}\left(\frac{1}{p-a}-\frac{e^{-(p-a)b}}{p-a}\right)$  $(p-a)$  $p-a$ ) $\cdot b$  $-(p-a)$ 

Так как Re *p* > *a* , то  $\lim^{\epsilon}$  = 0 *b e*  $p - a$  $\lim_{n \to \infty} \frac{e}{p-a} = 0$ . Тогда имеем

$$
L\left\{e^{at}\right\} = \frac{1}{p-a}.
$$

Итак,  $F(p) = \frac{1}{p-a}$ , то есть

$$
e^{at} \doteq \frac{1}{p-a} \,. \tag{5.3}
$$

$$
3^0
$$
. Изображение функции  $f(t) = t$ .

Используя формулу интегрирования по частям, находим:

$$
7 \\ 1
$$

$$
F(p) = \int_{0}^{\infty} t e^{-pt} dt = \lim_{b \to \infty} \int_{0}^{b} t e^{-pt} dt = \begin{vmatrix} u = t, & du = dt \\ dv = e^{-pt} dt, & v = -\frac{1}{p} e^{-pt} \end{vmatrix} =
$$

$$
= \lim_{b \to \infty} \left( t \cdot \left( -\frac{1}{p} e^{-pt} \right) \Big|_{0}^{b} + \frac{1}{p} \int_{0}^{b} e^{-pt} dt \right) = \lim_{b \to \infty} \left( -\frac{1}{p^{2}} e^{-pt} \right) \Big|_{0}^{b} = \frac{1}{p^{2}},
$$

так как из равенства  $|e^{-pt}| = e^{\text{Re}(-pt)} = e^{-t \text{Re}p} = e^{-i\alpha}$ , следует что  $\lim_{t\to+\infty}e^{-pt}=0.$ 

$$
\text{H}\text{rank, } F(p) = \frac{1}{p^2}, \text{ with } t \square \frac{1}{p^2}.
$$

 $4^0$ . Изображение функции  $f(t) = t^{-1/2}$ .

По формуле (5.1) находим

$$
F(p) = L\{t^{-1/2}\} = \int_{0}^{\infty} e^{-pt} t^{-1/2} dt = \begin{vmatrix} pt = x^{2}, t = \frac{x^{2}}{p} \\ dt = \frac{2x dx}{p} \end{vmatrix}
$$
  
=  $2 \int_{0}^{\infty} e^{-x^{2}} \frac{x}{p} \cdot \frac{1}{\sqrt{x^{2}/p}} dx = \frac{2}{\sqrt{p}} \int_{0}^{\infty} e^{-x^{2}} dx$ .  
W3BECTHO, 4TO  $\int_{0}^{\infty} e^{-x^{2}} dx = \frac{\sqrt{\pi}}{2}$ .

Поэтому  $L\{t^{-1/2}\}\$ *p*  $\left\{ \frac{\pi}{4} \right\} = \sqrt{\frac{\pi}{4}}$  или  $\frac{1}{\sqrt{1}}$  $rac{1}{\pi t}$   $\Box \frac{1}{\sqrt{p}}$ .
## 5.3. ОСНОВНЫЕ ТЕОРЕМЫ ОПЕРАЦИОННОГО ИСЧИСЛЕНИЯ

## 1. Теорема (линейность преобразования).

Eсли  $f_1(t) \square F_1(p)$ ,  $f_2(t) \square F_2(p)$ , а  $\alpha$  и  $\beta$  – произвольные постоянные, то

$$
\alpha f_1(t)+\beta f_2(t)\square \alpha F_1(p)+\beta F_2(p).
$$

Доказательство.

$$
L\Big\{\alpha f_1(t)+\beta f_2(t)\Big\}=\int_{0}^{\infty}\Big(\alpha f_1(t)+\beta f_2(t)\Big)e^{-pt}dt=\alpha\int_{0}^{\infty}f_1(t)e^{-pt}dt+
$$

$$
+\beta\int_{0}^{\infty}f_2(t)e^{-pt}dt=\alpha F_1(p)+\beta F_2(p).
$$

Пример 5.1. Найти изображение функций: а)  $f(t) = \cos t$ ; 6)  $f(t) = \sin t$ ; B)  $f(t) = \text{sh } t$ ; r)  $f(t) = \text{ch } t$ .

 $\blacktriangleright$  Пользуясь свойством линейности, формулой (5.3), находим

a) 
$$
\cos t = \frac{e^{it} + e^{-it}}{2} \left[ \frac{1}{2} \left( \frac{1}{p - i} + \frac{1}{p + i} \right) \right] = \frac{p}{p^2 + 1};
$$
  
\n5)  $\sin t = \frac{e^{it} - e^{-it}}{2i} \left[ \frac{1}{2i} \left( \frac{1}{p - i} - \frac{1}{p + i} \right) \right] = \frac{1}{p^2 + 1};$   
\n  
\n**a**)  $\text{sh } t = \frac{e^t - e^{-t}}{2} \left[ \frac{1}{2} \left( \frac{1}{p - 1} - \frac{1}{p + 1} \right) \right] = \frac{1}{p^2 - 1};$   
\n  
\n**b**)  $\text{sh } t = \frac{e^t + e^{-t}}{2} \left[ \frac{1}{2} \left( \frac{1}{p - 1} + \frac{1}{p + 1} \right) \right] = \frac{p}{p^2 - 1}.$ 

<u>Пример 5.2</u>. Найти изображение функции  $f(t) = 2\cos t - 3t + 1$ .

 $\blacktriangleright$ Используя свойство линейности преобразования, получаем

$$
F(p) = \frac{2p}{p^2 + 1} - \frac{3}{p^2} + \frac{1}{p}.
$$

### 2. Теорема подобия.

$$
E\text{C.\!}\left(f(t)\Box F(p),\text{mo }f(at)\Box\frac{1}{a}F\bigg(\frac{p}{a}\bigg),\ a>0.
$$

Доказательство. По определению изображения (5.1) находим  $\overline{1}$  $\overline{1}$ 

$$
L\left\{f(at)\right\} = \int_{0}^{\infty} f(at)e^{-pt}dt = \left|\frac{u = at}{t = \frac{u}{a}}, dt = \frac{du}{a}\right| = \frac{1}{a}\int_{0}^{\infty} f(u)e^{-\frac{u}{a}}dt
$$

$$
= \frac{1}{a}F\left(\frac{p}{a}\right).
$$

<u>Пример 5.3.</u> Найти изображение функций: a)  $sin \omega t$ ; 6) $cos \omega t$ ;  $\phi$ ) sh  $\omega t$ ; r) ch  $\omega t$ .

• a) Используя формулу  $L{\sin t} = \frac{1}{1 + p^2}$  и теорему

подобия, находим

$$
L\{\sin \omega t\} = \frac{1}{\omega} \cdot \frac{1}{1 + \left(\frac{p}{\omega}\right)^2} = \frac{\omega}{p^2 + \omega^2}.
$$
 (5.4)

б) Из соотношения  $L\{\cos t\} = \frac{p}{p^2 + 1}$  и теоремы подобия получаем

$$
L\left\{\cos \omega t\right\} = \frac{1}{\omega} \cdot \frac{p/\omega}{1 + \left(\frac{p}{\omega}\right)^2} = \frac{p}{p^2 + \omega^2}.
$$
 (5.5)

Аналогично имеем

$$
L\{\sin \omega t\} = \frac{\omega}{p^2 - \omega^2}, L\{\sin \omega t\} = \frac{p}{p^2 - \omega^2}.
$$

### 3. Теорема смещения в аргументе изображения.

Если  $f(t)$   $□$   $F(p)$ , то при любом комплексном а следует

$$
e^{at}f(t)\Box F(p-a), \ \operatorname{Re}(p-a) > S_0
$$

то есть умножению оригинала на  $e^{at}$  соответствует смещение изображения на а.

Доказательство. Используя определение изображения (5.1), находим

$$
L\left\{e^{at}f(t)\right\}=\int\limits_{0}^{\infty}e^{at}f(t)e^{-pt}dt=\int\limits_{0}^{\infty}f(t)e^{-(p-a)t}dt=F(p-a).
$$

Пример 5.4. Найти изображение функции  $f(t) = e^{at} \cos \omega t$ .

• Используя соотношение (5.5) и теорему смещения, получаем  $L\{e^{at}\cos\omega t\} = \frac{p-a}{(p-a)^2 + \omega^2}$ .

### 4. Теорема о дифференцировании изображения.

$$
E\text{CIR} f(t) \Box F(p), n - \text{H} \text{CIR} \text{CIR} \text{CIR} \text{CIR} \text{CIR}
$$
\n
$$
F'(p) \Box - t f(t),
$$
\n
$$
F''(p) \Box t^2 f(t),
$$
\n
$$
\vdots
$$
\n
$$
F^{(n)}(p) \Box (-1)^n t^n f(t),
$$
\n
$$
(5.6)
$$

то есть дифференцированию изображения соответствует умножение оригинала на  $(-t)$ .

**Доказательство.** Поскольку  $F(p)$  является аналитической функцией в полуплоскости Re  $p = \alpha > S_0$ , то у нее существует производная любого порядка. Дифференцируя интеграл (5.1) по параметру р, имеем

 $F'(p) = \left(\int\limits_{-\infty}^{\infty} f(t) e^{-pt} dt\right)' = \int\limits_{-\infty}^{\infty} \left(f(t) e^{-pt}\right)' dt = \int\limits_{-\infty}^{\infty} \left(-t f(t)\right) e^{-pt} dt =$  $= L\{-t f(t)\}.$ Итак,  $F'(p)$   $\Box$  -t  $f(t)$ .

Дифференцируя последнее соотношение, получаем  $F''(p) = (F'(p))' \square - t(-t f(t)) = t^2 f(t).$ 

Aналогично,  $F'''(p) = (F''(p))' \square - t(t^2 f(t)) = -t^3 f(t)$ .

Применяя операцию дифференцирования многократно, получаем  $F^{(n)}(p) \square (-1)^n t^n f(t)$ .

<u>Пример 5.5.</u> Найти изображение функций  $f_1(t) = t$ ,  $f_2(t) = t^2$ ,  $f_3(t) = t^3$ , ...,  $f_n(t) = t^n$ .

► Поскольку  $I(t) \square \frac{1}{n}$ , то, используя теорему о

дифференцировании изображения, последовательно находим

$$
\left(\frac{1}{p}\right)^{'}\square(-t)\cdot 1, \text{ to } \text{ect } \frac{1}{p^2}\square t,
$$

Еще раз применяем теорему 4:

$$
\left(\frac{1}{p^2}\right)' \square (-t) \cdot t, \text{ with } \frac{1 \cdot 2}{p^3} \square t^2,
$$

$$
\left(\frac{1 \cdot 2}{p^3}\right)' \square (-t) \cdot t^2, \text{ orCDA} \frac{3!}{p^4} \square t^3, \text{ at } \square.
$$

$$
\left| t^n \sqcup \frac{n!}{p^{n+1}} \right| \tag{5.7}
$$

<u>Пример 5.6.</u> Найти изображение функции  $f(t) = t \sin 2t$ .

Используя формулу (5.6), находим

$$
t \sin 2t \sqcup - (F'(p)) = -\left(\frac{2}{p^2+4}\right)' = \frac{4p}{\left(p^2+4\right)^2}.
$$

Для получения изображений ступенчатых функций эффективно используется теорема запаздывания.

5. Теорема запаздывания. Если  $f(t) \square F(p)$ , то для любого  $\tau > 0$  ( $\tau$  – произвольное «запаздывание» сигнала) следует

$$
f(t-\tau) \square e^{-\tau p} F(p), \text{ Re } p > S_0, \text{ The } f(t-\tau) = \begin{cases} 0 & \text{impl } t < \tau, \\ f(t-\tau) & \text{impl } t \geq \tau, \end{cases}
$$

(рис. 20), то есть запаздыванию оригинала  $Ha$  $\tau$ соответствует умножение изображения на  $e^{-p\tau}$ .

Теорема запаздывания показывает, что умножение изображения на  $e^{-\tau p}$  сдвигает график оригинала вправо на  $\tau$  $(pnc. 20)$ .

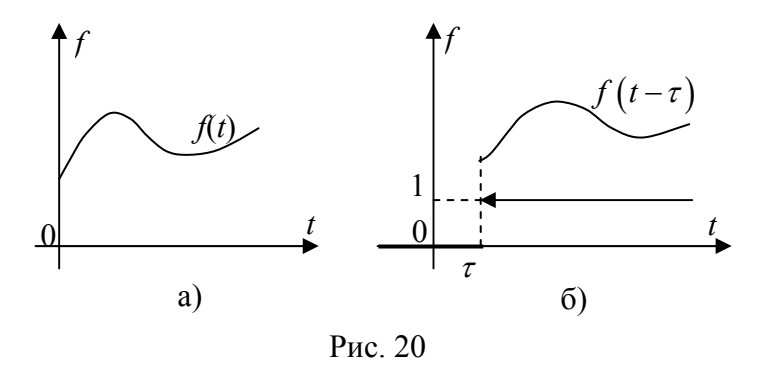

**Доказательство.** Так как  $f(t-\tau) = 0$  при  $t < \tau$ , то используя формулу (5.1) и замену переменного интегрирования, находим

$$
L\{f(t-\tau)\} = \int_{0}^{+\infty} e^{-pt} f(t-\tau) dt = \int_{\tau}^{+\infty} e^{-pt} f(t-\tau) dt = \begin{vmatrix} z = t - \tau, & dz = dt \\ z_{\text{H}} = 0, & z_{\text{B}} = +\infty \end{vmatrix} =
$$

$$
=\int_{0}^{+\infty}e^{-p(z+\tau)}f(z)dz=e^{-p\tau}\int_{0}^{+\infty}e^{-pz}f(z)dz=e^{-p\tau}F(p).
$$

Пример 5.7. Найти изображение обобщенной единичной  $\text{EVALUATE}$ <br>  $\text{QYHKUHH}$   $I(t-t_0) = \begin{cases} 0, & t < t_0 \\ 1, & t > t_0 \end{cases}$ .

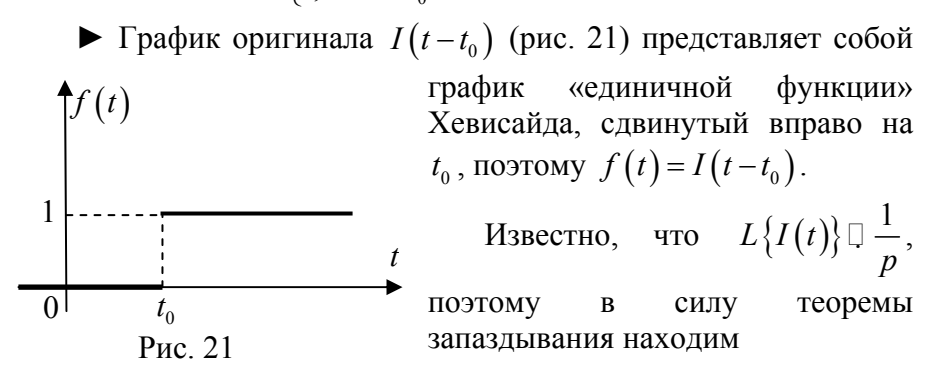

$$
I(t-t_0) \Box \frac{e^{-pt_0}}{p}.
$$
 (5.8)

Замечание. Функцию с запаздывающим аргументом  $\varphi(t) = \begin{cases} f(t-t_0), & t \ge t_0 \\ 0, & t < t_0 \end{cases}$  можно записать следующим образом:  $f(t-t_0) = f(t-t_0)I(t-t_0).$ 

Пример 5.8. Найти изображение прямоугольного импульса  $f(t)$  высотой 1 и шириной 2l (рис. 22).

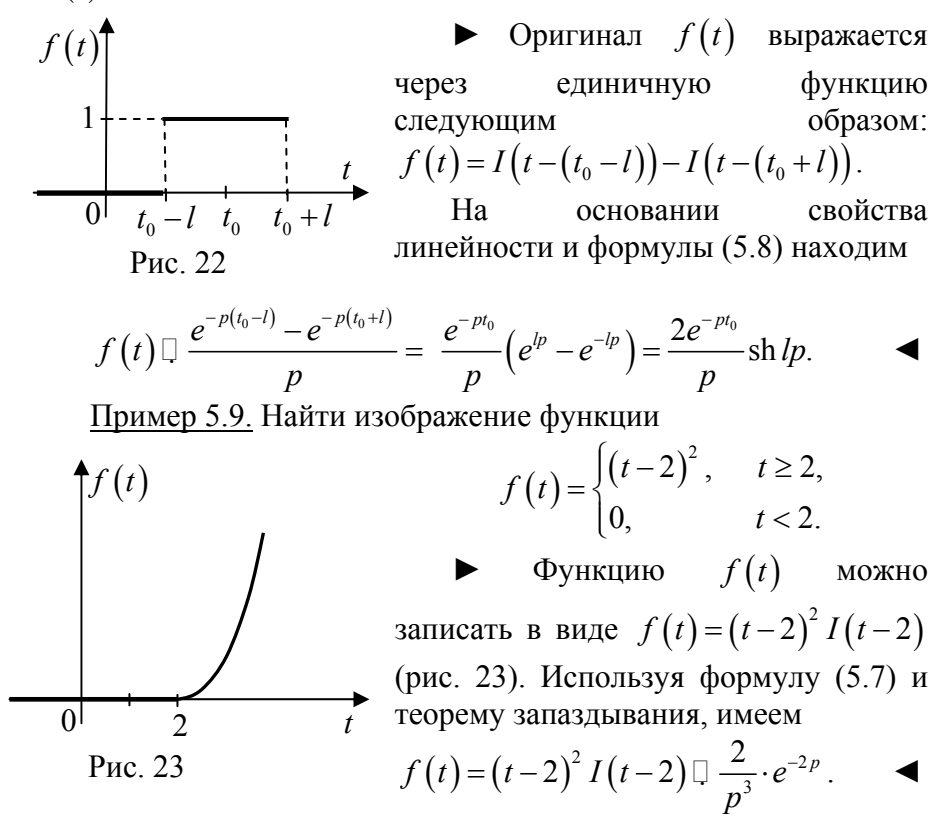

Пример 5.10. Найти изображение функции

$$
f(t) = \begin{cases} \sin(2t - \pi/4), & t \ge \pi/8; \\ 0, & t < \pi/8. \end{cases}
$$

**•** Запишем  $f(t)$  в виде  $f(t) = \sin 2\left(t - \frac{\pi}{8}\right)I\left(t - \frac{\pi}{8}\right)$ . Так

как  $\sin 2t \Box \frac{2}{p^2+4}$ , то с помощью теоремы запаздывания находим  $\sin 2\left(t-\frac{\pi}{8}\right)I\left(t-\frac{\pi}{8}\right)\Box e^{-\frac{p\pi}{8}}\cdot\frac{2}{p^2+4}$ .

Теорему запаздывания удобно использовать при отыскании изображения функций, которые на разных участках задаются разными аналитическими выражениями.

Рассмотрим функцию  $f(t)$ , заданную графически (рис. 24).

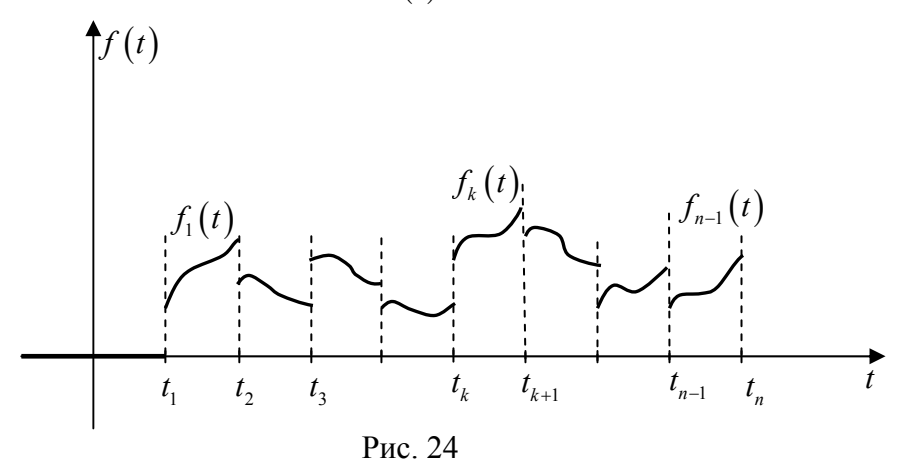

Данную функцию можно записать аналитически с помощью единичной функции Хевисайда:

$$
f(t) = \sum_{k=1}^{n-1} \left( I(t - t_k) - I(t - t_{k+1}) \right) f_k(t).
$$
 (5.9)

Пример 5.11. Найти изображение функции

$$
f(t) = \begin{cases} a_0, \ 0 \le t < b_1; \\ a_1, \ b_1 \le t < b_2; \\ a_2, \ t \ge b_2. \end{cases}
$$

 $\blacktriangleright$  График функции  $f(t)$  изображен на рис. 25.

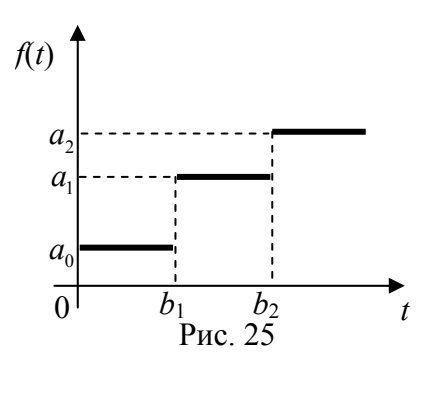

На практике такая функция может встретиться, например, при рассмотрении механической системы, в которой в моменты времени  $t=0$ ,  $t=b_1$ ,  $t=b_2$ последовательно прилагаются постоянные силы  $a_0$ ,  $a_1 - a_0$ ,  $a_2 - a_1$ . Эта же функция может встретиться также при рассмотрении электрической

схемы,  $\, {\bf B}$ которую указанные моменты времени  $\, {\bf B}$ последовательно включаются постоянные напряжения  $a_0$ ,  $a_1 - a_0$ ,  $a_2 - a_1$ .

Причем здесь предполагается, что процессы, протекающие при включении, не принимаются во внимание.

Рассматриваемая функция  $f(t)$ с помощью формулы (5.9) запишется выражением единым  $\overline{B}$ виде:  $f(t) = a_0 (I(t) - I(t-b_1)) + a_1 (I(t-b_1) - I(t-b_2)) + a_2 I(t-b_2) = a_0 I(t) + (a_1 - a_0) I(t-b_1) + (a_2 - a_1) I(t-b_2),$ 

а изображение ее по теореме запаздывания, будет равно:

$$
F(p) = a_0 \cdot \frac{1}{p} + (a_1 - a_0) \cdot e^{-b_1 p} \cdot \frac{1}{p} + (a_2 - a_1) \cdot e^{-b_2 p} \cdot \frac{1}{p} =
$$
  
=  $\frac{1}{p} \cdot (a_0 + (a_1 - a_0) \cdot e^{-b_1 p} + (a_2 - a_1) \cdot e^{-b_2 p}).$ 

Пример 5.12. Найти изображение ступенчатой функции с бесконечным числом ступеней, график которой представлен на рис. 26.

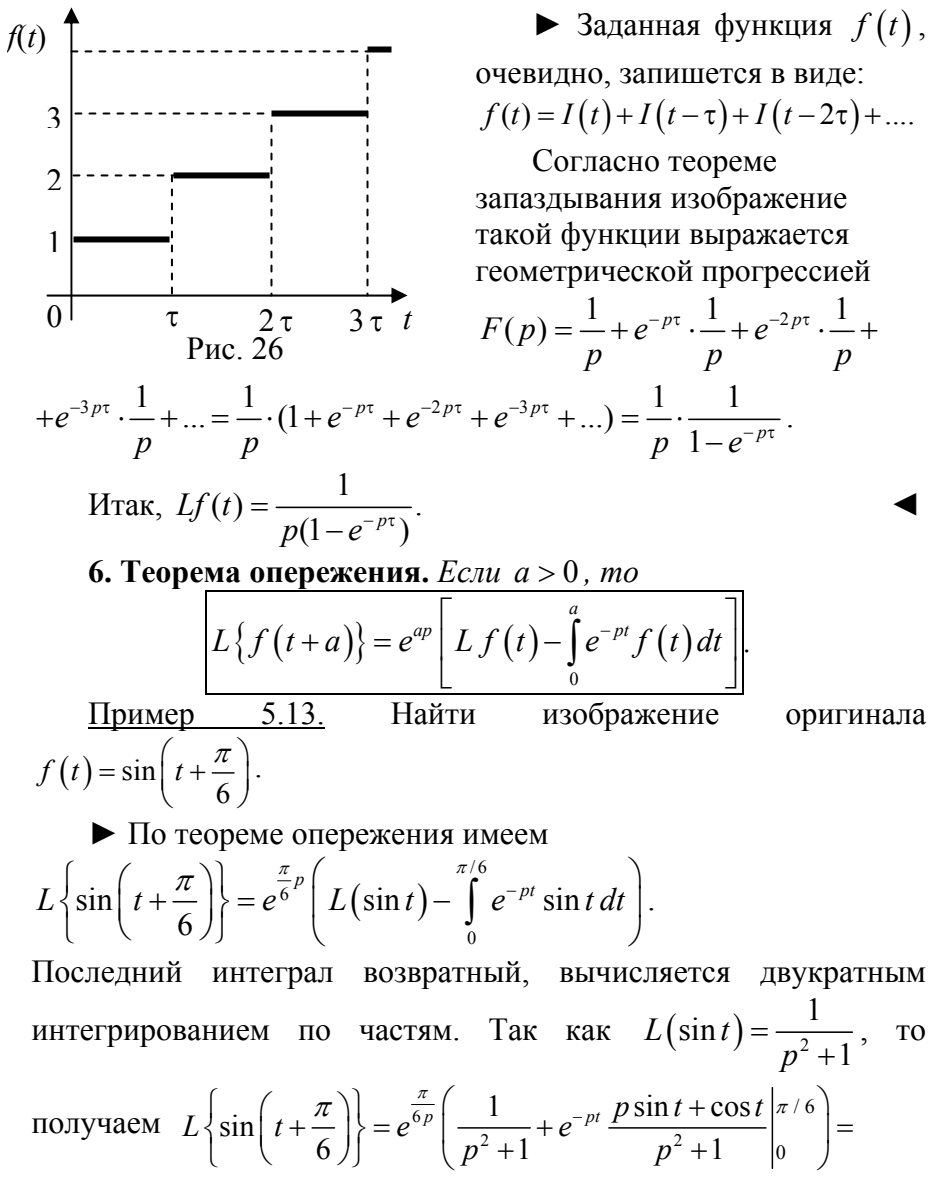

$$
= \frac{p \sin \frac{\pi}{6} + \cos \frac{\pi}{6}}{p^2 + 1} = \frac{p + \sqrt{3}}{2(p^2 + 1)}.
$$

7. Теорема о дифференцировании оригинала. Если  $f(t) \Box F(p)$  u функции  $f'(t)$ ,  $f''(t)$ ,..., $f^{(m)}(t)$ являются оригиналами, то

$$
f'(t) \Box pF(p) - f(0),
$$
  
\n
$$
f''(t) \Box p^2F(p) - pf(0) - f'(0),
$$
  
\n
$$
f'''(t) \Box p^3F(p) - p^2 f(0) - pf'(0) - f''(0),
$$
  
\n
$$
\vdots
$$
  
\n
$$
f^{(m)}(t) \Box p^mF(p) - p^{m-1}f(0) - p^{m-2}f'(0) - ...
$$
  
\n
$$
\vdots
$$
  
\n
$$
f^{(m-2)}(0) - f^{(m-1)}(0).
$$
\n(5.10)

Доказательство. Применим преобразование Лапласа к  $f'(t): L{f'(t)} = \int_{0}^{+\infty} f'(t) e^{-pt} dt$ .

Интегрируя по частям, получим

$$
\int_{0}^{+\infty} f'(t) e^{-pt} dt = \left| \begin{array}{l} u = e^{-pt}, \ du = -pe^{-pt} dt \\ dv = f'(t) dt, \ v = f(t) \end{array} \right| = f(t) e^{-pt} \left| \begin{array}{l} +\infty \\ 0 \end{array} + p \int_{0}^{+\infty} f(t) e^{-pt} dt = -f(0) + p F(p).
$$

Здесь первое слагаемое обращается в нуль при  $t \rightarrow +\infty$ , так как при  $\text{Re } p = \alpha > S_0$  имеем

 $|f(t) \cdot e^{-pt}| \leq Me^{-(\alpha - S_0)t} \to 0$  при  $t \to +\infty$ .

Итак,  $f'(t) \square p F(p) - f(0)$ .

Используя полученное соотношение, получим изображение второй производной  $f''(t)$ :

 $f''(t) = (f'(t))' \square p (pF(p) - f(0)) - f'(0) = p^2 F(p) - pf(0) - f'(0).$ 

Аналогично находим изображение третьей производной  $f'''(t)$  и т.д.

Пример 5.14. Пользуясь теоремой о дифференцировании оригинала, найти изображение функции  $f(t) = \cos^2 3t$ .

 $\blacktriangleright$  Пусть  $f(t) \square F(p)$ . Тогда  $f'(t) \square pF(p) - f(0)$ .

Учитывая, что  $f(0)=1$ , формулу (5.4), получим

$$
f'(t) = -6\cos 3t \cdot \sin 3t = -3\sin 6t \cdot \frac{6}{p^2 + 36} = -\frac{18}{p^2 + 36}
$$

Поэтому имеем  $-\frac{18}{p^2+36} = pF(p)-1$ .

Отсюда находим

$$
F(p) = \frac{1}{p} - \frac{18}{p(p^2 + 36)}.
$$

8. Теорема об интегрировании оригинала. Пусть  $f(t) \square F(p)$ , mozda

$$
\int_{0}^{t} f(u) du \, \Box \, \frac{F(p)}{p} \tag{5.11}
$$

 $\varphi(t) = \int f(u) du$ Функция Доказательство. является

оригиналом, так как выполняются все три условия оригинала. Пусть

$$
\int\limits_{0}^{t}f\left( u\right) du\,\mathbb{D}\Phi\left( p\right) .
$$

Пользуясь теоремой о дифференцировании оригинала, имеем

$$
\left(\int_{0}^{t} f(u) du\right)^{r} \Box p\Phi(p) - \int_{0}^{0} f(u) du = p\Phi(p).
$$

Так как  $\left(\int_{a}^{t} f(u) du\right)^{t} = f(t)$ , а по условию теоремы

 $f(t) \Box F(p)$ , то в силу единственности изображения получаем

$$
\Phi(p) = \frac{F(p)}{p}
$$

что и доказывает теорему.

<u>Пример 5.15.</u> Найти изображение функции  $f(t) = \int_{0}^{t} \tau \cos \tau d\tau$ ,

не вычисляя интеграла.

• Сначала найдем изображение функции  $\varphi(t) = t \cos t$ .  $\cos t \Box \frac{p}{p^2+1}$ , то используя теорему о Поскольку дифференцировании изображения, имеем

$$
t \cos t \; \Box - \left(\frac{p}{p^2 + 1}\right)' = \frac{p^2 - 1}{\left(p^2 + 1\right)^2} \; .
$$

Теперь с учетом соотношения (5.11) получаем

$$
\int\limits_{0}^{t} \tau \cos \tau \, d\tau \, \Box \, \frac{p^2-1}{p\left(p^2+1\right)^2} \, .
$$

10. Теорема об интегрировании изображения. Пусть  $f(t) \square F(p)$  u  $\frac{f(t)}{t}$  – оригинал, а интеграл  $\int_{p}^{\infty} F(z) dz$ сходится, тогда

$$
\frac{f(t)}{t}\square \int\limits_{p}^{+\infty}F(z)dz.
$$

<u>Пример 5.16.</u> Найти изображение функции  $\frac{\sin t}{t}$ .

► Как известно,  $\sin t$   $\Box \frac{1}{n^2+1}$ . Поэтому  $\frac{\sin t}{t} \Box \int_{p}^{+\infty} \frac{dz}{z^2+1} = \arctg z \Big|_{p}^{+\infty} = \frac{\pi}{2} - \arctg p = \arctg p$ .

Пример 5.17. Найти изображение интегрального синуса  $\int_{0}^{t} \frac{\sin z}{z} dz$ .

 $\mathcal{C}$ учетом предыдущего примера и свойства интегрирования оригинала получаем

$$
\int_{0}^{t} \frac{\sin z}{z} dz \sqcup \frac{\arctg p}{p} .
$$

С помощью теоремы об интегрировании изображения легко вычисляются некоторые несобственные интегралы.

Пусть  $f(t) \square F(p)$ , и пусть сходится несобственный интеграл  $\int_{t}^{+\infty} \frac{f(t)}{t} dt$ . Тогда  $\int_{0}^{+\infty} \frac{f(t)}{t} dt = \int_{0}^{+\infty} F(p) dp.$  $(5.12)$ 

<u>Пример 5.18.</u> Вычислить интеграл  $\int_{-t}^{+\infty} \frac{\sin t}{t} dt$ .

• С учетом соотношения  $\sin t \square \frac{1}{n^2+1}$  и формулы (5.12)

получаем

$$
\int_{0}^{+\infty} \frac{\sin t}{t} dt = \int_{0}^{+\infty} \frac{dp}{p^2 + 1} = \arctg p \bigg|_{0}^{+\infty} = \frac{\pi}{2}.
$$

## 5.4. ИЗОБРАЖЕНИЕ ПЕРИОДИЧЕСКИХ ФУНКЦИЙ

Если оригинал  $f(t)$  имеет период  $T$ , т.е. удовлетворяет  $f(t+T) = f(t)$ , то его изображение находят по условию формуле

$$
F(p) = L\{f(t)\} = \frac{1}{1 - e^{-Tp}} \cdot \int_{0}^{T} e^{-pt} \cdot f(t) dt, \text{Re } p > 0.
$$
 (5.13)

Пример 5.19. Найти изображение оригинала  $f(t)c$ периодом а и графиком, изображенным на рис. 27.

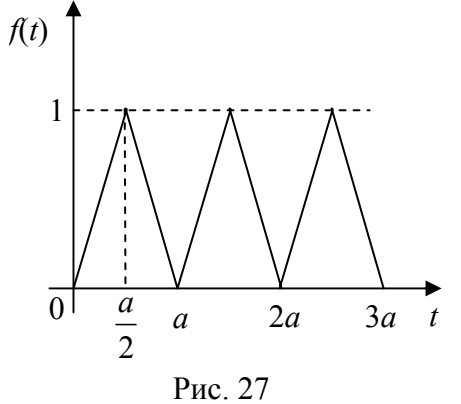

 $\blacktriangleright$  Функция  $f(t)$  на промежутке  $[0, a]$  может быть представлена так:

$$
f(t) = \begin{cases} \frac{2t}{a}, & 0 \le t < \frac{a}{2} \\ \frac{2(a-t)}{a}, & \frac{a}{2} \le t \le a. \end{cases}
$$

Изображение этого периодического оригинала определим по формуле (5.13)

$$
F(p) = L\{f(t)\} = \frac{1}{1 - e^{-ap}} \cdot \int_{0}^{a} e^{-pt} \cdot f(t) dt =
$$

$$
= \frac{2}{a(1-e^{-ap})} \cdot \left( \int_{0}^{\frac{a}{2}} e^{-pt} t dt + \int_{\frac{a}{2}}^{a} e^{-pt} (a-t) dt \right).
$$
 (5.14)

Вычислим интегралы, интегрируя по частям. Получим:

$$
\frac{\frac{a}{2}}{\frac{b}{2}}e^{-pt}tdt = \left| \frac{u=t}{dv} = e^{-pt}dt, \ v = -\frac{1}{p}e^{-pt} \right| = -\frac{1}{p} \cdot e^{-pt} t \Big|_0^{\frac{a}{2}} + \frac{1}{p} \frac{\frac{a}{2}}{\frac{b}{2}} e^{-pt} dt =
$$
\n
$$
= -\frac{a}{2p} \cdot e^{-\frac{ap}{2}} - \frac{1}{p^2} e^{-pt} \Big|_0^{\frac{a}{2}} = -\frac{a}{2p} \cdot e^{-\frac{ap}{2}} - \frac{1}{p^2} e^{-\frac{ap}{2}} + \frac{1}{p^2},
$$
\n
$$
\int_{\frac{a}{2}}^{a} e^{-pt} (a-t) dt = \left| \frac{u = a-t}{dv} = e^{-pt} dt \quad v = -\frac{1}{2} e^{-pt} \right| = -\frac{1}{p} e^{-pt} (a-t) \Big|_{\frac{a}{2}}^{a} + \frac{1}{p^2} e^{-pt} \Big|_{\frac{a}{2}}^{a} =
$$
\n
$$
\frac{a}{2p} \cdot e^{-\frac{ap}{2}} + \frac{1}{p^2} \cdot e^{-ap} - \frac{1}{p^2} \cdot e^{-\frac{ap}{2}}.
$$

Подстановка значений интегралов в выражение (5.14) дает изображение периодического интеграла

$$
F(p) = \frac{2}{a(1-e^{-ap})} \cdot \left(\frac{1}{p^2} \cdot e^{-ap} - \frac{2}{p^2}e^{-\frac{ap}{2}} + \frac{1}{p^2}\right) = \frac{2\left(1-e^{-\frac{ap}{2}}\right)^2}{ap^2\left(1-e^{-ap}\right)}.
$$

Пример 5.20. Найти изображение прямоугольного импульса с периодом 2l (рис. 28):

$$
\varphi(t) = \begin{cases} 3, & 0 < t \le l; \\ 0, & l < t < 2l. \end{cases}
$$

Рис. 28

 $\blacktriangleright$  По формуле (5.13) находим

$$
F(p) = \frac{1}{1 - e^{-2lp}} \int_{0}^{l} e^{-pt} 3 \, dt =
$$

$$
=\frac{3}{1-e^{-2lp}}e^{-pt}\left(-\frac{1}{p}\right)\Big|_0^l=\newline=\frac{3(1-e^{-pl})}{p(1-e^{-2lp})}=\frac{3}{p(1+e^{-lp})}.
$$

### 5.5. ДЕЛЬТА-ФУНКЦИЯ И ЕЕ ИЗОБРАЖЕНИЕ

Рассмотрим функцию

$$
\delta_h(t) = \begin{cases} \frac{1}{h}, & 0 < t \le h, \\ 0, & t < 0, t > h, \end{cases} \tag{5.15}
$$

график которой представлен на рис. 29.

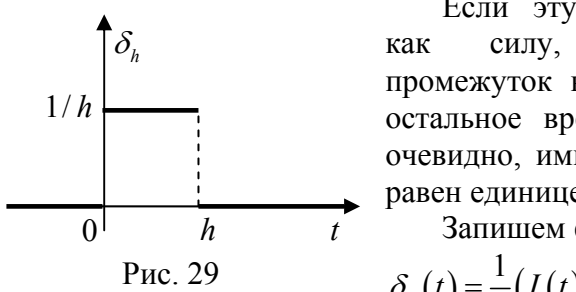

Если эту функцию трактовать действующую  $3a$ промежуток времени от 0 до  $h$ , а остальное время равное нулю, то, очевидно, импульс этой силы будет равен единице.

Запишем функцию (5.15) в виде

$$
\delta_h(t) = \frac{1}{h}(I(t) - I(t-h))
$$
и найдем ее

изображение. С учетом формулы (5.2), свойств линейности и запаздывания имеем

$$
\delta_h(t) \Box \frac{1}{h} \left( \frac{1}{p} - \frac{1}{p} e^{-ph} \right) = \frac{1 - e^{-ph}}{ph} \,. \tag{5.16}
$$

В инженерных приложениях бывает удобно рассматривать силы, действующие мгновенно, но имеющие конечный импульс. Поэтому вводят функцию как предел функции  $\delta_h(t)$  при  $h \to 0$ :

$$
\delta(t) = \lim_{h\to 0} \delta_h(t).
$$

Эту функцию называют единичной импульсной функцией или дельта-функцией (б-функция).

Переходя к пределу в выражении (5.16), получим изображение  $\delta$ -функции:

$$
\delta(t) \Box \lim_{h \to 0} \frac{1 - e^{-ph}}{ph} = 1.
$$

Итак,

$$
\delta(t)\Box 1.
$$

Функция  $\delta(t-t_0)$ трактуется как сила, мгновенно, в момент  $t = t_0$ , сообщающая единичной массе скорость равную единице.

В силу теоремы запаздывания будем иметь

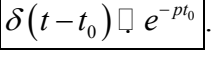

# 5.6. ТАБЛИЦА ОРИГИНАЛОВ И ИЗОБРАЖЕНИЙ

Для удобства пользования полученными изображениями поместим их в одну таблицу.

Таблица 1.

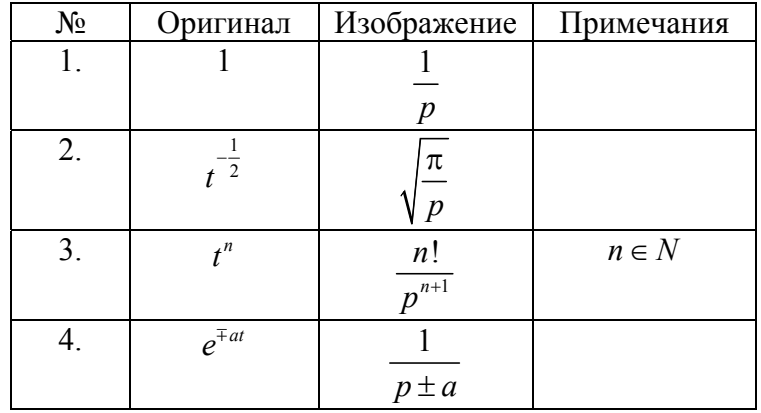

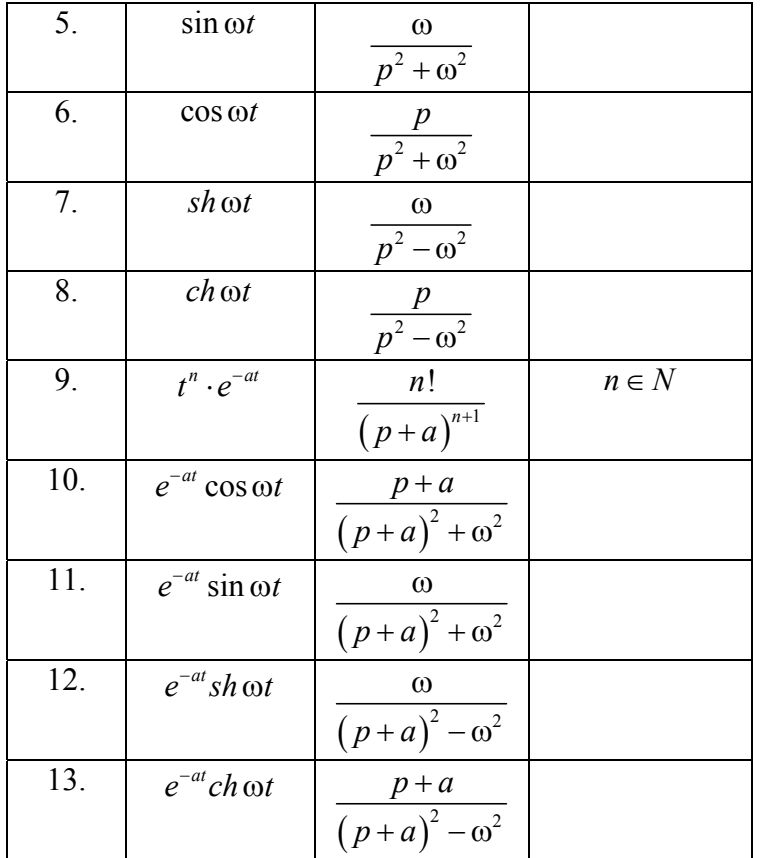

# ГЛАВА VI НАХОЖДЕНИЕ ОРИГИНАЛА ПО **ИЗОБРАЖЕНИЮ**

Оригинал по изображению находится с помощью обратного преобразования Лапласа по формуле обращения

$$
f(t) = L^{-1}\Big[F(p)\Big] = \frac{1}{2\pi i} \int_{\sigma - i\infty}^{\sigma + i\infty} e^{pt} F(p) dp,
$$

путь интегрирования - любая Re  $p = \alpha$ , где прямая параллельная мнимой оси и лежащая правее прямой  $Re p = S_0$ (рис. 30).

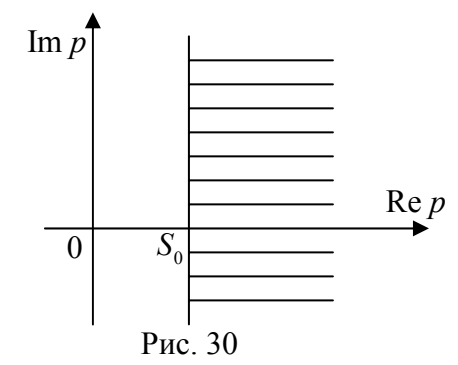

Непосредственное применение формулы обращения часто затруднительно. Поэтому на практике применяются теоремы разложения и правила преобразования к виду, представленному в таблице 1.

## 6.1. ПРИМЕНЕНИЕ ТАБЛИЦЫ И ТЕОРЕМ ОПЕРАЦИОННОГО ИСЧИСЛЕНИЯ

Приведем ряд известных приемов нахождения оригинала.<br>1<sup>0</sup>. Если изображение отличается от табличного на постоянный множитель, то его следует **УМНОЖИТЬ**  $\overline{M}$ одновременно поделить на этот множитель.

Пример 6.1. Найти оригиналы по изображениям:

a) 
$$
F(p) = \frac{5}{(p-1)^4}
$$
; \t 6)  $F(p) = \frac{3}{p^2+5}$ 

• a) Запишем изображение в виде  $F(p) = \frac{5}{3!} \cdot \frac{3!}{(p-1)^4}$  и по

формуле 9 из таблицы 1 получаем  $f(t) = \frac{5}{6}t^3 e^t$ .

б) Представим изображение в виде

$$
F(p) = \frac{3}{p^2 + 5} = \frac{3}{\sqrt{5}} \cdot \frac{\sqrt{5}}{p^2 + (\sqrt{5})^2}
$$
 is no.

находим  $f(t) = \frac{3}{\sqrt{5}} \sin \sqrt{5}t$ .

Пример 6.2. Найти оригиналы по изображениям:

a) 
$$
F(p) = \frac{2p}{(p+4)^3}
$$
; 6)  $F(p) = \frac{4p-1}{(p-2)^2}$ ; b)  $F(p) = \frac{p^4+3p+6}{p^4(p+2)}$ ;  
r)  $F(p) = \frac{e^{-p}}{p+1}$ .

• Представим дроби в виде суммы двух слагаемых, а затем воспользуемся свойством линейности и формулами из таблицы 1:

6) 
$$
F(p) = \frac{4p-1}{(p-2)^2} = \frac{4(p-2)+7}{(p-2)^2} = 4 \cdot \frac{1}{p-2} + 7 \cdot \frac{1}{(p-2)^2}.
$$

Тогда  $f(t) = 4e^{2t} + 7te^{2t}$ .

B) 
$$
F(p) = \frac{p^4 + 3(p+2)}{p^4(p+2)} = \frac{1}{p+2} + \frac{3}{3!} \cdot \frac{3!}{p^4} = \frac{1}{p+2} + \frac{1}{2} \cdot \frac{3!}{p^4}
$$

Отсюда  $f(t) = e^{-2t} + \frac{1}{2}t^3$ .

г) Поскольку  $\frac{1}{p+1} \Box e^{-t}$ , то с помощью теоремы запаздывания находим  $f(t) \Box e^{-(t-1)} I(t-1)$ .

2<sup>0</sup>. Если знаменатель дроби содержит квадратный трехчлен,  $ap^2 + bp + c =$ то в нем выделяется полный квадрат:  $= a \left( \left( p + \frac{b}{2a} \right)^2 + \frac{c}{a} - \left( \frac{b}{2a} \right)^2 \right)$ , а затем преобразуют к формуле из

таблицы 1.

Пример 6.3. Найти оригинал по изображению  $F(p) = \frac{p+8}{p^2+3p+5}$ . • Выделим полный квадрат в знаменателе

$$
F(p) = \frac{(p+3/2)+13/2}{(p+3/2)^2+11/4} = \frac{p+3/2}{(p+3/2)^2+\left(\sqrt{11}/2\right)^2} + \frac{13}{2} \cdot \frac{2}{\sqrt{11}} \cdot \frac{\sqrt{11}/2}{(p+3/2)^2+\left(\sqrt{11}/2\right)^2}.
$$

Воспользовавшись формулами (10) и (11) из таблицы 1, находим

$$
f(t) = e^{-3/2t} \cos \frac{\sqrt{11}}{2} t + \frac{13}{\sqrt{11}} e^{-3/2t} \sin \frac{\sqrt{11}}{2} t
$$

3<sup>0</sup>. Если оригинал представляет собой правильную дробь, то следует ее разложить на простейшие дроби и для каждой из полученных дробей найти оригинал.

Пример 6.4. Для данных изображений найти оригиналы:

a) 
$$
F(p) = \frac{p+2}{(p+1)(p-2)(p^2+4)}
$$
; 6)  $F(p) = \frac{1}{(p+1)(p+3)^3}$ 

• а) Разлагаем  $F(p)$  на сумму элементарных дробей:

$$
\frac{p+2}{(p+1)(p-2)(p^2+4)} = \frac{A}{p+1} + \frac{B}{p-2} + \frac{Cp+D}{p^2+4}.
$$

Находим неизвестные коэффициенты:

$$
p+2 = A(p-2)(p^2+4)+B(p+1)(p^2+4)+(Cp+D)(p+1)(p-2).
$$

Подставляем действительные корни знаменателя:  $p = -1$ ,  $p = 2$  в последнее тождество, получаем

$$
p = -1
$$
 | 1 = -15*A*  
\n $p = 2$  | 4 = 24*B*.  
\nOrce $\text{Oaca } A = -\frac{1}{15}, B = \frac{1}{6}$ 

Преобразуем правую часть тождества:

 $p+2 = (A+B+C)p^{3}+(B-2A-C+D)p^{2}+(4A+4B-2C-D)p+$  $+(4B-8A-2D).$ 

Приравнивая коэффициенты при одинаковых степенях р, получаем систему уравнений для нахождения неизвестных коэффициентов:

$$
\begin{cases}\nA+B+C=0\\ \nB-2A-C+D=0\\ \nA=-\frac{1}{15}\\ \nB=\frac{1}{6}.\n\end{cases}
$$

Решая ее, находим  $C = -\frac{1}{10}$ ,  $D = -\frac{2}{5}$ . Следовательно,  $F(p) = -\frac{1}{15} \cdot \frac{1}{p+1} + \frac{1}{6} \cdot \frac{1}{p-2} - \frac{1}{10} \cdot \frac{p}{p^2+4} - \frac{1}{5} \cdot \frac{2}{p^2+4}$ .

Используя свойство линейности и таблицу 1 оригиналов и изображений, получаем

$$
f(t) = -\frac{1}{15}e^{-t} + \frac{1}{6}e^{2t} - \frac{1}{10}\cos 2t - \frac{1}{5}\sin 2t
$$

б) Представим  $F(p)$  в виде

$$
F(p) = \frac{1}{(p+1)(p+3)^3} = \frac{A}{p+1} + \frac{B}{(p+3)^3} + \frac{C}{(p+3)^2} + \frac{D}{p+3},
$$

где  $A, B, C, D$  – неопределенные коэффициенты.

Отсюла имеем

$$
A(p+3)^3 + B(p+1) + C(p+1)(p+3) + D(p+1)(p+3)^2 = 1.
$$

Подставляя последовательно в последнее тождество  $p = -1$ ,  $\overline{1}$   $\overline{1}$   $\overline{1}$   $\overline{1}$ 

$$
p = -3
$$
,  $p = 0$ ,  $p = -2$ , получаем  $A = \frac{1}{8}$ ,  $B = -\frac{1}{2}$ ,  $D = -\frac{1}{8}$ ,  $C = -\frac{1}{4}$ .

Следовательно,

$$
F(p) = \frac{1}{8} \cdot \frac{1}{p+1} - \frac{1}{2} \cdot \frac{1}{(p+3)^3} - \frac{1}{4} \cdot \frac{1}{(p+3)^2} - \frac{1}{8} \cdot \frac{1}{p+3}
$$

По формулам (4), (9) из таблицы 1 находим

$$
f(t) = \frac{1}{8} (e^{-t} - 2t^2 e^{-3t} - 2te^{-3t} - e^{-3t}) = \frac{1}{8} e^{-t} - \frac{1}{8} e^{-3t} (2t^2 + 2t + 1).
$$

Пример 6.5. Найти оригинал, если известно его изображение  $F(p) = \frac{1}{p(p^2+4)}$ .

• 1-ый способ. Используем приемы разложения на элементарные дроби:

$$
F(p) = \frac{1}{p(p^2+4)} = \frac{A}{p} + \frac{Bp+C}{p^2+4}
$$

Неизвестные коэффициенты А, В, С определяем из тождества  $A(p^2+4)+p(Bp+C)=1$  или  $(A+B)p^2+pC+4A=1$ .

Подставляя корень знаменателя  $p = 0$ , получаем

$$
4A = 1, A = \frac{1}{4}.
$$

Далее приравниваем коэффициенты при одинаковых степенях р:

$$
\begin{vmatrix} p^2 \\ p \end{vmatrix} A + B = 0, \qquad B = -\frac{1}{4}
$$
  

$$
C = 0.
$$

Hrak,  $F(p) = \frac{1}{4} \cdot \frac{1}{p} - \frac{1}{4} \cdot \frac{p}{p^2 + 4}$ .

По таблице 1 оригиналов и изображений находим

$$
f(t) = \frac{1}{4} - \frac{1}{4} \cos 2t
$$
.

**2-ой способ**. Обозначим  $F_1(p) = \frac{1}{p^2 + 4}$ . Тогда по таблице 1 имеем оригинал  $f_1(t) = \frac{1}{2} \sin 2t$ .

Рассмотрим функцию  $F(p) = \frac{F_1(p)}{p}$ . По формуле (5.11)

интегрирования оригинала получаем

$$
f(t) = \int_{0}^{t} \frac{1}{2} \sin 2\tau \, d\tau = -\frac{1}{4} \cos 2\tau \bigg|_{0}^{t} = \frac{1}{4} - \frac{1}{4} \cos 2t \, .
$$

### 6.2. ПРИМЕНЕНИЕ ТЕОРЕМ РАЗЛОЖЕНИЯ

# $1^0$ . Первая теорема разложения.

Если изображение  $F(p)$  искомой функции может быть разложено в степенной ряд по степеням  $\frac{1}{p}$ , то есть

$$
F(p) = \sum_{n=0}^{\infty} \frac{a_n}{p^{n+1}} = \frac{a_0}{p} + \frac{a_1}{p^2} + \dots + \frac{a_n}{p^{n+1}} + \dots
$$

причем этот ряд сходится к  $F(p)$  при  $|p| > R$ , где  $\sim 1 - 1$ 

$$
R = \lim_{n \to \infty} \left| \frac{a_{n+1}}{a_n} \right| \neq \infty, \text{ mod } \theta \text{ otherwise}
$$
  

$$
f(t) = L^{-1} \left[ \sum_{n=0}^{\infty} \frac{a_n}{p^{n+1}} \right] = \sum_{n=0}^{\infty} a_n L^{-1} \left[ \frac{1}{p^{n+1}} \right] = \sum_{n=0}^{\infty} a_n \frac{t^n}{n!} =
$$
  

$$
= a_0 + a_1 \frac{t}{1!} + a_2 \frac{t^2}{2!} + \dots + a_n \frac{t^n}{n!} + \dots, \quad t \ge 0,
$$
 (6.1)

является оригиналом, соответствующим изображению  $F(p)$ .

# 2<sup>0</sup>. Вторая теорема разложения.

Если изображение  $F(p)$  является однозначной функцией и имеет лишь конечное число особых точек  $p_1, p_2, ..., p_n$ лежащих в конечной части плоскости, то оригинал  $f(t)$ определяется по формуле

$$
f(t) = \sum_{k=1}^{n} res \left[ e^{pt} F(p) \right].
$$
 (6.2)

<u>Замечание 1.</u> Если все полюсы  $p_1, p_2, ..., p_n$  функции  $F(p)$ простые, то по формуле (4.4) получаем

$$
\underset{p_k}{res}\left[F(p)e^{pt}\right]=\underset{p\rightarrow p_k}{\lim}\left[F(p)(p-p_k)e^{pt}\right],
$$

а формула (6.2) принимает вид

$$
f(t) = L^{-1}F(p) = \sum_{k=1}^{n} \lim_{p \to p_k} \Big[ F(p)(p - p_k) e^{pt} \Big].
$$
 (6.3)

Замечание 2. Если изображение *F* ( *p*) является правильной дробно-рациональной функцией, то есть  $F(p) = \frac{F_1(p)}{F_2(p)}$  $(p)$ 1  $F(p) = \frac{F_1(p)}{F_2(p)}$ , где  $F_1(p)$  и  $F_2(p)$  – многочлены, а знаменатель  $F_2(p)$  имеет простые корни  $p_1, p_2, ..., p_n$ , то по формуле (4.5) получаем

$$
\mathop{res}\limits_{p_{k}}\frac{F_{1}(p)}{F_{2}(p)}e^{pt}=\lim\limits_{p\rightarrow p_{k}}\frac{F_{1}(p)}{F'_{2}(p)}e^{pt}=\frac{F_{1}(p_{k})}{F'_{2}(p_{k})}e^{p_{k}t},\ \ k=\overline{1,n}\,,
$$

а формула (6.2) принимает вид

$$
f(t) = L^{-1}F(p) = \sum_{k=1}^{n} \frac{F_1(p_k)}{F_2'(p_k)} \cdot e^{p_k t}.
$$
 (6.4)

Замечание 3. Если изображение *F* ( *p*) является правильной

дробно-рациональной функцией, то есть  $F(p) = \frac{F_1(p)}{F_2(p)}$  $(p)$ 1  $F(p) = \frac{F_1(p)}{F_2(p)}$ , где  $F_1(p)$  и  $F_2(p)$  – многочлены, а знаменатель имеет корни  $p_1, p_2, ..., p_n$  кратностей  $r_1, r_2, ..., r_n$  соответственно, то с учетом формулы (4.6) оригинал вычисляется по формуле

$$
f(t) = \sum_{k=1}^{n} \text{res} \left[ e^{pt} F(p) \right] =
$$
  
= 
$$
\sum_{k=1}^{n} \frac{1}{(r_k - 1)!} \lim_{p \to p_k} \frac{d^{r_{k-1}} \left( (p - p_k)^{r_k} \frac{F_1(p)}{F_2(p)} e^{pt} \right)}{dp^{r_{k-1}}}.
$$
 (6.5)

Замечание 4. При наличии у знаменателя пар мнимых сопряженных корней выражение оригинала упрощается. В этом случае каждой паре мнимых сопряженных корней  $p = \alpha \pm i\beta$ 

соответствуют слагаемые  $\operatorname{res}_{\alpha+i\beta} F(p) e^{pt}$  и  $\operatorname{res}_{\alpha-i\beta} F(p) e^{pt}$ , являющимися также числами сопряженными, а потому их сумма равна удвоенной действительной части каждого из них, то есть

$$
\mathop{res}\limits_{\alpha+i\beta}F(p)e^{pt}+\mathop{res}\limits_{\alpha-i\beta}F(p)e^{pt}=2\mathop{\rm Re}\limits_{\alpha+i\beta}F(p)e^{pt}.
$$

Оригинал можно определить по формуле

$$
f(t) = L^{-1}(F(p)) = L^{-1}\left(\frac{F_1(p)}{F_2(p)}\right) =
$$
  
= 
$$
\sum_{k=1}^r \frac{F_1(p_k)}{F_2'(p_k)} e^{p_k t} + 2 \operatorname{Re} \sum_{k=1}^s \frac{F_1(p_k)}{F_2'(p_k)} e^{p_k t},
$$
  
(6.6)

где  $r$  – число действительных корней знаменателя  $F_2(p)$ ,  $S$  – число пар сопряженных комплексных корней  $F_2(p)$ .

<u>Пример 6.6.</u> Найти оригинал для функции  $F(p) = \frac{1}{p^2} \sin \frac{1}{p}$ . ► Используя формулу разложения в ряд Тейлора функции

$$
\sin z = \sum_{n=1}^{\infty} \frac{(-1)^{n+1} z^{2n-1}}{(2n-1)!},
$$

для заданного изображения получаем:

$$
F(p) = \frac{1}{p^2} \sum_{n=1}^{\infty} \frac{(-1)^{n+1}}{(2n-1)!} \cdot \frac{1}{p^{2n-1}} = \sum_{n=1}^{\infty} \frac{(-1)^{n+1}}{(2n-1)! p^{2n+1}}, a_{2n-1} = \frac{(-1)^{n+1}}{(2n-1)!}.
$$

Согласно первой теореме разложения имеем

$$
f(t) = \sum_{n=0}^{\infty} \frac{(-1)^{n+1}}{(2n-1)!} \cdot \frac{t^{2n}}{(2n)!}.
$$

<u>Пример 6.7.</u> Найти оригинал для функции  $\,F(\, p)\,$  $F(p) = \frac{1}{p} e^{\frac{1}{p}}$ .

► С помощью разложения в ряд Тейлора 
$$
e^z = \sum_{n=0}^{\infty} \frac{z^n}{n!}
$$

находим разложение

$$
F(p) = \frac{1}{p} \sum_{n=1}^{\infty} \frac{1}{n!} \cdot \frac{1}{p^n} = \sum_{n=1}^{\infty} \frac{1}{n! \, p^{n+1}}, \ \ a_n = \frac{1}{n!}.
$$

Используя первую теорему разложения, получаем

$$
f(t) = \sum_{n=1}^{\infty} \frac{t^n}{(n!)^2}.
$$

Пример 6.8. Найти оригинал по его изображению  $F(p) = \frac{p^2 - p - 2}{p^3 - p^2 - 6p}.$ 

• Имеем  $F_1(p) = p^2 - p - 2$ ;  $F_2(p) = p^3 - p^2 - 6p = p(p-3)(p+2)$ . Корни знаменателя  $p_1 = 0$ ,  $p_2 = 3$ ,  $p_3 = -2$  - простые;

$$
F'_2(p) = (p^3 - p^2 - 6p)' = 3p^2 - 2p - 6.
$$
  
\nTo  $\phi$ opmyne (6.5)  $\phi$ haxo,  $\phi$ upnruhan  
\n
$$
\frac{p^2 - p - 2}{p^3 - p^2 - 6p} \Box \frac{F_1(0)}{F_2'(0)} e^{0t} + \frac{F_1(3)}{F_2'(3)} e^{3t} + \frac{F_1(-2)}{F_2'(-2)} e^{-2t}.
$$
  
\n
$$
f(t) = \frac{1}{3} + \frac{4}{15} e^{3t} + \frac{2}{5} e^{-2t}.
$$

Пример 6.9. Найти оригинал по изображению  $F(p)$  из примера 6.4.(б) по второй теореме разложения.

• Функция имеет два полюса: простой  $p_1 = -1$  и полюс третьего порядка  $p_2 = -3$ .

Оригинал определим по формуле (6.3):

$$
f(t) = \mathop{res}\limits_{p_1 = -1} \frac{e^{pt}}{(p+1)(p+3)^3} + \mathop{res}\limits_{p_2 = -3} \frac{e^{pt}}{(p+1)(p+3)^3}
$$

Находим вычеты. Так как вычет в простом полюсе определяется по формуле  $res F(p) = \lim_{p \to p_k} F(p)(p - p_k)$  или (6.5), **TO** 

$$
\mathop{res}\limits_{p_1=-1} \frac{e^{pt}}{(p+1)(p+3)^3} = \lim_{p\to -1} \frac{e^{pt}(p+1)}{(p+1)(p+3)^3} = \lim_{p\to -1} \frac{e^{pt}}{(p+3)^3} = \frac{1}{8}e^{-t}.
$$

Поскольку  $p_2 = -3$  – полюс третьего порядка, поэтому вычет вычисляем по формуле (6.6):

$$
\begin{split}\n&\underset{p_2=-3}{res}\frac{e^{pt}}{(p+1)(p+3)^3} = \frac{1}{2!} \lim_{p \to -3} \frac{d^2}{dp^2} \left( \frac{e^{pt} (p+3)^3}{(p+1)(p+3)^3} \right) = \\
&= \frac{1}{2} \lim_{p \to -3} \frac{d^2}{dp^2} \left( \frac{e^{pt}}{p+1} \right) = \frac{1}{2} \lim_{p \to -3} \frac{d}{dp} \left( \frac{e^{pt} (pt+t-1)}{(p+1)^2} \right) = \\
&= \frac{1}{2} \lim_{p \to -3} \frac{\left( te^{pt} (pt+t-1) + e^{pt} t \right) (p+1)^2 - 2(p+1) e^{pt} (pt+t-1)}{(p+1)^4} = \\
&= \frac{1}{2} \lim_{p \to -3} \frac{e^{pt} \left( \left( pt^2 + t^2 \right) (p+1) - 2 (pt+t-1) \right)}{(p+1)^3} = \\
&= -\frac{1}{4} t^2 e^{-3t} - \frac{1}{4} t e^{-3t} - \frac{1}{8} e^{-3t} \left( 7 t^2 + 2t + 1 \right). \\
&\text{Hrak, of } \text{bequhka} \text{ nonyeemable peynharah, uneen}\n\end{split}
$$

$$
f(t) = \frac{1}{8}e^{-t} - \frac{1}{8}e^{-3t}(2t^2 + 2t + 1).
$$

Пример 6.10. Решить пример 6.4.(а), используя вторую теорему разложения.

$$
\blacktriangleright \text{ Функция } F(p) = \frac{p+2}{(p+1)(p-2)(p^2+4)} \text{ h (1)}
$$

полюса  $p_1 = -1$ ,  $p_2 = 2$ ,  $p_3 = 2i$ ,  $p_4 = -2i$ . Применим вторую теорему разложения с учетом замечаний:

$$
f(t) = \mathop{res}\limits_{p=-1} F(p)e^{pt} + \mathop{res}\limits_{p=2} F(p)e^{pt} + 2 \mathop{\rm Re}\limits_{p=2i} F(p)e^{pt}.
$$

$$
\mathop{res}\limits_{p_1=-1} F(p)e^{pt} = \lim_{p \to -1} \frac{(p+2)(p+1)e^{pt}}{(p+1)(p-2)(p^2+4)} = \lim_{p \to -1} \frac{(p+2)e^{pt}}{(p-2)(p^2+4)} =
$$
\n
$$
= -\frac{1}{15}e^{-t};
$$
\n
$$
\mathop{res}\limits_{p_2=2} F(p)e^{pt} = \lim_{p \to 2} \frac{(p+2)(p-2)e^{pt}}{(p+1)(p-2)(p^2+4)} = \lim_{p \to 2} \frac{(p+2)e^{pt}}{(p+1)(p^2+4)} =
$$
\n
$$
= \frac{1}{6}e^{2t}.
$$

Вычислим вычет в точке *p* = 2*i* с помощью замечания 4. Так как

$$
F(p) = \frac{F_1(p)}{F_2(p)}, \ F_1(p) = \frac{p+2}{(p+1)(p-2)}, \ F_2(p) = p^2 + 4,
$$

 $F_2^{\prime} \big( p \big)$ =2 $p$  , то последовательно находим

$$
\operatorname{Re} \operatorname{res}_{p=2i} F(p) e^{pt} = \operatorname{Re} \operatorname{res}_{p=2i} \frac{(p+2)e^{pt}}{(p+1)(p-2)(p^2+4)} =
$$
\n
$$
= \operatorname{Re} \lim_{p \to 2i} \frac{\frac{(p+2)e^{pt}}{(p+1)(p-2)}}{p^2+4} = \operatorname{Re} \lim_{p \to 2i} \frac{\frac{(p+2)e^{pt}}{(p+1)(p-2)}}{(p^2+4)} =
$$
\n
$$
= \operatorname{Re} \lim_{p \to 2i} \frac{(p+2)e^{pt}}{(p+1)(p-2) \cdot 2p} = \operatorname{Re} \frac{(2i+2)e^{2it}}{(2i+1)(2i-2) \cdot 4i} =
$$
\n
$$
= \frac{1}{4} \operatorname{Re} \frac{(i+1)e^{2it}}{(2i+1)(-1-i)} = -\frac{1}{4} \operatorname{Re} \frac{e^{2it}}{2i+1} = -\frac{1}{4} \operatorname{Re} \frac{(1-2i)e^{2it}}{(2i+1)(1-2i)} =
$$
\n
$$
= \frac{1}{20} \operatorname{Re} (2i-1)e^{2it}.
$$

Далее, с учетом формулы Эйлера (1.10) получаем

$$
2 \operatorname{Re} \operatorname{res}_{p=2i} F(p) e^{pt} = \frac{1}{10} \operatorname{Re} (2i - 1) (\cos 2t + i \sin 2t) =
$$
  
=  $\frac{1}{10} \operatorname{Re} (2i \cos 2t - \cos 2t - 2 \sin 2t - i \sin 2t) = -\frac{1}{10} \cos 2t - \frac{1}{5} \sin 2t.$   
Obsequently,  $\operatorname{O6H} \operatorname{Var} \operatorname{Im} \operatorname{Im} 2t.$ 

#### 6.3. ПОНЯТИЕ О СВЕРТКЕ. ТЕОРЕМА О СВЕРТКЕ

Пусть даны две функции:  $a(t)$  и  $b(t)$ . Сверткой функций  $a(t)$  и  $b(t)$  называется функция  $c(t)$ , определяемая равенством

$$
c(t) = \int_{0}^{t} a(\tau)b(t-\tau)d\tau = a(t)*b(t).
$$
 (6.7)

Свертка функций Теорема. подчиняется переместительному закону

$$
a(t)*b(t) = b(t)*a(t).
$$

Доказательство. Справедливость этого утверждения устанавливаем заменой переменных в интеграле (6.7):

$$
a(t)*b(t) = \int_{0}^{t} a(\tau)b(t-\tau)d\tau = \begin{vmatrix} t-\tau = u, & d\tau = -du \\ \tau = t-u, & u_{H} = t, & u_{B} = 0 \end{vmatrix} = -\int_{t}^{0} a(t-u)b(u)du = \int_{0}^{t} b(u)a(t-u)du = b(t)*a(t).
$$

<u>Пример 6.10.</u> Найти свертку функций  $a(t) = e^t$ ,  $b(t) = \cos t$ .

 $\blacktriangleright$  По определению свертки (6.7) и переместительного свойства свертки находим

$$
c(t) = a(t) * b(t) = \int_{0}^{t} e^{\tau} \cos(t - \tau) d\tau = \int_{0}^{t} e^{t - u} \cos u \, du =
$$

$$
= e^t \int_0^t e^{-u} \cos u \, du.
$$

Последний интеграл возвратный. Вычислим его двукратным интегрированием по частям:  $\overline{1}$ 

$$
\int_{0}^{t} e^{-\tau} \cos \tau \, d\tau = \left| \begin{array}{l} u = e^{-\tau}, \quad du = -e^{-\tau} d\tau \\ dv = \cos \tau \, d\tau, \quad v = \sin \tau \end{array} \right| = e^{-\tau} \sin \tau \left| \begin{array}{l} t \\ 0 \end{array} \right| + \int_{0}^{t} e^{-\tau} \sin \tau \, d\tau = \left| \begin{array}{l} u = e^{-\tau}, \quad du = -e^{-\tau} d\tau \\ dv = \sin \tau \, d\tau, \quad v = -\cos \tau \end{array} \right| = e^{-t} \sin t - e^{-\tau} \cos \tau \left| \begin{array}{l} t \\ 0 \end{array} \right| - \int_{0}^{t} e^{-\tau} \cos \tau \, d\tau = e^{-t} \sin t - e^{-t} \cos t + 1 - \int_{0}^{t} e^{-\tau} \cos \tau \, d\tau \right|.
$$
\nOrcoja

\n
$$
\int_{0}^{t} e^{-\tau} \cos \tau \, d\tau = \frac{e^{-t} (\sin t - \cos t) + 1}{2}.
$$
\nHorony c<sub>Be</sub>prka

\n
$$
e^{t} * \cos t = \frac{\sin t - \cos t}{2} + \frac{e^{t}}{2}.
$$

### 6.4. УМНОЖЕНИЕ ИЗОБРАЖЕНИЙ

**Теорема о свертке.** Если  $f_1(t) \square F_1(p)$ ,  $f_2(t) \square F_2(p)$ , то свертка функций отображается в произведение изображений  $f_1(t) * f_2(t) \square F_1(p) F_2(p).$  $(6.8)$ Операции умножения двух функций в пространстве изображений соответствует операция свертки их оригиналов в пространстве оригиналов.

Доказательство. Напомним, что мы считаем, что  $f_1(t) = f_2(t) = 0$  при  $t < 0$ . Обозначим изображение свертки, то ects  $c(t) = \int_{0}^{t} f_1(t-\tau) f_2(\tau) d\tau$  через  $F(p)$ .

По формуле (5.1) имеем

$$
F(p) = \int_{0}^{+\infty} e^{-pt} c(t) dt = \int_{0}^{+\infty} e^{-pt} \left( \int_{0}^{t} f_1(t-\tau) f_2(\tau) d\tau \right) dt.
$$

Это двукратный интеграл. Область его определения  $D: 0 \leq t < \infty, 0 \leq \tau \leq t$ , где интеграл сходится абсолютно. Поэтому можно изменить порядок интегрирования и, учитывая, что  $f_2(t-\tau)=0$ для  $0 < t < \tau$ , находим  $F(p) = \int_{0}^{+\infty} f_2(\tau) d\tau \int_{0}^{+\infty} e^{-pt} f_1(t-\tau) dt =$  $\overline{D}$  $\begin{vmatrix} t & -\tau = u, & u_{\text{H}} = 0 \\ t = \tau + u, & u_{\text{B}} = \infty \end{vmatrix} =$  $\theta$ Рис. 30  $= \int_{0}^{+\infty} e^{-px} f_2(\tau) d\tau \int_{0}^{+\infty} e^{-pu} f_1(u) du =$ 

 $= F_1(p) F_2(p)$ , то есть  $\int_{0}^{1} f_1(\tau) f_2(t-\tau) d\tau \Box F_1(p) F_2(p)$ , что и требовалось доказать.

Пример 6.11. Найти оригинал  $f(t)$ , соответствующий изображению  $F(p) = \frac{p}{(p-1)(p^2+1)}$ .

• Представим  $F(p)$  в виде произведения изображений:

$$
F(p) = F_1(p) F_2(p) = \frac{1}{p-1} \cdot \frac{p}{p^2+1}
$$

Из таблицы 1 оригиналов и изображений находим

$$
\frac{1}{p-1}\Box e^t, \ \frac{p}{p^2+1}\Box \cos t.
$$

Согласно теореме об умножении изображений и результата примера 6.10. получаем искомый оригинал

$$
f(t) = L^{-1} \left[ \frac{p}{(p-1)(p^2+1)} \right] = e^t * \cos t = \frac{1}{2} (\sin t - \cos t + e^t).
$$

Пример 6.12.<br> $F(p) = \frac{p^2}{(p^2+1)^2}$ . Найти оригинал, зная изображение

 $\blacktriangleright$  Представим  $F(p)$  в виде произведения изображений:

$$
F(p) = F_1(p) F_2(p) = \frac{p}{p^2 + 1} \cdot \frac{p}{p^2 + 1}
$$

Поскольку  $\frac{p}{p^2+1}$  Соѕ $t$ , то, используя соотношение (6.8) и

определение свертки (6.7) находим

$$
f(t) = L^{-1} \left[ \frac{p^2}{(p^2 + 1)^2} \right] = \cos t * \cos t = \int_0^t \cos \tau \cos (t - \tau) d\tau =
$$
  
=  $\frac{1}{2} \int_0^t (\cos (2\tau - t) + \cos t) d\tau = \frac{1}{2} \left( \frac{1}{2} \sin (2\tau - t) + \tau \cos t \right) \Big|_0^t =$   
=  $\frac{1}{2} (\sin t + t \cos t).$ 

В практических вычислениях важную роль играет следствие из теоремы о свертке (формула Дюамеля).

**Интеграл Дюамеля**. Пусть функция  $f(t)$  непрерывна на  $[0, +\infty)$ , а функция  $g(t)$  непрерывно дифференцируема на  $[0,+\infty)$  и  $F(p) \square f(t)$ ,  $G(p) \square g(t)$ . Тогда имеет место соответствие

$$
p F(p) G(p) \Box g(0) f(t) + \int_{0}^{t} f(\tau) g'(t-\tau) d\tau. \quad (6.9)
$$

Доказательство. По теореме о свертке имеем

$$
F(p)G(p)\Box \int_{0}^{t} f(\tau)g(t-\tau)d\tau
$$

Отсюда из теоремы о дифференцировании оригинала вытекает формула (6.9).

## 6.5. ОПЕРАЦИОННЫЙ МЕТОД РЕШЕНИЯ ЛИНЕЙНОГО НЕОДНОРОДНОГО ДИФФЕРЕНЦИАЛЬНОГО УРАВНЕНИЯ С ПОСТОЯННЫМИ КОЭФФИЦИЕНТАМИ

Методы операционного исчисления удобно применять при решении некоторых дифференциальных уравнений.

Пусть задано дифференциальное уравнение порядка *п* с постоянными коэффициентами

$$
a_0 x^{(n)}(t) + a_1 x^{(n-1)}(t) + \dots + a_n x(t) = f(t), \qquad (6.10)
$$

где  $a_0, a_1, ..., a_n$  – действительные числа.

Задача Коши для уравнения (6.10) состоит в том, что требуется  $x(t)$ найти решение этого уравнения, удовлетворяющее начальным условиям:

$$
x(0) = x_0, x'(0) = x'_0, ..., x_0^{(n-1)}(0) = x_0^{(n-1)}.
$$
 (6.11)

Предполагается, что правая часть  $f(t)$  и искомая функция  $x(t)$  являются функциями-оригиналами. Пусть  $x(t) \square X(p)$  и  $f(t) \square F(p)$ . Применяя формулу дифференцирования оригинала (5.10) и свойство линейности преобразования Лапласа, получаем, что дифференциальному уравнению (6.10), связывающему оригиналы  $x(t)$  и  $f(t)$ , соответствует более простое алгебраическое уравнение. Его называют операторным уравнением.
$$
a_0\left(p\,X(p)-p^{n-1}x_0-\ldots-x_0^{(n-1)}\right)+a_1\left(p^{n-1}\,X(p)-p^{n-2}x_0-\ldots-x_0^{(n-2)}\right)+\ldots+a_nX(p)=F(p). \tag{6.12}
$$

В операторном уравнении (6.12) уже учтены начальные условия (6.11). Преобразуя уравнение (6.12), имеем

$$
X(p)(a_0p^n + a_1p^{n-1} + ... + a_n) = F(p) + G(p),
$$
  
 
$$
\text{The } G(p) = a_0x_0p^{n-1} + (a_0x_0' + a_1x_0)p^{n-2} + ...
$$

Обозначим множитель при  $X(p)$  через  $\Psi(p)$ :

$$
\Psi(p) = a_0 p^n + a_1 p^{n-1} + \dots + a_n.
$$

Этот многочлен называется характеристическим.

Тогда уравнение (6.12) примет вид

$$
X(p)\Psi(p) = F(p) + G(p). \tag{6.13}
$$

Решим операторное уравнение (6.13) относительно  $X(p)$ :

$$
X(p) = \frac{F(p) + G(p)}{\Psi(p)}
$$

Затем, найдя оригинал для  $X(p)$ , получим искомое решение уравнения (6.10).

Допустим, что  $G(p) \equiv 0$ , то есть все начальные данные (6.11) являются нулевыми. Правую часть  $f(t)$  в уравнении (6.10) можно истолковать как входной сигнал (или ток, или напряжение) для некоторой физической системы, описываемой уравнением (6.10); тогда  $F(p)$  - изображение сигнала (или операторный сигнал). Решение  $x(t)$  есть реакция (или отклик) системы на входной сигнал  $f(t)$ ;  $X(p)$  – изображение отклика (или операторный отклик). В этой интерпретации можно сказать, что операторный отклик получается умножением

операторного сигнала на выражение  $W(p) = \frac{1}{\Psi(p)}$ , называемое

#### передаточной функцией системы.

После того как найдено решение  $X(p)$  операторного уравнения, остается перейти к оригиналу  $x(t)$  – решению поставленной задачи.

Итак, решение задачи Коши (6.10), (6.11) определяется по следующему алгоритму:

1. Перейти от исходного уравнения к операторному уравнению с помощью таблицы оригиналов и изображений и свойств преобразования Лапласа.

Решить  $2.$ операторное уравнение, T<sub>O</sub> есть найти изображение искомого решения.

3. Применить обратное преобразование Лапласа: найти оригинал для полученного в пункте 2 изображения.

Пример 6.13. Решить операционным методом задачу Коши:  $v'' + y = t^3 + 6t$ ,  $y(0) = 0$ ,  $y'(0) = 0$ .

 $\blacktriangleright$  Пусть  $y(t) \square Y(p)$ , тогда, используя теорему о дифференцировании оригинала, получим

$$
y'' \Box p^2 Y(p) - p y(0) - y'(0) = p^2 Y(p).
$$
Находим  
изображение правой части  $t^3 \Box \frac{3!}{p^4}$ ,  $6t \Box \frac{6}{p^2}$ .

Подставляя эти выражения в исходное дифференциальное уравнение, получаем операторное уравнение

$$
p^{2}Y(p)+Y(p)=\frac{6}{p^{4}}+\frac{6}{p^{2}}.
$$

Отсюда находим изображение решения  $Y(p) = \frac{6}{p^4}$ , а затем с помощью таблицы 1 искомую функцию  $y(t) = t^3$ .

Пример 6.14. Система автоматического регулирования описывается дифференциальным уравнением

$$
\frac{d^2x_{\text{bmx}}}{dt^2} + 3\frac{dx_{\text{bmx}}}{dt} = e^t
$$

с начальными условиями:  $x_{\text{\tiny{RMX}}}(0) = x'_{\text{\tiny{RMX}}}(0) = 0$ .

Определить: а) передаточную функцию  $W(p) = \frac{F_{\text{max}}(p)}{F_{\text{max}}(p)}$ ;

б) кривую разгона  $x_{\text{\tiny{RHY}}}(t)$ .

► Пусть  $x_{\text{\tiny{BLX}}}(t) \Box F_{\text{\tiny{BLX}}}(p)$ , тогда с учетом начального условия, формулы (5.10) имеем

$$
\frac{d{\tt x}_{\scriptscriptstyle {\tt b h X}}}{dt} \Box\,\, pF_{\scriptscriptstyle {\tt b h X}}\,(\,p),\,\frac{d^{\,2}{\tt x}_{\scriptscriptstyle {\tt b h X}}}{dt^{\scriptscriptstyle 2}} \Box\,\, p^{\scriptscriptstyle 2} F_{\scriptscriptstyle {\tt b h X}}\,(\,p\,).
$$

Найдем изображение входного сигнала с помощью таблицы 1:

 $e^t \Box \frac{1}{p-1}$ . Подставляя эти выражения в дифференциальное

уравнение, получим операторное уравнение

$$
p^2 F_{\text{\tiny{BUX}}}(p) + 3p F_{\text{\tiny{BUX}}}(p) = \frac{1}{p-1}
$$

Отсюда находим изображение по Лапласу выходного сигнала

$$
F_{\scriptscriptstyle\text{BLX}}(p) = \frac{1}{p(p+3)(p-1)}.
$$

Поскольку  $F_{\text{ax}}(p) = \frac{1}{p-1}$ , поэтому передаточная функция

примет вид

$$
W(p) = \frac{1}{p(p+3)(p-1)} \cdot \frac{1}{(p-1)} = \frac{1}{p(p+3)}.
$$

Найдем оригинал  $x_{\text{\tiny{BUX}}}(t)$ , зная изображение  $F_{\text{\tiny{BUX}}}(p)$ ; для этого разложим его на элементарные дроби:

$$
F_{\text{BJIX}}(p) = \frac{1}{p(p+3)(p-1)} = \frac{A}{p} + \frac{B}{p+3} + \frac{C}{p-1}
$$

Неизвестные коэффициенты  $A, B, C$  определим из тождества

$$
1 = A(p+3)(p-1) + Bp(p-1) + Cp(p+3).
$$

Подставляя в тождество последовательно корни знаменателя дроби  $F_{\text{max}}(p)$   $p = 0$ ,  $p = -3$ ,  $p = 1$ , находим  $A = -\frac{1}{3}$ ,  $B = \frac{1}{12}$ ,  $C = \frac{1}{4}$ . Таким образом, имеем

$$
F_{\text{max}}(p) = -\frac{1}{3} \cdot \frac{1}{p} + \frac{1}{12} \cdot \frac{1}{p+3} + \frac{1}{4} \cdot \frac{1}{p-1}.
$$

Используя формулы (1), (4) из таблицы 1, находим кривую разгона

$$
x_{\text{bmx}}(t) = -\frac{1}{3} + \frac{1}{12}e^{-3t} + \frac{1}{4}e^{t}.
$$

**Bo** многих практических задачах правая часть дифференциальных уравнений задается графически. В этом случае используется алгоритм решения уравнения, описанный выше.

Пример 6.15. Найти решение дифференциального уравнения  $x'' + x = f(t)$  при нулевых начальных  $\uparrow$   $f(t)$ условиях  $x(0) = x'(0) = 0$ , где<br> $f(t) - \phi$ ункция, изображенная на рис. 31.  $\mathbf{1}$ где  $\overline{2!}$  $\boldsymbol{0}$  $-1$ <sup>+</sup>

Рис. 31

 $\blacktriangleright$  Запишем  $f(t)$  с помощью единичной функции Хевисайда  $f(t) = I(t) - 2(I(t-1) + I(t-2))$ .

Пользуясь теоремой запаздывания, находим

$$
f(t) \square F(p) = \frac{1}{p} - \frac{2}{p}e^{-p} + \frac{1}{p}e^{-2p}
$$
.

Так как начальные условия нулевые, то, полагая  $x(t) \square X(p), x''(t) \square p^2 X(p),$  приходим к операторному уравнению

$$
(p^2+1)X(p) = \frac{1-2e^{-p}+e^{-2p}}{p}.
$$

Отсюда находим

$$
X(p) = \frac{1 - 2e^{-p} + e^{-2p}}{p(p^2 + 1)}.
$$

Преобразуем  $X(p)$ ; для этого разложим дробь на сумму элементарных дробей:

$$
\frac{1}{p(p^2+1)} = \frac{A}{p} + \frac{Bp+C}{p^2+1}.
$$

Имеем тождество

$$
1 = A(p^2 + 1) + Bp^2 + Cp,
$$

из которого, приравнивая коэффициенты при одинаковых степенях, находим

$$
p^2
$$
  $A + B = 0$ ,  
\n $p$   $C = 0$ ,  
\n $p^0$   $A = 1$ ,  $B = -1$ .

Таким образом,

$$
\frac{1}{p(p^2+1)} = \frac{1}{p} - \frac{p}{p^2+1} \quad \text{if}
$$
\n
$$
X(p) = \frac{1}{p} - \frac{2e^{-p}}{p} + \frac{e^{-2p}}{p} - \frac{p}{p^2+1} + \frac{2pe^{-p}}{p^2+1} - \frac{pe^{-2p}}{p^2+1}.
$$

Так как  $\frac{1}{p}\Box I(p), \frac{p}{p^2+1}\Box \cos t$ , то снова применяя теорему запаздывания, получаем

$$
x(t) = 1 - 2I(t-1) + I(t-2) - \cos t + 2\cos t(t-1) - I(t-2)\cos t =
$$
  
= 
$$
2\left(\sin^2\frac{t}{2} - 2I(t-1)\sin^2\frac{t-1}{2} + I(t-2)\sin^2\frac{t-2}{2}\right).
$$

#### 6.6. ПРИМЕНЕНИЕ ФОРМУЛЫ ДЮАМЕЛЯ

Выше была определена формула Дюамеля (6.9). Эта формула играет особую роль при решении линейных дифференциальных уравнений (6.10) с нулевыми начальными условиями.

Пусть требуется решить дифференциальное уравнение (6.10) при нулевых начальных условиях

$$
x(0) = x'(0) = ... = x^{(n-1)}(0) = 0.
$$
 (6.14)

Воспользуемся формулой Дюамеля. Для этого рассмотрим также неоднородное уравнение, левая часть которого совпадает с исходным уравнением (6.10), а правая часть  $I(t)$  – единичная функция Хевисайда:

$$
a_0 v^{(n)}(t) + a_1 v^{(n-1)}(t) + a_2 v^{(n-2)}(t) + \dots + a_n v(t) = I(t) \quad (6.15)
$$

с нулевыми начальными условиями  $v(0) = v'(0) = ... = v^{(n-1)}(0) = 0$ .

Обозначим через  $v(t)$  решение последнего уравнения. Применяя преобразование Лапласа к уравнению (6.15), получаем операторное уравнение

$$
V(p)\Psi(p) = \frac{1}{p},\tag{6.16}
$$

где  $\Psi(p)$  – характеристический многочлен.

Отсюла имеем

$$
\Psi(p) = \frac{1}{pV(p)}.\tag{6.17}
$$

Теперь будем определять решение уравнения (6.10) с начальными условиями (6.14). В этом случае в уравнении (6.13)  $G(p) = 0$ , поэтому из (6.13) и (6.17) получаем

$$
X(p) = \frac{F(p)}{\Psi(p)} = pV(p)F(p),
$$

то есть левую часть формулы Дюамеля (6.9).

Следовательно,

$$
pV(p)F(p) \Box f(t)v(0)+\int_{0}^{t} f(\tau)v'(t-\tau)d\tau.
$$

Учитывая, что  $v(0) = 0$ , получаем

$$
X(p) = p V(p) F(p) \sqcup \int_{0}^{t} f(\tau) v'(t-\tau) d\tau.
$$

Отсюда решение  $x(t)$  уравнения (6.10) при нулевых начальных условиях (6.14) будет иметь вид

$$
x(t) = \int_{0}^{t} f(\tau) v'(t-\tau) d\tau, \qquad (6.18)
$$

где  $v(t)$  – решение задачи (6.13), (6.14).

Формула (6.18) позволяет получить решение уравнения (6.10) при любой правой части, зная решение уравнения (6.15), то есть по формуле Дюамеля можно найти реакцию системы на любой сигнал, если известна ее реакция на единичный скачок.

Пример 6.16. Используя формулу Дюамеля, решить уравнение при заданных начальных условиях

$$
x''(t) - x(t) = \frac{1}{1 + e^{t}}, \ \ x(0) = x'(0) = 0.
$$

• Рассмотрим вспомогательную задачу

$$
v''(t)-v(t)=1, v(0)=v'(0)=0.
$$

Поскольку  $v(t) \Box V(p)$ ,  $v'(t) \Box pV(p)$ ,  $v''(t) \Box p^2V(p)$ ,  $1 \Box \frac{1}{p}$ ,

то операторное уравнение для этой задачи принимает вид:

$$
p^2V(p)-V(p)=\frac{1}{p}.
$$

Отсюда  $V(p) = \frac{1}{p(p^2-1)}$ . Определим оригинал  $v(t)$  по

изображению  $V(p)$ . По таблице 1 получаем  $\frac{1}{p^2-1} \Box$  sh t. C помощью теоремы об интегрировании оригинала находим

$$
\frac{1}{p(p^2-1)} \square \int_0^t \operatorname{sh} \tau d\tau = \operatorname{ch} \tau \Big|_0^t = \operatorname{ch} t - 1.
$$

Таким образом, имеем

$$
v(t) = \operatorname{ch} t - 1, \ v'(t) = \operatorname{sh} t
$$

Оригинал  $x(t)$  будем определять по формуле Дюамеля при

$$
f(t) = \frac{1}{1+e^{t}}:
$$
  
\n
$$
x(t) = \int_{0}^{t} \frac{1}{1+e^{\tau}} \operatorname{sh}(t-\tau) d\tau = \frac{1}{2} \int_{0}^{t} \frac{e^{t-\tau} - e^{-(t-\tau)}}{1+e^{\tau}} d\tau =
$$
  
\n
$$
= \frac{1}{2} e^{t} \int_{0}^{t} \frac{e^{-\tau} d\tau}{1+e^{\tau}} - \frac{1}{2} e^{-t} \int_{0}^{t} \frac{e^{\tau} d\tau}{1+e^{\tau}}.
$$

Вычислим первый интеграл  $J_1$ :

$$
J_{1} = \frac{1}{2} e^{t} \int_{0}^{t} \frac{e^{-\tau} d\tau}{1 + e^{\tau}} = \begin{vmatrix} 1 + e^{\tau} = z; & \tau = \ln(z - 1); \\ e^{\tau} = z - 1; & d\tau = \frac{dz}{z - 1}; \\ e^{-\tau} = \frac{1}{z - 1}; & z_{n} = 2 & z_{n} = 1 + e^{t}. \end{vmatrix} = \frac{1}{2} e^{t} \int_{2}^{1 + e^{t}} \frac{dz}{z (z - 1)^{2}}.
$$

Подынтегральную функцию разложим на элементарные дроби:

$$
\frac{1}{z(z-1)^2} = \frac{A}{z} + \frac{B}{(z-1)^2} + \frac{C}{z-1}.
$$

TOЖДество  $1 = A(z-1)^2 + Bz + Cz(z-1)$ Подставляя  $\, {\bf B} \,$ последовательно корни знаменателя:  $z_1 = 0, z_2 = 1$ , находим  $A=1, B=1.$ 

Приравняем коэффициенты в левой и правой части тождества при *z*. Имеем уравнение  $0 = -2A + B - C$ . Отсюда имеем  $C = -1$ .

Таким образом, получаем

$$
J_1 = \frac{1}{2} e^{t} \int_0^{1+e^{t}} \left( \frac{1}{z} + \frac{1}{(z-1)^2} - \frac{1}{z-1} \right) dz = \frac{e^{t}}{2} \left( \ln|z| - \frac{1}{z-1} - \ln|z-1| \right) \Big|_2^{1+e^{t}} =
$$
  
=  $\frac{e^{t}}{2} \left( \ln(1+e^{t}) - t - \frac{1}{e^{t}} - \ln 2 + 1 \right).$ 

Далее вычислим второй интеграл:

$$
J_2 = \frac{1}{2} e^{-t} \int_0^t \frac{e^{\tau} d\tau}{1 + e^{\tau}} = |d(1 + e^{\tau})| = e^{\tau} d\tau| = \frac{1}{2} e^{-t} \int_2^t \frac{d(1 + e^{\tau})}{1 + e^{\tau}} =
$$
  
=  $\frac{1}{2} e^{-t} \ln(1 + e^{\tau}) \Big|_0^t = \frac{1}{2} e^{-t} \left( \ln(1 + e^{\tau}) - \ln 2 \right).$ 

Объединяя результаты  $x(t) = J_1 - J_2$ , находим

$$
x(t) = \frac{1}{2} (e^{t} - te^{t} - 1) + \operatorname{sh} t \cdot \ln \frac{1 + e^{t}}{2}.
$$

## 6.7. ОПЕРАЦИОННЫЙ МЕТОД РЕШЕНИЯ СИСТЕМЫ ДИФФЕРЕНЦИАЛЬНЫХ УРАВНЕНИЙ

Решение системы линейных дифференциальных уравнения с коэффициентами операционным постоянными методом производится по той же схеме, что и решение одного дифференциального уравнения порядка *п*. Отличие состоит лишь в том, что вместо одного операторного уравнения мы получим систему уравнений, линейных относительно изображений искомых функций.

Пример 6.17. Операционным методом найти решение системы

$$
\begin{cases}\n\frac{d^2x}{dt^2} + y = 1, \\
\frac{d^2y}{dt^2} + x = 0\n\end{cases}
$$

при нулевых начальных условиях  $x(0) = y(0) = x'(0) = y'(0) = 0$ .

 $\blacktriangleright$  Пусть  $x(t) \square X(p)$ ,  $y(t) \square Y(p)$ , тогда с учетом начальных условий имеем  $x'(t) \square pX(p)$ ,  $y''(t) \square p^2Y(p)$ . Получим систему операторных уравнений примет вид

$$
\begin{cases} p^2 X(p) + Y(p) = \frac{1}{p}, \\ p^2 Y(p) + X(p) = 0. \end{cases}
$$

Решим систему уравнений по правилу Крамера. Имеем

$$
\Delta = \begin{vmatrix} p^2 & 1 \\ 1 & p^2 \end{vmatrix} = p^4 - 1, \quad \Delta_x = \begin{vmatrix} \frac{1}{p} & 1 \\ 0 & p^2 \end{vmatrix} = p, \quad \Delta_y = \begin{vmatrix} p^2 & \frac{1}{p} \\ 1 & 0 \end{vmatrix} = -\frac{1}{p}.
$$

Поэтому

$$
X(p) = \frac{\Delta x}{\Delta} = \frac{p}{p^4 - 1} = \frac{p}{(p - 1)(p + 1)(p^2 + 1)}
$$

$$
Y(p) = \frac{\Delta y}{\Delta} = -\frac{1}{p(p - 1)(p + 1)(p^2 + 1)}.
$$

Восстановим оригинал по изображению. Для этого разложим  $X(p)$  на сумму элементарных дробей:

$$
X(p) = \frac{A}{p-1} + \frac{B}{p+1} + \frac{Cp+D}{p^2+1} = \frac{p}{(p-1)(p+1)(p^2+1)}
$$

Неизвестные коэффициенты  $A, B, C, D$  находим из тождества  $p = A(p+1)(p^2+1)+B(p-1)(p^2+1)+(Cp+D)(p-1)(p+1).$ Полставляя нули знаменателя  $p=1, p=-1,$  получим  $A=\frac{1}{4}, B=\frac{1}{4}.$ 

Далее, приравнивая коэффициенты при одинаковых степенях  $p$  в левой и правой частях тождества, имеем систему уравнений

$$
\begin{cases} A+B+C=0, \\ A-B-D=0. \end{cases}
$$

Откуда находим  $C = -\frac{1}{2}$ ,  $D = 0$ . Таким образом,

$$
X(p) = \frac{1}{4} \cdot \frac{1}{p-1} + \frac{1}{4} \cdot \frac{1}{p+1} - \frac{1}{2} \cdot \frac{p}{p^2+1}
$$

Аналогично определяем

$$
Y(p) = \frac{1}{p} - \frac{1}{4} \cdot \frac{1}{p-1} - \frac{1}{4} \cdot \frac{1}{p+1} - \frac{1}{2} \cdot \frac{p}{p^2+1}
$$

С помощью таблицы 1 оригиналов и изображений находим решение системы

$$
x(t) = \frac{1}{4}e^{t} + \frac{1}{4}e^{-t} - \frac{1}{2}\cos t, \qquad y(t) = 1 - \frac{1}{4}e^{t} - \frac{1}{4}e^{-t} - \frac{1}{2}\cos t.
$$

### 6.8. ПРИМЕНЕНИЕ ПРЕОБРАЗОВАНИЯ ЛАПЛАСА К РЕШЕНИЮ НЕКОТОРЫХ ИНТЕГРАЛЬНЫХ УРАВНЕНИЙ

#### Интегральное уравнение Вольтера второго рода

$$
\varphi(x) = f(x) + \int_{0}^{x} k(x-t) \cdot \varphi(t) dt, \qquad (6.19)
$$

ядро  $k(x-t)$  которого зависит от разности  $x-t$ , называется интегральным уравнением типа свертки. Если  $f(x)$ и  $k(x)$  заданные функции, являющиеся оригиналами, то искомая  $\varphi(x)$  будет удовлетворять условиям оригинала. функция Следовательно, может быть найдено изображение по Лапласу функций  $f(x)$ ,  $k(x)$  и  $\varphi(x)$ .

Пусть  $f(x) \square F(p)$ ,  $\varphi(x) \square \Phi(p)$ ,  $k(x) \square K(p)$ . Применяя к обеим частям уравнения (6.19) преобразование Лапласа и используя теорему свертывания (6.7), получаем  $\Phi$ 

$$
P(p) = F(p) + K(p) \cdot \Phi(p)
$$

изображение Отсюла нахолим решения  $\Phi(p) = \frac{F(p)}{1 - K(p)} (K(p) \neq 1)$ . Оригинал  $\varphi(x)$ для  $\Phi(p)$ будет

решением интегрального уравнения (6.19).

Пример 6.18. Решить интегральное уравнение

$$
\varphi(x) = \sin x + 2 \int_{0}^{x} \cos(x-t) \cdot \varphi(t) dt
$$

 $\blacktriangleright$  Пусть  $\varphi(x) \Box \Phi(p)$ . Применяя преобразование Лапласа к уравнения обеим частям учитывая,  $\mathbf{M}$ ЧT<sub>O</sub>  $\sin x \Box \frac{1}{p^2+1}$ ;  $\cos x \Box \frac{p}{p^2+1}$ ;

$$
\int_{0}^{x} \cos(x-t)\varphi(t)dt = \cos t \cdot \varphi(t) \Box \frac{p}{p^{2}+1} \cdot \Phi(p), \quad \text{nonyuhm}
$$

$$
\Phi(p) = \frac{1}{p^{2}+1} + \frac{2p}{p^{2}+1} \cdot \Phi(p).
$$

Отсюда находим

$$
\Phi(p)\cdot\left(1-\frac{2p}{p^2+1}\right)=\frac{1}{p^2+1},
$$

ИЛИ

$$
\Phi(p) = \frac{1}{(p-1)^2}
$$

С помощью таблицы 1 получаем решение данного интегрального уравнения  $\varphi(x) = x \cdot e^x$ .  $\blacktriangleleft$ 

Преобразование Лапласа может быть использовано при решении систем интегральных уравнений Вольтера вида

$$
\varphi_i(x) = f_i(x) + \sum_{j=1}^s \int_0^x k_{ij}(x-t)\varphi_j(t)dt, \quad j=1,2,...,s , \quad (6.20)
$$

где  $k_{ii}(x)$ ,  $f_i(x)$  – известные непрерывные функции, имеющие изображение по Лапласу.

Применив к обеим частям равенства (6.20) преобразование Лапласа, получим

$$
\Phi_i(p) = F_i(p) + \sum_{j=1}^s K_{ij}(p) \cdot \Phi_j(p) \ (i = 1, 2, ..., s).
$$

Это система линейных алгебраических уравнений относительно  $\Phi_i(p)$ . Решая ее, найдем  $\Phi_i(p)$ , оригиналы для которых будут решениями исходной системы интегральных уравнений (6.20).

Пример 6.19. Решить систему интегральных уравнений

$$
\begin{cases}\n\varphi_1(x) = 1 - 2 \int_0^x e^{2(x-t)} \varphi_1(t) dt + \int_0^x \varphi_2(t) dt, \\
\varphi_2(x) = 4x - \int_0^x \varphi_1(t) dt + 4 \int_0^x (x-t) \varphi_2(t) dt.\n\end{cases}
$$

• Переходя к изображениям и используя теорему о свертке (6.7), получим

$$
\begin{cases} \Phi_1(p) = \frac{1}{p} - \frac{2}{p-2} \Phi_1(p) + \frac{1}{p} \Phi_2(p), \\ \Phi_2(p) = \frac{4}{p^2} - \frac{1}{p} \Phi_1(p) + \frac{4}{p^2} \Phi_2(p). \end{cases}
$$

Решая полученную систему относительно  $\Phi_1(p), \Phi_2(p)$ , найдем

$$
\Phi_1(p) = \frac{p}{(p+1)^2} = \frac{1}{p+1} - \frac{1}{(p+1)^2};
$$
  

$$
\Phi_2(p) = \frac{3p+2}{(p-2)(p+1)^2} = \frac{8}{9} \cdot \frac{1}{p-2} + \frac{1}{3} \cdot \frac{1}{(p+1)^2} - \frac{8}{9} \cdot \frac{1}{p+1}.
$$

Оригиналы для  $\Phi_1(p)$ и  $\Phi_2(p)$ равны соответственно:

$$
\varphi_1(x) = e^{-x} - xe^{-x},
$$
  
\n
$$
\varphi_2(x) = \frac{8}{9}e^{2x} + \frac{1}{3}xe^{-x} - \frac{8}{9}e^{-x}.
$$

Функции  $\varphi_1(x)$ и  $\varphi_2(x)$  дают решение исходной системы интегральных уравнений.  $\blacktriangleleft$ 

# ЗАДАНИЯ ДЛЯ САМОСТОЯТЕЛЬНОЙ **РАБОТЫ**

## І. ТЕОРИЯ ФУНКЦИЙ КОМПЛЕКСНОГО ПЕРЕМЕННОГО

Задача 1. Найти сумму, разность, произведение и частное двух комплексных чисел  $z_1$  и  $z_2$ . Изобразить  $z_1, z_2, z_1 + z_2, -z_1, \overline{z}_2$ на комплексной плоскости.

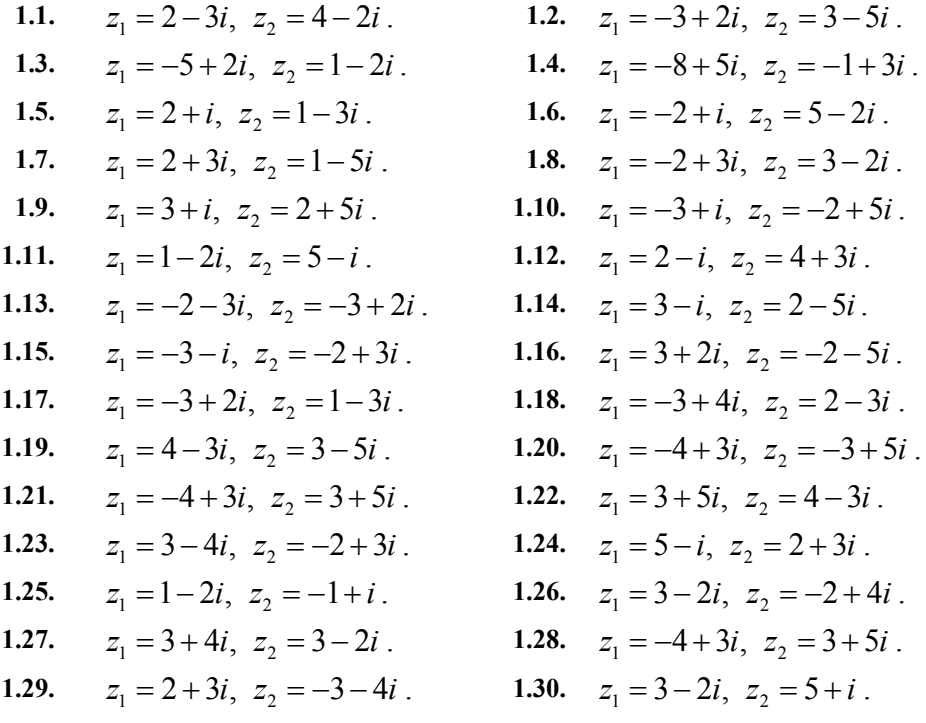

2. Представить в тригонометрической Задача  $\overline{M}$ показательной формах комплексные числа  $z_1$ ,  $z_2$ . Вычислить:

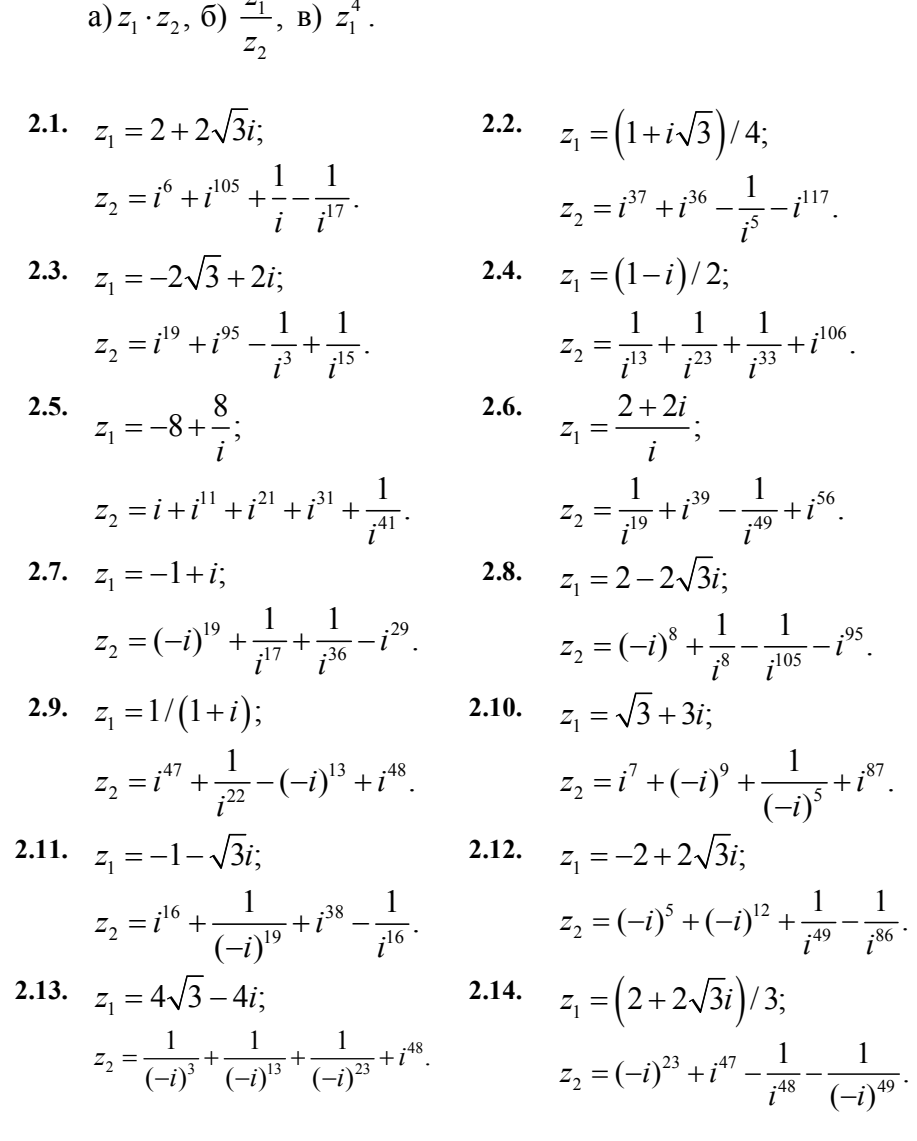

$$
z_{1} = 1/(1-i);
$$
\n
$$
z_{2} = (-i)^{25} + i^{43} + \frac{1}{(-i)^{15}} + i^{28}.
$$
\n
$$
z_{1} = -1 + \sqrt{3}i;
$$
\n
$$
z_{2} = i^{25} + \frac{1}{(-i)^{107}} + \frac{1}{i^{217}} - (-i)^{316}.
$$
\n
$$
z_{1} = \frac{-3 + 3i}{2};
$$
\n
$$
z_{2} = (-i)^{36} + i^{213} - \frac{1}{i^{15}} + \frac{1}{(-i)^{39}}.
$$
\n
$$
z_{1} = 5 - 5\sqrt{3}i;
$$
\n
$$
z_{2} = \frac{1}{i^{48}} - \frac{1}{(-i)^{19}} - i^{83} + i^{26}.
$$
\n
$$
z_{1} = -6 + \frac{6}{i};
$$
\n
$$
z_{2} = \frac{1}{i^{24}} - \frac{1}{(-i)^{47}} + i^{34} - (-i)^{43}.
$$
\n
$$
z_{1} = -3 + 3i;
$$
\n
$$
z_{2} = \frac{1}{(-i)^{32}} + \frac{1}{(-i)^{35}} + i^{47} + i^{26}.
$$
\n
$$
z_{1} = 1/(-2 + 2i);
$$
\n
$$
z_{2} = \frac{1}{(-i)^{19}} - i^{18} + \frac{1}{i^{12}} - i^{32}.
$$
\n
$$
z_{1} = \frac{2 - 2\sqrt{3}i}{3};
$$
\n
$$
z_{2} = \frac{1}{(i)^{105}} + i^{202} + \frac{1}{i^{16}} - i^{38}.
$$

$$
z_{1} = 2\sqrt{3} + 2i;
$$
\n
$$
z_{2} = \frac{1}{(-i)^{17}} + i^{39} - \frac{1}{i^{16}} + (-i)^{49}.
$$
\n
$$
z_{1} = (-1+i)/i;
$$
\n
$$
z_{2} = i^{36} + \frac{1}{(-i)^{37}} + i^{115} + \frac{1}{i^{17}}.
$$
\n
$$
z_{1} = \frac{1-i}{i};
$$
\n
$$
z_{2} = (-i)^{32} + \frac{1}{(-i)^{15}} + i^{41} - i^{213}.
$$
\n
$$
z_{1} = 4\sqrt{3} + 4i;
$$
\n
$$
z_{2} = \frac{1}{(-i)^{31}} + i^{39} - i^{62} + \frac{1}{(-i)^{22}}.
$$
\n
$$
z_{1} = \frac{4}{-1+i};
$$
\n
$$
z_{2} = i^{17} + (-i)^{33} - \frac{1}{(-i)^{41}} - i^{49}.
$$
\n
$$
z_{1} = 2 - 2/i;
$$
\n
$$
z_{2} = i^{83} - (i)^{15} + \frac{1}{i^{13}} - i^{28}.
$$
\n
$$
z_{1} = -i + 1;
$$
\n
$$
z_{2} = i^{96} - \frac{1}{i^{101}} + i^{37} + i^{19}.
$$
\n
$$
z_{1} = \frac{-1+i}{4};
$$
\n
$$
z_{2} = \frac{1}{i^{18}} - i^{37} + i^{16} - i^{86}.
$$

Залача 3. Найти лействительную и мнимую части комплексного числа  $z$ .

 $z = (2\sqrt{3} - 2i)^{16}$ ;  $3.2.$  $z=(1-i)^{20}$ :  $3.1.$ 3.3.  $z = \frac{1}{(1+i)^7}$ ; 3.4.  $z = (-\sqrt{3} + 3i)^7;$ 3.6.  $z = \frac{1}{(-3+3i)^6}$ ; 3.5.  $z = (-4 - 4i)^{15}$ ; 3.7.  $z = \left(\frac{\sqrt{3}}{2} + \frac{1}{2}i\right)^3$ ; 3.8.  $z = \frac{1}{(-4-4i)^5}$ ; **3.9.**  $z = \left(-4\sqrt{3} - 4i\right)^{17};$  **3.10.**  $z = \left(\frac{1}{\sqrt{2} + i}\right)^{10};$ 3.12.  $z = \frac{1}{(-5+5i)^7}$ ; 3.11.  $z = (-3 + 3i)^{14}$ ; **3.13.**  $z = \left(-\frac{\sqrt{3}}{2} + \frac{1}{2}i\right)^{10};$  **3.14.**  $z = \left(\frac{-1}{1-i}\right)^8;$ 3.15.  $z = \frac{1}{(7 - 7i)^{12}}$ ; **3.16.**  $z = (-5 + 5i)^7$ ; 3.17.  $z = \frac{1}{(1+i)^6}$ ; **3.18.**  $z = \left(-\frac{\sqrt{3}}{2} - \frac{1}{2}i\right)$ ; 3.20.  $z = \frac{1}{(\sqrt{3} - i)^{16}}$ ; 3.19.  $z = (3 - \sqrt{3}i)^7$ ; **3.21.**  $z = \left(-6\sqrt{3} + 6\sqrt{3}i\right)^{18};$  **3.22.**  $z = \frac{1}{\left(-2 + 2\sqrt{3}i\right)^{12}};$ 

3.23. 
$$
z = (\sqrt{3} + 3i)^5
$$
; 3.24.  $z = \frac{1}{(-1/2 - \sqrt{3} \cdot i/2)^{13}}$ ;  
\n3.25.  $z = (\frac{\sqrt{3}}{2} - \frac{1}{2}i)^6$ ; 3.26.  $z = \frac{1}{(-3 + 3i)^{14}}$ ;  
\n3.27.  $z = \frac{1}{(\sqrt{2} - \sqrt{2}i)^6}$ ; 3.28.  $z = (4 - 4i)^{12}$ ;  
\n3.29.  $z = (-2\sqrt{3} + 2i)^7$ ; 3.30.  $z = (3\sqrt{3} + 3\sqrt{3}i)^{19}$ .

Задача 4. Найти все корни уравнений:

4.1. a) 
$$
z^2 + 2z + 5 = 0
$$
;  
\n6)  $z^4 + 16 = 0$ ;  
\n $\text{B) } z = \sqrt{-5 - 12i}$ .  
\n4.3. a)  $z^2 + z + 0, 5 = 0$ ;  
\n $\text{C) } z^6 + 1 = 0$ ;  
\n $\text{D) } z = \sqrt{21 - 20i}$ .  
\n4.5. a)  $z^2 + 2z + 2 = 0$ ;  
\n $\text{D) } z^4 + 81 = 0$ ;  
\n $\text{E) } z = \sqrt{7 + 24i}$ .  
\n4.7. a)  $z^2 - z + 0, 5 = 0$ ;  
\n $\text{E) } z = \sqrt{-21 - 20i}$ .  
\n4.9. a)  $2z^2 - iz + 1 = 0$ ;  
\n $\text{E) } z = \sqrt{8 + 6i}$ .

4.2. a) 
$$
z^2 - 2z + 5 = 0
$$
;  
\n6)  $z^5 + 32 = 0$ ;  
\n $\Rightarrow$   $z = \sqrt{24 + 10i}$ .  
\n4.4. a)  $z^2 + 4z + 8 = 0$ ;  
\n $z^6 + 64 = 0$ ;  
\n $\Rightarrow$   $z = \sqrt{-24 + 10i}$ .  
\n4.6. a)  $5z^2 + z + 0, 5 = 0$ ;  
\n $z = \sqrt{-8 + 6i}$ .  
\n4.8. a)  $z^2 + iz + 2 = 0$ ;  
\n $z = \sqrt{-8 + 6i}$ .  
\n4.8. a)  $z^2 + iz + 2 = 0$ ;  
\n $z = \sqrt{-16 + 30i}$ .  
\n4.10. a)  $z^2 + 2iz + 3 = 0$ ;  
\n $z = \sqrt{9 + 40i}$ .

4.11. a) 
$$
3z^2 - 2iz + 1 = 0
$$
;  
\n6)  $z^2 + 2iz + i - 1 = 0$ ;  
\n8)  $z = \sqrt{8 + 6i}$ .  
\n4.13. a)  $0, 5z^2 + (1 + i)z + 1 = 0$ ;  
\n6)  $z^4 - 16 = 0$ ;  
\n8)  $z = \sqrt{-12 + 16i}$ .  
\n4.15. a)  $z^2 + (2i - 3)z + 5 - i = 0$ ;  
\n6)  $z^3 + 27 = 0$ ;  
\n8)  $z = \sqrt{9 - 40i}$ .  
\n4.17. a)  $z^2 + 2iz - 5 = 0$ ;  
\n6)  $z^4 - 81 = 0$ ;  
\n8)  $z = \sqrt{7 - 24i}$ .  
\n4.19. a)  $z^2 + (5 - 2i)z + 5(1 - i) = 0$ ;  
\n6)  $243z^5 + 1 = 0$ ;  
\n8)  $z = \sqrt{3 + 4i}$ .  
\n4.21. a)  $z^2 + 4iz + 5 = 0$ ;  
\n6)  $z^6 - 64 = 0$ ;  
\n8)  $z = \sqrt{-9 + 40i}$ .  
\n4.23. a)  $z^2 + 2z + 2 = 0$ ;  
\n6)  $z^3 - i = 0$ ;  
\n8)  $z = \sqrt{12 + 16i}$ .  
\n4.25. a)  $z^2 - 2z + 2 = 0$ ;  
\n6)  $z^3 + 1/8 = 0$ ;  
\n8)  $z = \sqrt{-5 + 12i}$ .  
\n4.27. a)  $z^2 + 4z + 13 = 0$ ;  
\n6)  $z^3 + 8i = 0$ ;  
\n8)  $z = \sqrt{-7 + 24i}$ .

4.12. a) 
$$
z^2 + 3z - 6, 25 = 0;
$$
  
\n6)  $32z^5 - 243 = 0;$   
\n8)  $z = \sqrt{16 + 30i}$ .  
\n4.14. a)  $iz^2 + 2z + 1 = 0;$   
\n6)  $z^5 - 32 = 0;$   
\n8)  $z = \sqrt{-15 + 8i}$ .  
\n4.16. a)  $z^2 - 2z + 5 = 0;$   
\n6)  $z^3 + 64 = 0;$   
\n9)  $z = \sqrt{-21 + 20i}$ .  
\n4.18. a)  $z^2 - 2iz + 3 = 0;$   
\n6)  $81z^4 + 1 = 0;$   
\n1.20. a)  $iz^2 + (3 - 5i)z - 7, 5 = 0;$   
\n6)  $z^5 + 32 = 0;$   
\n7.21.  $z^3 + 2z + 5i = 0;$   
\n8.  $z = \sqrt{12 - 16i}$ .  
\n9.  $z = \sqrt{9 - 30i}$ .  
\n1.24. a)  $z^2 + 2z + 10 = 0;$   
\n1.25.  $z^3 + z = 0;$   
\n1.26. a)  $z^2 + 2z + 10 = 0;$   
\n1.27.  $z^3 + 8 = 0;$   
\n1.28. a)  $z^2 + (2 - i)z + (3 - i) = 0;$   
\n2.20.  $z^3 - i/27 = 0;$   
\n3.  $z = \sqrt{3 + 4i}$ .  
\n4.21.  $z^3 - 27i = 0;$   
\n4.22.  $z^3 - 27i = 0;$   
\n5.  $z^3 - 27i = 0;$   
\n6.  $z^3 - 27i = 0;$   
\n7.  $z^3 - 27i = 0;$   
\n8.  $z = \sqrt{3 - 4i}$ .

**4.29.** a) 
$$
5z^2 + 2z + 1 = 0
$$
;   
\n5)  $z^5 + 1 + \sqrt{3}i = 0$ ;   
\n**4.30.** a)  $z^2 + 4z + 13 = 0$ ;   
\n5)  $z^3 - i/8 = 0$ ;   
\n**5**)  $z^3 - i/8 = 0$ ;   
\n**6**)  $z^3 - i/8 = 0$ ;   
\n**7**)  $z = \sqrt{8 - 6i}$ .

Задача 5. Найти действительные значения х и у из уравнения:

 $(5+2i)x+(6-5i)y=-2+14i$ ;  $5.1.$  $(5-2i)x-(7-3i)y=5-3i$ ;  $5.2.$  $5.3.$  $(4+8i)x+(7+5i)y=3-3i$ ;  $(5-8i)x+(7+3i)y=2-i;$  $5.4.$  $(2+3i)x - (5-4i)y = -1+10i$ ;  $5.5.$  $(7-2i)x - (5+2i)y = 3-4i$ ; 5.6.  $5.7.$  $(15-18i)x+(5+3i)y=20-15i;$  $(14-5i)x + (2+9i)y = 13-3i;$  $5.8.$ 5.9.  $(7-8i)x - (15+7i)y = 31+17i$ ;  $(5+13i)x-(7-13i)y=23-13i$ ;  $5.10.$  $5.11.$  $(5-13i)x-(7+13i)y=17-13i;$  $5.12.$  $(5+18i)x - (14-5i)y = -11+13i$ ;  $(5-18i)x - (14+5i)y = -10-5i$ ;  $5.13.$  $(12-4i)x+(3+3i)y=15-i$ ;  $5.14.$  $5.15.$  $(1+8i)x-(17+4i)y=-19-20i$ ;  $(9-8i)x-(17+13i)y=-8+5i$ ; 5.16.  $(13-18i)x + (14+5i)y = -12+8i;$  $5.17.$  $5.18.$  $(5-5i)x + (7+7i)y = 2+12i$ ;  $(10+7i)x-(11+3i)y=-12+i;$ 5.19.  $(7-8i)x + (3+4i)y = -2-20i$ ;  $5.20.$  $5.21.$  $(5+3i)x + (2-i)y = 7 + 2i$ ;  $5.22.$  $(7-3i)x + (3+2i)y = 10-i;$ 5.23.  $(3-i)x-(2+3i)y=-1-7i$ ;  $(5+2i)x+(3-2i)y=11-2i;$  $5.24.$ 

5.25. 
$$
(3-2i)x + (5-4i)y = 1-8i
$$
;  
\n5.26.  $(2+i)x - (3+2i)y = -1-3i$ ;  
\n5.27.  $(4-i)x + (2+3i)y = 6+2i$ ;  
\n5.28.  $(5+2i)x - (1+2i)y = 3-3i$ ;  
\n5.29.  $(6-2i)x + (3+i)y = 9-i$ ;  
\n5.30.  $(2+5i)x + (4-i)y = 6+4i$ .

Залача 6. Найти комплексные числа  $z_1, z_2,$ удовлетворяющие системе уравнений:

- $\begin{cases} iz_1 + (1+i)z_2 = 2-2i \\ 2iz_1 + (3+2i)z_2 = 3+3i \end{cases}$ 6.1.  $\begin{cases} (1+i) z_1 - (1-i) z_2 = 1+i \\ (1-i) z_1 + (1+i) z_2 = 1+3i \end{cases};$ 6.3.
- $\begin{cases} (1+i) z_1 (1-i) z_2 = 1-i \\ (1-i) z_1 (1+i) z_2 = 1+3i \end{cases}$  $6.5.$
- $\begin{cases} iz_1 + (1-i)z_2 = 2+2i \\ 2iz_1 (3+2i)z_2 = 5+3i \end{cases}$  $6.7.$
- 6.9.  $\begin{cases} (1+i)z_1 + (1-i)z_2 = 1-i \\ (1-i)z_1 + (1+i)z_2 = 1+3i \end{cases}$
- 6.11.  $\begin{cases} iz_1 + (1+i)z_2 = -2+2i \\ 2iz_1 + (3+2i)z_2 = -4+5i \end{cases}$

**6.13.** 
$$
\begin{cases} (1+i) z_1 + (1-i) z_2 = 1+i \\ (1-i) z_1 + (1+i) z_2 = 1+3i \end{cases}
$$

6.15. 
$$
\begin{cases} (2-3i)z_1 + (1-i)z_2 = 5+2i \\ (2-i)z_1 - (1-i)z_2 = -1+2i \end{cases}
$$

6.17.  $\begin{cases} (2+3i)z_1-(4-i)z_2=-12\\ (1-i)z_1+(3+2i)z_2=5+8i \end{cases}$ 6.

 $\begin{cases} iz_1 + (1+i)z_2 = 1+2i \\ 2iz_1 + (3+2i)z_2 = 2+3i \end{cases};$  $6.2.$ 

6.4. 
$$
\begin{cases} iz_1 - (1-i)z_2 = 2+2i \\ 2iz_1 + (3+2i)z_2 = 1-3i \end{cases}
$$

- 6.6.  $\begin{cases} iz_1 + (1+i)z_2 = 2+2i \\ 2iz_1 + (3+2i)z_2 = 5-3i \end{cases}$
- 6.8.  $\begin{cases} (1+i) z_1 + (1-i) z_2 = 1+i \\ (1-i) z_1 (1+i) z_2 = 1+2i \end{cases}$

6.10. 
$$
\begin{cases} (2+i)z_1 + (2-i)z_2 = 6 \\ (3+2i)z_1 + (3-2i)z_2 = 8 \end{cases}
$$

**6.12.** 
$$
\begin{cases} (1+i) z_1 + (1-i) z_2 = 1+i \\ (1-i) z_1 + (1+i) z_2 = 1+3i \end{cases}
$$

**6.14.** 
$$
\begin{cases} (2-i)z_1 + (3+2i)z_2 = 7+3i \\ (1+i)z_1 - (1+i)z_2 = -4+2i \end{cases}
$$

**6.16.** 
$$
\begin{cases} (3+4i)z_1 - (2+i)z_2 = -9+3i \\ (-2+i)z_1 + (1+2i)z_2 = 3+i \end{cases}
$$

18. 
$$
\begin{cases} iz_1 + (2-i)z_2 = 3i \\ (2+3i)z_1 - 4iz_2 = 3+5i \end{cases}
$$

6.19. 
$$
\begin{aligned}\n &\left(iz_1 + (2+3i)z_2 = 3i-3; \atop (2-i)z_1 + 4iz_2 = 2-i; \atop (2-i)z_1 + (1+3i)z_2 = 3-i; \atop (1-2i)z_1 + (1+3i)z_2 = 2+i; \atop (1-i)z_1 + (2+5i)z_2 = 2i; \atop (2+3i)z_1 + (1-2i)z_2 = 13-i; \atop (2+2i)z_1 + (2-3i)z_2 = 4i;\n\end{aligned}
$$
\n6.21. 
$$
\begin{aligned}\n &\left(7+i\right)z_1 + 2iz_2 = 7i-1; \atop (1-2i)z_1 + (1+3i)z_2 = 2+i; \atop (1-i)z_1 + (2+5i)z_2 = 2i; \atop (2+3i)z_1 + (1-2i)z_2 = 13-i; \atop (2+3i)z_1 + (2-3i)z_2 = 4i;\n\end{aligned}
$$
\n6.23. 
$$
\begin{aligned}\n &\left(2+3i\right)z_1 + (1-2i)z_2 = 7-i; \atop (2+3i)z_1 + (1-2i)z_2 = 13-i; \atop (2+1-2i)z_1 + (2-3i)z_2 = 2-3i; \atop (2+1-2i)z_1 + (2-3i)z_2 = 4i;\n\end{aligned}
$$
\n6.24. 
$$
\begin{aligned}\n &\left(1-i\right)z_1 + (2+5i)z_2 = 6-i; \atop (2+1-2i)z_1 + (2-3i)z_2 = 2-3i; \atop (2+1-2i)z_1 + (2-3i)z_2 = 4i; \atop (2+1-2i)z_1 + (2-3i)z_2 = 5-3i; \atop (2+1-2i)z_1 - (1-2i)z_2 = 1-i; \atop (2+1-2i)z_1 - (1-2i)z_2 = 1+3i;\n\end{aligned}
$$
\n6.29. 
$$
\begin{aligned}\n &\left(iz_1 + (3+2i)z_2 - 7i-1; \atop (2+3i)z_1 + (2-
$$

**Задача 7.** Найти комплексное число, для которого имеет место соотношение:

| 7.1. $ z  + z = 9 + 3i;$    | 7.2. | $ z  + z = 9 - 3i;$         | 7.3. $ z -z=1-3i;$          |
|-----------------------------|------|-----------------------------|-----------------------------|
| 7.4. $ z -z=1+3i;$          |      | 7.5. $ z  + z = 18 + 12i$ ; | 7.6. $ z  + z = 1 + 3i;$    |
| 7.7. $ z -z=8-12i;$         |      | 7.8. $ z  + z = 2 - 4i;$    | 7.9. $ z -z=9-3i;$          |
| 7.10. $ z -z=8+4i;$         |      | 7.11. $ z  + z = 1 - 3i;$   | 7.12. $ z -z=9+3i;$         |
| 7.13. $ z  + z = 25 + 5i$ ; |      | 7.14. $ z -z=1-5i;$         | 7.15. $ z -z=2+4i;$         |
| 7.16. $ z  + z = 2 + 4i$ ;  |      | 7.17. $ z -z=8-4i;$         | 7.18. $ z  + z = 8 + 4i$ ;  |
| 7.19. $ z -z=2-4i;$         |      | 7.20. $ z  + z = 8 - 4i$ ;  | 7.21. $ z  + z = 2 - 3i;$   |
| 7.22. $ z -z=1+2i;$         |      | 7.23. $ z  + z = 9 + 3i;$   | 7.24. $ z -z=1-3i;$         |
| 7.25. $ z  + z = 2 + i;$    |      | 7.26. $ z -z=1-4i;$         | 7.27. $ z  + z = 3 - i;$    |
| 7.28. $ z  + z = 4 - 3i;$   |      | 7.29. $ z -z=2+4i;$         | 7.30. $ z  + z = -1 + 2i$ . |

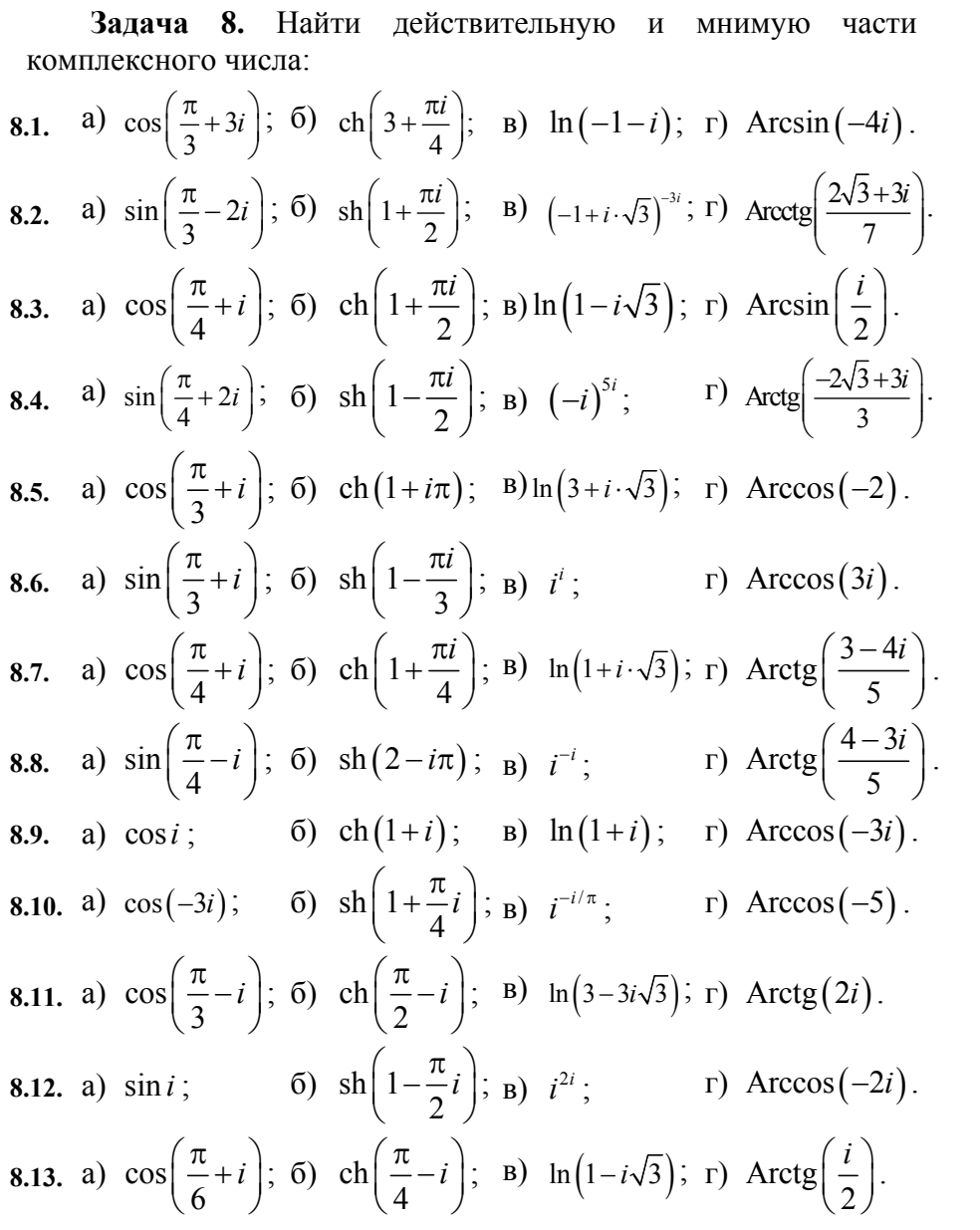

 $\mathbf{r}$ 

8.14. a) 
$$
\sin\left(\frac{\pi}{3} - i\right)
$$
; 6)  $\sin\left(\frac{\pi}{4} + i\right)$ ; b)  $\ln(\sqrt{3}i + 1)$ ; r)  $\arccos(i)$ .  
\n8.15. a)  $\cos(1-i)$ ; 6)  $\cot\left(\frac{\pi}{6} + i\right)$ ; b)  $\ln(1-i)$ ; r)  $\arcsin(i)$ .  
\n8.16. a)  $\sin\left(\frac{2}{1-i}\right)$ ; 6)  $\sin\left(\frac{\pi}{3} - i\right)$ ; b)  $\ln\left(\frac{1}{1+i}\right)$ ; r)  $\arcsin(-3)$ .  
\n8.17. a)  $\cos\left(\frac{2}{1-i}\right)$ ; 6)  $\cot(2+\pi i)$ ; b)  $\ln\left(\frac{1+i}{2}\right)$ ; r)  $\arccos(-1)$ .  
\n8.18. a)  $\cos\left(\frac{\pi}{6} + i\right)$ ; 6)  $\cot(1+\pi i)$ ; b)  $\ln(3+3i)$ ; r)  $\arccos\left(\frac{i}{3}\right)$ .  
\n8.19. a)  $\sin\left(\frac{\pi}{4}-2i\right)$ ; 6)  $\sin(2-\pi i)$ ; b)  $i^{3i}$ ; r)  $\arccos\left(\frac{i}{2}\right)$ .  
\n8.20. a)  $\cos\left(\frac{\pi}{3}-i\right)$ ; 6)  $\cot\left(1-\frac{\pi}{4}i\right)$ ; b)  $\ln(1-i\sqrt{3})$ ; r)  $\operatorname{Arctg}\left(\frac{3+4i}{5}\right)$ .  
\n8.21. a)  $\sin\left(\frac{\pi}{3}+2i\right)$ ; 6)  $\operatorname{sh}(1-i\pi)$ ; b)  $i^{-2i}$ ; r)  $\operatorname{Arctg}\left(\frac{i}{3}\right)$ .  
\n8.22. a)  $\cos\left(\frac{\pi}{4}+i\right)$ ; 6)  $\operatorname{ch}(2+i)$ ; b)  $\ln(\sqrt{3}+i)$ ; r)  $\operatorname{Arctg}(1-i)$ .  
\n8.23. a)  $\sin\left(\frac{\pi}{3}-2i\right)$  6) 

133

**8.28.** a) 
$$
\cos\left(\frac{\pi}{3}+3i\right)
$$
; 6)  $\text{ch}(-1+3i)$ ; b)  $\text{ln}(-4-4i)$ ; r)  $\text{Arctg}\left(\frac{i}{4}\right)$ .  
\n**8.29.** a)  $\sin\left(\frac{\pi}{6}-i\right)$ ; 6)  $\text{sh}(-2+3i)$ ; b)  $i^{3i}$ ; r)  $\text{Arctg}(1-i)$ .  
\n**8.30.** a)  $\cos\left(\frac{\pi}{3}+i\right)$ ; 6)  $\text{ch}(1-4i)$ ; b)  $\text{ln}(-2+2i)$ ; r)  $\text{Arcsin}(4i)$ .

Задача 9. Построить область, заданную неравенствами:

9.1. a) 
$$
|z-1+2i| \le 1
$$
,  $|z+2| > 2$ ;  
\n6)  $\frac{\pi}{2} < arg(z-i) \le \pi$ ,  $|z-i| < 2$ ;  
\n**B**)  $Re(z+1) > 0$ ,  $0 < Im(z+1) < 3$ .  
\n9.2. a)  $|z+1-3i| \ge 2$ ,  $|z| < 2$ ;  
\n6)  $-\frac{\pi}{2} < arg(z) \le \frac{\pi}{2}$ ,  $z \cdot \overline{z} < 4$ ;  
\n**B**)  $Re(z-2i) > 1$ ,  $0 < Im(z-2i) < 3$ .  
\n9.3. a)  $|z-2+i| \le 2$ ,  $Re z > 2$ ;  
\n6)  $\frac{\pi}{3} < arg(z-i) \le \frac{2\pi}{3}$ ,  $1 \le |z-i| < 2$ ;  
\n**B**)  $Re(z+2i) > 0$ ,  $0 < Im(z+2i) < 2$ .  
\n9.4. a)  $|z+1-3i| \ge 2$ ,  $|z+2i| < 1$ ;  
\n6)  $\frac{\pi}{4} < arg z < \frac{3\pi}{4}$ ,  $|z| < 3$ ;  
\n**B**)  $Im(z+i) \ge 2$ ,  $0 < Re(z+i) < 3$ .  
\n9.5. a)  $|z-2i| < 2$ ,  $|z-i| > 2$ ;  
\n6)  $-\frac{\pi}{2} < arg(z+i-1) \le \frac{\pi}{2}$ ,  $|z+i-1| < 2$ ;  
\n7.  $|z+i-1| < 2$ ;  
\n8.  $|z-2i| < 2$ ,  $|z-i| > 2$ ;  
\n9.  $|\overline{z} - \overline{z}| < 2$ ,  $|z-i| > 2$ ;  
\n10.  $|\overline{z} - \overline{z}| < 2$ ,  $|z-i| > 2$ ;  
\n21.  $|z-i| < 2$ ;  
\n33.  $|z-2i| < 2$ ,  $|z-i| < 2$ ;  
\n4. 

B) Re 
$$
z > 1
$$
, 0  $\lt$  Im  $z < \pi$ .  
\n9.6. a)  $|z + i| \le 2$ ,  $|z - i| > 2$ ;  
\n $6) - \frac{\pi}{6} < arg(z - i) \le \pi$ ,  $|z - i| < 2$ ;  
\n $8) 1 < Re z > 2$ ,  $0 < Im z < 3x$ .  
\n9.7. a)  $|z - 1 - i| \le 1$ , Im  $z > 1$ , Re  $z \ge 1$ ;  
\n $6) - \frac{\pi}{2} < arg(z - i) < \frac{\pi}{4}$ ,  $1 < |z - i| < 2$ ;  
\n $8) 4 < Re(z + i) \le 6$ , Im  $(z + i) < 2x + 1$ .  
\n9.8. a)  $|z - 2 + i| \le 2$ , Im  $z < -1$ , Re  $z \ge 1$ ;  
\n $6) \frac{\pi}{4} < arg(z + 1) \le \frac{5\pi}{4}$ ,  $|z + 1| > 3$ ;  
\nB) Re  $(z + i) > 4$ ,  $0 \le Im z \le 3$ .  
\n9.9. a)  $|z - 2 + i| \le 2$ , Im  $z < 1$ , Re  $z \ge 3$ ;  
\n $6) \pi < arg(z + 3) \le \frac{3\pi}{2}$ ,  $1 \le |z + 3| \le 2$ ;  
\nB) Im  $(z - 1) \ge 3$ ,  $-3 < Re(z - 1) < 2$ .  
\n9.10. a)  $|z - 1 - i| \ge 1$ ,  $0 < Im z < 2$ ;  
\n $6) - \frac{\pi}{2} < arg(z - 1 + i) \le 0$ ,  $|z - 1 + i| > 4$ ;  
\nB) Im  $(z + 1) \ge 2$ ,  $0 < Re(z + 1) < 3$ .  
\n9.11. a)  $|z + i| \le 2$ ,  $|z - i| > 2$ ;  
\n $6) - \frac{\pi}{2} < arg(z + 3i) \le \pi$ ,  $|$ 

6) 
$$
\frac{\pi}{2} < arg(z-i) < \frac{3\pi}{4}
$$
,  $1 < |z-i| < 3$ ;  
\n**B**) Re  $z > 2$ , Im  $z < 3$ .  
\n9.13. a)  $|z+i| \ge 1$ ,  $|z| < 2$ ;  
\n6)  $-\frac{\pi}{4} < arg(z-2i+1) \le \frac{3\pi}{4}$ ,  $|z-2i+1| < 1$ ;  
\n**B**)  $1 < Re(z+1) < 2$ , Im  $(z+1) > 1$ .  
\n9.14. a)  $|z-1-i| < 2$ ,  $|z+i| > 1$ ;  
\n6)  $0 < arg(z-1-i) \le \frac{\pi}{2}$ ,  $|z-1-i| < \sqrt{5}$ ;  
\n**B**) Im  $(z+i) < 2$ ,  $3 < Re(z+i) \le 4$ .  
\n9.15. a)  $|z+1-i| \le 3$ ,  $|z+1| > 1$ ;  
\n6)  $\frac{\pi}{4} < arg(z-i) < \frac{\pi}{2}$ ,  $|z-i| < 3$ ;  
\n**B**)  $0 < Im z < 2$ ,  $0 \le Re z < 4$ .  
\n9.16. a)  $|z+2-i| > 1$ ,  $|z+1-i| < 4$ ;  
\n6)  $\frac{\pi}{4} < arg z < \frac{\pi}{2}$ ,  $z \cdot \overline{z} < 9$ ;  
\n**B**) Im  $(z+2i) < 3$ , Re  $(z+2i) > 1$ .  
\n9.17. a)  $|z-2i| > 1$ ,  $|z+2-i| < 3$ ;  
\n6)  $-\frac{\pi}{4} < arg z < \frac{\pi}{4}$ ,  $z \cdot \overline{z} > 1$ ;  
\n**B**) Im  $z > -2$ ,  $0 < Re z \le 4$ .  
\n9.18. a)  $|z+1-i| > 1$ ,  $|z+i| \le 4$ ;  
\n6)  $0 < arg z < \frac{\pi}{6}$ ,  $|z| < 3$ ;  
\n**B**) 

9.19. a) 
$$
|z-1-i| \le 2
$$
,  $|z+2i| > 2$ ;  
\n $6) -\frac{\pi}{2} < arg(z+1-i) < \frac{\pi}{2}$ ,  $|z+1-i| < 3$ ;  
\n $12 \le 2 \le 2$   
\n9.20. a)  $|z-2+i| > 1$ ,  $|z| < 4$ ;  
\n $6) -\frac{\pi}{3} < arg(z-i) < \frac{\pi}{3}$ ,  $|z-i| > 2$ ;  
\n $12 \le 2 \le 2$   
\n10.21. a)  $|z-i| < 3$ ,  $|z+1-2i| > 2$ ;  
\n $6) \frac{\pi}{6} < arg z < \frac{\pi}{2}$ ,  $z \cdot \overline{z} < 3$ ;  
\n $12 \le 2 \le 2$   
\n11. a)  $|z-i| < 3$ ,  $|z+1-2i| > 2$ ;  
\n $5) -\frac{\pi}{6} < arg z < \frac{\pi}{2}$ ,  $z \cdot \overline{z} < 3$ ;  
\n $z \cdot \overline{z} < 3$ ;  
\n $z \cdot \overline{z} < 3$ ;  
\n $z \cdot \overline{z} < 3$ ;  
\n $z \cdot \overline{z} < 3$ ;  
\n $z \cdot \overline{z} < 3$ ;  
\n $z \cdot \overline{z} < 3$ ;  
\n $z \cdot \overline{z} < 3$ ;  
\n $z \cdot \overline{z} < 3$ ;  
\n $z \cdot \overline{z} < 3$ ;  
\n $z \cdot \overline{z} < 3$ ;  
\n $z \cdot \overline{z} < 3$ ;  
\n $z \cdot \overline{z} < 3$ ;  
\n $z \cdot \overline{z} < 3$ ;  
\n $z \cdot \overline{z} < 3$ ;  
\n $z \cdot \overline{z} < 3$ ;  
\n $z \cdot \overline{z} < 3$ ;  
\n $z \cdot \overline{z} < 3$ 

B) 1 ≤ Im(z+i) < 4,  
\nB) 1 ≤ Im(z+i) < 4,  
\nB) 0 ≤ Im(z - 2) < 4,  
\nC) 
$$
\frac{\pi}{4} < arg z < \frac{3\pi}{4}
$$
,  $z \cdot \overline{z} < 2$ ;  
\nD) 0 < Im(z - 2) < 4,  
\nD)  $\frac{\pi}{2} < arg(z - 1) < 1$ ;  
\nE)  $\frac{\pi}{2} < arg(z + i) < \frac{3\pi}{4}$ ,  $|z + i| < 1$ ;  
\nE) -2 < Im z ≤ 2,  
\nD.28. a)  $|z + 2 - i| < 3$ ,  $|z + 1| > 1$ ;  
\nB) 0 ≤ Im z ≤ 2,  
\nD.29. a)  $|z + 2i - 1| < 3$ ,  $|z + 2i| > 1$ ;  
\nB) 0 ≤ Im z ≤ 2,  
\nB) 0 ≤ Im z ≤ 2,  
\nB) 0 ≤ Im z ≤ 2,  
\nB) 3 < Im(z + i) < 4,  
\nB) 3 ≤ Im(z + i) < 4,  
\nB) 3 ≤ Im(z + i) < 4,  
\nB) 3 ≤ Im(z + i) < 4,  
\nB) 3 ≤ Im(z + i) < 4,  
\nB) 1 ≤ 2*i* < 3  
\nC) - $\frac{\pi}{2} < arg(z + 1) < \frac{\pi}{2}$ ,  $|z + 1| < 2$ ;  
\nD) 0 ≤ Im(z + 2) < 3,  
\nE) 0 ≤ Im(z + 2) < 3,  
\nE) 0 ≤ Im(z + 2) < 3,

Задача 10. Является ли дифференцируемой функция:

10.1. 
$$
f(z) = x^2 - y^2 - x + i(2xy - y);
$$
  
10.2.  $f(z) = \cos x \cosh y - i \sin x \sin y;$   
10.3.  $f(z) = e^{xy} \sin x + ie^{xy} \cos x;$ 

10.4. 
$$
f(z) = e^x \text{ ch}(yx) + ie^y \text{ sh}(yx);
$$
  
\n10.5.  $f(z) = y + 2(x^2 - y^2) + i(-y - \frac{y}{x^2 + y^2});$   
\n10.6.  $f(z) = \text{sh}(xy) + 2x^2 - i \text{ch}(xy);$   
\n10.7.  $f(z) = e^x \text{ sin}(y) + i \cos(y);$   
\n10.8.  $f(z) = e^y \text{ sh}(xy) - ie^y \text{ ch}(x + y);$   
\n10.9.  $f(z) = \ln(x + y) + i \text{tg} \frac{y}{x};$   
\n10.10.  $f(z) = x^2 + ixy;$   
\n10.11.  $f(z) = (x^3 - 3xy^2) + i(3x^2y - y^3);$   
\n10.12.  $f(z) = \sin x \text{ ch}(y) - i \cos x \text{ sh}(y);$   
\n10.13.  $f(z) = e^y \cos x + ie^x \sin y;$   
\n10.14.  $f(z) = e^{\frac{-x}{y}} + i\sqrt[3]{i + x^2y^2};$   
\n10.15.  $f(z) = \sqrt{1 + \ln(xy)} + i \cos \frac{y}{x};$   
\n10.16.  $f(z) = \frac{x - iy}{x^2 + y^2};$   
\n10.17.  $f(z) = (x^2 + y^2) + e^{2xy}i;$   
\n10.18.  $f(z) = (x^2 - y^2) + 2ixy;$   
\n10.19.  $f(z) = x^2 - y^2 + xy + \frac{1}{2}(2 - i)(x^2 + y^2);$   
\n10.20.  $f(z) = xe^{xy} - iye^{xy};$   
\n10.21.  $f(z) = x^3 - 3xy^2 + i(3x^2 - y^3);$   
\n10.22.  $f(z) = x^2 - y^2 - 3x + 2 + i(-3y + 2xy);$   
\n10.23.  $f(z) = x^2 - y^2 - 3y^2x + i(x^2 - y^2 + 2i);$ 

139

10.24. 
$$
f(z) = 2ie^{x+iy}
$$
;  
\n10.25.  $f(z) = \frac{1}{x^2 + y^2} + ie^{xy}$ ;  
\n10.26.  $f(z) = \cos x e^{x+iy}$ ;  
\n10.27.  $f(z) = \sqrt{1 - x^2} e^{\frac{x}{y}} + ie^{\frac{y}{x}}$ ;  
\n10.28.  $f(z) = \sin(xy) e^{x^2 - y^2 + 2xyi}$ ;  
\n10.29.  $f(z) = \cos x \sin y + i \sin x \cosh y$ ;  
\n10.30.  $f(z) = \frac{y}{\sqrt{1 - x^3}} + ie^{xy}$ .

Задача 11. Доказать аналитичность функции $\,f\big(z\big)\,$ и найти ее производную:

11.1. 
$$
f(z) = z^2 - iz + 2
$$
;  
\n11.2.  $f(z) =$   
\n11.3.  $f(z) = z^3 + 1$ ;  
\n11.4.  $f(z) =$   
\n11.5.  $f(z) = z^2 - 2z + 2$ ;  
\n11.6.  $f(z) =$   
\n11.7.  $f(z) = z^2 - (2 + i)z + 1$ ;  
\n11.8.  $f(z) =$   
\n11.9.  $f(z) = z^2 + 3z + 2$ ;  
\n11.10.  $f(z) =$   
\n11.11.  $f(z) = z^2 - iz$ ;  
\n11.12.  $f(z) =$   
\n11.14.  $f(z) =$   
\n11.15.  $f(z) = z^2 + z + 1$ ;  
\n11.16.  $f(z) =$   
\n11.17.  $f(z) = z^2 - z - 1$ ;  
\n11.18.  $f(z) =$   
\n11.19.  $f(z) = 3z^2 - 2z + i$ ;  
\n11.20.  $f(z) =$   
\n11.21.  $f(z) = z^2 + 9$ ;  
\n11.22.  $f(z) =$   
\n11.23.  $f(z) = z^2 + 3z + 4$ ;  
\n11.24.  $f(z) =$ 

11.2. 
$$
f(z) = z^2 + 2iz - 1
$$
;  
\n11.4.  $f(z) = z^2 + 3z - 2i$ ;  
\n11.6.  $f(z) = z^3 + z$ ;  
\n11.8.  $f(z) = 2z^3 + iz - 1$ ;  
\n11.10.  $f(z) = z^2 + (1 - i)z$ ;  
\n11.12.  $f(z) = z^2 - iz + 2$ ;  
\n11.14.  $f(z) = z^2 - 2z + 1$ ;  
\n11.16.  $f(z) = z^2 + (3 - i)z + 1$ ;  
\n11.20.  $f(z) = z^3 - 2z$ ;  
\n11.22.  $f(z) = z^3 + 2z$ ;  
\n11.24.  $f(z) = \overline{z}^2 \cdot z$ ;

**11.25.** 
$$
f(z) = z^3 + 10
$$
;   
\n**11.26.**  $f(z) = z^2 - 2z + 1$ ;   
\n**11.27.**  $f(z) = z^2 + (2 + i)z + 4$ ;   
\n**11.28.**  $f(z) = z^3 + iz - 1$ ;   
\n**11.29.**  $f(z) = z^2 - (2 + i)z + 1$ ;   
\n**11.30.**  $f(z) = z^2(z - i)$ .

Задача 12. Найти нули функции и определить их порядок:

12.1. 
$$
f(z) = (z^2 - 4)^3 z
$$
; 12.2.  $f(z) = (z^2 + 9)^2$ ;  
\n12.3.  $f(z) = z^2 \cdot (z + 3)$ ; 12.4.  $f(z) = (1 - z)^2 (z^2 + 9)$ ;  
\n12.5.  $f(z) = (z + 1)^2 (z - i)$ ; 12.6.  $f(z) = z - z^3$ ;  
\n12.7.  $f(z) = (z^2 + 9)(z - 1)$ ; 12.8.  $f(z) = (z - 1)^2 (z^2 + 1)$ ;  
\n12.9.  $f(z) = (1 - z)^2$  12.10.  $f(z) = z^2 - z^5$   
\n12.11.  $f(z) = z(1 - z^2)$  12.12.  $f(z) = z^2 (z - 1)$   
\n12.13.  $f(z) = (z^2 + 9)$  12.14.  $f(z) = (z^2 + 1)^2$   
\n12.15.  $f(z) = (z + i)(z - 1)^2$ ; 12.16.  $f(z) = z(z + 1)(z - 1)^3$ ;  
\n12.17.  $f(z) = (z^2 + i)^3$ ; 12.18.  $f(z) = (z^2 + 4)^2$ ;  
\n12.19.  $f(z) = z^2 \cdot (z + 2 - i)$ ; 12.20.  $f(z) = (1 - z)z^3$ ;  
\n12.21.  $f(z) = (z - 1)^2 (z^2 + 4)$ ; 12.22.  $f(z) = z^2 (z - i)$ ;  
\n12.23.  $f(z) = z(z^2 + 9)$ ; 12.24.  $f(z) = (z^2 - z^4)(z + 2i)$ ;  
\n12.25.  $f(z) = z(z^2 + 4)$ ; 12.26.  $f(z) = (1 - z)^2$ ;  
\n12.27.  $f(z) = (z - 1)(z^2 + 16)$ ; 12.28.  $f(z) = z(1 - z^2)$ ;  
\n12.29.  $f(z) = z \cdot (z^2 + 9)$ 

Задача 13. Определить характер особых точек:

13.1. a) 
$$
f(z) = \frac{1 - e^{z+i}}{z + i}, z_0 = -i;
$$
  
\n5)  $f(z) = \frac{\cos z - 1}{\sin^2 z - z^2}, z_0 = 0;$   
\n8)  $f(z) = (z + 3) \cdot \cos\left(\frac{1}{z + 3}\right), z_0 = -3.$   
\n13.2. a)  $f(z) = \frac{e^z}{z - 3}, z_0 = 3;$   
\n6)  $f(z) = z \cdot \cos\frac{1}{z + 2i}, z_0 = -2i;$   
\n8)  $f(z) = \frac{\cos(z + 1) - 1}{(z + 1)^3}, z_0 = -1.$   
\n13.3. a)  $f(z) = \frac{1 - e^{z(z + 2)}}{z + 2}, z_0 = -2;$   
\n6)  $f(z) = \frac{\cos(z - 1) - 1}{\sin^2(z - 1) - (z - 1)^2}, z_0 = 1;$   
\n8)  $f(z) = z \cdot \cos\frac{1}{z + 3}, z_0 = -3.$   
\n13.4. a)  $f(z) = \frac{1 - \cos(z + 2i)}{(z + 2i)^4}, z_0 = -2i;$   
\n6)  $f(z) = \sin\frac{z}{z - 3}, z_0 = 3;$   
\n13.5. a)  $f(z) = \frac{e^{z+i} - 1}{z + i}, z_0 = -i.$   
\n13.5. a)  $f(z) = \frac{1 - e^{z - 1}}{z - 1}, z_0 = 1;$ 

6) 
$$
f(z) = \frac{e^{z} - 1}{z^{3}(z+1)^{2}}
$$
,  $z_{0} = 0$ ;  
\n**B**)  $f(z) = \sin \frac{z}{z-2}$ ,  $z_{0} = 2$ .  
\n13.6.   
\n**a**)  $f(z) = \frac{1 - e^{z+4}}{(z+4)^{6}}$ ,  $z_{0} = -4$ ;  
\n6)  $f(z) = (z-1) \cdot \cos \frac{1}{z-1}$ ,  $z_{0} = 1$ ;  
\n**B**)  $f(z) = \frac{z^{2} - \sin z^{2}}{z^{6}}$ ,  $z_{0} = 0$ .  
\n13.7.   
\n**a**)  $f(z) = (z-i) \cdot e^{i/(z-i)}$ ,  $z_{0} = i$ ;  
\n6)  $f(z) = \frac{\sin(z-i)}{(z-i)^{5}}$ ,  $z_{0} = -2$ .  
\n13.8.   
\n**a**)  $f(z) = \frac{1 - e^{z+2}}{z+2}$ ,  $z_{0} = -2$ ;  
\n13.8.   
\n**a**)  $f(z) = \frac{1 - \cos(z+i)}{z+2}$ ,  $z_{0} = -i$ ;  
\n**b**)  $f(z) = \frac{1 - \cos(z+i)}{(z+i)^{2}}$ ,  $z_{0} = -i$ ;  
\n**13.9**.   
\n**a**)  $f(z) = \frac{z}{z^{5} - 3z^{4}}$ ,  $z_{0} = \infty$ .  
\n13.9.   
\n**a**)  $f(z) = \frac{1 - e^{z-i}}{(z-i)^{6}}$ ,  $z_{0} = i$ ;  
\n**b**)  $f(z) = \frac{1 - e^{z-i}}{(z-i)^{6}}$ ,  $z_{0} = i$ ;

6) 
$$
f(z) = \frac{\cos(z+2i)-1}{(z+2i)^2}, z_0 = -2i;
$$

B) 
$$
f(z) = \frac{z - \pi}{(e^{iz} + 1)^3}
$$
,  $z_0 = \pi$ .  
\n13.10.   
\na)  $f(z) = \frac{1 - e^{z-3}}{(z-3)^3}$ ,  $z_0 = 3$ ;  
\n6)  $f(z) = z \cdot \cos \frac{1}{z+2i}$ ,  $z_0 = -2i$ ;  
\n  
\nB)  $f(z) = \frac{z - \pi/2}{e^{iz} - i}$ ,  $z_0 = \pi/2$ .  
\n13.11.   
\na)  $f(z) = \frac{1 - e^{z-3}}{(z-3)^6}$ ,  $z_0 = 3$ ;  
\n  
\n6)  $f(z) = \frac{z+2-\sin(z+2)}{1-\cos(z+2)}$ ,  $z_0 = -2$ ;  
\n  
\n  
\n**B**)  $f(z) = (z-1) \cdot \cos(\frac{1}{z-1})$ ,  $z_0 = 1$ .  
\n13.12.   
\na)  $f(z) = z \cdot e^{1/(z+i)}$ ,  $z_0 = -i$ ;  
\n  
\n  
\n**C**  
\n**D**  
\n**g**  
\n**h**  
\n**i**  
\n**n**  
\n**n**  
\n**n**  
\n**n**  
\n**n**  
\n**n**  
\n**n**  
\n**n**  
\n**n**  
\n**n**  
\n**n**  
\n**n**  
\n**n**  
\n**n**  
\n**n**  
\n**n**  
\n**n**  
\n**n**  
\n**n**  
\n**n**  
\n**n**  
\n**n**  
\n**n**  
\n**n**  
\n**n**  
\n**n**  
\n**n**  
\n**n**  
\n**n**  
\n**n**  
\n**n**  
\n**n**  
\n**n**  
\n**n**  
\n**n**  
\n**n**  
\n**n**  
\n**n**  
\n**n**  
\n**n**  
\n**n**  
\n

B) 
$$
f(z) = \cos \frac{z}{z+5}, z_0 = -5.
$$
13.14. a) 
$$
f(z) = e^{1/z} + \frac{z^5}{(z+1)^3}, z_0 = -1;
$$
  
\n6)  $f(z) = \frac{\cos z}{z - 3\pi/2}, z_0 = 3\pi/2;$   
\n $\Rightarrow$   $f(z) = \cos\left(\frac{3z}{z+4}\right), z_0 = -4.$   
\n13.15. a)  $f(z) = \frac{1 - e^{z-i}}{(z-i)^4}, z_0 = i;$   
\n6)  $f(z) = z^2 \cdot \cos\frac{1}{z+2}, z_0 = -2;$   
\n $\Rightarrow$   $f(z) = \frac{\cos(z+1)-1}{z \cdot (z+1)^2}, z_0 = -1.$   
\n13.16. a)  $f(z) = \frac{1 - e^{z+i}}{z+i}, z_0 = -i;$   
\n6)  $f(z) = \frac{\cos z - 1}{\sin^2 z - z^2}, z_0 = 0;$   
\n $\Rightarrow$   $f(z) = z \cdot \cos\frac{1}{z - 2i}, z_0 = 2i.$   
\n13.17. a)  $f(z) = \frac{1 - e^{z-3}}{(z-3)^3}, z_0 = 3;$   
\n6)  $f(z) = z \cdot \cos\frac{1}{z+2i}, z_0 = -2i;$   
\n $\Rightarrow$   $f(z) = \frac{\cos(z+4)-1}{(z+4)^3}, z_0 = -4.$ 

**13.18.** 

(a) 
$$
(z+4)^3
$$
  
\n
$$
f(z) = \frac{1-e^{i(z+2)}}{z+2}, z_0 = -2
$$

145

;

6) 
$$
f(z) = \frac{\cos(z-1)-1}{\sin^2(z-1)-(z-1)^2}, z_0 = 1;
$$
  
\n8)  $f(z) = z \cdot \cos \frac{1}{z+3}, z_0 = -3.$   
\n13.19. a)  $f(z) = \frac{1-\cos(z+2i)}{(z+2i)^4}, z_0 = -2i;$   
\n6)  $f(z) = \sin \frac{z}{z-3}, z_0 = 3;$   
\n8)  $f(z) = \frac{e^{z+i}-1}{z+i}, z_0 = -i.$   
\n13.20. a)  $f(z) = \frac{1-e^{z-1}}{z-1}, z_0 = 1;$   
\n6)  $f(z) = \frac{e^{z}-1}{z^3(z+1)^2}, z_0 = 0;$   
\n8)  $f(z) = \sin \frac{z}{z-2}, z_0 = 2.$   
\n13.21. a)  $f(z) = \frac{1-e^{z+4}}{(z+4)^6}, z_0 = -4;$   
\n6)  $f(z) = (z+2) \cdot \cos \frac{1}{z+2}, z_0 = -2;$   
\n8)  $f(z) = \frac{z^2 - \sin z^2}{z^6}, z_0 = 0.$   
\n13.22. a)  $f(z) = (z-i) \cdot e^{1/(z-i)}, z_0 = i;$   
\n6)  $f(z) = \frac{\sin(z-i)}{(z-i)^5}, z_0 = i;$   
\n7.  $f(z) = \frac{\sin(z-i)}{(z-i)^5}, z_0 = -2.$ 

**13.23.** a)  $f(z) = \sin \frac{z}{z-2}, z_0 = 2$ ; 6)  $f(z) = \frac{1-\cos(z+i)}{z^2}$  $(z+i)^2$   $(z+i)^{20}$  $f(z) = \frac{1-\cos(z+i)}{z^2}, z_0 = -i$  $=\frac{1-\cos(z+i)}{(z+i)^2}, z_0 = -$ ;<br>, **B**)  $f(z) = \frac{z}{z^5 - 3z^4}, z_0 = 0.$ a)  $f(z) = \frac{1 - e^{z-i}}{(z-i)^6}, z_0 = i$ **13.24.** a)  $f(z) = \frac{1 - e^{z-i}}{(z-i)^6}, z_0 = i$ ; 6)  $f(z) = \frac{\cos(z + 2i)}{i}$  $(z+2i)^2$ ,  $z_0$  $\cos(z + 2i) - 1$  $z_0 = -2$ 2  $z + 2i$  $f(z) = \frac{\cos(z + 2i)}{z^2}, z_0 = -2i$  $=\frac{\cos(z+2i)-1}{(z+2i)^2}, z_0=-$ ;<br>; **a**)  $f(z) = \frac{z}{e^z - 1}, z_0 = 0$  $f(z) = \frac{z}{e^z - 1}, z_0 = 0.$ a)  $f(z) = \frac{1}{z-3}$ 3  $\frac{1-e^{z-3}}{(z-2)^3}, z_0 = 3$ 3  $f(z) = \frac{1-e^{z-3}}{z^2}$ , z **13.25. a**)  $f(z) = \frac{1 - e^{z-3}}{(z-3)^3}, z_0 = 3;$ 6)  $f(z) = z \cdot \cos \frac{1}{z+2i}, z_0 = -2i;$ B)  $f(z) = \frac{z - \pi/2}{\pi}$ ,  $z_0 = \pi/2$ cos  $f(z) = \frac{z - \pi/2}{z}$ , z *z*  $=\frac{z-\pi/2}{2}, z_0=\pi/2$ . a)  $f(z) = \frac{1}{z-2}$ 2  $\frac{1-e^{z-2}}{(z-2)^6}$ ,  $z_0 = 2$ 2  $f(z) = \frac{1-e^{z-2}}{z}$ , z **13.26.** a)  $f(z) = \frac{1 - e^{z-2}}{(z-2)^6}, z_0 = 2;$ 6)  $f(z) = \frac{z+2-\sin(z+2)}{1-\cos(z)}$  $(z+2)$ <sup>20</sup>  $2-\sin(z+2)$  $\frac{12 \sin(2+2)}{1-\cos(z+2)}, z_0 = -2$  $z + 2 - \sin(z)$  $f(z) = \frac{z + 2 \sin(z + 2)}{z}$ , z  $=\frac{z+2-\sin(z+2)}{1-\cos(z+2)}, z_0=-$ ;<br>, **B**)  $f(z) = (2z-4) \cdot \cos\left(\frac{1}{z-2}\right), z_0 = 2$ .

**13.27. a**)  $f(z) = z \cdot e^{1/(z+i)}$ ,  $z_0 = -i$ ;

6) 
$$
f(z) = \frac{1 - \frac{(z - i)^2}{2} - \cos(z - i)}{(z - i)^4}, z_0 = i;
$$

B) 
$$
f(z) = \frac{z}{(z+2)^3}, z_0 = -2.
$$

**13.28.** 

a) 
$$
f(z) = \frac{1 - e^z}{\sin z - z + z^3 / 6}
$$
,  $z_0 = 0$ ;  
\n5)  $f(z) = \frac{\cos z - 1}{z^2}$ ,  $z_0 = 0$ ;

B) 
$$
f(z) = \cos \frac{z}{z-3}, z_0 = 3.
$$

**13.29.** 

29. a) 
$$
f(z) = e^{1/z} + \frac{z^5}{(z+1)^3}, z_0 = -1;
$$
  
\n5)  $f(z) = \frac{\cos z}{z - 3\pi/2}, z_0 = 3\pi/2;$ 

B) 
$$
f(z) = \cos\left(\frac{3z}{z+4}\right), z_0 = -4.
$$

**13.30.** 

a) 
$$
f(z) = \frac{1 - e^{z - i}}{(z - i)^4}, z_0 = i;
$$

6) 
$$
f(z) = z^2 \cdot \cos \frac{1}{z+2}, z_0 = -2;
$$
  
\nB)  $f(z) = \frac{\cos(z+3)-1}{z \cdot (z+3)^2}, z_0 = -3.$ 

**Задача 14.** Найти особые точки и определить характер:

**14.1.** 
$$
f(z) = \frac{e^z}{(z+2)^3}
$$
; **14.2.**  $f(z) = \frac{\cos z}{z^2+4}$ ;

14.3. 
$$
f(z) = \frac{z+2}{(z-1)^3(z+1)}
$$
; 14.4.  $f(z) = \frac{\sin z}{z^3}$ ;  
\n14.5.  $f(z) = \frac{1}{(z^2 + i)^3}$ ; 14.6.  $f(z) = \frac{1}{\sin z}$ ;  
\n14.7.  $f(z) = \frac{\cos z}{(z^2 - i^2)^3}$ ; 14.8.  $f(z) = \frac{1}{e^z - z}$ ;  
\n14.9.  $f(z) = \frac{1}{1 - \sin z}$ ; 14.10.  $f(z) = e^{1/(z+2)}$ ;  
\n14.11.  $f(z) = \cos \frac{1}{z}$ ; 14.12.  $f(z) = \frac{z}{z^5 + 2z}$   
\n14.13.  $f(z) = \frac{z^2}{\cos z - 1}$ ; 14.14.  $f(z) = \frac{z^2 - 3z}{z^2 - 2z}$   
\n14.15.  $f(z) = \frac{z^2}{z^2}$ ; 14.16.  $f(z) = \frac{\sin z}{4z+3}$ ;  
\n14.17.  $f(z) = z^2 \cdot \sin \frac{z}{z+1}$ ; 14.18.  $f(z) = \frac{z}{\sin z}$ ;  
\n14.19.  $f(z) = \frac{z^2 - 1}{z - 1}$ ; 14.20.  $f(z) = \frac{1}{e^z - 3}$ ;  
\n14.21.  $f(z) = \frac{\sin z}{z^5}$ ; 14.22.  $f(z) = \frac{e^{1/z}}{1 - z}$ ;  
\n14.23.  $f(z) = t g^2 z$ ; 14.24.  $f(z) = e^{1/(z-3i)}$ ;  
\n14.25.  $f(z) = \frac{1}{z(-z+1)(z-1)^3}$ ; 14.26.  $f(z) = \frac{e^z}{(z-3)^3}$   
\n14.27.  $f(z) = \frac{e^{z+e}}{z+e}$ ; 14.30.  $f(z) = \frac{\sin^2 z}{z}$ .

$$
=\frac{z+2}{(z-1)^3(z+1)};
$$
\n
$$
= \frac{1}{(z^2+i)^3};
$$
\n
$$
= \frac{\cos z}{(z^2-i^2)^3};
$$
\n
$$
= \frac{1}{(z^2-i^2)^3};
$$
\n
$$
= \frac{1}{1-\sin z};
$$
\n
$$
= \cos \frac{1}{z};
$$
\n
$$
= \cos \frac{1}{z};
$$
\n
$$
= \frac{1}{1-\sin z};
$$
\n
$$
= \frac{1}{1-\sin z};
$$
\n
$$
= \frac{1}{1-\sin z};
$$
\n
$$
= \frac{1}{1-\sin z};
$$
\n
$$
= \frac{1}{1-\sin z};
$$
\n
$$
= \frac{1}{1-\sin z};
$$
\n
$$
= \frac{1}{1-\sin z};
$$
\n
$$
= \frac{1}{1-\sin z};
$$
\n
$$
= \frac{1}{1-\sin z};
$$
\n
$$
= \frac{1}{1-\sin z};
$$
\n
$$
= \frac{1}{1-\sin z};
$$
\n
$$
= \frac{1}{1-\sin z};
$$
\n
$$
= \frac{1}{1-\sin z};
$$
\n
$$
= \frac{1}{1-\sin z};
$$
\n
$$
= \frac{1}{1-\sin z};
$$
\n
$$
= \frac{1}{1-\sin z};
$$
\n
$$
= \frac{1}{1-\sin z};
$$
\n
$$
= \frac{1}{1-\sin z};
$$
\n
$$
= \frac{1}{1-\sin z};
$$
\n
$$
= \frac{1}{1-\sin z};
$$
\n
$$
= \frac{1}{1-\sin z};
$$
\n
$$
= \frac{1}{1-\sin z};
$$
\n
$$
= \frac{1}{1-\sin z};
$$
\n
$$
= \frac{1}{1-\sin z};
$$
\n
$$
= \frac{1}{1-\sin z};
$$
\n
$$
= \frac{1}{1-\sin z};
$$
\n
$$
= \frac{1}{1-\sin z};
$$
\n
$$
= \frac{1}{1-\sin z};
$$
\n
$$
= \frac{1}{
$$

## Задача 15. Найти вычеты:

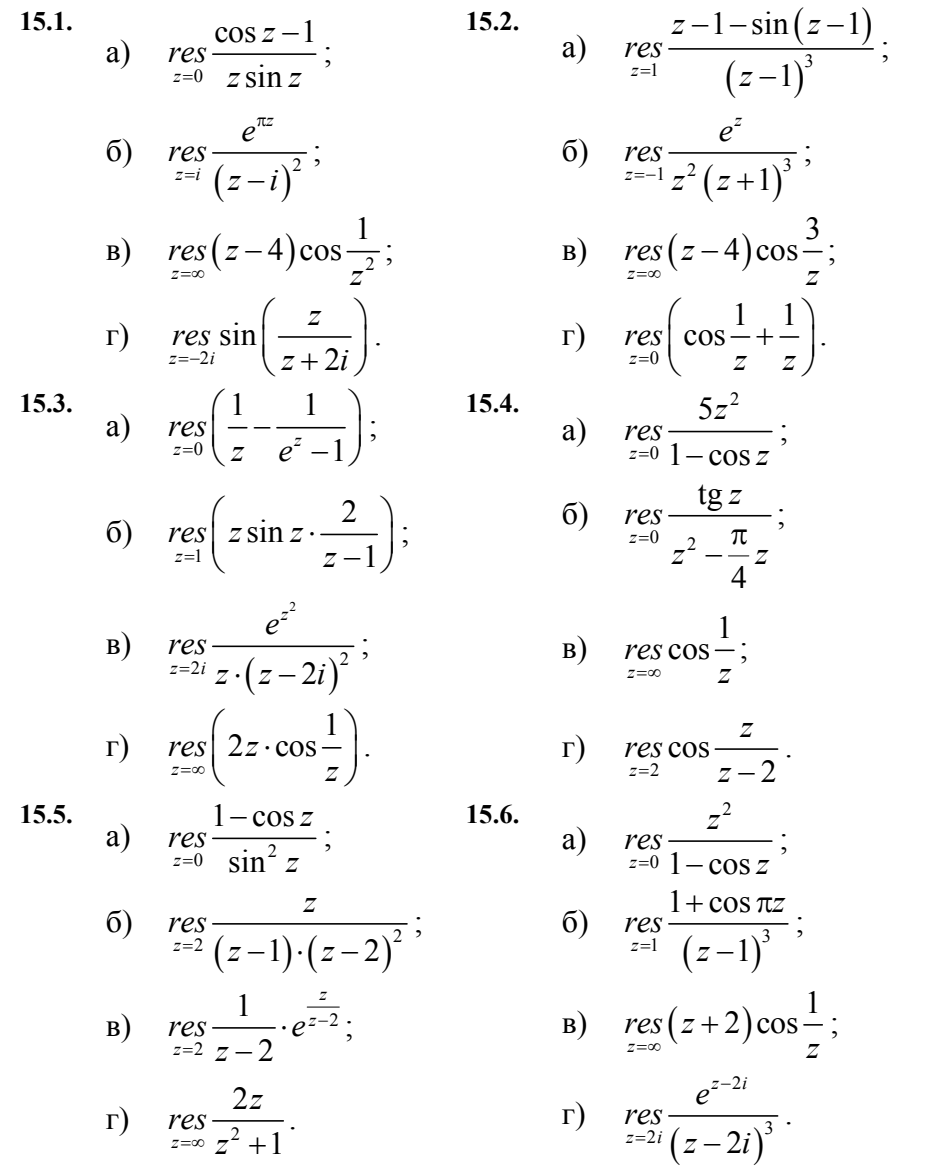

a)  $res \frac{z^2}{1-\cos 2z};$ 6)  $res \frac{\sin z\pi}{z=1}$ ; B)  $res(z+2)\cos\frac{1}{z};$ r)  $res \frac{\sin \pi z}{z=2 (z-2)^3}$ .  $15.10.$ a)  $res \frac{3z^2}{1-\cos z};$ 6)  $res \frac{e^z}{z^{-0} z^3 (z-1)}$ ; **B**)  $res(z+2)\cos\frac{1}{z}$ ;  $\Gamma$ ) rescos $\left(\frac{3}{z-1}\right)$ . 15.12.

 $15.8.$ 

a) 
$$
res \frac{5z^2}{1-\cos 2z}
$$
;  
\n5)  $res \frac{e^{2z}}{2(1-z)}$ ;

$$
z=1 \t z2 (z-1)
$$
  
(B) 
$$
res \cos \frac{1}{z};
$$

$$
\text{r)} \quad \text{res}\left(z+2\right)e^{\frac{1}{z}}.
$$
\n
$$
\text{15.14.} \quad \text{a)} \quad \text{res}\frac{z^2}{z=0} \frac{z^2}{1-\cos 3z};
$$

6) 
$$
res \frac{\cos z\pi}{z=1} (z-1)^2
$$
;   
\n7)  $res(z+1)e^{\frac{2}{z}}$ ;   
\n8)  $res(z+2)\cos \frac{1}{z}$ ;   
\n9)  $res(z+1)e^{\frac{2}{z}}$ ;   
\n15.15.   
\n15.16.   
\n16.   
\n17.  $res(z-1)^2 \sin \frac{1}{z-1}$    
\n18.17.   
\n19.  $res \frac{e^{2iz}-1}{z} ;$    
\n15.18.   
\n15.19.  $res \frac{e^{2iz}-1}{z^3}$ ;   
\n16.10.   
\n17.  $res \frac{\sin^2 z}{z=0} ;$    
\n18.10.   
\n19.  $res \frac{\sin^2 z}{z^3}$ ;   
\n10.  $res \frac{e^{2iz}-1}{z^3}$ ;   
\n11.   
\n10.  $res \frac{\sin z-z}{z^3}$ ;   
\n11.   
\n11.   
\n12.   
\n13.   
\n14.   
\n15.   
\n15.   
\n16.   
\n17.   
\n18.   
\n19.  $res(z+2) \cos \frac{2}{z}$ ;   
\n11.   
\n10.   
\n11.   
\n12.   
\n13.   
\n14.   
\n15.   
\n15.   
\n15.   
\n16.   
\n17.   
\n18.   
\n19.   
\n10.   
\n11.   
\n11.   
\n15.   
\n11.   
\n13.   
\n15.   
\n15.   
\n16.   
\n17.   
\n18.   
\n19.   
\n10.   
\n11.   
\n15.   
\n11.   
\n13.   
\n15.   
\n15.   
\n16.   
\n17.   
\n18.   
\n19.   
\n10.   
\n11.   
\n15.   
\n11.   
\n12.   
\n13.   
\n14.   
\n15

**15.19.** 

a) 
$$
res\left(\frac{1}{z} - \frac{1}{\sin \theta}\right)
$$
  
5)  $res\left(\frac{z}{z}\right)$ 

$$
)\quad res\frac{z}{z=i}\frac{z}{\left(z^2+1\right)^2};
$$

 $e S\left(\frac{1}{z} - \frac{1}{\sin z}\right);$  **15.20.** a)  $r e S\frac{z - \sin z}{z^3}$ *z*  $res \frac{z - \sin z}{z}$  $=$ <sup> $\frac{z}{z}$ </sup> **15.20.** a)  $res \frac{z - \sin z}{z}$ ; 6)  $res \frac{e}{z=-1} \frac{1}{(z+1)^2}$ *z z e res*  $=-1(z+$ ;<br>,

3

tg

1

2

*z*

;<br>,

B) 
$$
res z \cdot e^{\frac{2}{z-1}}
$$
;  
\nC)  $res (z+2)^2 \cdot sin \frac{1}{z}$   
\nD)  $res (z+2)^2 \cdot sin \frac{1}{z}$   
\nE)  $res (z+2) cos \frac{1}{z}$   
\nD)  $res \frac{z}{z-2}$   
\nE)  $res \frac{1}{z-2}$   
\nE)  $res \frac{1}{z-1} cos 4z$   
\nE)  $res \frac{1}{z-1} cos 4z$   
\nE)  $res \frac{1}{z-1} (z-1)^3$   
\nE)  $res (z+2) cos \frac{1}{z}$   
\nE)  $res (z+2) cos \frac{1}{z}$   
\nE)  $res (z+2) cos \frac{1}{z}$   
\nE)  $res (z+2) cos \frac{1}{z}$   
\nE)  $res (z+2) cos \frac{1}{z}$   
\nE)  $res (z+2) cos \frac{1}{z}$   
\nE)  $res \frac{1}{z-2}$   
\nE)  $res (z-1) cos \frac{1}{z}$   
\nE)  $res (z-1) cos \frac{1}{z}$   
\nE)  $res (z-1) cos \frac{1}{z}$   
\nE)  $res (z-1) cos \frac{1}{z}$   
\nE)  $res (z+1) cos \frac{1}{z}$   
\nE)  $res (z+1) cos \frac{1}{z}$   
\nE)  $res (z+1) cos \frac{1}{z}$   
\nE)  $res (z+1) cos \frac{1}{z}$   
\nE)  $res (z-1) cos \frac{1}{z}$   
\nE)  $res (z-1) cos \frac{1}{z}$   
\nE)  $res (z-1) cos \frac{1}{z}$   
\nE)  $res (z-1) cos \frac{1}{z}$   
\nE)  $res (z-1) cos \frac{1}{z}$   
\nE)  $res (z-1) cos \frac{1}{z}$   
\nE)  $res (z-1) cos \frac{1}{z}$   
\nE)  $res (z+2) cos \frac{1}{z}$ 

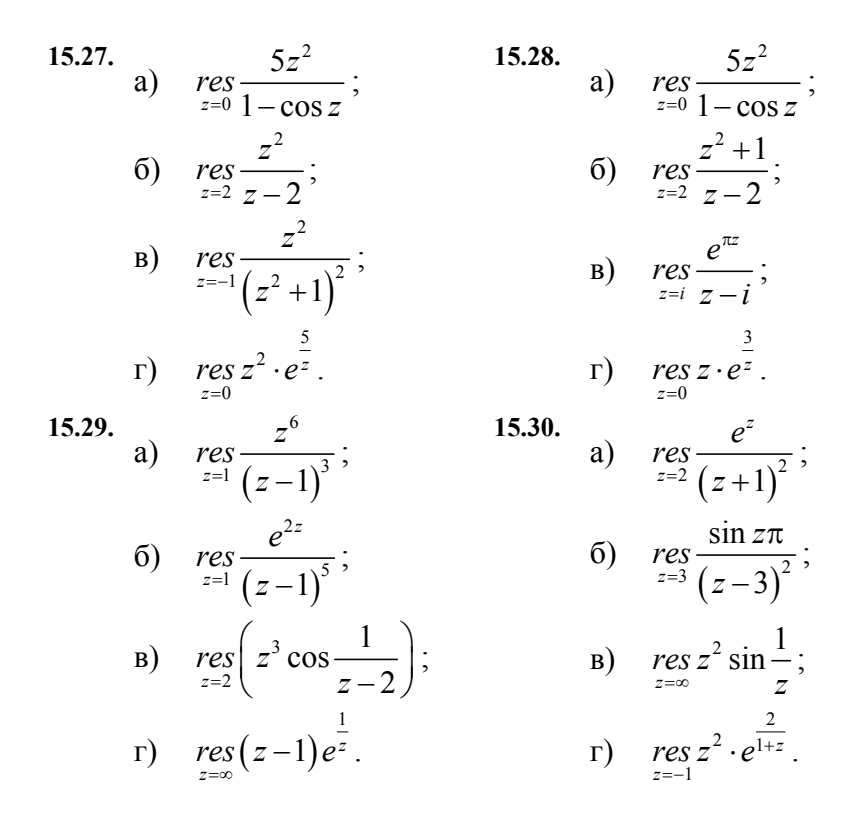

Задача 16. Найти вычеты функции  $f(z)$  во всех особых точках:

**16.1.** 
$$
f(z) = \frac{1}{z(z+5)^2}
$$
; **16.2.**  $f(z) = \frac{z^2+1}{(z^2+9)^2}$ ;  
\n**16.3.**  $f(z) = \frac{z^2-4}{z^2(z+3)}$ ; **16.4.**  $f(z) = \frac{1}{(z-1)^2(z+3)}$ ;

16.5. 
$$
f(z) = \frac{3z^2 + 5z - 4}{z^2(z-4)};
$$

16.6. 
$$
f(z) = \frac{z}{(z^2 + 2z)^2};
$$

**16.7.**  $f(z) = \frac{z}{z^3 - 8}$  $f(z) = \frac{z}{z^3 - 8}$ ; **16.8.**  $f(z) = \frac{z - 1}{z^3 + 8}$ 8  $f(z) = \frac{z}{z}$  $=\frac{z-1}{z^3+8}$ ; **16.9.**  $f(z) = \frac{z}{z^2(z+5)}$  $f(z) = \frac{2}{z^2(z+5)};$  **16.10.**  $f(z) = \frac{1}{z(z+1)^2}$ 1 1 *f z*  $=\frac{1}{z(z+1)^2};$ **16.11.**  $f(z) = \frac{z}{(z^2-1)}$ 2 2 1<sup>2</sup> 2 1  $f(z) = \frac{2z}{z}$ *z* =  $\left(\frac{z}{z-1}\right)^2;$  **16.12.**  $f(z) = \frac{1}{(z^2-z)^2}$  $f(z) = \frac{1}{z}$  $z^2-z$ = − ;<br>, **16.13.**  $f(z) = \frac{z-1}{(z^2+z)^2}$  $f(z) = \frac{z-1}{z}$  $z^2 + z$  $=\frac{z-}{z}$  $\frac{-1}{(z+2)^2}$ ; **16.14.**  $f(z) = \frac{z+1}{z^2(z-4)}$ 4  $f(z) = \frac{z}{z}$  $=\frac{z+1}{z^2(z-4)}$ ; **16.15.**  $f(z) = \frac{z+3}{z(z+1)^2}$ 6 1  $f(z) = \frac{z}{z}$  $=\frac{z+6}{z(z+1)^2}$ ; **16.16.**  $f(z) = \frac{z}{z^3+8}$ ; **16.17.**  $f(z) = \frac{1}{(z^2 - 3z + 2)^2}$ 1  $3z + 2$ *f z*  $z^2 - 3z$ =  $\frac{1}{(z-3z+2)^2}$ ; **16.18.**  $f(z) = \frac{z+1}{z^2(z-1)}$ 1  $f(z) = \frac{z}{z}$  $=\frac{z+1}{z^2(z-1)}$ ; **16.19.**  $f(z) = \frac{1}{z(z+4)^2}$ 1 4 *f z*  $=\frac{1}{z(z+4)^2}$ ; **16.20.**  $f(z) = \frac{1}{(z+2)^2(z-1)}$ ;  $2)^{2} (z-1)$  $f(z) = \frac{1}{(z+2)^2(z-1)}$ **16.21.**  $f(z) = \frac{z+1}{z(z-1)}$ 3 2 1 1  $f(z) = \frac{z}{z}$  $=\frac{z^3+1}{z(z-1)^2}$ ; **16.22.**  $f(z)=\frac{z}{(z^2-1)^2}$ *z* = − ;<br>, **16.23.**  $f(z) = \frac{1}{z^3}$  $f(z) = \frac{1}{z^3 - 1}$ ; **16.24.**  $f(z) = \frac{z}{(z^2 + 1)^2}$  $f(z) = \frac{z}{z}$ *z* = + ;<br>, **16.25.**  $f(z) = \frac{z^2 + 2z}{z^2(z+3)}$ 2 2  $2z^2 + 2z - 1$ 3  $f(z) = \frac{2z^2 + 2z}{z}$  $=\frac{2z^2+2z-1}{z^2(z+3)}$ ; **16.26.**  $f(z)=\frac{z^2-3z-1}{z(z-1)}$ 2 2  $3z - 1$ 1  $f(z) = \frac{z^2 - 3z}{z}$  $=\frac{z^2-3z-1}{z(z-1)^2};$  $f(z) = \frac{z}{(z-1)^2(z+1)}$ ; **16.28.**  $f(z) = \frac{z^2-2z}{(z^2-1)}$ 2 2  $1)$   $-2$  $2z - 2$ 1  $f(z) = \frac{z^2 - 2z}{\sqrt{z^2 - 2z}}$  $=\frac{z^2-2z-2}{(z^2-1)z^2};$ 

**16.27.** 
$$
f(z) = \frac{z}{(z-1)^2(z+1)}
$$
; **16.28.**  $f(z) = \frac{z-2z}{(z^2-1)z}$   
**16.29.**  $f(z) = \frac{1}{z^3+1}$ ; **16.30.**  $f(z) = \frac{2}{z^3+z^2}$ .

**16.29.** 
$$
f(z) = \frac{1}{z^3 + 1}
$$
;

Задача 17. Вычислить интеграл  $\int f(z) dz$ , где  $\Gamma$  – отрезок прямой между точками z<sub>1</sub>, z<sub>2</sub>: 17.1.  $f(z) = \overline{z \cdot (1+z)^2}$ ,  $z_1 = 2$ ,  $z_2 = 2i$ ; 17.2.  $f(z) = |z| \cdot \overline{z}$ ,  $z_1 = -1$ ,  $z_2 = i$ ; 17.3.  $f(z) = \text{Im } z \cdot (z+2), \quad z_1 = 0, z_2 = 2 + 2i;$ 17.4.  $f(z) = \text{Re } z \cdot (1 - z)^2$ ,  $z_1 = i, z_2 = -3$ ; 17.5.  $f(z) = iz^2 - z$ ,  $z_1 = -2i$ ,  $z_2 = 2$ ; 17.6.  $f(z) = iz^3$ ,  $z_1 = 0$ ,  $z_2 = -1 + i$ ; 17.7.  $f(z) = \text{Im } z \cdot (1 - iz), \quad z_1 = -2, z_2 = 2i$ ; 17.8.  $f(z) = \text{Re } z \cdot (1 + iz), \quad z_1 = 1, z_2 = i;$ 17.9.  $f(z) = (1 - iz)^2 \cdot z$ ,  $z_1 = 0$ ,  $z_2 = -2 - 2i$ ; 17.10.  $f(z) = \overline{z} \cdot (1 + i)^2$ ,  $z_1 = -3i$ ,  $z_2 = 3$ ; 17.11.  $f(z) = i \operatorname{Im} z \cdot |z|$ ,  $z_1 = 2i$ ,  $z_2 = -2$ ; 17.12.  $f(z) = i \text{Re } z \cdot z^2$ ,  $z_1 = 0$ ,  $z_2 = 3 - 3i$ ; **17.13.**  $f(z) = i^3 \cdot (1 - i)^3$ ,  $z_1 = 3$ ,  $z_2 = 3i$ ; 17.14.  $f(z) = 2i \cdot (1 + 2i)^2$ ,  $z_1 = -2$ ,  $z_2 = -2i$ ; 17.15.  $f(z) = \overline{z} \cdot \text{Im } z$ ,  $z_1 = 0$ ,  $z_2 = 2 + 2i$ ; 17.16.  $f(z) = i^5 \text{Re } z \cdot (1+i), \quad z_1 = -3, z_2 = -3i;$ 17.17.  $f(z) = i^3 \cdot (2-z)^3$ ,  $z_1 = -2i$ ,  $z_2 = 4$ ; 17.18.  $f(z) = \text{Re } z \cdot |z| \cdot i^7$ ,  $z_1 = 0$ ,  $z_2 = -1 + 2i$ ; 17.19.  $f(z) = \text{Im } z \cdot |z| \cdot (1 - i), \quad z_1 = -3i, z_2 = 6;$ 17.20.  $f(z) = z \cdot \overline{z} \cdot \text{Re } z$ ,  $z_1 = 2i$ ,  $z_2 = -4$ ;

17.21. 
$$
f(z) = i^3 \cdot (-1 - i)^2
$$
,  $z_1 = 0$ ,  $z_2 = -2 - 3i$ ;  
\n17.22.  $f(z) = \text{Im } z \cdot |z| \cdot i^5$ ,  $z_1 = 4$ ,  $z_2 = 4i$ ;  
\n17.23.  $f(z) = \text{Re } z \cdot (1 - z) \cdot i^3$ ,  $z_1 = -2$ ,  $z_2 = -4i$ ;  
\n17.24.  $f(z) = i^3 \cdot \overline{z} + i$ ,  $z_1 = 0$ ,  $z_2 = 2 - 4i$ ;  
\n17.25.  $f(z) = \text{Re } z \cdot i^5 + 2$ ,  $z_1 = 2i$ ,  $z_2 = -6$ ;  
\n17.26.  $f(z) = \text{Im } z \cdot (2 + i)^3$ ,  $z_1 = -4i$ ,  $z_2 = 8$ ;  
\n17.27.  $f(z) = i^5 \cdot (1 - iz)^3$ ,  $z_1 = 0$ ,  $z_2 = 2 + 3i$ ;  
\n17.28.  $f(z) = \overline{z} \cdot \text{Re } z \cdot i^3$ ,  $z_1 = 3$ ,  $z_2 = 6i$ ;  
\n17.29.  $f(z) = |z| \cdot i^5 + z$ ,  $z_1 = -3$ ,  $z_2 = -6i$ ;  
\n17.30.  $f(z) = \text{Im } z \cdot i^7 + iz$ ,  $z_1 = 0$ ,  $z_2 = -1 + 2i$ .

**Задача 18.** Вычислить интеграл  $| f(z) |$  $\int\limits_{C} f(z) dz$  по замкнутому контуру *С* с помощью вычетов:

**18.1.**  $\int_{|z-3|=2}$  $\frac{2z}{z}$  d z;  $\int_{z-3|=2}^{3} \cos$ *z z* −3|=2 COS *z*  $\int_{3|z|2} \frac{z}{\cos z} dz$ , **18.2.**  $\int_{|z+1|=2} \frac{\sin z}{z^2 (z-2)^2}$  $\frac{\sin 3z}{\cos z}$ d z;  $|z+1|=2$   $z^2$  (  $z-2$  $\frac{z}{\sqrt{2}}$  d z  $\int_{+1|=2}$   $\frac{5}{2^{2}}(z-$ **18.3.**  $\int_{|z-i|=2} \frac{1}{z^3}$  $\frac{\sin z}{2}$ d z; *z i z z*  $\int_{-i|=2}^{\infty} \frac{\sin z}{z^3} dz$ , **18.4.** 1  $|z| = 12$  $z \, dz$ ; *z ze z* = ∫ **18.5.**  $\int_{|z+1|=2} \frac{1}{(2z-3)}$ 2  $\frac{J}{|z+1|=2} (2z-3) z^2$  $\frac{2}{\sqrt{2}}$  d z;  $\frac{3}{z+1}=2(2z-3)$  $\frac{z^2-2}{z^2}$  d z  $\int_{|z+1|=2} \frac{z^2-2}{(2z-3)z^2} dz;$  **18.6.**  $\int_{|z+1-i|=2} \frac{\sin z}{z \cdot (z^2+1)^2} dz;$  $z+1-i=2$   $z \cdot (z^2+1)$  $\frac{z}{z}$  d z *+1−i=2 z* · *( z* ∫  $\cdot(z^2 +$ **18.7.**  $\int_{|z|=2}^{1} \frac{1}{(z-1)^2(z-3)}$  $\frac{3}{2}$  d z; *z*  $(z-1)^{2}$   $(z-3)$  $\frac{z+3}{\sqrt{2}}$  d z  $\int_{z=2} \frac{z+3}{(z-1)^2(z-3)} dz;$  **18.8.**  $\int_{|z-i|=2} \frac{4}{(z^2+4)^2} dz;$  $|z-i|=2\left(z^2+4\right)$ *z*  $-i=2$   $\int$   $z$ ∫ + **18.9.**  $\int_{|z+2i|=2} \frac{1}{(z+1)^2(z^2+1)}$  $\frac{1-z}{\sqrt{2\left(1-z\right)}}\,dz;$  $|z+2i|=2\left(z+1\right)^{2}\left(z^{2}+1\right)$  $\frac{z}{z}$  d z  $+2i=2\left(z+1\right)^{2}$  ( z  $\int \frac{1-}{(1+i)^2}$  $\frac{1}{(z+1)^2(z^2+1)}$  **18.10.**  $\int_{|z+3|=2}^{1} \frac{1}{(z+3)^2(z-2)^2}$  $\frac{1}{\sqrt{2}} dz$ ;  $\sum_{z+3=2}^{3} (z+3)^2 (z-2)$  $\frac{z+1}{z^2}$  d z  $x^3 = 2(z+3)^2 (z$  $\int \frac{z+}{(z+1)^2}$  $+3)^{2}(z-$ 

18.11. 
$$
\int_{|z|=2} \frac{\sin(z+1)}{z^2-1} dz;
$$
  
\n18.13.  $\int_{|z+2i|=2} \frac{ze^z}{z^4+8z^2-9} dz;$   
\n18.14.  $\int_{|z-2i|=2} \frac{z-8}{z^3+1} dz;$   
\n18.15.  $\int_{|z-i|=2} \frac{ze^z}{z^2+3z+2} dz;$   
\n18.16.  $\int_{|z-2i|=3} \frac{\sin z}{z(z-1)^2} dz;$   
\n18.17.  $\int_{|z+i|=1} \frac{3z}{z^4-1} dz;$   
\n18.18.  $\int_{|z-2+i|=2} \frac{z}{(z-1)^2} dz;$   
\n18.19.  $\int_{|z+3+2i|=2} \frac{1}{z\cdot(z^2+6z+10)} dz;$   
\n18.19.  $\int_{|z+3+2i|=2} \frac{1}{z\cdot(z^2+6z+10)} dz;$   
\n18.20.  $\int_{|z-4|=\frac{9}{2}} \frac{\sin 3z}{z^2(z^2+9)} dz;$   
\n18.21.  $\int_{|z+3|=2} \frac{e^{2z}}{z^2(z+2)^2} dz;$   
\n18.22.  $\int_{|z-4|=\frac{9}{2}} \frac{2z-3}{z^2(z+3)} dz;$   
\n18.23.  $\int_{|z|=3} \frac{\cos 2z}{\sin^2 z} dz;$   
\n18.24.  $\int_{|z-2i|=2} \frac{z^3}{z^4-1} dz;$   
\n18.25.  $\int_{|z|=3} \frac{4z}{\sin^2 z} dz;$   
\n18.26.  $\int_{|z-1-i|=2} \frac{z}{(z+2)(z^2+1)^2} dz;$   
\n18.27.  $\int_{|z+3|=2} \frac{\csc z}{(z+2)^2(z-1)} dz;$   
\n18.28.  $\int_{|z-2i|=2} \frac{\cos z}{z} dz;$   
\n18.29.  $\int_{|z-2i|=2} \frac{e^{z-1}}{z(z-1$ 

**Задача 19.** Найти и построить область сходимости ряда Лорана:

**19.1.** 
$$
\sum_{n=0}^{\infty} \left( \frac{z-1-i}{2i} \right)^n + \sum_{n=1}^{\infty} \left( \frac{3-4i}{z-1-i} \right)^n ;
$$

$$
19.2. \qquad \sum_{n=0}^{\infty} \left(\frac{z+3i}{3}\right)^n + \sum_{n=1}^{\infty} \left(\frac{2}{2+3i}\right)^n ;
$$
\n
$$
\sum_{n=0}^{\infty} \left(\frac{z-i}{3}\right)^n \qquad \sum_{n=0}^{\infty} \sin inn
$$

19.3. 
$$
\sum_{n=0}^{\infty} \frac{(z-i)^n}{n!} + \sum_{n=1}^{\infty} \frac{\sin in}{(z-i)^n};
$$

**19.4.** 
$$
\sum_{n=1}^{\infty} \frac{\sin n}{(z-i)^n} + \sum_{n=0}^{\infty} \frac{(z-i)^n}{n!}
$$
;

19.5. 
$$
\sum_{n=1}^{\infty} \frac{n^2 \cdot 3^n}{(z+2-i)^n} + \sum_{n=0}^{\infty} \frac{(z+2-i)^n}{(4i+2)^n \cdot 7^n (3n-1)};
$$

19.6. 
$$
\sum_{n=1}^{\infty} \frac{\sin 2in}{(z+i-1)^n} + \sum_{n=0}^{\infty} \frac{(z+i-1)^n}{(5i+3)^n n! (2n+n^3)};
$$

19.7. 
$$
\sum_{n=1}^{\infty} \frac{n^2}{(z+3i-1)^n} + \sum_{n=0}^{\infty} \frac{(z+3i-1)^n}{(4i+5)^n (2n+3)};
$$

19.8. 
$$
\sum_{n=1}^{\infty} \frac{(4+3i)^n}{(z-2)^n} + \sum_{n=0}^{\infty} \frac{(z-2)^n}{(6+8i)^n (n^2+1)};
$$

19.9. 
$$
\sum_{n=1}^{\infty} \frac{1}{2^n (z+3)^n} + \sum_{n=0}^{\infty} \frac{(1+i)^n (z+3)^n}{3n+1}
$$
;

19.10. 
$$
-\frac{i}{2(z-i)} + \frac{1}{4} \sum_{n=0}^{\infty} (-1)^n \frac{(z-i)^n}{(2i)^n};
$$

**19.11.** 
$$
\sum_{n=1}^{\infty} \frac{2^n - 1}{(z+1)^n} + \sum_{n=0}^{\infty} \frac{(z+1)^n}{(i+n)^n}
$$
;

19.12. 
$$
\sum_{n=1}^{\infty} \frac{5n+2}{(z+3i)^n} + \sum_{n=1}^{\infty} \frac{(z+3i)^n}{3^n n!}
$$
;

19.13. 
$$
\sum_{n=1}^{\infty} \frac{(-1)^n}{n^4 z^n} + \sum_{n=1}^{\infty} \frac{z^n}{n \cdot 2^n};
$$
  
19.14. 
$$
\sum_{n=1}^{\infty} \frac{1}{(n+i) z^n} + \sum_{n=0}^{\infty} \frac{z^n}{2^{n+1} (n^2 + 3)};
$$
  
19.15. 
$$
\sum_{n=1}^{\infty} \frac{(z-2)^n}{z^n} + \sum_{n=0}^{\infty} \frac{(z+1)^n}{(z-1)!};
$$

19.15. 
$$
\sum_{n=1}^{\infty} \frac{(-2i)^n}{n-i} + \sum_{n=1}^{\infty} \frac{(-2i)^n}{(2n-1)!}
$$
;

19.16. 
$$
\sum_{n=1}^{\infty} \frac{1}{3^n (z+i)^{\pi}} + \sum_{n=0}^{\infty} \frac{(2+i)^n (z+i)^n}{5n+1};
$$

19.17. 
$$
\sum_{n=1}^{\infty} \frac{3n+4}{(z+2)^n} + \sum_{n=0}^{\infty} \frac{(z+2)^n}{(2i+1)};
$$

19.18. 
$$
\sum_{n=1}^{\infty} \frac{n \cdot 3^{-n}}{(z+i-1)^n} + \sum_{n=0}^{\infty} \frac{(2+i)(z+i-1)}{5n+1};
$$

19.19. 
$$
\sum_{n=1}^{\infty} \frac{n^2 5^n}{(z+3-i)^n} + \sum_{n=0}^{\infty} \frac{(z+3-i)^n}{(2+4i)^n \cdot 3^n (2n+1)};
$$

19.20. 
$$
\sum_{n=1}^{\infty} \frac{(3n+4)n^2}{(z+2)^n} + \sum_{n=0}^{\infty} \frac{(z+2)^n}{(2i-1)^n};
$$

19.21. 
$$
\sum_{n=1}^{\infty} \frac{n^2}{(z+2i+1)^n} + \sum_{n=0}^{\infty} \frac{(z+2i+1)^n}{(3i+5)^n (4n-1)};
$$

19.22. 
$$
\sum_{n=1}^{\infty} \frac{\operatorname{sh} n}{(z-2i)^n} + \sum_{n=0}^{\infty} \frac{(z-2i)^n}{3^n+4};
$$

19.23. 
$$
\sum_{n=1}^{\infty} \frac{n^2 \cdot 5^n}{(z+3-i)^n} + \sum_{n=0}^{\infty} \frac{(z+3-i)^n}{(4i+1)^n 2^n (n+3)};
$$

19.24. 
$$
\sum_{n=1}^{\infty} \frac{n^2 (3n+4)}{(z-2)^n (5i+4)^n} + \sum_{n=0}^{\infty} \frac{(z-2)^n}{5^n (n^3+1)};
$$

19.25. 
$$
\sum_{n=1}^{\infty} \frac{n^3}{(z+3)^n} + \sum_{n=0}^{\infty} \frac{(z+3)^n}{(2i+1)^n (4^n + 3)};
$$

19.26. 
$$
\sum_{n=1}^{\infty} \frac{n^2}{(z+3i-1)^n} + \sum_{n=0}^{\infty} \frac{(z+3i-1)^n}{(5+4i)^n (3+2n)};
$$

19.27. 
$$
\sum_{n=1}^{\infty} \frac{1}{3^n (z+1)^n} + \sum_{n=0}^{\infty} \frac{(1+i)^n (z+2)^n}{3n+2}
$$
;

19.28. 
$$
\sum_{n=1}^{\infty} \frac{2^n}{(z+1)^n} + \sum_{n=0}^{\infty} \frac{(z+1)^n}{(n+i)^n};
$$

19.29. 
$$
\sum_{n=1}^{\infty} \frac{n^2}{(z+i+1)^n} + \sum_{n=0}^{\infty} \frac{(z+1+i)^n}{(3i+1)^n (4n-1)};
$$

19.30. 
$$
\sum_{n=1}^{\infty} \frac{n^3}{(z+2)^n} + \sum_{n=0}^{\infty} \frac{(z+2)^n}{(2i+1)^n (4^n + 1)}.
$$

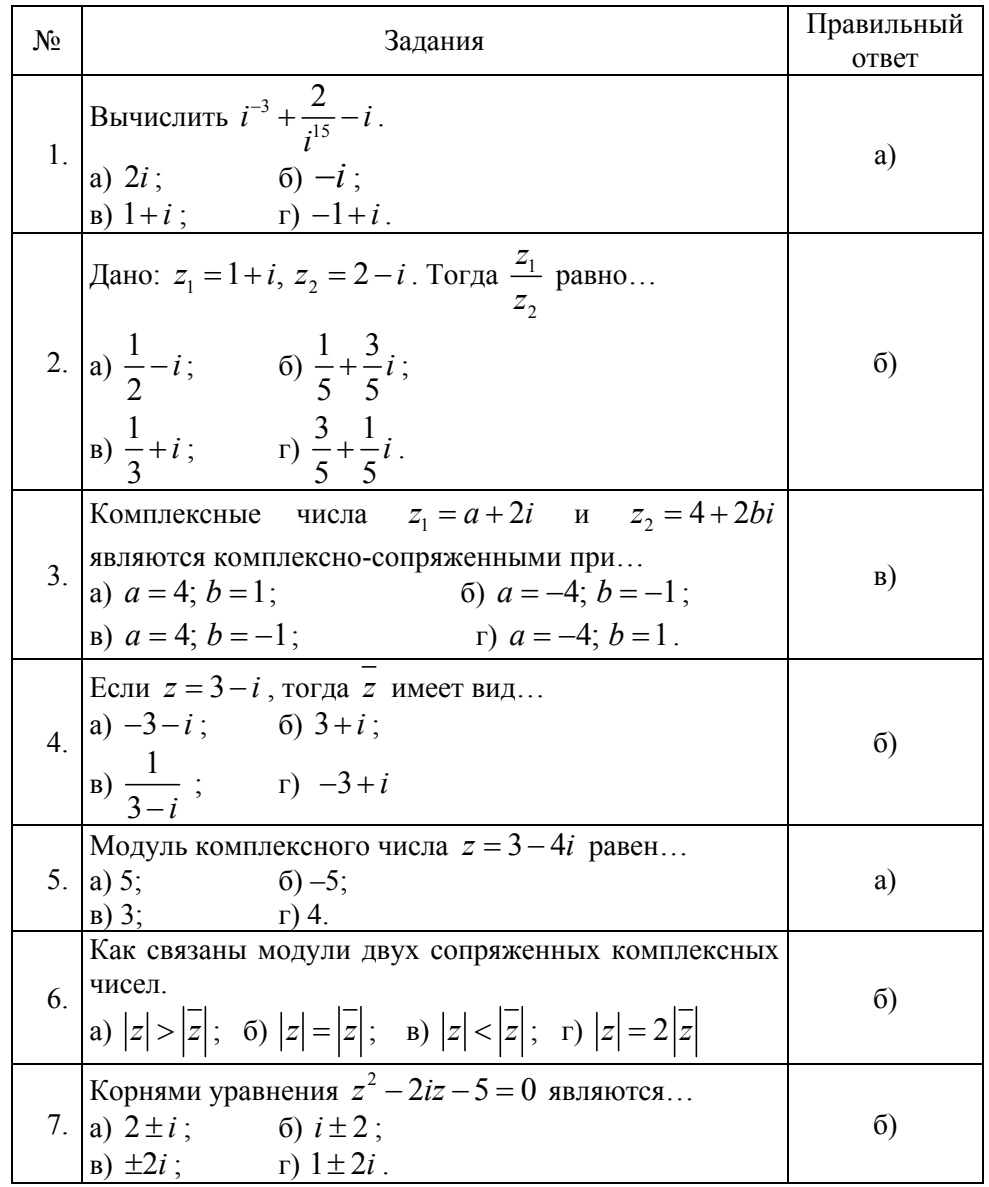

## Тематические тестовые задания для самопроверки

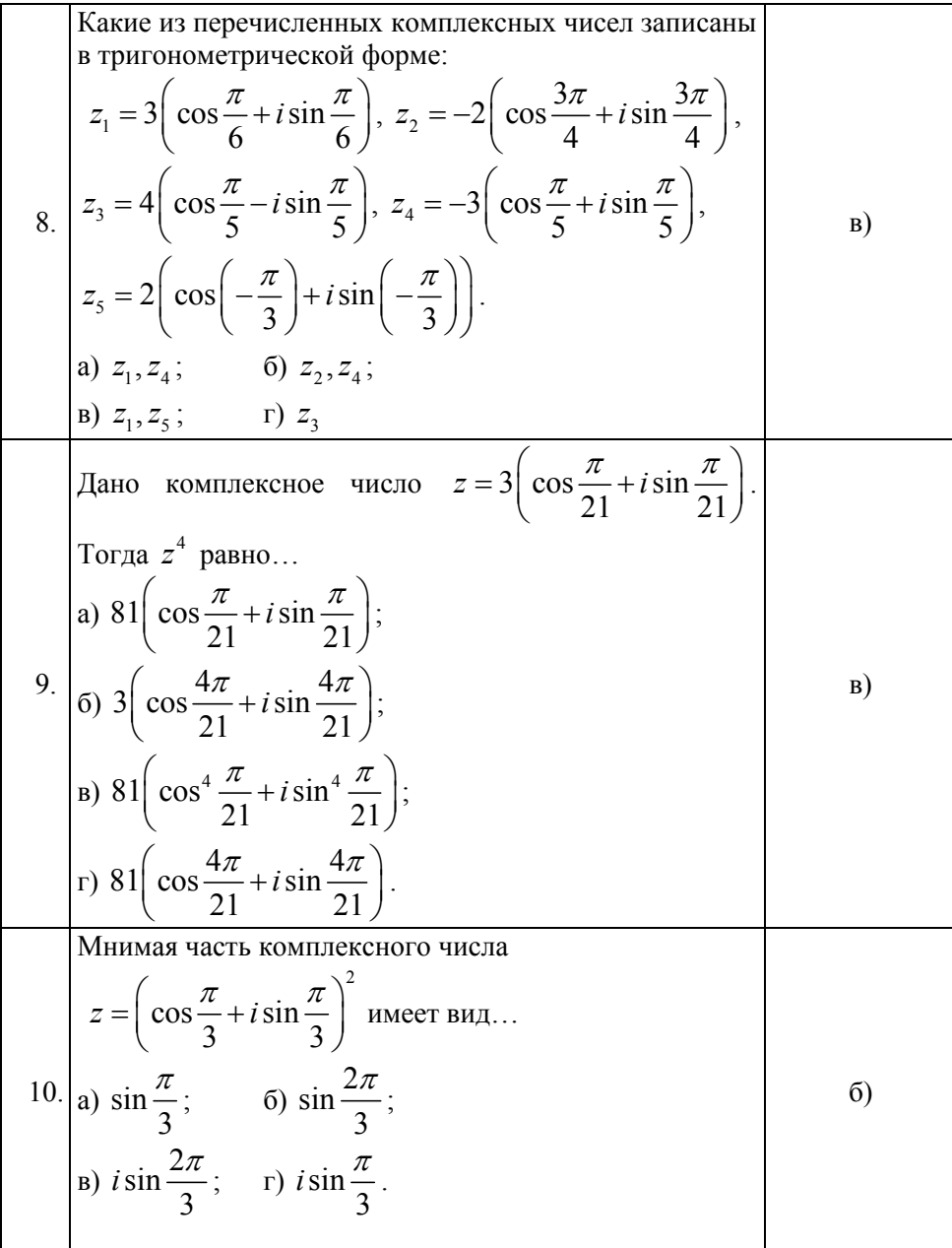

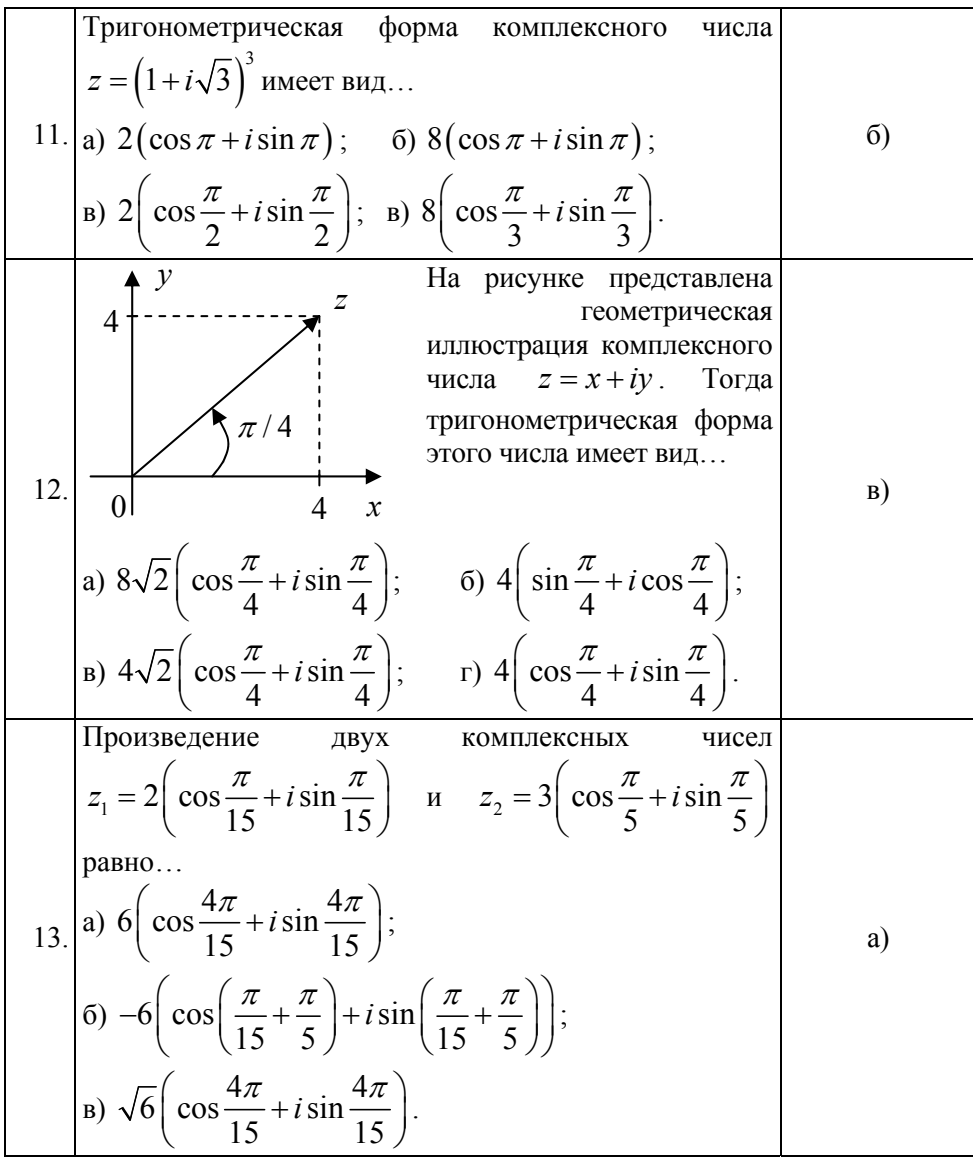

| 14. | На рисунке представлена<br>у<br>геометрическая<br>3<br>иллюстрация<br>числа<br>комплексного<br>Тогда<br>$z = x + iy$ .<br>$3\pi$<br>показательная форма этого<br>$\overline{A}$<br>$\frac{x}{4}$<br>числа имеет вид<br>a) $3e^{\frac{3\pi}{4}}$ ; 6) $3\sqrt{2}e^{\frac{3\pi}{4}}$ ;<br>B) $\sqrt{3}e^{\frac{3\pi}{4}i}$ ; r) $2\sqrt{2}e^{\frac{\pi}{4}i}$ . | $\sigma$ |
|-----|----------------------------------------------------------------------------------------------------|----------|
| 15. | Показательная форма комплексного числа $z = \frac{2}{1+i}$<br>имеет вид<br>a) $\sqrt{2}e^{-\frac{\pi}{4}i}$ ; 6) $\sqrt{2}e^{\frac{\pi}{3}i}$ ;<br>B) $\sqrt{2}e^{-\frac{\pi}{4}i+2\pi n}$ ; r) $2e^{-\frac{\pi}{3}i}$ .                                                                                                    | a)       |
| 16. | Показательная форма комплексного числа $1-i^{25}$ имеет<br>ВИД<br>a) $2e^{\frac{\pi}{4}}$ ; 6) $2e^{\frac{\pi}{4}}$ ;<br>B) $\sqrt{2}e^{-\frac{\pi}{4}i}$ .                                                                                                    | B)       |
| 17. | Алгебраическая форма<br>комплексного<br>числа<br>$z = 2\left(\cos{\frac{\pi}{6}} + i\sin{\frac{\pi}{6}}\right)$ имеет вид<br>a) $2-i$ ; 6) $3+\sqrt{3}i$ ;<br>B) $\sqrt{3} + i$ ; $r)$ $1 + \sqrt{3}i$ .                                                                                                    | B)       |
| 18. | Алгебраическая форма комплексного числа $z = e^{\frac{\pi}{2}i}$<br>имеет вид<br>$6)$ 1;<br>a) $i$ ;<br>$B) -i$ .                                                                                                    | a)       |

165

| Комплексные<br>У<br>числа<br>И<br>$z$ , заданы<br>$Z_{1}$<br>соответственно<br>радиус-векторами<br>$M_{1}$<br>$OM_1$ и $OM_2$ . Тогда<br>$M_2$ x<br>сумма<br>$z_1 + z_2$ ,<br>19.<br>$\sigma$<br>0<br>записанная<br>алгебраической<br>форме, имеет вид<br>a) $-4+i$ ;<br>B) $2-3i$ ;<br>ECTIM $f(z) = 2z^2 + 4$ , тогда значение производной<br>20.   этой функции в точке $z_0 = 2 + i$ равно<br>B)<br>a) $2+i$ ;<br>6) $4+4i$ ;<br>$\overrightarrow{B}$ ) 8+4 <i>i</i> ; $\overrightarrow{r}$ ) 8+ <i>i</i> .<br>Если $z = x + iy$ и $f(z) = e^{-4z}$ , то $f'(z)$ имеет вид<br>a) $-4e^{-4x}(\cos 4y - i \sin 4y)$ ;<br>$21.$ (6) $e^{-4x}(\cos 4y - i \sin 4y)$ ;<br>B)<br>B) $-4e^{-4x}(\cos 4y + i \sin 4y)$ ;<br>r) $e^{-4x}(\sin 4y + i \cos 4y)$ .<br>У аналитической функции<br>$f(z) = u(x, y) + iv(x, y)$ известна действительная<br>часть $u(x, y) = x^3 - 3xy^2$ . Тогда мнимая часть $v(x, y)$<br>22.<br>B)<br>может иметь вид<br>a) $3xy + y^3$ ;<br>6) $-3xy^2 + y^3$ ;<br>B) $3x^2y - y^3$ ;<br>$r) 3xy - y^2$ . |  |  |
|----------------------------------------------------------------------------------------------------|--|--|
|                                                                                                    |  |  |
|                                                                                                    |  |  |
|                                                                                                    |  |  |
|                                                                                                    |  |  |
|                                                                                                    |  |  |
|                                                                                                    |  |  |
|                                                                                                    |  |  |
|                                                                                                    |  |  |
|                                                                                                    |  |  |
|                                                                                                    |  |  |
|                                                                                                    |  |  |
|                                                                                                    |  |  |
|                                                                                                    |  |  |
|                                                                                                    |  |  |
|                                                                                                    |  |  |
|                                                                                                    |  |  |
|                                                                                                    |  |  |
|                                                                                                    |  |  |
|                                                                                                    |  |  |
|                                                                                                    |  |  |
|                                                                                                    |  |  |
|                                                                                                    |  |  |
|                                                                                                    |  |  |
|                                                                                                    |  |  |
|                                                                                                    |  |  |
|                                                                                                    |  |  |
|                                                                                                    |  |  |
|                                                                                                    |  |  |

|     | Образом точки $z_0 = \frac{1+i}{2}$ при<br>отображении                          |          |
|-----|---------------------------------------------------------------------------------|----------|
|     | 23. $W = (z - i)^2$ является<br>23. $a) - \frac{i}{2}$ ; 6) $1 - \frac{i}{2}$ ; | a)       |
|     | (B) $\frac{i}{2}$ ; $r)$ $-2-\frac{3}{2}i$ .                                    |          |
|     | $w_0$ точки $z_0 = \sqrt{3} + i$ функцией<br>Отображения                        |          |
|     | $w = \ln z$ равно<br>a) $\ln 2$ ;                                               |          |
| 24. | 6) $\ln 2 + i \left( \frac{\pi}{4} + 2 \pi k \right), k \in \mathbb{Z}$ ;       | B)       |
|     | B) $\ln 2 + i \left( \frac{\pi}{6} + 2 \pi k \right), k \in \mathbb{Z}$ ;       |          |
|     | r) $\ln 2 + i \left( \frac{\pi}{3} + 2 \pi k \right), k \in \mathbb{Z}$ .       |          |
|     | Точка $z = 2i$ для функции $f(z) = \frac{1}{z(z^2 + 4)^2}$ является             |          |
| 25. | полюсом                                                                         | B)       |
|     | б) 4 порядка;<br>а) 5 порядка;<br>в) 2 порядка;<br>г) 1 порядка.                |          |
|     | Особыми точками функции $f(z) = \frac{z+2i}{z^3 + 8i}$ являются                 |          |
|     | 26. a) $z_1 = i$ , $z_2 = -2i$ , $z_3 = 2i$ ;                                   | $\sigma$ |
|     | 6) $z_1 = 2i$ , $z_2 = \sqrt{3} - i$ , $z_3 = -\sqrt{3} - i$ ;                  |          |
|     | <b>B</b> ) $z_1 = \sqrt{3} + i$ , $z_2 = -2i$ , $z_3 = 2i$ .                    |          |
| 27. | Вычет функции $f(z) = \frac{z+2}{z^2-2z-3}$ в точке $z = 3$ равен               | B)       |
|     | a) $\frac{1}{4}$ ; 6) $-\frac{3}{4}$ ; B) $\frac{5}{4}$ ;<br>$_{\Gamma}$ ) 4.   |          |

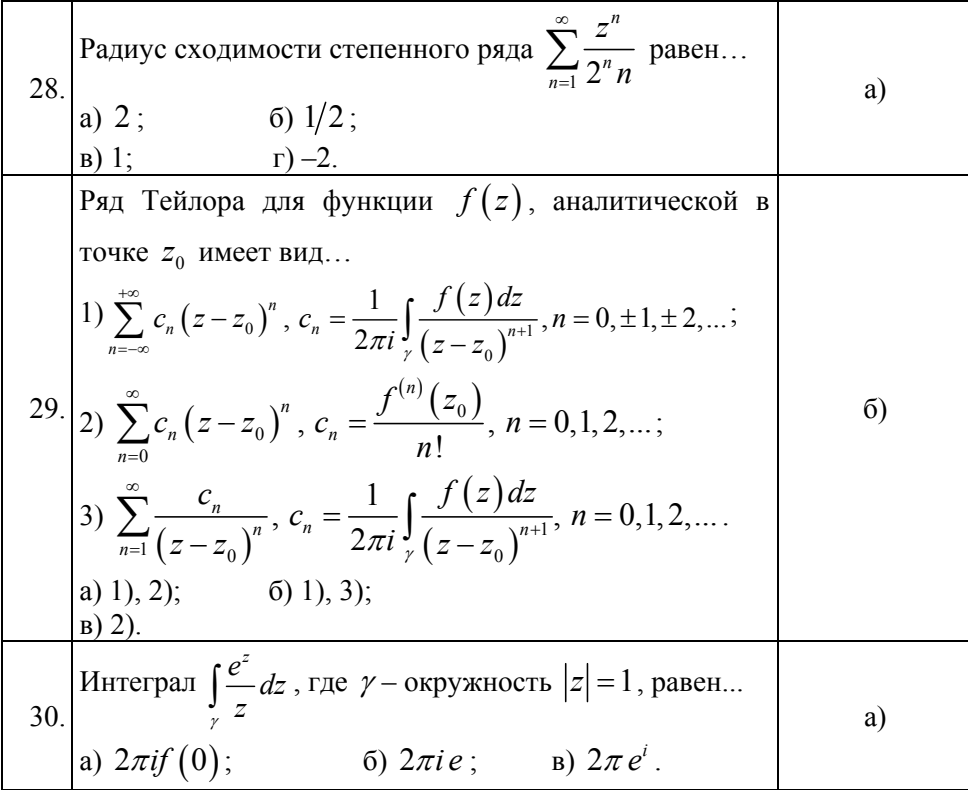

## **II. ОПЕРАЦИОННОЕ ИСЧИСЛЕНИЕ**

Задача 1. Найти изображения  $F(p)$  следующих функций:  $f(t) = ch 3t + 4e^{-2t} + 1;$  $1.1.$  $a)$  $f(t) = \cos^2 3t - t^2 + \sin t \cdot \sin 2t$ .  $\sigma$ )  $f(t) = t \cdot e^{3t} - \cos 4t + 3 \sin 2t$ ;  $1.2.$  $a)$  $f(t) = t^2 \cdot e^{-5t} + \sin^2 5t + \frac{cht}{\sqrt{t}}$ .  $\sigma$ )  $f(t) = e^{-3t} \cdot (\cos 4t + \sin 5t) - t^3 \cdot e^{2t}$ ;  $1.3.$  $a)$  $f(t) = \cos 5t \cdot \cos t + e^{3t} \cdot \cosh t + \frac{\sin t}{\sqrt{t}}$ .  $\sigma$ )  $f(t) = t^3 \cdot e^t + e^{2t} \cdot \sin 3t + t \cdot \sin t$ ; 1.4.  $a)$  $f(t) = t \cdot e^{t-3} + \cos 5t \cdot \cos 3t - \frac{\cos t}{\sqrt{t}}$ .  $\sigma$ )  $1.5.$  $f(t) = \frac{t^6 \cdot e^{-3t}}{6!} + t \cdot \text{ch} 4t + t^2 \cdot e^{5t}$ ;  $a)$  $f(t) = \sin 3t \cdot \sin 2t + \cos^2 5t + \frac{\sin t}{\sqrt{t}}$ .  $\sigma$ )  $f(t) = t \cdot \sin 2t + \cos 2t \cdot \cos 5t + 1$ ;  $1.6.$  $a)$  $f(t) = \cos^3 t + t^3 \cdot e^{t+3} - \frac{\sin t}{\sqrt{t}}$ .  $\sigma$ )  $1.7.$  $f(t) = \frac{t^5}{2} - \sin^2 3t + e^{2t} \cdot \cos 5t$ ; a)  $f(t) = e^{-t} \cdot \cos^2 t + t \cdot \cos 2t + e^{2t} \cdot \cosh 3t$ .  $\sigma$ )  $1.8.$  $f(t) = \frac{t^5 \cdot e^{3t}}{5!} + e^{-4t} \cdot \text{ch} 3t + 5$ ;  $a)$  $f(t) = 3\cos^2 5t - \frac{\cos t}{\sqrt{t}} + t^2 \cdot e^{t+2}$ .  $\sigma$ )

1.9. a) 
$$
f(t) = \cos 3t \cdot \cos 2t + t^4 - 5 \sin 3t
$$
;  
\n6)  $f(t) = t^5 \cdot e^{2t} + \frac{cht}{\sqrt{t}} - \sin t \cdot \sin 6t$ .  
\n1.10. a)  $f(t) = t \cdot e^{-t+2} + t \cdot \cos t - 3 \sin 5t$ ;  
\n6)  $f(t) = e^{4t}sh3t - \frac{\sin 5t}{\sqrt{t}} + t^3 \cdot e^{2t}$ .  
\n1.11. a)  $f(t) = t^4 \cdot e^{7t} - 2 + 5 \sin 8t$ ;  
\n6)  $f(t) = te^{2t} \sin 3t + e^{5t} \cos^2 4t + \frac{\sin 6t}{\sqrt{t}}$ .  
\n1.12. a)  $f(t) = \frac{\sin^2 8t}{3} + 2t^2 - e^{2t} \cos 3t$ ;  
\n6)  $f(t) = e^{4t} \cos^2 t + \sin 4t \cdot \sin 6t$ ;  
\n7)  $f(t) = 4 + \frac{\cos^2 t}{5} + \sin 4t \cdot \sin 6t$ ;  
\n8)  $f(t) = e^{3t} \sin t \sin 4t - \frac{\sin 3t}{\sqrt{t}} + t^2 e^{t-5}$ .  
\n1.14. a)  $f(t) = 3 \sin^2 7t - t \cos 2t + t^7$ ;  
\n9)  $f(t) = (t^2 - t + 1) \cos 3t + \frac{\cosh 5t}{\sqrt{t}}$ .  
\n1.15. a)  $f(t) = 6 + \cos 8t \cdot \cos 2t - t \cdot \cos t$ ;  
\n1.16. a)  $f(t) = 6 + \cos 8t \cdot \cos 2t - t \cdot \cos t$ ;  
\n1.16. a)  $f(t) = \frac{\sin t}{\sqrt{t}} + e^{3t} \sin 5t + \cos^2 5t$ .  
\n1.17. a)  $f(t) = \cos 4t - t^3 e^{5t} + t \cdot \sin t \cdot \sin 3t$ .  
\n1.17. a)  $f(t) = \frac{\cos 4t}{\sqrt{t}} - t^3 e^{5t} + t \cdot \sin t \cdot \sin$ 

(6) 
$$
f(t) = \frac{\sin^2 t}{\sqrt{t}} + t^2 e^{4t} - 6t \cdot sh8t.
$$

a) 
$$
f(t) = e^{-3t} \sin 4t + e^{2t}t^2 + \frac{t^2 e^{-t}}{3!};
$$

6) 
$$
f(t) = -\frac{\cos^2 t}{\sqrt{t}} + 7t^3 \cdot \cos t + \frac{t^4 e^{2t}}{3!}.
$$

1.19. a) 
$$
f(t) = e^{5t} \cdot \sin 2t + t^4 \cdot 3! - 3!
$$
;

 $1.18.$ 

6) 
$$
f(t) = t \cdot \sin 5t + \frac{\sin 3t}{\sqrt{t}} + e^{-4t}t^3
$$

1.20. a) 
$$
f(t) = \frac{\sin^2 4t}{5} - \frac{1}{5!} + 2t^3 e^{4t}
$$
;

$$
f(t) = e^{-4t} \cos t \cos 4t + \frac{\cos 2t}{\sqrt{t}} + t.
$$

1.21. a) 
$$
f(t) = t \left(\sh t + e^{-2t}\right) + t^3 e^{5t}
$$
;  
\n5)  $f(t) = \frac{sh3t}{\sqrt{t}} - t^5 e^{4t} + e^{6t} \sin(t)$ 

 $\overline{0}$ 

 $\overline{6}$ 

$$
f(t) = \frac{s\,n}{\sqrt{t}} - t^5 e^{4t} + e^{6t} \sin 3t
$$

1.22.   
a) 
$$
f(t) = \frac{\sin 3t \cdot \sin 7t}{3!} - e^{5t}sh3t + 2!;
$$

$$
f(t) = (t+2)\cos 3t + t^2 e^{-5t} + \frac{\sin t}{\sqrt{t}}
$$
.

1.23.   
 a) 
$$
f(t) = \sin 2t \cdot \sin 5t + e^{4t} \cos 3t + t^2 e^{-3t}
$$
;

6) 
$$
f(t) = \frac{ch5t}{\sqrt{t}} - \frac{t^2e^{-\pi}}{3!} + 3!\cos^2 3t.
$$

1.24. a) 
$$
f(t) = \frac{\cos 5t \cdot \cos 8t}{2!} - 2! + t^3 e^{4t}
$$
;

(6) 
$$
f(t) = e^{2t} \cos 2t \cdot \cos t - \sin 3t \cdot \cos^{2} t + \frac{t^{7} e^{2t}}{7!}.
$$
  
1.25.   
a) 
$$
f(t) = \cos^{2} 3t + t \cdot \sin 2t + e^{-4t} \sin 3t ;
$$

6) 
$$
f(t) = \frac{\cos 7t \cdot \cos 2t}{7!} - 7!t^3 \cdot e^{8t} + sh3t \cdot e^{2t}
$$
  
\n1.26.  
\na)  $f(t) = \frac{\sin^2 3t}{4!} - e^{8t}ch3t + 2!$ ;  
\n6)  $f(t) = \sin^3 4t + t^2 e^{-3t} + \frac{t^4 e^{-3t}}{4!}$   
\n1.27.  
\na)  $f(t) = t^7 \cdot e^{2t} - 7! + e^{4t}sh2t$ ;  
\n6)  $f(t) = \frac{\text{ch}t}{\sqrt{t}} + e^{-4t}sh3t + e^t \cos^2 t$ .  
\n1.28.  
\na)  $f(t) = \frac{\cos 9t \cdot \cos t}{3!} + 3!t^3 \cdot e^3 - \frac{\cos 5t}{2}$ ;  
\n6)  $f(t) = \frac{t^7 \cdot e^{2t}}{7!} + \frac{\sin 4t}{\sqrt{t}} + e^t sh3t$ .  
\n1.29.  
\na)  $f(t) = \frac{t^5}{5!} - 5! + t \cdot e^{5t}$ ;  
\n6)  $f(t) = t^4 \cdot e^{2+t} + \cos 3t \cdot \text{ch} 3t - t \cdot e^{-t} \sin 2t$ .  
\n1.30.  
\na)  $f(t) = \frac{\cos 4t \cdot \cos t}{2} - 2! e^{2t} \cdot t^2 + 2!$ ;  
\n6)  $f(t) = t \cdot e^{3t} \cdot \cos 2t + \frac{t^9 \cdot e^{-3t}}{9!} + t^2 \cdot e^{t-2}$ .

Задача 2. Используя теорему об интегрировании изображения найти изображение следующих функций:

2.1. 
$$
f(t) = \frac{1-e^{t}}{t}
$$
  
\n2.2.  $f(t) = e^{2t} \cdot \frac{\cos 7t - \cos t}{t}$   
\n2.3.  $f(t) = \frac{\sin t}{t}$   
\n2.4.  $f(t) = e^{2t} \cdot \frac{\sin 3t \cdot \sin t}{t}$   
\n2.5.  $f(t) = \frac{1-\cos t}{t}$   
\n2.6.  $f(t) = e^{3t} \cdot \frac{\sin^{2} t}{t}$ 

2.7. 
$$
f(t) = \frac{e^{3t} - 1}{t}
$$
  
\n2.8.  $f(t) = e^{5t} \cdot \frac{\sin 3t}{t}$   
\n2.9.  $f(t) = \frac{\cos 4t - \cos t}{t}$   
\n2.10.  $f(t) = e^{4t} \cdot \frac{e^{3t} - 1}{t}$   
\n2.11.  $f(t) = \frac{e^{t} - e^{2t}}{t}$   
\n2.12.  $f(t) = e^{-3t} \cdot \frac{\cos t - \cos 3t}{t}$   
\n2.13.  $f(t) = \frac{\sin 5t - \sin t}{t}$   
\n2.14.  $f(t) = e^{5t} \frac{\sin^2 t}{t}$   
\n2.15.  $f(t) = \frac{e^{t} - 1 - t}{t}$   
\n2.16.  $f(t) = e^{5t} \cdot \frac{\sin t}{t}$   
\n2.17.  $f(t) = \frac{\sin t}{t}$   
\n2.18.  $f(t) = e^{-4t} \cdot \frac{e^{5t} - e^{6t}}{t}$   
\n2.19.  $f(t) = \frac{e^{3t} - e^{4t}}{t}$   
\n2.20.  $f(t) = e^{3t} \cdot \frac{\sin 8t}{t}$   
\n2.21.  $f(t) = \frac{\sin^2 t}{t}$   
\n2.22.  $f(t) = e^{2t} \cdot \frac{1 - \cos 3t}{t}$   
\n2.23.  $f(t) = e^{-3t} \cdot \frac{\sin t}{t}$   
\n2.24.  $f(t) = e^{-4t} \cdot \frac{\sin^2 t}{t}$   
\n2.25.  $f(t) = e^{-2t} \cdot \frac{1 - \cos t}{t}$   
\n2.26.  $f(t) = e^{7t} \cdot \frac{\sin^2 t}{t}$   
\n2.27.  $f(t) = \frac{\sin 2t}{t}$   
\n2.28.  $f(t) = e^{4t} \cdot \frac{\cos 3t - 1}{t}$   
\n2.29.  $f(t) = \frac{2 - e^{3t}}{t}$   
\n2.20.  $f(t) = e^{4t} \cdot \frac{\cos 3t - 1}{t}$ 

Задача 3. Используя теорему об интегрировании оригинала, найти изображения следующих функций:

3.1. 
$$
\int_{0}^{t} \sin t \, dt
$$
.  
3.2.  $\int_{0}^{t} t^{2} e^{-t} \, dt$ .

3.3. 
$$
\int_{0}^{t} \text{ch} 4t \, dt
$$
.  
\n3.4.  $\int_{0}^{t} \sin 3t \, dt$ .  
\n3.5.  $\int_{0}^{t} t^3 e^{-2t} \, dt$ .  
\n3.6.  $\int_{0}^{t} \cos^2 2t \, dt$ .  
\n3.7.  $\int_{0}^{t} t \cdot \sin 2t \, dt$ .  
\n3.8.  $\int_{0}^{t} t \cdot e^t \cdot \sin 2t \, dt$ .  
\n3.9.  $\int_{0}^{t} t \cdot \cos 4t \, dt$ .  
\n3.10.  $\int_{0}^{t} t \cdot \cos^2 t \, dt$ .  
\n3.11.  $\int_{0}^{t} t \cdot \sin^2 3t \, dt$ .  
\n3.12.  $\int_{0}^{t} t^3 e^t \, dt$ .  
\n3.13.  $\int_{0}^{t} t \cdot e^{2t} \cos 3t \, dt$ .  
\n3.14.  $\int_{0}^{t} (t - \cos t) \, dt$ .  
\n3.15.  $\int_{0}^{t} \frac{\sin t}{t} \, dt$ .  
\n3.16.  $\int_{0}^{t} (\sin t + t^2) \, dt$ .  
\n3.17.  $\int_{0}^{t} e^{-t}t^3 \, dt$ .  
\n3.18.  $\int_{0}^{t} t \cdot e^{2t} \cos 3t \, dt$ .  
\n3.19.  $\int_{0}^{t} t \cdot \sin^2 t \, dt$ .  
\n3.20.  $\int_{0}^{t} t^3 \cdot e^{-3t} \, dt$ .  
\n3.21.  $\int_{0}^{t} e^{-2t} \cos^2 t \, dt$ .  
\n3.22.  $\int_{0}^{t} e^{2t} \sin 3t \, dt$ .  
\n3.23.  $\int_{0}^{t} e^{2t} t^5 \, dt$ .  
\n3.24.  $\int_{0}^{t} t^3 \sin t \, dt$ .  
\n3.25.  $\int_{0}^{t} \sin 2t \cdot \sin 3t \, dt$ .

3.27. 
$$
\int_{0}^{t} \text{ch } t \cdot \cos 2t \, dt
$$
.  
\n3.28.  $\int_{0}^{t} t \cdot e^{5t} \cdot \sin t \, dt$ .  
\n3.29.  $\int_{0}^{t} \frac{\sin 3t}{\sqrt{t}} \, dt$ .  
\n3.30.  $\int_{0}^{t} t \cdot e^{2t} \cdot \cos 3t \, dt$ .

Задача 4. Используя теоремы опережения и запаздывания найти изображения  $F(p)$ соответствующих оригиналов:

4.1. a) 
$$
f(t) = \sin(t+2)
$$
;  
\n4.2. a)  $f(t) = \text{sh}(t+3)$ ;  
\n4.3. a)  $f(t) = \text{ch}(t+2)$ ;  
\n4.4. a)  $f(t) = \cos(t+3)$ ;  
\n4.5. a)  $f(t) = (t+4)^2$ ;  
\n4.6. a)  $f(t) = \sin(t+4)$ ;  
\n4.7. a)  $f(t) = \sin(t+4)$ ;  
\n4.8. a)  $f(t) = \text{ch}(t+5)$ ;  
\n4.9. a)  $f(t) = \text{ch}(t+4)$ ;  
\n5. a)  $f(t) = \sin(t+4)$ ;  
\n6. b)  $f(t) = \text{ch}(3t-9)$ .  
\n4.10. a)  $f(t) = \text{ch}(t+4)$ ;  
\n5. b)  $f(t) = (5t-10)^4$ .  
\n4.11. a)  $f(t) = \text{ch}(t+4)$ ;  
\n6. b)  $f(t) = \cos(3t-9)$ .  
\n4.12. a)  $f(t) = \cos(t+2)$ ;  
\n5. b)  $f(t) = \text{sin}(5t-25)$ .  
\n4.13. a)  $f(t) = \sin(t+5)$ ;  
\n6. b)  $f(t) = \cos^2(t-4)$ .  
\n4.14. a)  $f(t) = \sin(t+5)$ ;  
\n5. b)  $f(t) = \text{ch}(4t-16)$ .  
\n4.15. a)  $f(t) = \text{ch}(t+9)$ ;  
\n5. b)  $f(t) = (\text{6}t-12)^3$ .  
\n4.16. a)  $f(t) = \cos(t+7)$ ;  
\n6. b)  $f(t) = (\text{6}t-12)^3$ .  
\n4.17. a)  $f(t) = \text{cos}(t+7)$ ;  
\n5. b)  $f(t) = \text{sin}(4t-24)$ .  
\n4.18. a)  $f(t) = \sin(8t+16)$ ;  
\n6. b)  $f(t) = \text{sin}(3t-12)$ .  
\n4.19. a)  $f(t$ 

4.19. a) 
$$
f(t) = \cos(4t+8)
$$
;  
\n6)  $f(t) = \sin(3t-18)$ .  
\n4.20. a)  $f(t) = (3t+9)^2$ ;  
\n6)  $f(t) = \cos^2(t-6)$ .  
\n4.21. a)  $f(t) = \sin(2t+4)$ ;  
\n6)  $f(t) = (6t-18)^5$ .  
\n4.22. a)  $f(t) = \ln(5t+10)$ ;  
\n6)  $f(t) = \cos(7t-14)$ .  
\n4.23. a)  $f(t) = \text{ch}(6t+12)$ ;  
\n6)  $f(t) = \sin(9t-18)$ .  
\n4.24. a)  $\cos(7t+14)$ ;  
\n6)  $f(t) = (3t-9)^4$ .  
\n4.25. a)  $f(t) = (5t+15)^2$ ;  
\n6)  $f(t) = \sin^2(t-7)$ .  
\n4.26. a)  $f(t) = \sin(3t+12)$ ;  
\n6)  $f(t) = \text{ch}(4t-20)$ .  
\n4.27. a)  $f(t) = \text{sh}(4t+16)$ ;  
\n6)  $f(t) = \text{ch}(4t-20)$ .  
\n4.28. a)  $f(t) = \text{ch}(5t+20)$ ;  
\n6)  $f(t) = (7t-21)^5$ .  
\n4.29. a)  $f(t) = \cos(6t+18)$ ;  
\n6)  $f(t) = \sin(5t-20)$ .  
\n6)  $f(t) = \text{sin}(5t-20)$ .  
\n6)  $f(t) = \text{sin}(5t-15)$ .  
\n6)  $f(t) = \text{sin}(5t-15)$ .  
\n6)  $f(t) = \text{sin}(5t-15)$ .

**Задача 5.** Найти свертки заданных оригиналов и изображения сверток:

5.1. 
$$
f_1(t) = \cos t
$$
; 5.2.  $f_1(t) = t$ ;  
\n $f_2(t) = \sin t$ .  $f_2(t) = e^{3t}$ .  
\n5.3.  $f_1(t) = e^{2t}$ ; 5.4.  $f_1(t) = e^{4t}$ ;  
\n $f_2(t) = e^{-4t}$ .  $f_2(t) = \sin 2t$ .  
\n5.5.  $f_1(t) = \cos 4t$ ; 5.6.  $f_1(t) = e^{3t}$ ;  
\n $f_2(t) = \cos 6t$ .  $f_2(t) = \sin 5t$ .  
\n5.7.  $f_1(t) = t$ ; 5.8.  $f_1(t) = t$ ;  
\n $f_2(t) = t \cdot e^{2t}$ .  $f_2(t) = \sin t$ .  
\n5.9.  $f_1(t) = \cos 2t$ ; 5.10.  $f_1(t) = t^2$ ;  
\n $f_2(t) = \sin 2t$ .  $f_2(t) = \cos 2t$ .

5.11. 
$$
f_1(t) = t
$$
; 5.12.  $f_1(t) = \sin 4t$ ;  
\n $f_2(t) = t \cdot \sin t$ . 5.14.  $f_1(t) = \cos t$ ;  
\n $f_2(t) = \text{ch } t$ . 5.16.  $f_1(t) = \sin t$ ;  
\n $f_2(t) = t^2$ . 5.17.  $f_1(t) = t^2$ ; 5.18.  $f_1(t) = t^2$ .  
\n5.19.  $f_1(t) = t^2$ ; 5.10.  $f_1(t) = t^2$ ;  
\n $f_2(t) = t \cdot e^{4t}$ . 5.20.  $f_1(t) = t^2$ ;  
\n $f_2(t) = \sin t$ . 5.21.  $f_1(t) = t \cdot \cos t$ ; 5.22.  $f_1(t) = t^2$ ;  
\n $f_2(t) = t$ . 5.23.  $f_1(t) = t^2$ ;  
\n $f_2(t) = t$ . 5.24.  $f_1(t) = t^2$ ;  
\n $f_2(t) = t$ . 5.25.  $f_1(t) = t^2$ ;  
\n $f_2(t) = t$ . 5.26.  $f_1(t) = t^2$ ;  
\n $f_2(t) = t \cdot e^{3t}$ . 5.26.  $f_1(t) = t^2$ ;  
\n $f_2(t) = \cos 2t$ . 5.28.  $f_1(t) = \sin 3t$ ;  
\n $f_2(t) = \cos 2t$ . 5.29.  $f_1(t) = t^2$ ;  
\n $f_2(t) = \sin t$ . 5.28.  $f_1(t) = \sin 3t$ ;  
\n $f_2(t) = \sin t$ . 5.29.  $f_1(t) = e^{3t}$ . 5.20.  $f_1(t) = \sin 3t$ ;  
\n $f_2(t) = \sin t$ .  $f_2(t) = e^{4t}$ . 5.29.  $f_1(t) = t^2$ ; 5.30.  $f_1(t) = t^2$ 

Задача 6. По данному графику оригинала найти:<br>а) изображение ступенчатой функции, используя теорему запаздывания;

саназдывания,<br>б) изображение для периодической функции;<br>в) изображение, используя преобразование Лапласа.

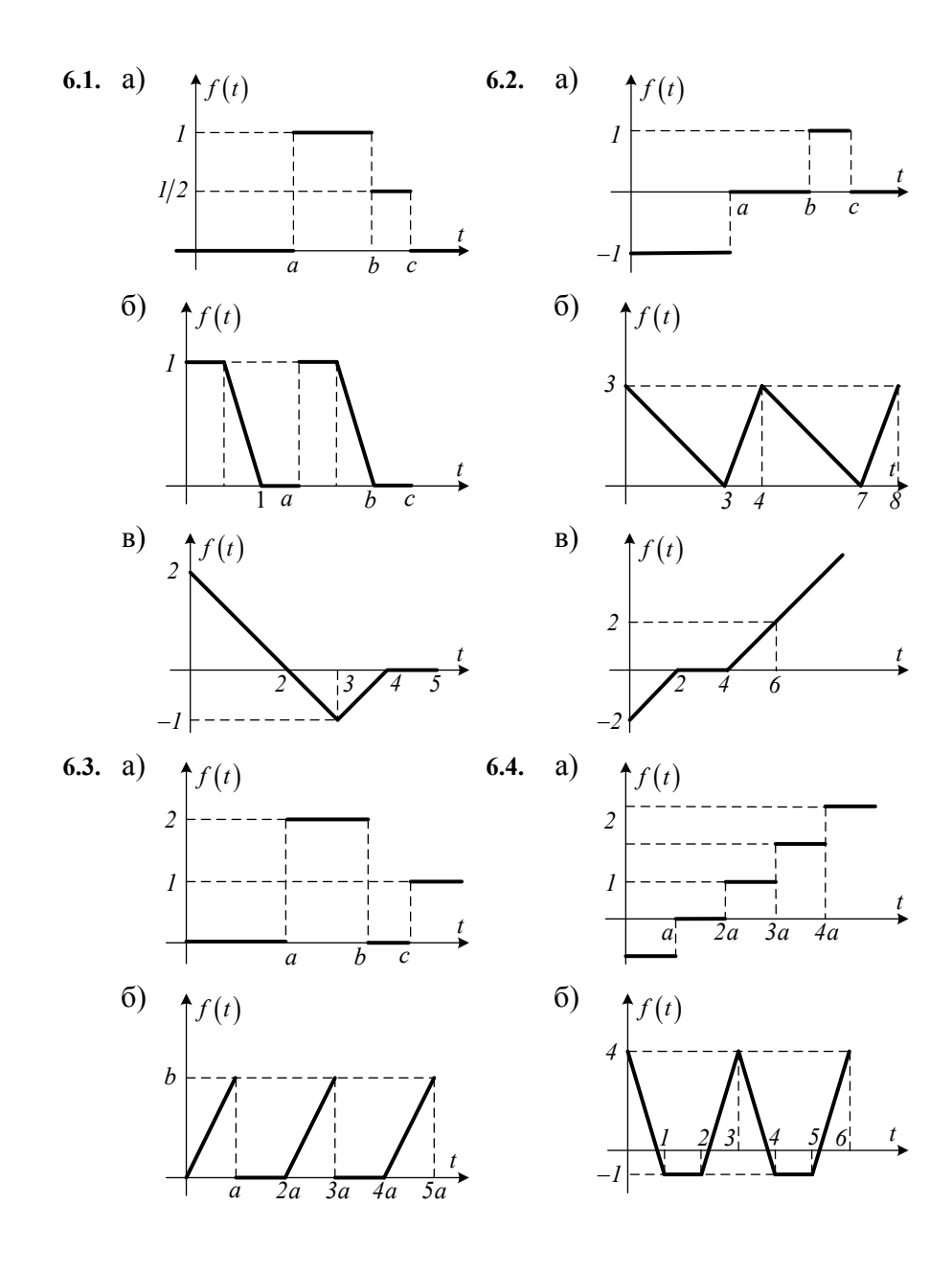

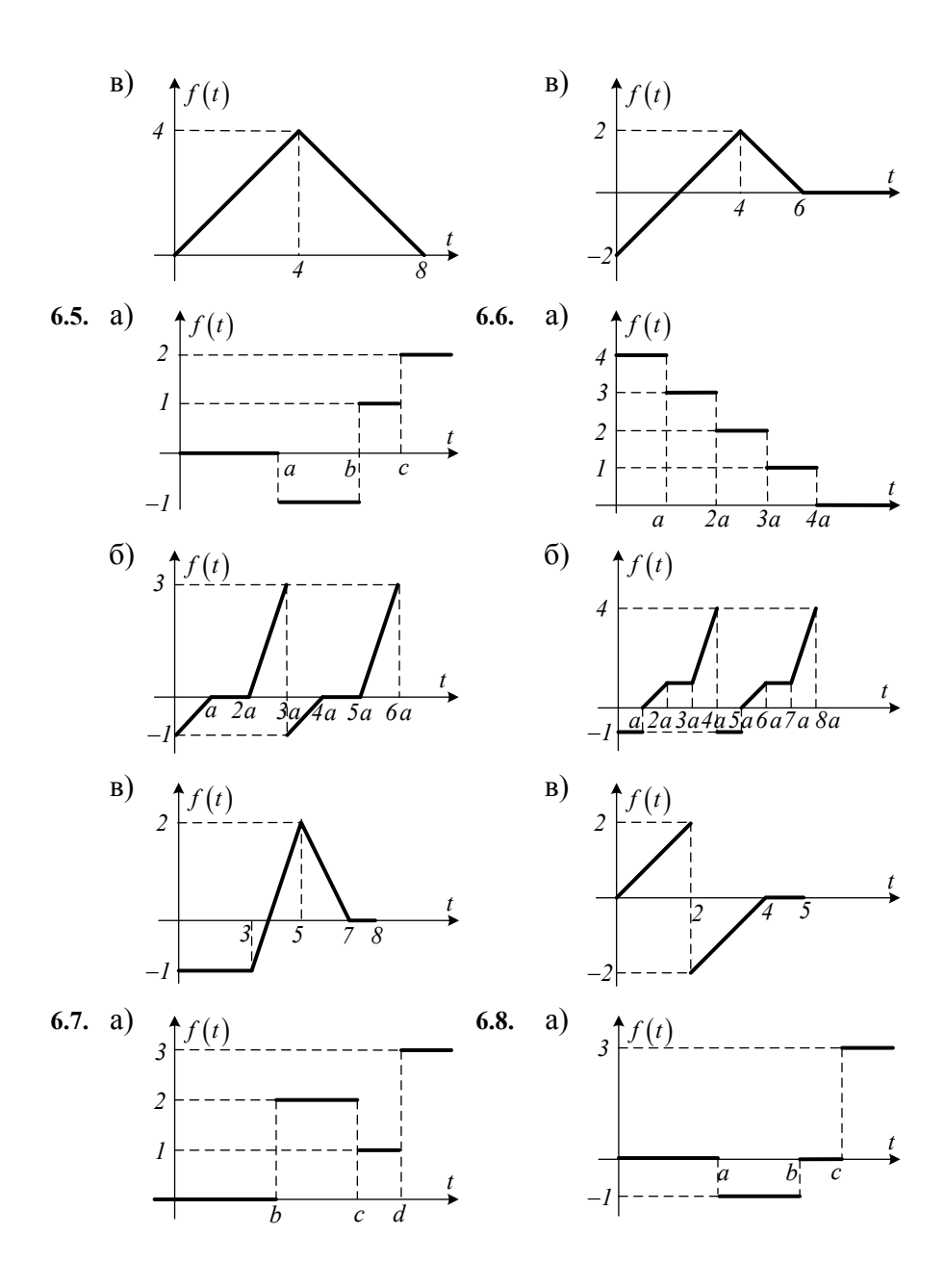

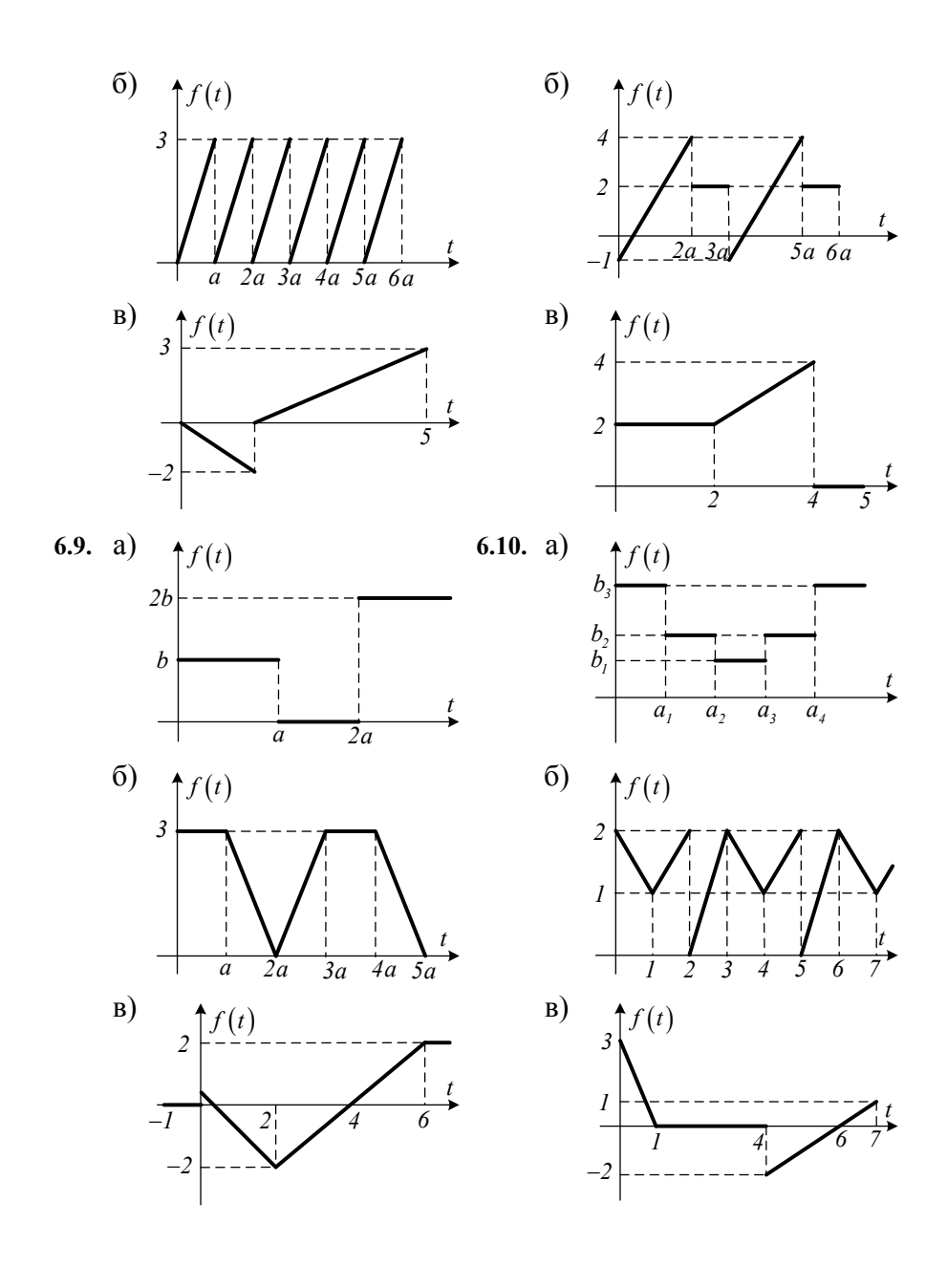
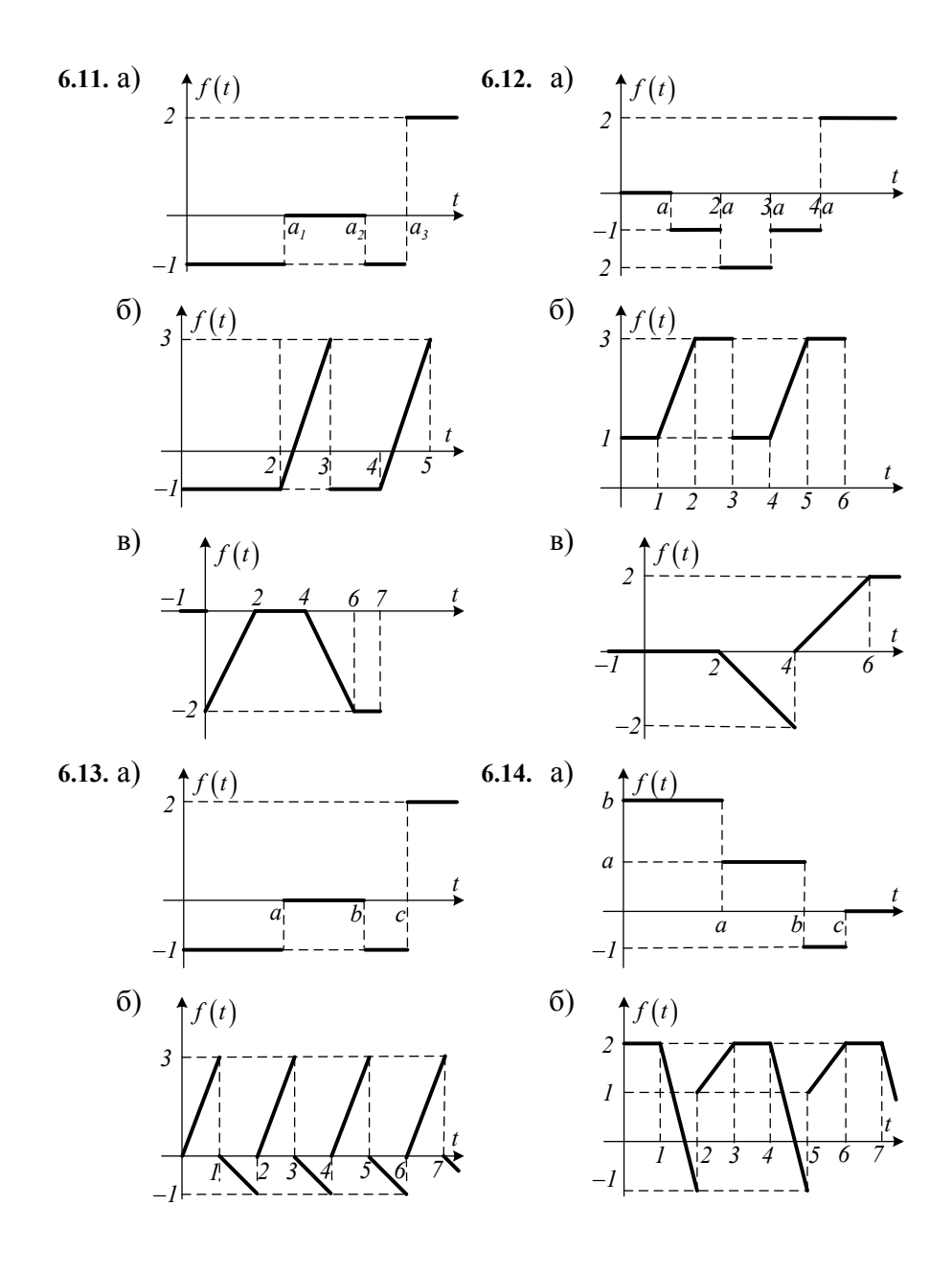

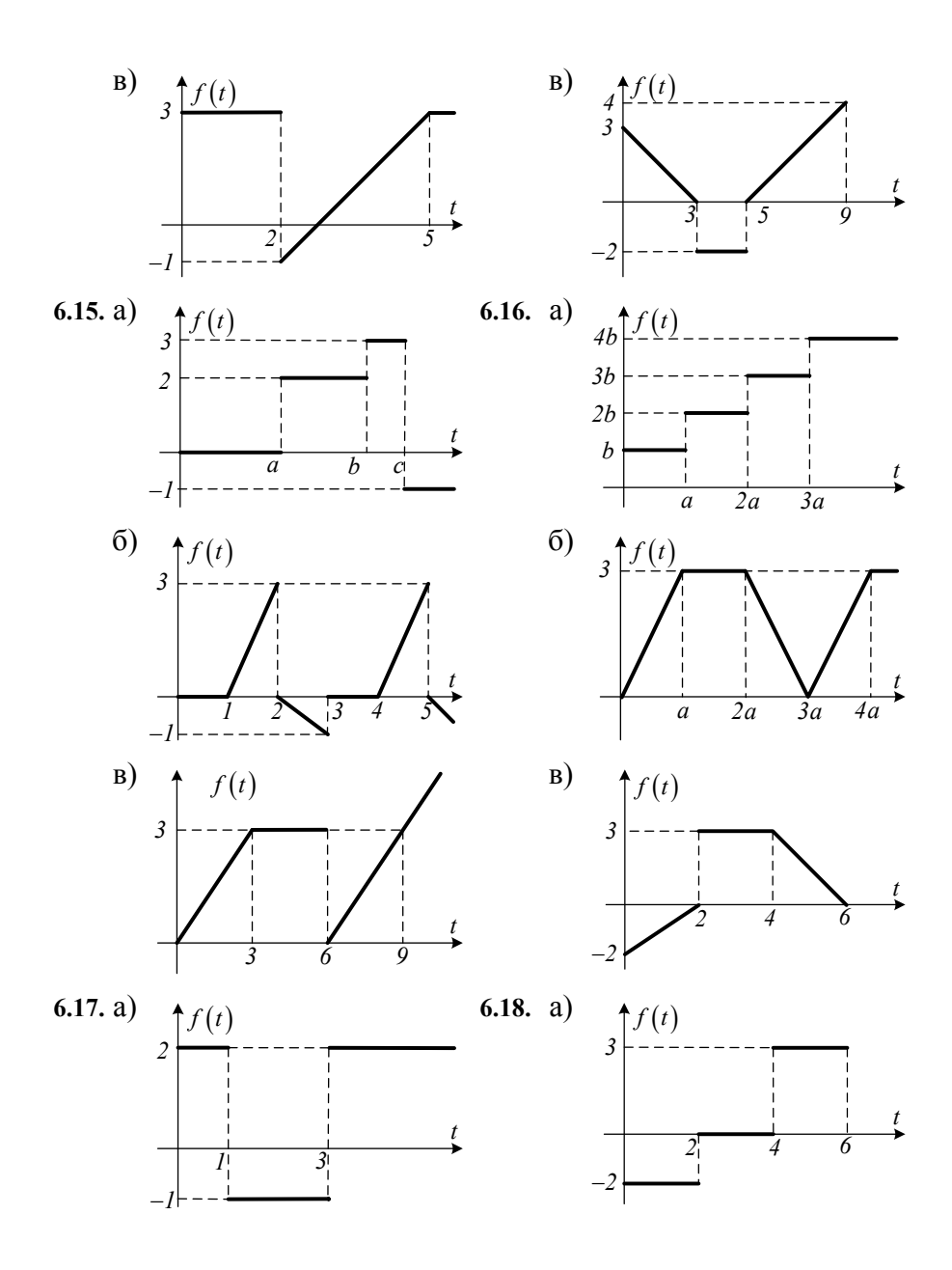

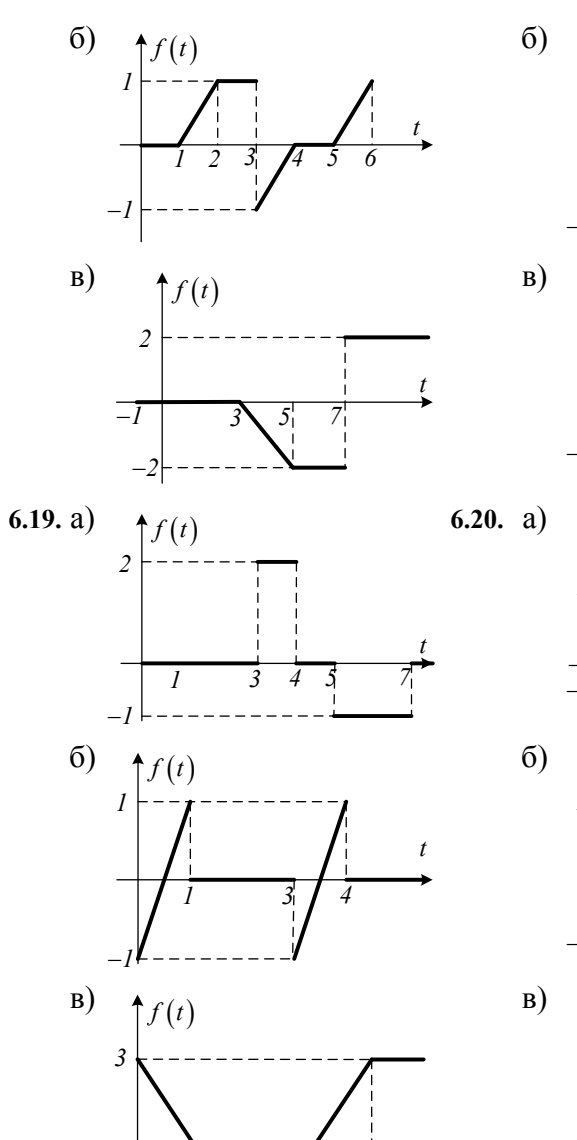

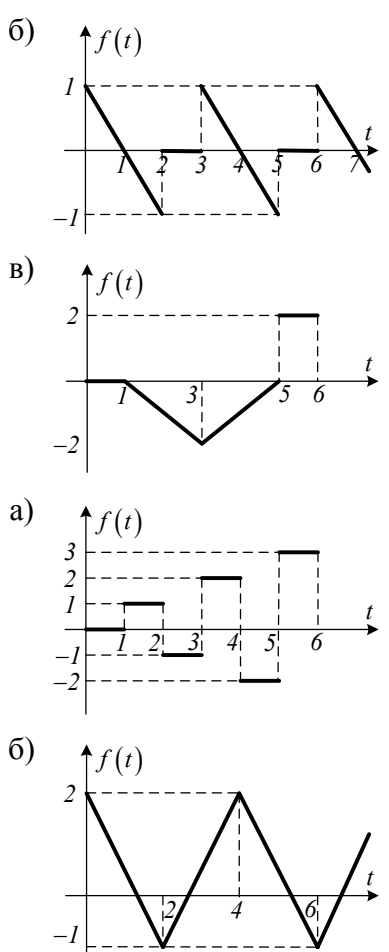

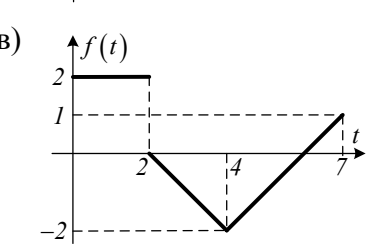

 $\overline{5}$ 

 $\bar{z}$ 

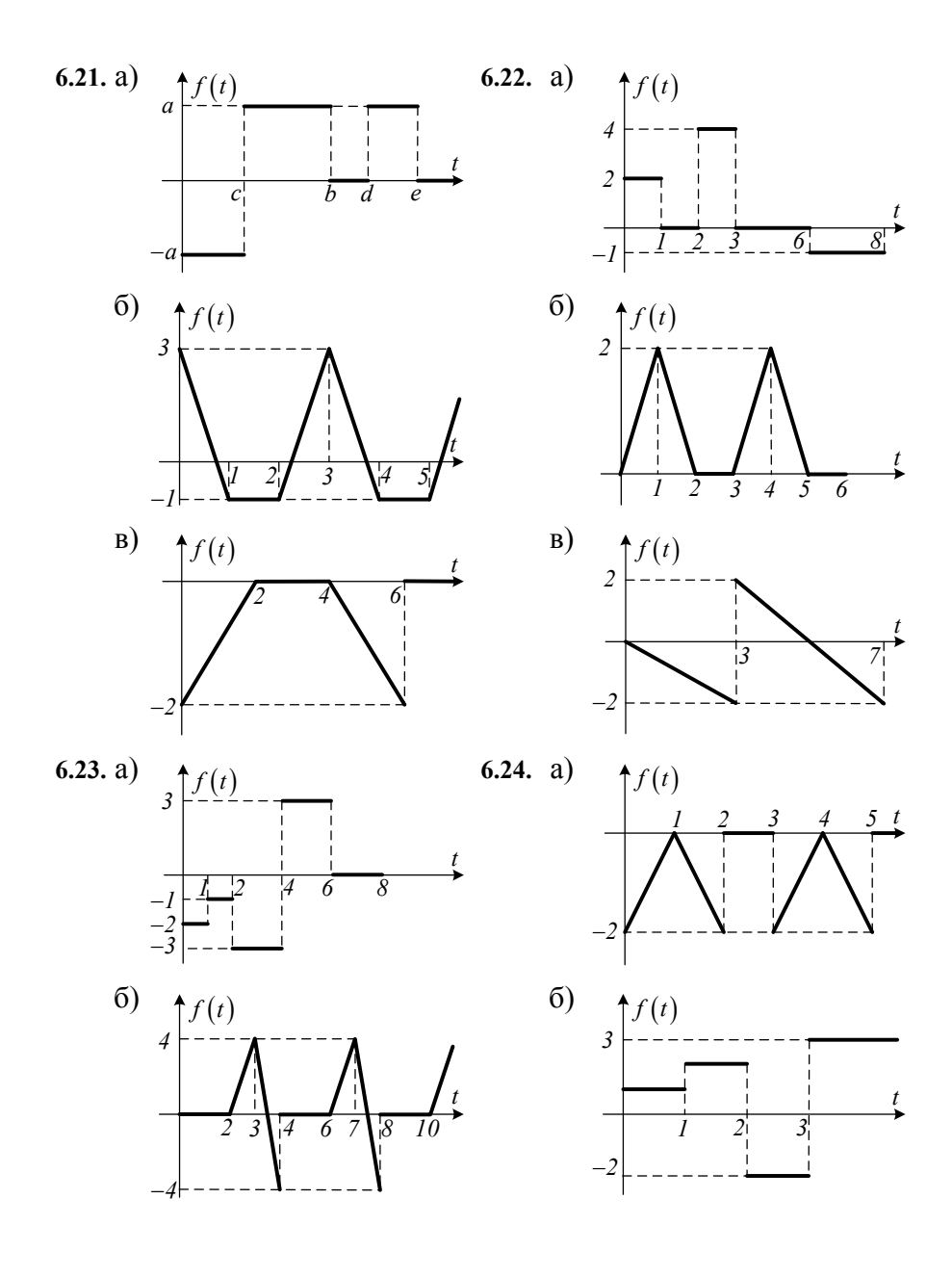

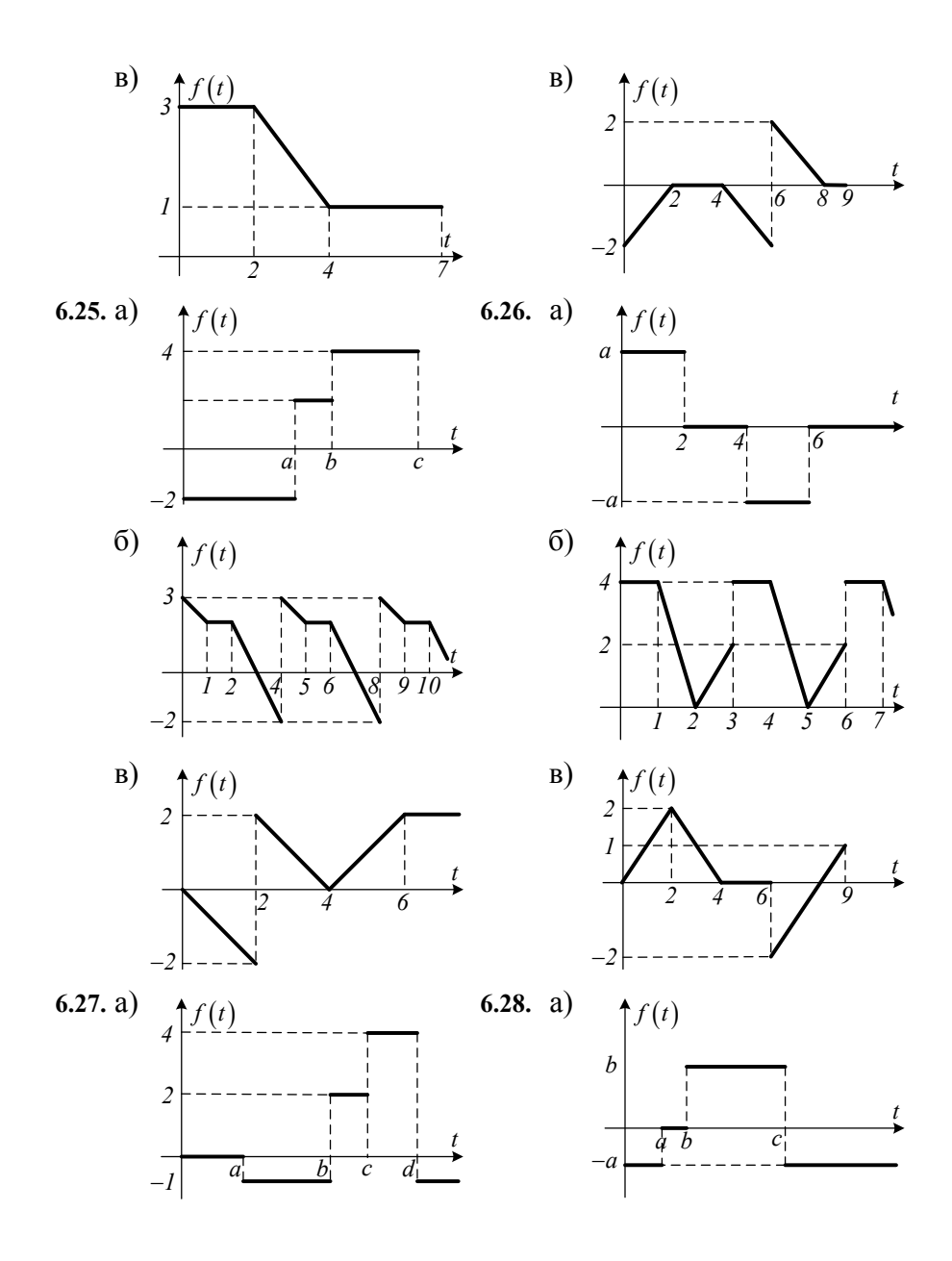

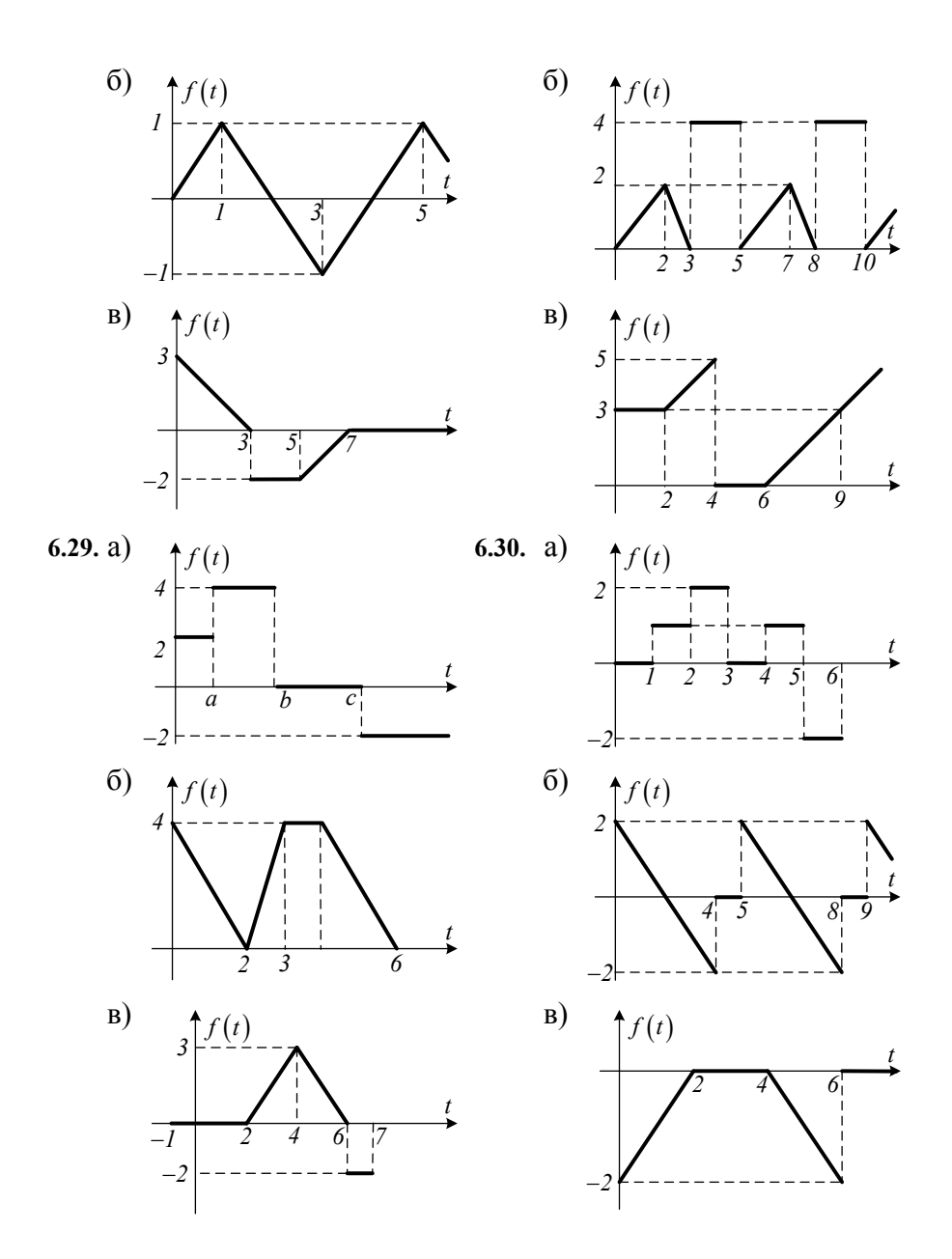

**Задача 7.** Восстановить оригинал по изображению  $F(p)$ :

7.1. a) 
$$
F(p) = \frac{p}{p^2 + 2p + 5}
$$
; 6)  $F(p) = \frac{p-3}{(p^2 + 4p + 8)^2}$ .  
\n7.2. a)  $F(p) = \frac{p}{p^2 + 2p + 5}$ ; 6)  $F(p) = \frac{2p^2 + 20p + 2}{(p^2 + 2p + 5)(p^2 + 2p - 3)}$ .  
\n7.3. a)  $F(p) = \frac{3}{p^2 - 4p - 5}$ ; 6)  $F(p) = \frac{11p^2 + 14p - 36}{(p^2 - 4p + 8)(p^2 + 2p + 1)}$ .  
\n7.4. a)  $F(p) = \frac{1}{p^2 + 6p + 10}$ ; 6)  $F(p) = \frac{3p + 2}{(p^2 + 2p + 5)^2}$ .  
\n7.5. a)  $F(p) = \frac{p + 1}{p^2 - 4p + 13}$ ; 6)  $F(p) = \frac{4p + 1}{(p^2 + 8p + 17)^2}$ .  
\n7.6. a)  $F(p) = \frac{p + 2}{p^2 + 2p + 3}$ ; 6)  $F(p) = \frac{11p^2 + 6p + 19}{(p^2 + 4p + 3)(p^2 - 2p + 5)}$ .  
\n7.7. a)  $F(p) = \frac{p + 4}{p^2 + 4p + 5}$ ; 6)  $F(p) = \frac{7p^2 + 10p + 2}{(p^2 + 2p + 2)(p^2 + 5p + 6)}$ .  
\n7.8. a)  $F(p) = \frac{2p + 1}{p^2 + 2p + 3}$ ; 6)  $F(p) = \frac{2p + 1}{(p^2 - 2p + 10)^2}$ .  
\n7.9. a)  $F(p) = \frac{3p - 2}{p^2 - 4p + 5}$ ; 6)  $F(p) = \frac{7p^2 - 59p + 6}{(p^2 - 4p + 20)(p^2 + 6p + 9)}$ .  
\n7.10. a)  $F(p) = \frac{p - 2}{p^2 - 6p + 18}$ ; 6)  $F(p) = \frac{p -$ 

7.13. a) 
$$
F(p) = \frac{p-3}{p^2 + 4p + 5}
$$
, 6)  $F(p) = \frac{2p^2 - 15p + 33}{(p^2 - 6p + 10)(p^2 - 4p + 3)}$ .  
\n7.14. a)  $F(p) = \frac{p+2}{p^2 - 6p + 13}$ ; 6)  $F(p) = \frac{15p^2 + 3p + 34}{(p^2 + 4p + 8)(p^2 - 6p + 5)}$ .  
\n7.15. a)  $F(p) = \frac{p+5}{p^2 + 4p + 13}$ ; 6)  $F(p) = \frac{p-2}{(p^2 + 2p + 17)^2}$ .  
\n7.16. a)  $F(p) = \frac{p-1}{p^2 - 8p + 17}$ ; 6)  $F(p) = \frac{p+2}{(p^2 - 6p + 13)^2}$ .  
\n7.17. a)  $F(p) = \frac{2p+1}{p^2 + 6p + 10}$ ; 6)  $F(p) = \frac{3p+2}{(p^2 + 6p + 18)^2}$ .  
\n7.18. a)  $F(p) = \frac{2p-1}{p^2 - 4p + 13}$ ; 6)  $F(p) = \frac{32p^2 + p + 10}{(p^2 - 4p + 5)(p^2 + 6p + 8)}$ .  
\n7.19. a)  $F(p) = \frac{3p+2}{p^2 + 6p + 18}$ ; 6)  $F(p) = \frac{5p^2 + 19p + 3}{(p^2 + 6p + 13)(p^2 - 2p - 8)}$ .  
\n7.20. a)  $F(p) = \frac{p-1}{p^2 + 3p + 5}$ ; 6)  $F(p) = \frac{p-5}{(p^2 + 4p + 13)^2}$ .  
\n7.21. a)  $F(p) = \frac{p+2}{p^2 + 4p + 6}$ ; 6)  $F(p) = \frac{2p+3}{(p^2 + 10p + 26)^2}$ .  
\n7.22. a)  $F(p) = \frac{2p-1}{p^2 + 2p + 5}$ ; 6)  $F(p) = \frac{32-13p$ 

7.25. a) 
$$
F(p) = \frac{p-4}{p^2 - 5p + 7}
$$
; 6)  $F(p) = \frac{4p^2 - 12p - 22}{(p^2 - 4p + 13)(p^2 + 3p - 4)}$ .  
\n7.26. a)  $F(p) = \frac{p+4}{p^2 + 4p + 5}$ ; 6)  $F(p) = \frac{2p+1}{(p^2 + 6p + 10)^2}$ .  
\n7.27. a)  $F(p) = \frac{p-3}{p^2 - 4p + 7}$ ; 6)  $F(p) = \frac{2p+5}{(p^2 - 10p + 26)^2}$ .  
\n7.28. a)  $F(p) = \frac{p+3}{p^2 + 5p + 9}$ ; 6)  $F(p) = \frac{3p^2 - 32p + 9}{(p^2 + 2p + 17)(p^2 + 4p + 4)}$ .  
\n7.29. a)  $F(p) = \frac{2p+1}{p^2 - 3p + 7}$ ; 6)  $F(p) = \frac{17p + 55}{(p^2 + 4p + 13)(p^2 + 8p + 16)}$ .  
\n7.30. a)  $F(p) = \frac{2p+2}{p^2 + 4p - 6}$ ; 6)  $F(p) = \frac{2p-1}{(p^2 - 4p + 13)^2}$ .

**Задача 8.** Найти оригинал, учитывая, что изображения представляются в виде суммы элементарных дробей:

8.1. 
$$
\frac{p^2 + 2p - 1}{(p-1)(p^2 + 2p + 5)}
$$
8.2.  
8.3. 
$$
\frac{p^2 + 4p - 1}{(p-3)(p^2 + 4p + 5)}
$$
8.4.

$$
\frac{p}{(p-3)(p^2+4p+5)}
$$
\n
$$
\frac{p^2+3p-3}{p^2+3p-3}
$$

 $(p-2)(p^2-2p+2)$ 2 2)( $p^2-2p+2$  $(p-2)(p^2-2p)$  $\frac{p^2+3p-1}{-2(n^2-2p+2)}$  $(p-4)(p^2-4p+6)$ 2 2  $4p-2$ 4)( $p^2 - 4p + 6$  $p^2 + 4p$  $(p-4)(p^2-4p)$  $\frac{p^2+4p-2}{-4(p^2-4p+6)}.$  $\frac{p^2+3p-3}{-5(p^2+3p+4)}$ . **8.6.**  $(p-6)( p^2-3p+5)$ 2 2  $3p-2$ 6)( $p^2-3p+5$  $p^2 - 3p$  $(p-6)(p^2-3p)$  $\frac{p^2-3p-2}{-6\left(\frac{p^2-3p+5}{p^2-3p+5}\right)}.$  $(p-8)( p^2-5p+8)$ 2 2  $5p+3$ 8)( $p^2$  – 5 $p+8$  $p^2 - 5p$  $(p-8)(p^2-5p)$  $\frac{p^2-5p+3}{-8(p^2-5p+8)}.$  $(p+1)(2p^2-3p+3)$ 2 2  $2p^2 + 2p + 1$  $1)(2p^2-3p+3$  $p^2 + 2p$  $p+1$ ) $\left(2p^2-3p\right)$  $\frac{2p^2+2p+1}{(p+1)(2p^2-3p+3)}$ 

2

 $p^2 + 3p$ 

 $3p-1$ 

**8.5.** 

8.7. 
$$
\frac{p^2 + 4p - 1}{(p-7)(p^2 + 5p + 7)}.
$$
 8.8.

 $(p-5)( p^2 + 3p + 4)$ 

 $(p-5)(p^2+3p)$ 

5) $\left( p^2 + 3p + 4 \right)$ 

2

**8.9.** 

$$
\frac{2p^2+p-1}{(p-9)(2p^2+3p+2)}
$$
. 8.10.

189

8.11. 
$$
\frac{2p^2 + 2p - 1}{(p+2)(2p^2 + 4p + 3)}
$$
\n8.13. 
$$
\frac{2p^2 + 3p - 1}{(p+4)(2p^2 + 5p + 5)}
$$
\n8.14. 
$$
\frac{2p^2 + 2p + 1}{(p+5)(2p^2 + 5p + 6)}
$$
\n8.15. 
$$
\frac{2p^2 - 3p + 1}{(p+6)(2p^2 - 5p + 5)}
$$
\n8.16. 
$$
\frac{2p^2 - 2p + 2}{(p+7)(2p^2 - 5p + 6)}
$$
\n8.17. 
$$
\frac{-p^2 + 2p + 1}{(p+8)(-p^2 + 2p - 2)}
$$
\n8.18. 
$$
\frac{-p^2 + 3p + 1}{(p+9)(-p^2 + 2p - 3)}
$$
\n8.19. 
$$
\frac{-p^2 + 3p + 1}{(p-1)(-p^2 + 4p - 5)}
$$
\n8.20. 
$$
\frac{-p^2 + 2p - 1}{(p+1)(-p^2 + 4p - 6)}
$$
\n8.21. 
$$
\frac{-p^2 + 3p + 1}{(p-2)(-p^2 + 4p - 7)}
$$
\n8.22. 
$$
\frac{-p^2 + 2p + 1}{(p+2)(-p^2 + 4p - 8)}
$$
\n8.23. 
$$
\frac{-2p^2 + 2}{(p-3)(-p^2 + p - 1)}
$$
\n8.24. 
$$
\frac{-2p^2 - 2}{(p+3)(-2p^2 + p - 3)}
$$
\n8.25. 
$$
\frac{-2p^2 - 1}{(p-4)(-2p^2 + p - 4)}
$$
\n8.26. 
$$
\frac{-2p^2 - 2}{(p+4)(-2p^2 + p - 5)}
$$
\n8.27. 
$$
\frac{-2p^2 - 3}{(p-5)(-2p^2 + p - 6)}
$$
\n8.28. 
$$
\frac{-2p^2 - 3}{(p-6)(-2p^2 + p - 8)}
$$
\n8.29. 
$$
\frac{-2p^2 - 1}{(p-6)(-2p^2 + p - 8)}
$$

**Задача 9.** Пользуясь теоремой о свертке, найти оригиналы изображений:

9.1. 
$$
\frac{2}{(p^2+9)^2}
$$
 9.2. 
$$
\frac{4}{(p^2-2)(p^2-3)}
$$

9.3. 
$$
\frac{p^2}{(p^2+8)^2}
$$
 9.4.

9.5. 
$$
\frac{3}{(p^2+6)^2}
$$
 9.6.

$$
9.7. \qquad \qquad \frac{p}{\left(p^2-9\right)^2} \qquad \qquad 9.8.
$$

9.9. 
$$
\frac{4}{(p^2-8)^2}
$$
 9.10.

9.11. 
$$
\frac{p^2}{(p^2+7)^2}
$$
 9.12.

9.13. 
$$
\frac{5}{\left(p^2-7\right)^2}
$$
 9.14.

9.15. 
$$
\frac{p}{(p^2-6)^2}
$$
 9.16

9.17. 
$$
\frac{6}{(p^2+5)^2}
$$
 9

9.19. 
$$
\frac{p^2}{(p^2-5)^2}
$$

9.21. 
$$
\frac{7}{(p^2+4)^2}
$$
9.

9.2. 
$$
\frac{4}{p^2-2p^2-3}
$$
  
\n9.4.  $\frac{p}{p^2+4p^2-5}$   
\n9.6.  $\frac{1}{p^2-6p^2-7}$   
\n9.8.  $\frac{p^2}{p^2-6p^2-7}$   
\n9.10.  $\frac{p^2}{p^2+8p^2-8}$   
\n9.11.  $\frac{p}{p^2+4p^2-8}$   
\n9.12.  $\frac{p}{p^2+6p^2-8}$   
\n9.14.  $\frac{7}{p^2+8p^2-8}$   
\n9.16.  $\frac{p^2}{p^2-4p^2-6}$   
\n9.18.  $\frac{p^2}{p^2+2p^2-4}$   
\n9.19.  $\frac{8}{p^2-4p^2-4}$   
\n9.20.  $\frac{p}{p^2+1p^2-4}$   
\n9.21.  $\frac{p}{p^2+6p^2-7}$   
\n9.22.  $\frac{9}{p^2+6p^2-7}$ 

9.23. 
$$
\frac{p}{p^2-4} = \frac{5}{3}
$$
  
\n9.25.  $\frac{8}{p^2+3} = \frac{2}{p^2-3}$   
\n9.26.  $\frac{p}{p^2+9(p^2-2)}$   
\n9.27.  $\frac{p^2}{p^2-3} = \frac{5}{3}$   
\n9.28.  $\frac{p}{p^2+6(p^2+9)}$   
\n9.29.  $\frac{9}{p^2+2} = \frac{5}{3}$   
\n9.30.  $\frac{3}{p^2+7(p^2+1)}$ 

**Задача 10.** С помощью теоремы о разложении найти оригиналы следующих изображений:

10.1. a) 
$$
\frac{1}{(p-9)(p+8)(p-1)}
$$
; 10.2. a)  $\frac{1}{(p+2)(p-8)(p+8)}$ ;  
\n $\frac{p}{(p^2-4)^2}$ ; 6)  $\frac{p}{(p-1)^2(p+9)^3}$ ;  
\n $\frac{p-2}{(p+1)(p^2+1)^2}$ .  
\n10.3. a)  $\frac{1}{(p-8)(p+7)(p-2)}$ ; 10.4. a)  $\frac{1}{(p+3)(p-7)(p+7)}$ ;  
\n $\frac{p}{(p^2-9)^2}$ ; 6)  $\frac{p}{(p-2)^3(p+8)^2}$ ;  
\n $\frac{p+1}{(p-2)(p^2+4)}$ .  
\n $\frac{p}{(p^2-2p+10)(p+2)}$ .

10.5. a) 
$$
\frac{1}{(p-7)(p+6)(p-3)}
$$
; b)  $\frac{1}{(p+4)(p-6)(p+6)}$ ;  
\n $\frac{p}{(p^2-16)^2}$ ; b)  $\frac{p}{(p-3)^2(p+7)^3}$ ;  
\nb)  $\frac{p+2}{(p-3)(p^2+9)}$ ;  
\n $\frac{p}{(p-6)(p+5)(p-4)}$ ; b)  $\frac{p}{p^4-256}$ ;  
\n10.7. a)  $\frac{1}{(p-6)(p+5)(p-4)}$ ;  $\frac{10.8}{(p+5)(p-4)(p+4)}$ ;  
\n $\frac{p}{(p^2-25)}$ ;  
\n $\frac{p-3}{(p-4)(p^2+25)}$ ;  
\n $\frac{p}{(p-5)(p+4)(p-6)}$ ;  
\n10.8. a)  $\frac{p}{(p^2+6p+10)(p+5)}$ ;  
\n10.9. a)  $\frac{1}{(p-5)(p+4)(p-6)}$ ;  
\n $\frac{p}{(p^2-36)^2}$ ;  
\n $\frac{p+4}{(p-5)(p^2+16)}$ ;  
\n $\frac{p}{(p^2+4)(p+5)}$ ;  
\n10.11. a)  $\frac{1}{(p-4)(p+3)(p-5)}$ ;  
\n $\frac{p}{(p^2+4)(p+5)}$ ;  
\n $\frac{p}{(p^2-49)^2}$ ;  
\n $\frac{p+3}{(p-6)(p^2+49)}$ ;  
\n $\frac{p}{(p^2+9)(p+6)}$ ;  
\n $\frac{p}{(p^2+9)(p+6)}$ 

;

;

;<br>;

;<br>,

193

10.13. a) 
$$
\frac{1}{(p-3)(p+2)(p-7)}
$$
; 10.14. a)  $\frac{1}{(p+8)(p-2)(p+2)}$ ;  
\n $6\frac{p}{(p-7)^2}$ ; 6)  $\frac{p}{(p-7)^2(p+3)^3}$ ;  
\n $p-4$  B)  $\frac{1}{p(p^2+81)}$ .  
\n10.15. a)  $\frac{1}{(p-2)(p+1)(p-8)}$ ; 10.16. a)  $\frac{1}{(p+9)(p-1)(p+1)}$ ;  
\n $6\frac{p}{(p^2-64)^2}$ ; 6)  $\frac{p}{(p-8)^3(p+2)^2}$ ;  
\n $p-5$  B)  $\frac{1}{p(p^2+64)}$ .  
\n10.17. a)  $\frac{1}{(p-1)(p+9)(p-9)}$ ; 10.18. a)  $\frac{1}{(p-1)(p-9)(p+5)}$ ;  
\n $6\frac{p}{(p^2-81)^2}$ ; 6)  $\frac{p}{(p-9)^2(p+1)^3}$ ;  
\n $8\frac{p}{p^4-1}$ .  
\n10.19. a)  $\frac{p}{(p+1)(p-9)(p+9)}$ ; 10.20. a)  $\frac{1}{(p-2)(p-8)(p-4)}$ ;  
\n $6\frac{p}{(p^2-100)^2}$ ; 6)  $\frac{2p-1}{(p-1)^3(p-2)}$ ;  
\n $8\frac{p}{(2p+5)(p-1)}$ 

;

;<br>,

;<br>;

194

**10.21. a**)  $\frac{1}{(p-3)(p-7)(p-2)}$ ; **10.22.**  $\frac{p+1}{(p-2)(p-3)^3}$  $3p+1$  $2(p-3)$ *p p p*  $\frac{3p+1}{-2(p-3)^3}$ ; в)  $^{2}( p^{2}+25)$  $\frac{1}{p^2(p^2+25)}$ . **10.23. a**)  $\frac{1}{(p-5)(p-4)(p-1)}$ ; **10.24.** 6)  $\frac{3p+2}{(p-4)(p+3)^3}$  $5p+2$  $4(p+3)$ *p p p* +  $(-4)(p+$ ; B)  $\frac{1}{p(p^2+25)(p+5)}$ . **10.25. a**)  $\frac{1}{(p-7)(p-3)(p-6)}$ ; **10.26.** 6)  $\frac{p+2}{(p-6)^3(p+7)}$  $7 p + 2$ 6<sup>2</sup> $(p+7)$ *p*  $(p-6)^{3}(p)$ +  $(-6)^{3}(p+$ ; в)  $\left( p^2 + 9 \right)$  $\frac{1}{p(p^2+9)}$ . **10.27. a**)  $\frac{1}{(p-9)(p-1)(p-8)}$ ; **10.28.**  $\frac{p+1}{(p-8)^3(p-5)}$  $9p + 4$ 8<sup>3</sup> (p-5) *p p p*  $\frac{9p+4}{-8)^3 (p-5)}$ ; в)  $\left( p^2 + 4 \right)$  $\frac{1}{p(p^2+4)}$ . **10.29. a**)  $\frac{1}{(p+2)(p+8)(p+5)}$ ; **10.30.** 

0.22. a) 
$$
\frac{1}{(p-4)(p-6)(p-3)}
$$
;  
\n $6) \frac{4p-1}{(p-3)^3(p+5)}$ ;  
\n $\frac{p}{(p^2+16)(p+1)}$ .  
\n0.24. a)  $\frac{p}{(p-6)(p-5)(p-7)}$ ;  
\n $6) \frac{6p-1}{(p-5)^3(p+4)}$ ;  
\n $\frac{p}{(p^2+25)(p-1)}$ .  
\n0.26. a)  $\frac{p}{(p-8)(p-2)(p-9)}$ ;  
\n $6) \frac{8p-3}{(p-7)(p-4)^3}$ ;  
\n $\frac{p}{(p^2+36)(p+2)}$ .  
\n0.28. a)  $\frac{p}{(p+1)(p+9)(p+6)}$ ;  
\n $\frac{p^2}{(p-9)(p+6)^3}$ ;  
\n $\frac{p^2}{p^4-81}$ .  
\n0.30. a)  $\frac{1}{(p+3)(p+7)(p+4)}$ ;

6) 
$$
\frac{p^2}{(p+1)^3 (p+8)}
$$
;   
\n5)  $\frac{p^2}{(p+2)(p+9)^3}$ ;   
\n6)  $\frac{p^2}{(p+2)(p+9)^3}$ ;   
\n7)  $\frac{p}{(p^2-4p+5)(p-3)}$ .

**Задача 11.** Найти оригиналы следующих изображений:

11.1. 
$$
\frac{p}{p^2+4}(e^{-p}+3e^{-3p}).
$$
  
\n11.2.  $\frac{1}{p^2-4}e^{-2p}+\frac{e^{-p}}{(p-2)^3}.$   
\n11.3.  $\frac{p}{p^2+5}(e^{-2p}+4e^{-4p}).$   
\n11.4.  $\frac{p}{p^2+6}\cdot e^{-3p}+\frac{e^{-2p}}{(p-3)^4}.$   
\n11.5.  $\frac{p}{p^2-1}(e^{-5p}+3e^{-6p}).$   
\n11.6.  $\frac{2}{p^2+3}\cdot e^{-7p}+\frac{e^{-5p}}{(p+1)^5}.$   
\n11.7.  $\frac{4}{p^2-9}(e^{-6p}+8e^{-p}).$   
\n11.8.  $\frac{p}{p^2-9}(e^{-2p}+5e^{-3p}).$   
\n11.9.  $\frac{3p}{p^2+25}\cdot e^{-4p}+\frac{3}{(p+1)^3}\cdot e^{-p}.$   
\n11.10.  $\frac{2}{p^2+16}(e^{-p}+4e^{-7p}).$   
\n11.11.  $\frac{4}{p^2+9}\cdot e^{-p}+\frac{5}{(p-2)^4}\cdot e^{-2p}.$   
\n11.12.  $\frac{3p}{p^2+25}(e^{-4p}+5e^{-5p}).$   
\n11.13.  $\frac{7p}{p^2-16}\cdot e^{-7p}+\frac{6}{(p+3)^5}\cdot e^{-3p}$   
\n11.14.  $\frac{3p}{p^2-36}(e^{-6p}-7e^{-3p}).$   
\n11.15.  $\frac{8}{p^2-25}e^{-2p}+\frac{7}{(p-4)^6}e^{-4p}.$   
\n11.16.  $\frac{3p}{p^2-49}(e^{-p}-9e^{-2p}).$ 

11.17. 
$$
\frac{6p}{p^2+36}e^{-3p} + \frac{8}{(p+5)^3}e^{-5p}.
$$
 11.18.

$$
\frac{3p}{p^2-49}(e^{-p}-9e^{-2p})
$$

$$
\frac{4}{p^2+3}(e^{-8p}-3e^{-p}).
$$

11.19. 
$$
\frac{7p}{p^2-64}e^{-2p} + \frac{9}{(p-6)^6}e^{-5p}.
$$
11.20. 
$$
\frac{5p}{p^2-7}(e^{-6p}-4e^{-5p}).
$$
  
\n11.21. 
$$
\frac{3}{p^2+25}e^{-8p} + \frac{7}{(p+7)^4}e^{-7p}.
$$
11.22. 
$$
\frac{4p}{p^2+8}(e^{-9p}-3e^{-p}).
$$
  
\n11.23. 
$$
\frac{7}{p^2-7} \cdot e^{-p} - \frac{3}{(p-8)^3} \cdot e^{-8p}.
$$
11.24. 
$$
\frac{6p}{p^2-10}(e^{-7p}-6e^{-8p}).
$$
  
\n11.25. 
$$
\frac{9p}{p^2+49}e^{-4p} + \frac{4}{(p+9)^5}e^{-9p}.
$$
11.26. 
$$
\frac{7}{p^2+64}(e^{-4p}-2e^{-7p}).
$$
  
\n11.27. 
$$
\frac{10p}{p^2-25}e^{-6p} + \frac{7}{(p+2)^7}e^{-p}.
$$
11.28. 
$$
\frac{8p}{p^2-100}(e^{-p}+4e^{-9p}).
$$
  
\n11.29. 
$$
\frac{4}{p^2+3} \cdot e^{-2p} - \frac{8}{(p-4)^2} \cdot e^{-2p}.
$$
11.30. 
$$
\frac{9}{p^2-16}(e^{-7p}-8e^{-9p}).
$$

Задача 12. Средствами операционного исчисления найти частные решения дифференциальных уравнений при указанных начальных условиях:

12.1. a)  $y'' + 4y = \sin 2t$ ,  $\overline{0}$  $y(0)=0, y'(0)=1.$ 

12.2. a) 
$$
y''+2y'+y=\sin t
$$
,  
  $y(0)=0, y'(0)=-1$ .

12.3. a) 
$$
y''+2y'=2+e^t
$$
,  
  $y(0)=1, y'(0)=2$ .

12.4. a) 
$$
y''+2y'+2y=1
$$
,  
  $y(0)=0, y'(0)=0$ .

12.5. a) 
$$
2y''-y' = \sin 3t
$$
,  
y(0)=2, y'(0)=1.

12.6. a) 
$$
y''+y=\cos t
$$
,  
  $y(0)=1, y'(0)=-1$ .

$$
(y'' + y = 6e^{-t}, y(0) = 1.
$$

6) 
$$
y'' + y' = t^2 + 2t
$$
,  
\n $y(0) = 0, y'(0) = -2$ .

6) 
$$
y'' + y' + y = 7e^{2t}
$$
,  
\n $y(0) = 1, y'(0) = 4.$ 

6) 
$$
y''-9y = sin t - cos t,
$$
  
\n $y(0) = -3, y'(0) = 2.$ 

6) 
$$
2y''- y' = \sin 3t
$$
,  
\n $y(0) = 2, y'(0) = 1$ .

6) 
$$
y''+ y = sht
$$
,  
\n $y(0) = 2, y'(0) = 1$ .

12.7. a) 
$$
y''+ y'+ y = 7e^{2t}
$$
,  
\t $y(0)=1$ ,  $y'(0) = 4$ .  
\n12.8. a)  $y''+3y' = e^{-3t}$ ,  
\t $y(0)=0$ ,  $y'(0) = -1$ .  
\n12.9. a)  $y''+4y'+4y = t^3e^{2t}$ ,  
\t $y(0)=1$ ,  $y'(0)=2$ .  
\n12.10. a)  $y''+ y' = t^2+2t$ ,  
\t $y(0)=4$ ,  $y'(0) = -2$ .  
\n12.11. a)  $y''-2y' = e^{t}(t^2+t-3)$ ,  
\t $y(0)=2$ ,  $y'(0)=2$ .  
\n12.12. a)  $y''+2y'+y = t+2$ ,  
\t $y(0)=0$ ,  $y'(0)=2$ .  
\n12.13. a)  $y''+y' = t^2+2t$ ,  
\t $y(0)=0$ ,  $y'(0) = -2$ .  
\n12.14. a)  $y''+y = sht$ ,  
\t $y(0)=2$ ,  $y'(0)=1$ .  
\n12.15. a)  $y''+4y = sin 2t$ ,  
\t $y(0)=1$ ,  $y'(0) = -2$ .  
\n12.16. a)  $y''-3y'+2y = e^{t}$ ,  
\t $y(0)=1$ ,  $y'(0)=0$ .  
\n12.17. a)  $y''-2y'-3y = 2t$ ,  
\t $y(0)=1$ ,  $y'(0)=0$ .  
\n12.18. a)  $y''-y'=t^2$ ,  $y(0)=0$ ,  
\t $y'(0)=1$ .  
\n12.19. a)  $y''-y=2 sh t$ ,  
\t $y(0)=0$ ,  $y'(0)=1$ .  
\n12.20. a)  $y''+y'+y=t^2+t$ ,  
\t $y(0)=1$ ,  $y'(0)=-3$ .

6) 
$$
y''-3y'+2y = 2+e^{t}
$$
,  
\n $y(0)=1, y'(0)=0.$ 

6) 
$$
y''-2y'-3y = 2,
$$
  
\n $y(0) = 1, y'(0) = 1.$ 

6) 
$$
2y''+5y'=29\cos t,y(0)=-1, y'(0)=0.
$$

6) 
$$
y''+4y = 8\sin 2t
$$
,  
\n $y(0)=3, y'(0)=-1$ .

6) 
$$
y'' + 4y = 4e^{2t} + 4t^2
$$
,  
\n $y(0) = 1, y'(0) = 2$ .

6) 
$$
y''-3y'+2y=12e^{3t}
$$
,  
\n $y(0)=2, y'(0)=6.$ 

6) 
$$
y''+2y'+10y = 2e^{-t} \cos 3t
$$
,  
\n $y(0) = 5, y'(0) = 1$ .

6) 
$$
y''+ y'-2y = e^{-t}
$$
,  
\n $y(0) = -1, y'(0) = 0.$ 

6) 
$$
y''+ y'= 2 \cos t
$$
,  
\n $y(0) = 0, y'(0) = 1$ .

6) 
$$
y''- y' = t^2
$$
,  
\n $y(0) = 0, y'(0) = 1$ .

6) 
$$
y''- y' = \cos 3t
$$
,  
\n $y(0) = 1, y'(0) = 1$ .

6) 
$$
y'' + y' - 2y = -2(t+1)
$$
  
\n $y(0) = 1, y'(0) = 1$ 

6) 
$$
y''+2y'=2+e^{t}
$$
,  
\n $y(0)=1, y'(0)=2.$ 

6) 
$$
y''+2y'=\sin(t/2),
$$
  
\n $y(0)=-2, y'(0)=4.$ 

12.21. a) 
$$
y''+4y=8\sin 2t
$$
,  
\t $y(0)=3$ ,  $y'(0)=-1$ .  
\t $y(0)=0$ ,  $y'(0)=0$ ,  $y'(0)=0$ ,  $y'(0)=1$ .  
\t $y(0)=0$ ,  $y'(0)=1$ .  
\t $y(0)=0$ ,  $y'(0)=1$ .  
\t $y(0)=0$ ,  $y'(0)=1$ .  
\t $y(0)=0$ ,  $y'(0)=1$ .  
\t $y(0)=0$ ,  $y'(0)=1$ .  
\t $y(0)=0$ ,  $y'(0)=1$ .  
\t $y(0)=0$ ,  $y'(0)=1$ .  
\t $y(0)=0$ ,  $y'(0)=0$ .  
\t $y(0)=0$ ,  $y'(0)=0$ .  
\t $y(0)=0$ ,  $y'(0)=0$ .  
\t $y(0)=1$ ,  $y'(0)=0$ .  
\t $y(0)=1$ ,  $y'(0)=0$ .  
\t $y(0)=1$ ,  $y'(0)=0$ .  
\t $y(0)=1$ ,  $y'(0)=0$ .  
\t $y(0)=1$ ,  $y'(0)=0$ .  
\t $y(0)=1$ ,  $y'(0)=0$ .  
\t $y(0)=1$ ,  $y'(0)=0$ .  
\t $y(0)=1$ ,  $y'(0)=0$ .  
\t $y(0)=0$ ,  $y'(0)=1$ .  
\t $y(0)=1$ ,  $y'(0)=2$ .  
\t $y(0)=3$ ,  $y'(0)=1$ .  
\t $y(0)=2$ ,  $y'(0)=3$ .  
\t $y(0)=3$ ,  $y'(0)=1$ .  
\t $y(0)=3$ ,  $y'(0)=0$ .  
\t $y(0)=3$ ,  $y'(0)=0$ .  
\t $y(0)=3$ ,  $y'(0)=1$ .  
\t $y(0)=3$ ,  $y'(0)=0$ .  
\t $y(0)=0$ ,  $y'(0)=0$ 

Задача 13. Операционным методом найти решение дифференциального уравнения с условием  $y(0) = 0, y'(0) = 0$ .

13.2.  $y''- y' = \frac{1}{1+e^t}$ . 13.1.  $y''- y = tht$ . 13.3.  $y''-2y'+y=\frac{e^t}{1+t^2}$ . 13.4.  $y''-2y'+2y=e^t \cos t$ .

13.5. 
$$
y'' - y' = th^2 t
$$
.  
\n13.7.  $y'' - y' = \frac{e^t}{1 - e^t}$ .  
\n13.9.  $y'' + y' = \frac{e^{2t}}{3 + e^t}$ .  
\n13.11.  $y'' - y' = \frac{1}{1 + cht}$ .  
\n13.13.  $y'' - 4y' + 4y = \frac{2e^{2t}}{ch^2 2t}$ .  
\n13.15.  $y'' - y = \frac{1}{ch^2 t}$ .  
\n13.17.  $y'' + 2y' + y = \frac{e^{-t}}{(t+1)^2}$   
\n13.19.  $y'' + y = \frac{1}{ch^3 t}$   
\n13.21.  $y'' + 2y' + y = \frac{te^{-t}}{t+1}$   
\n13.23.  $y'' + y = \frac{sht}{ch^2 t}$   
\n13.25.  $y'' + 2y' + y = \frac{e^t}{1 + t^2}$   
\n13.27.  $y'' + 2y' + y = \frac{e^t}{ch^2 t}$   
\n13.29.  $y'' + 2y' = \frac{1}{ch^2 t}$ 

13.6. 
$$
y''- y = \frac{1}{ch t}
$$
.  
\n13.8.  $y''- 2y' + y = \frac{e^t}{t+1}$ .  
\n13.10.  $y''- 2y' = \frac{e^t}{ch t}$ .  
\n13.11.  $y''- 2y' = \frac{1}{1+e^t}$ .  
\n13.12.  $y''- 2y' = \frac{1}{1+e^t}$ .  
\n13.13.  $y''- 4y = \frac{1}{ch^3 2t}$ .  
\n13.14.  $y''- y' = \frac{e^t}{1+e^t}$ .  
\n13.15.  $y''+ y' = \frac{e^t}{\left(1+e^{\frac{t}{2}}\right)^2}$   
\n13.16.  $y''+ y' = \frac{e^{2t}}{\left(1+e^t\right)^2}$   
\n13.20.  $y''+ y' = \frac{e^{2t}}{\left(1+e^t\right)^2}$   
\n13.22.  $y''+ y' = \frac{e^{2t}}{\left(1+e^t\right)^2}$   
\n13.24.  $y''- 2y'+ y = \frac{e^t}{ch^2 t}$   
\n13.26.  $y''- 2y'+ y = \frac{e^t}{ch^2 t}$   
\n13.28.  $y''- 4y = th^2 2t$   
\n13.30.  $y''+ y' = \frac{1}{\left(1+e^t\right)^2}$ 

Задача 14. Операционным методом решить задачу Коши для соответствующих систем линейных дифференциальных уравнений:

14.1. a) 
$$
\begin{cases} x' = x + 3y + 2, \\ y' = x - y + 1; \end{cases}
$$
 6) 
$$
\begin{cases} x' - 2x - 4y = \cos t, \\ y' + x + 2y = \sin t; \end{cases}
$$
  
\n14.2. a) 
$$
\begin{cases} x' = -x + 3y + 1, \\ y' = x + y; \end{cases}
$$
 6) 
$$
\begin{cases} x' = x + 3y + 3, \\ y' = x + y; \end{cases}
$$
  
\n
$$
\begin{cases} y' = x + y; \\ y' = x - y + 1; \\ y' = 2x - y + 9; \end{cases}
$$
  
\n14.3. a) 
$$
\begin{cases} x' = x + 4y, \\ y' = 2x - y + 9; \\ x(0) = 1, y(0) = 0. \end{cases}
$$
  
\n14.4. a) 
$$
\begin{cases} x' = x + 2y + 1, \\ y' = 4x - y; \\ x(0) = 0, y(0) = 1. \end{cases}
$$
  
\n14.5. a) 
$$
\begin{cases} x' = 2x + 5y, \\ x' = 2x + 5y, \\ y' = x - 2y + 2; \end{cases}
$$
 6) 
$$
\begin{cases} x' + y' = 2e^t, \\ x(0) = y(0) = 1. \end{cases}
$$
  
\n14.6. a) 
$$
\begin{cases} x' = 2x + 5y, \\ x' = 2x + 5y + 1; \\ y' = x - 2y + 2; \end{cases}
$$
 6) 
$$
\begin{cases} x' + y' - y = e^t, \\ 2x' + y' + 2y = \cos t; \\ x(0) = 1, y(0) = 1. \end{cases}
$$
  
\n14.6. a) 
$$
\begin{cases} x' = -2x + 5y + 1, \\ y' = x + 2y + 1; \\ y' = x + 2y + 1; \end{cases}
$$
 6) 
$$
\begin{cases} x' - 2x + y = 3 - 2t, \\ x(0) = y(0) = 0. \end{cases}
$$
  
\n14.7. a) 
$$
\begin{cases} x' = 3x + y, \\ x' = 3x + y, \\
$$

14.8. a) 
$$
\begin{cases} x' = -3x - 4y + 1, & 6 \end{cases}
$$
  $\begin{cases} x' + x - y = \sin t, \\ y' = 2x + 3y; \end{cases}$   $\begin{cases} x' + x - y = \sin t; \\ y' + 2x = \sin t; \\ y' = 2x + 2; \end{cases}$   
\n14.9. a)  $\begin{cases} x' = -2x + 6y + 1, & 6 \end{cases}$   $\begin{cases} x' + x - y = e^t, \\ y' + y - x = e^t; \\ y' + y - x = e^t; \end{cases}$   
\n $x(0) = 0, y(0) = 1.$   
\n14.10. a)  $\begin{cases} x' = 2x + 3y + 1, & 6 \end{cases}$   $\begin{cases} x' - x - 2y = -9t, \\ y' - 2x - y = 4e^t; \\ y' - 2x - y = 4e^t; \end{cases}$   
\n $x(0) = -1, y(0) = 0.$   
\n14.11. a)  $\begin{cases} x' = x + 2y, & 6 \end{cases}$   $\begin{cases} 4x' + 3x - y' = \sin t, \\ x' + y = \cos t; \\ x(0) = 0, y(0) = 5. \end{cases}$   
\n14.12. a)  $\begin{cases} x' = 2x - 2y, & 6 \end{cases}$   $\begin{cases} 4x' + 3x - y' = \sin t, \\ x' + y = \cos t; \\ x(0) = 0, y(0) = 1. \end{cases}$   
\n14.13. a)  $\begin{cases} x' = 2x - 2y, & 6 \end{cases}$   $\begin{cases} x' - x - 2y = t, \\ y' - 2x - y = t; \\ y' - 2x - y = t; \\ y(0) = 3, y(0) = 1. \end{cases}$   
\n14.14. a)  $\begin{cases} x' = -x - 2y + 1, & 6 \end{cases}$   $\begin{cases} x' - y = 2e^t, \\ y' - x = t^2; \\ y' - x = t^2; \\ x(0) = 1, y(0) = 0. \end{cases}$   
\n14.1

14.15. a) 
$$
\begin{cases} x' = 3x + 2y, & 6 \ 2x' = 3x - 2y = 4e^{5t}, \\ y' = \frac{5}{2}x - y + 2; & x(0) = 3, y(0) = 1. \end{cases}
$$
  
\n14.16. a) 
$$
\begin{cases} x' = 2y + 1, & 6 \ 2x' = 2x + 3; \\ y' = 2x + 3; & y' = 2x + 2y = 0; \end{cases}
$$
  
\n14.17. a) 
$$
\begin{cases} x' = 2x + 8y + 1, & 6 \ 2x' = 3x + 4y; \\ y' = 3x + 4y; & y' = 2x - 2y = e^{2t}, \\ y' = 3x + 4y; & y' = 2x - 2y = e^{2t}; \\ y' = 3x + 4y; & y' = 2x - 2y = e^{2t}; \\ y' = 4y + 1; & x(0) = 1, y(0) = 2. \end{cases}
$$
  
\n14.18. a) 
$$
\begin{cases} x' = 2x + 2y + 2, & 6 \ 2x' = 4y + 1; \\ y' = 4y + 1; & y' = 2x + 2y = 2; \\ x(0) = 0, y(0) = 1. & x(0) = y(0) = 0. \end{cases}
$$
  
\n14.19. a) 
$$
\begin{cases} x' = x + y, & 6 \ 2x' = 3x - y = e^t, \\ y' = 4x + y + 1; & y' + 4x + 2y = te^t; \\ x(0) = 1, y(0) = 0. & x(0) = y(0) = 0. \end{cases}
$$
  
\n14.20. a) 
$$
\begin{cases} x' = x - 2y + 1, & 6 \ 2x' = -3x; \\ y' = -3x; & y' = 3x - 4y = e^{-t}; \\ y' = 3x - 4y = e^{-t}; \\ y' = 3x - 4y = e^{-t}; \\ x(0) = 0, y(0) = 1. & x(0) = y(0) = -1. \end{cases}
$$
  
\n14.21. a) 
$$
\begin{cases} x' = 3y + 2, & 6 \ 2x' = 3y + 2,
$$

14.22. a) 
$$
\begin{cases} x' = x + 4y + 1, \\ y' = 2x + 3y; \end{cases}
$$
 6)  $\begin{cases} x' - 7x + 2y = 8te^{-t}, \\ y' - 8x + y = 0; \end{cases}$   
\n $x(0) = 0, y(0) = 1.$   
\n14.23. a)  $\begin{cases} x' = 2y, \\ y' = 2x + 3y + 1; \\ y' = 2x + 3y + 1; \end{cases}$  6)  $\begin{cases} x' - 3x + 4y = e^{-t}, \\ y' - x + 2y = e^{-t}; \\ y' - x + 2y = e^{-t}; \end{cases}$   
\n $x(0) = 2, y(0) = 1.$   
\n14.24. a)  $\begin{cases} x' = -2x + y + 2, \\ y' = 3x; \\ y' = 3x; \end{cases}$  6)  $\begin{cases} x' - x - y = 3t + 6, \\ y' + 10x + y = 6t + 3; \\ y' + 10x + y = 6t + 3; \end{cases}$   
\n $x(0) = 1, y(0) = 0.$   
\n14.25. a)  $\begin{cases} x' = 4x + 3, \\ y' = x + 2y; \\ y' = x + 2y; \end{cases}$  6)  $\begin{cases} x' + x + y = e^{2t}, \\ y' - 2x - 2y = 2e^{2t}; \\ x(0) = -1, y(0) = 0. \end{cases}$   
\n14.26. a)  $\begin{cases} x' = y + 3, \\ y' = x + 2; \\ y' = x + 2; \\ x(0) = 1, y(0) = 0. \end{cases}$  6)  $\begin{cases} x' - 4x + y = e^t, \\ y' - x - 2y = 3e^t; \\ y' - x - 2y = 3e^t; \\ y' - x - 2y = 3e^t; \\ x(0) = 1, y(0) = 1. \end{cases}$   
\n14.27. a)  $\begin{cases} x' = x + 3y + 3, \\ x' = x + y + 1; \\ y' = x - y + 1; \end{cases}$  6)  $\begin{cases} x' - 5x - 3$ 

14.29. a) 
$$
\begin{cases} x' = 3y, & 6 \ 0 \end{cases} \begin{cases} x' + 5x + 2y = 24e^t, \\ y' + 3x + 4y = 0; \end{cases}
$$
  
\n
$$
x(0) = 2, y(0) = 0.
$$
  
\n14.30. a) 
$$
\begin{cases} x' = x + 3y, & 6 \ 0 \end{cases} \begin{cases} x' + 2x + y = 6t, \\ y' + 4x + 5y = 0; \end{cases}
$$
  
\n
$$
x(0) = 1, y(0) = 0.
$$
  
\n
$$
x(0) = 2, y(0) = 3.
$$

Задача 15. Решить операционным методом интегральные уравнения:

15.1. a) 
$$
\int_{0}^{x} \cos(x-t)f(t) dt = \sin x
$$
; 6)  $f(x) = e^{x} - \int_{0}^{x} e^{x-t} f(t) dt$ .  
\n15.2. a)  $\int_{0}^{x} e^{x-t} f(t) dt = x$ ; 6)  $f(x) = \sin x + \int_{0}^{x} (x-t)f(t) dt$ .  
\n15.3. a)  $\int_{0}^{x} e^{x-t} f(t) dt = \sin x$ ; 6)  $f(x) = x + \frac{1}{2} \int_{0}^{x} (x-t)^{2} f(t) dt$ .  
\n15.4. a)  $\int_{0}^{x} e^{2(x-t)} f(t) dt = x^{2} e^{x}$ ; 6)  $f(x) = x + \int_{0}^{x} \sin(x-t)f(t) dt$ .  
\n15.5. a)  $\int_{0}^{x} \cosh(x-t)f(t) dt = x^{3} e^{2x}$ ; 6)  $f(x) = \cos x + \int_{0}^{x} e^{x-t} f(t) dt$ .  
\n15.6. a)  $\int_{0}^{x} \cos(x-t)f(t) dt = \sin x$ ; 6)  $f(x) = 1 + x + \int_{0}^{x} \cos(x-t)f(t) dt$ .  
\n15.7. a)  $\int_{0}^{x} \cos(x-t)f(t) dt = x + x^{2}$ ; 6)  $f(x) = \frac{x^{2}}{2} + \int_{0}^{x} (x-t)e^{-(t-x)} f(t) dt$ .  
\n15.8. a)  $\int_{0}^{x} \cosh(x-t)f(t) dt = x$ ; 6)  $f(x) = e^{-x} + \frac{1}{2} \int_{0}^{x} (x-t)^{2} f(t) dt$ .  
\n15.9. a)  $\int_{0}^{x} e^{x-t} f(t) dt = x^{2}$ ; 6)  $f(x) = x + 2 \int_{0}^{x} (x-t) \cdot \sin(x-t) f(t) dt$ .

15.10. a) 
$$
\int_{0}^{x} \sin(x-t) f(t) dt = xe^{2x}
$$
; 6)  $f(x) = \sin x + 2 \int_{0}^{x} \cos(x-t) f(t) dt$ .  
\n15.11. a)  $\int_{0}^{x} \cos(x-t) f(t) dt = x \cdot \sin x$ ; 6)  $f(x)=1-2x-4x^3+\int_{0}^{x} (3+(x-t)-4(x-t)^2) f(t) dt$ .  
\n15.12. a)  $\int_{0}^{x} \sin(x-t) f(t) dt = x^3e^{-x}$ ; 6)  $f(x) = e^x - 2 \int_{0}^{x} \cos(x-t) f(t) dt$ .  
\n15.13. a)  $\int_{0}^{x} \sin(x-t) f(t) dt = x^3$ ; 6)  $f(x) = 1 + \frac{1}{6} \int_{0}^{x} (x-t)^3 f(t) dt$ .  
\n15.14. a)  $\int_{0}^{x} e^{x-t} f(t) dt = x(e^{2x} + e^x - 2)$ ; 6)  $f(x) = x - \int_{0}^{x} \sin(x-t) f(t) dt$ .  
\n15.15. a)  $\int_{0}^{x} \cos(x-t) f(t) dt = \sin t$ ; 6)  $f(x) = \sin x - \int_{0}^{x} \cos(x-t) f(t) dt$ .  
\n15.16. a)  $\int_{0}^{x} e^{(x-t)} f(t) dt = xe^{3x}$ ; 6)  $f(x) = x - \int_{0}^{x} e^{x-t} f(t) dt$ .  
\n15.17. a)  $\int_{0}^{x} \sin(x-t) f(t) dt = \cos x$ ; 6)  $f(x) = e^{2x} + \int_{0}^{x} e^{t-x} f(t) dt$ .  
\n15.18. a)  $\int_{0}^{x} e^{x-t} f(t) dt = \cos x$ ; 6)  $f(x) = e^{2x} + \int_{0}^{x} e^{t-x} f(t) dt$ .  
\n15.19. a)  $\int_{0}^{x} \sin(x-t) f(t) dt = x \cos x$ ; 6)  $f(x) = \sin x + \int_{0}^{x} e^{-(x-t)} f(t) dt$ .  
\n15.20. a)  $\int_{$ 

206

**15.24.** a) 
$$
\int_{0}^{x} \sin(x-t)f(t) dt = xe^{x}
$$
;   
\n**6)**  $f(x) = \cosh 4x - \frac{1}{3} \int_{0}^{x} \sin 3(x-t)f(t) dt$ .  
\n**15.25.** a)  $\int_{0}^{x} (x-t)^{2} f(t) dt = \frac{1}{3}x^{3}$ ;   
\n**6)**  $f(x) = \cos x + \int_{0}^{x} (x-t)f(t) dt$ .  
\n**15.26.** a)  $\int_{0}^{x} \cos(x-t)f(t) dt = 1-\cos x$ ;   
\n**6)**  $f(x) = e^{4x} - \int_{0}^{x} e^{-3(x-t)} f(t) dt$ .  
\n**15.27.** a)  $\int_{0}^{x} e^{3(x-t)} f(t) dt = x^{3}$ ;   
\n**6)**  $f(x) = x^{2} + \int_{0}^{x} e^{-(t-x)} f(t) dt$ .  
\n**15.28.** a)  $\int_{0}^{x} \sin(x-t)f(t) dt = x - \sin x$ ;   
\n**6)**  $f(x) = x + \int_{0}^{x} (x-t)^{3} f(t) dt$ .  
\n**15.29.** a)  $\int_{0}^{x} (x-t)^{3} f(t) dt = x^{4} + x^{5}$ ;   
\n**6)**  $f(x) = x + \int_{0}^{x} \cos(x-t)f(t) dt$ .  
\n**15.30.** a)  $\int_{0}^{x} \cosh(x-t)f(t) dt = x^{2} - \sin x$ ;   
\n**6)**  $f(x) = 1 - 2x + \int_{0}^{x} \cos(x-t)f(t) dt$ .  
\n**15.30.** a)  $\int_{0}^{x} \cosh(x-t)f(t) dt = x^{2} - \sin x$ ;   
\n**6)**  $f(x) = 1 - 2x + \int_{0}^{x} \cos(x-t)f(t) dt$ .

Задача 16. Операционным методом решить интегральные системы уравнений:

16.1. 
$$
\begin{cases} 2\varphi'_1(x) + \varphi_1(x) - 2\varphi_2(x) + \int_0^x (1+x-t) \cdot \varphi_2(t) dt = 0, \\ \varphi'_1(x) - \varphi'_2(x) + \varphi_1(x) + \int_0^x e^{x-t} \cdot \varphi_1(t) dt = 0; \\ \varphi_1(0) = 0; \varphi_2(0) = 1. \end{cases}
$$
  
16.2. 
$$
\begin{cases} \varphi_1(x) = x + \int_0^x \varphi_2(t) dt, \\ \varphi_2(x) = 1 - \int_0^x \varphi_1(t) dt, \\ \varphi_3(x) = \sin x + \frac{1}{2} \int_0^x (x-t) \cdot \varphi_1(t) dt. \end{cases}
$$

16.3. 
$$
\begin{cases}\n\varphi_1(x) = \sin x + \int_0^x \varphi_2(t) dt, \\
\varphi_2(x) = 1 - \cos x - \int_0^x \varphi_1(t) dt.\n\end{cases}
$$
\n16.4. 
$$
\begin{cases}\n\varphi_1(x) = e^{2x} + \int_0^x \varphi_2(t) dt, \\
\varphi_2(x) = 1 - \int_0^x e^{2(x-t)} \varphi_1(t) dt.\n\end{cases}
$$
\n16.5. 
$$
\begin{cases}\n\varphi''_1(x) - \varphi_2(x) + \int_0^x (x-t) e^{x-t} \cdot \varphi_2(t) dt = e^x, \\
\varphi''_2(x) - \varphi'_1(x) - \varphi'_2(x) + \int_0^x \cos(x-t) \cdot \varphi_1(t) dt = 1, \\
\varphi_1(0) = 2, \varphi_1'(0) = 0; \varphi_2(0) = 1, \varphi'_2(0) = 1.\n\end{cases}
$$
\n16.6. 
$$
\begin{cases}\n\varphi_1(x) = x + 1 + \int_0^x \varphi_3(t) dt, \\
\varphi_2(x) = -x + \int_0^x (x-t) \cdot \varphi_1(t) dt, \\
\varphi_3(x) = \cos x - 1 - \int_0^x \varphi_1(t) dt.\n\end{cases}
$$
\n16.7. 
$$
\begin{cases}\n\varphi_1(x) = 1 - 2 \int_0^x e^{2(x-t)} \cdot \varphi_1(t) dt + \int_0^x \varphi_2(t) dt, \\
\varphi_2(x) = 4x - \int_0^x \varphi_1(t) dt + 4 \int_0^x (x-t) \cdot \varphi_2(t) dt.\n\end{cases}
$$
\n16.8. 
$$
\begin{cases}\n\varphi_1(x) = e^x + \int_0^x \varphi_1(t) dt - \int_0^x e^{(x-t)} \cdot \varphi_2(t) dt, \\
\varphi_2(x) = -x - \int_0^x (x-t) \cdot \varphi_1(t) dt + \int_0^x \varphi_2(t) dt.\n\end{cases}
$$

208

16.9.  
\n16.9.  
\n
$$
\begin{cases}\n\varphi_1(x) = x + \int_0^x \varphi_1(t) dt + \int_0^x (x-t) \cdot \varphi_2(t) dt, \\
\varphi_2(x) = 1 - \int_0^x e^{(x-t)} \cdot \varphi_1(t) dt + \int_0^x \varphi_2(t) dt.\n16.10.\n
$$
\begin{cases}\n\varphi_1(x) = e^x - \int_0^x \varphi_1(t) dt + 4 \int_0^x e^{(x-t)} \cdot \varphi_2(t) dt, \\
\varphi_2(x) = 1 - \int_0^x e^{-(x-t)} \cdot \varphi_1(t) dt + \int_0^x \varphi_2(t) dt.\n16.11.\n
$$
\begin{cases}\n\varphi_1(x) = 2x - \int_0^x (x-t) \cdot \varphi_1(t) dt + \int_0^x \varphi_2(t) dt, \\
\varphi_2(x) = -2 - 4 \int_0^x \varphi_1(t) dt + 3 \int_0^x (x-t) \cdot \varphi_2(t) dt.\n\end{cases}
$$
\n16.12.  
\n
$$
\begin{cases}\n\varphi_1(x) = 2 - \int_0^x (x-t) \cdot \varphi_1(t) dt - 4 \int_0^x \varphi_2(t) dt, \\
\varphi_2(x) = 1 - \int_0^x \varphi_1(t) dt - \int_0^x (x-t) \cdot \varphi_2(t) dt.\n\end{cases}
$$
$$
$$

## Тематические тестовые задания для самопроверки

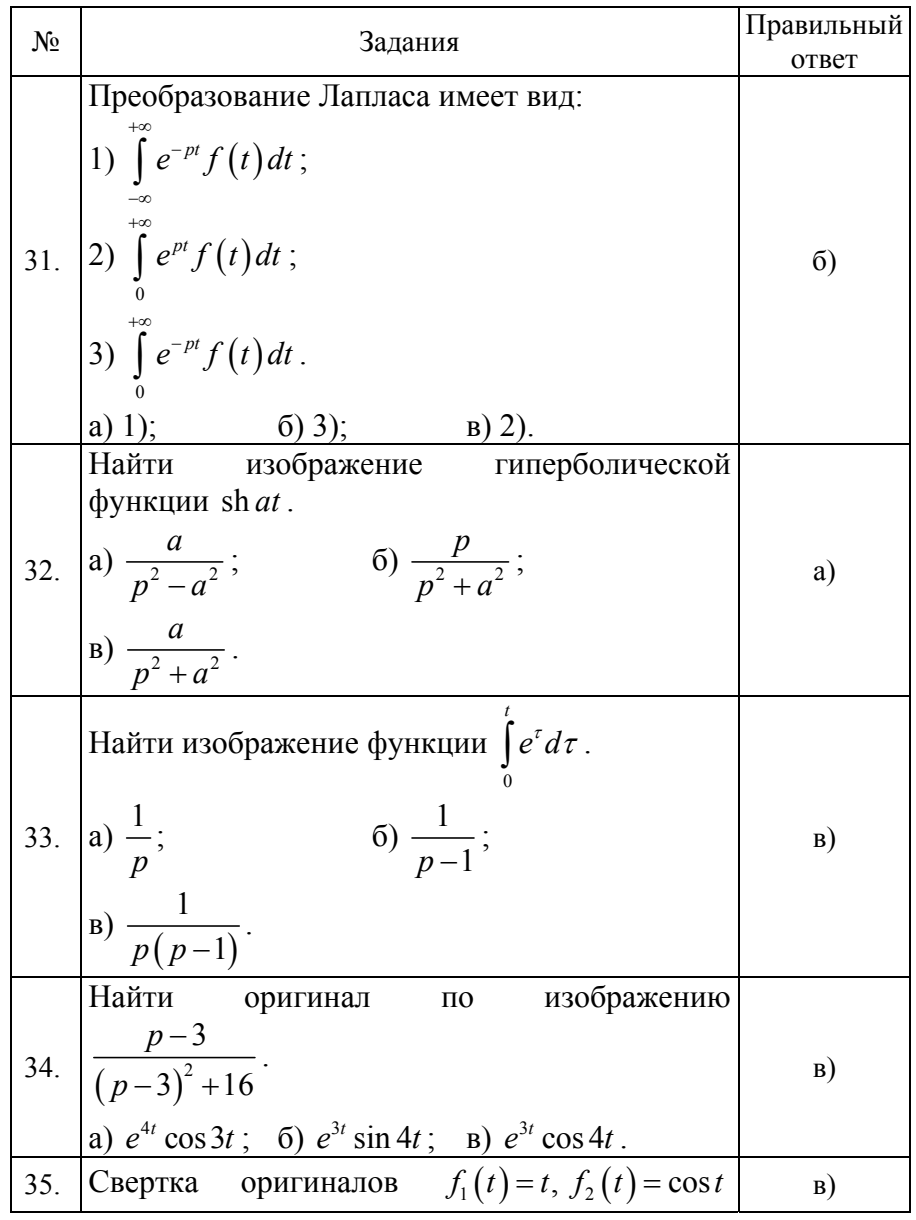

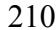

|     | имеет вид:                                                                            |    |
|-----|---------------------------------------------------------------------------------------|----|
|     | 1) $t * \cos t = \int_{0}^{t} (t - \tau) \cos \tau d\tau$ ,                           |    |
|     | 2) $t * \cos t = \int_{0}^{t} (t - \tau) \sin \tau d\tau$ ,                           |    |
|     | 3) $t * \cos t = \int_{0}^{t} \tau \sin (t - \tau) d\tau$ .                           |    |
|     | а) 2); 6) 3); в) 1).<br>Найти изображение свертки ch(3t)*t <sup>7</sup> .             |    |
|     |                                                                                       |    |
|     | 36. $a) \frac{\delta! p}{p^7 (p^2-9)}$ ; 6) $\frac{8!}{p^6 (p^2+9)}$ ;                | B) |
|     | B) $\frac{p}{(p^2-9)} \cdot \frac{7!}{p^8}$ .                                         |    |
|     | Найти оригинал для изображения $\frac{1}{p^2+5}$ .                                    |    |
|     | 37. a) $\frac{7}{\sqrt{5}}\sin \sqrt{5} t$ ; 6) $\frac{\sqrt{5}}{7}\sin \sqrt{5} t$ ; | a) |
|     | B) $\frac{\sqrt{5}}{7}$ cos $\sqrt{5}t$ .                                             |    |
|     | Найти изображение выражения $x''(t) + 2x'(t)$ ,                                       |    |
|     | ecли $x(0) = 3$ , $x'(0) = 0$ .                                                       |    |
| 38. | (a) $p^2 X(p) + 2pX(p)$ ;                                                             | B) |
|     | 6) $p^2X(p)-3p-3;$                                                                    |    |
|     | B) $p^2X(p)-3p+2pX(p)-3$ .                                                            |    |
| 39. | Изображение периодического оригинала<br>c                                             | a) |
|     | периодом, равным а, есть                                                              |    |

|     | a) $F(p) = \frac{1}{1 - e^{-ap}} \cdot \int_{0}^{1} e^{-pt} f(t) dt$ ;     |              |
|-----|----------------------------------------------------------------------------|--------------|
|     | 6) $F(p) = \frac{1}{1 - e^{ap}} \int e^{pt} f(t) dt$ ;                     |              |
|     | <b>B)</b> $F(p) = \frac{1}{1-e^{ap}} \int_{0}^{a} e^{-pt} f(t) dt$ .       |              |
|     | Изображение единичной функции Хевисайда                                    |              |
| 40. | равно                                                                      |              |
|     | a) $-\frac{1}{n}$ ; 6) $\frac{1}{n}$ ; B) 1+ p.                            | $\sigma$     |
|     | $\frac{p}{\text{Opurинал задан градонически}}$                             |              |
|     | $\uparrow$ f(t)<br>$\overline{0}$                                          |              |
|     | Изображение имеет вид:                                                     |              |
| 41. | a) $F(p) = \frac{1}{n}e^{-ap} - \frac{1}{n}e^{-2ap}$ ;                     | a)           |
|     | 6) $F(p) = \frac{1}{p} - \frac{1}{p}e^{-2ap}$ ;                            |              |
|     | B) $F(p) = \frac{1}{p}e^{-ap} - e^{-2ap}$ ;                                |              |
|     | r) $F(p) = e^{-ap} - \frac{1}{e^{-2ap}}$ .                                 |              |
|     | Формула Дюамеля имеет вид:                                                 |              |
| 42. | (a) $f(0)\varphi(0)+\int f(\tau)\varphi'(t-\tau)d\tau \Box p F(p)\Phi(p);$ | $_{\Gamma})$ |

212

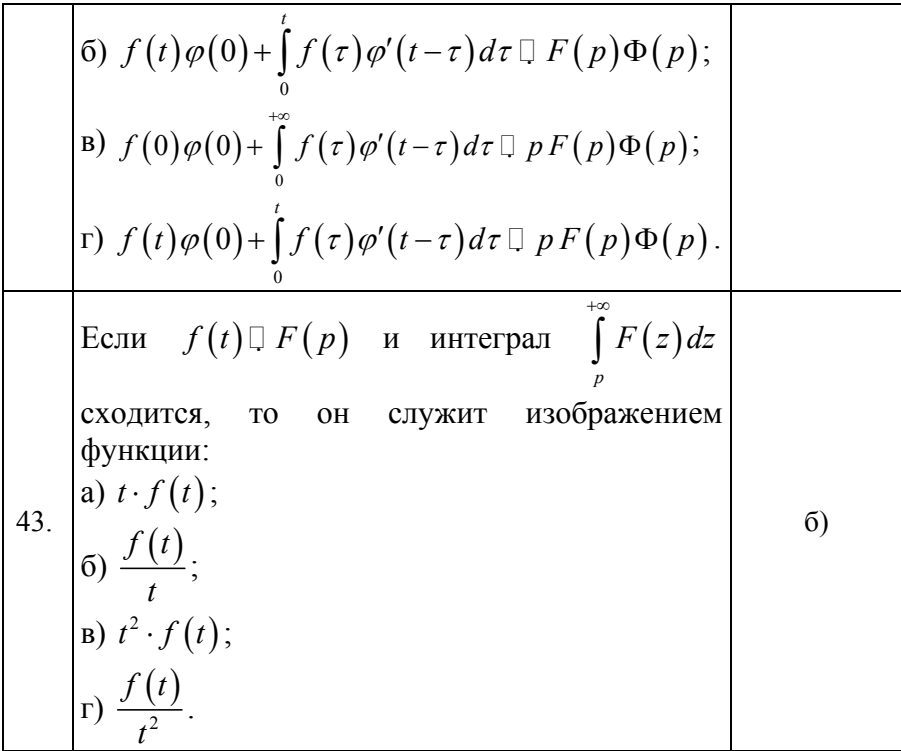

213

## **БИБЛИОГРАФИЧЕСКИЙ СПИСОК**

1. *Краснов М*.*Л*., *Киселев А*.*Н*., *Макаренко Г*.*Н*. Функции комплексного переменного. Операционное исчисление. Теория устойчивости. – М.: «Наука». 1978. – 256с.

2. *Лунгу К.Н., Норин В.П., Письменный Д.Г., Шевченко Ю.А.*  Сборник задач по высшей математики. 2 курс / под ред. С.Н. Федина. – М: Айрис-пресс., 2004. – 592с.

3. Математический энциклопедический словарь. /под ред. Ю.В. Прохорова. – М: Совет. энциклопедия, 1988 – 847с.

4. *Пантелеев А*.*В*., *Якимова А*.*С*. Теория функций комплексного переменного и операционное исчисление в примерах и задачах: учебное пособие. – М.: Высшая школа, 2001. – 445с.

5. *Пискунов Н*.*С*. Дифференциальное и интегральное исчисления. Т.2. – М.: «Наука». 1972. – 576с.

6. Сборник типовых расчетов по высшей математике: учебное пособие. / под ред. В.Б. Миносцева. – М.: МГИУ, 2001. – 511с.

7. Сборник задач и упражнений по специальным главам высшей математики: учебное пособие для втузов / под ред. Г.И. Кручковича, – М.: «Высшая школа», 1970. – 512с.

8. *Соломенцев Е.Д*. Функции комплексного переменного и их применения. – М.: Высшая школа, 1988. – 168с.